### **PSR Basilicata 2014-2020 Bando Misura 16 Sottomisura 16.1 - "Sostegno a progetti pilota e allo sviluppo di nuovi prodotti, pratiche, processi e tecnologie" GO CEREALIA GESTIONE COLTURALE SOSTENIBILE PER LA STANDARDIZZAZIONE DELLE TECNICHE DI PRODUZIONE DEI CEREALI LUCANI Progetto: LUCAN CEREALS CNR - IBBR**

Il Capofila Istituto di Bioscienze e BioRisorse di Bari del Consiglio Nazionale delle Ricerche (CNR – IBBR), nella figura del Responsabile Scientifico Dr. Gaetano Laghetti, ha coordinato le diverse fasi ed Azioni del Progetto che mirava alla creazione di un gruppo operativo per favorire l'introduzione di innovazioni, la valutazione e lo scambio di pratiche volte all'ottimizzazione della gestione colturale e al controllo dei suoi impatti attraverso pratiche innovative di tipo conservativo, di precisione, di gestione in regime di agricoltura biologica e convenzionale. Il progetto ha avuto come partner gli imprenditori agricoli e, del comparto tecnologico, i mulini, i pastifici e tutti gli altri attori della filiera, le organizzazioni, le associazioni e gli enti di ricerca competenti, e ha permesso anche il monitoraggio degli effetti delle pratiche adottate.

Fra i risultati ottenuti dal progetto vi sono: -

- Il miglioramento delle performances produttive ed ambientali della cerealicoltura lucana;
- Lo sviluppo di tecniche appropriate;
- Il potenziamento della capacità imprenditoriale degli agricoltori;
- La disponibilità e l'upgrade di strumenti di assistenza alle decisioni e di servizi che gli enti preposti possono fornire agli agricoltori.

Questo ha permesso di raggiungere i seguenti obiettivi:

- Riduzione dei costi di produzione e ottimizzazione dei fattori di produzione;
- Aumento del valore aggiunto della materia prima ai produttori di base;
- Miglioramento dei processi logistici;
- Aumento della qualità delle produzioni al di là degli standard commerciali e normativi del prodotto.

E' stato dunque migliorato il processo produttivo esistente, ottenendo una maggiore produttività, una maggiore sostenibilità ambientale, con conseguente aumento della qualità intrinseca del prodotto.

#### **Azione 1 - CONDUZIONE DEL PROGETTO, COORDINAMENTO e MONITORAGGIO.**

In questa fase progettuale sono stati prodotti i seguenti output: 1 accordo di partenariato; 1 Comitato di Gestione definito; 5 visite ed incontri con i partner scientifici e privati.

Nello specifico Il Capofila, nella figura del Responsabile Scientifico Dr. Gaetano Laghetti, è stato il referente del progetto per la Regione, il referente dei partner, componenti il partenariato, per le relazioni con la Regione, il coordinatore delle attività previste dal progetto e il garante della interattività dei processi di collaudo, adozione e diffusione della/e innovazione/i. Il capofila inoltre, è stato supportato da un direttore tecnico (Dr.ssa Marcella Urbano) che ha permesso il raccordo tecnico-scientifico con i partner e il monitoraggio e controllo delle attività progettuali, da una segreteria nella figura della Sig.ra Lucia Stimolo, con il compito di supporto gestionale e di mantenimento del flusso informativo e un coordinamento amministrativo e documentale relativo alla rendicontazione delle spese del progetto seguito dalla Dr.ssa Giulia Ranieri.

#### **Azione 2 - OR 1 Realizzazione di campi dimostrativi per il confronto tra tecniche innovative e tradizionali e dimostrazione di tecniche di smart agriculture in agricoltura integrata e convenzionale.**

In questa fase progettuale sono stati prodotti i seguenti output: n. 10 attività tecnico-scientifiche svolte, n. 4 di campi sperimentali realizzati, n. 4 report scientifici e divulgativi.

#### **Azione 3 - OR 2 Realizzazione di campi dimostrativi per il confronto tra tecniche innovative e tradizionali e dimostrazione di tecniche di smart agriculture in regime di agricoltura biologica**

In questa fase progettuale sono stati prodotti i seguenti output: n.10 attività tecnico-scientifiche svolte, n. 4 di campi sperimentali realizzati, n. 4 report scientifici e divulgativi.

#### **Azione 4 - OR 3 Networking, diffusione, formazione e divulgazione**

Con questo Obiettivo Realizzativo progettuale sono stati prodotti i seguenti output: 1 conferenza di presentazione delle attività; brochure; cd-rom; Implementazione di una link page dove saranno descritte le attività progettuali, i risultati ed altre notizie ed info; 5 comunicati stampa; 4 Eventi divulgativi; 4 field days; 1 conferenza di chiusura e presentazione dei risultati.

# **PARTNER ENEA**

### **1 Profilo chimico metabolico (NMR) del grano duro in relazione alle diverse condizioni pedo-climatiche, spaziali, di input nutrizionali e agrotecniche.**

Il contenuto metabolico delle piante è determinato da molti fattori tra cui i più importanti sono la genetica, le condizioni pedoclimatiche e le pratiche agronomiche. Il profilo chimico di una pianta contiene quindi l'impronta di tutti i fattori che ne influenzano il metabolismo. Esistono diverse tecniche analitiche in grado di fornire un profilo chimico sufficientemente completo da poter rintracciare alcuni dei fattori che hanno determinato il metabolismo della pianta. Tra queste la Risonanza Magnetica Nucleare (NMR) è particolarmente efficace. Per estrarre dal profilo chimico le informazioni sui fattori principali che forzano il comportamento metabolico di una pianta è necessario tener conto della variabilità naturale del metabolismo, che si manifesta come variazioni casuali del contenuto metabolico da individuo a individuo, mediante l'utilizzo di appropriate tecniche statistiche. Nel progetto Lucan Cereals abbiamo utilizzato il profiling NMR, associato a tecniche di analisi statistica multivariata e geostatisitica, per valutare l'impatto sul metabolismo del frumento della variabilità spaziale all'interno di un campo, della località di coltivazione e del metodo e delle pratiche agronomiche utilizzate. Informazioni sulla variabilità spaziale sono molto utili nell'agricoltura di precisione, in cui le tecniche agronomiche vengono adattate alla variabilità spaziale e temporale. Inoltre, l'identificazione dell'origine geografica e botanica del frumento possono essere utili per la tracciabilità delle produzioni.

### **2 Variabilità spaziale dei profili NMR in campi gestiti in regime di agricoltura di precisione.**

In questa attività abbiamo analizzato, mediante NMR, l'espressione metabolica del frumento duro a tre differenti stadi di vegetazione nei due diversi campi di Genzano di Lucania presso cooperativa La Generale nel 2019 e di Matera presso l'azienda Lillo nel 2020 (figura 1). Il materiale vegetale verde è stato lifoilizzato e conservato in ambiente anidro fino all'analisi NMR. Alcuni grammi di materiale disidratato sono stati ridotti in polvere mediante un omogeneizzatore Ultraturrax con biglie in acciaio. La granella è stata molita con un mulino da banco e quindi conservata in ambiente anidro fino all'analisi. Circa 30 mg di polvere sono stati quindi estratti con una miscela di H2O-CHCl3 (1:1) v/v. Gli estratti organici e quelli acquosi sono stati analizzati separatamente

mediante NMR. L'uso di campioni georeferenziati e analisi geostatistiche dei dati hanno permesso di valutare la variabilità spaziale dell'espressione metabolica per ciascuno dei tre gradi di sviluppo della pianta considerati.

Gli spettri NMR sono stati annotati, assegnando a ciascuna risonanza il corrispondente composto, mediante l'uso di dati di letteratura e l'analisi di alcuni spettri bidimensionali COSY, HSQC e Jres. Un esempio degli spettri, per ciascun stadio di vegetazione, è riportato in figura 2 assieme ad alcune annotazioni. E' evidente come il profilo metabolico nei diversi stadi di vegetazione sia abbastanza diverso. In ciascuno spettro NMR sono stati quantificati alcuni metaboliti mediante la deconvoluzione di uno dei segnali corrispondenti al metabolita. I risultati sono riporati in tabella 1.

Dalla figura 2 e dalla lista dei metaboliti risulta come atteso che ciascun stato di vegetazione ha uno specifico profilo metabolico che, come mostrato in figura 3, è stabile al di là della variabilità naturale all'interno di ciascun campo. Dalla figura 3, che rappresenta il valor medio e la deviazione standard di ciascun metabolita relativa a tutti i punti del campo, emerge una chiara differenza fra i vari stadi di vegetazione (figura 3a, figura 3c, figura 3b) ma si osserva anche una forte similitudine dei profili medi della granella nei due campi di Genzano e Matera (figura 3b, figura 3d,).

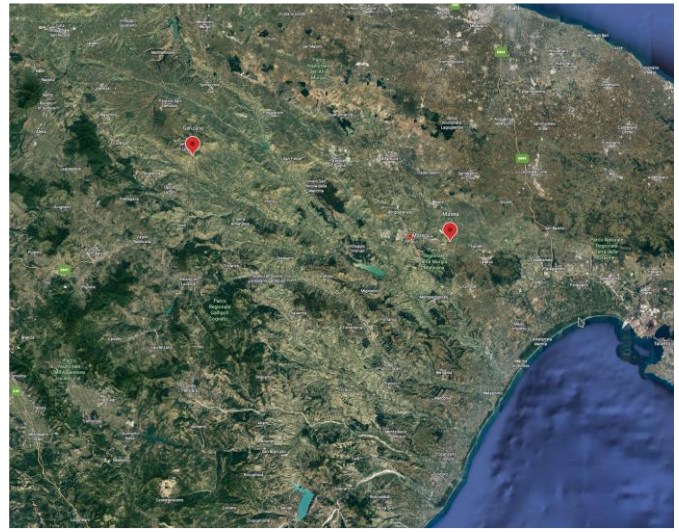

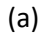

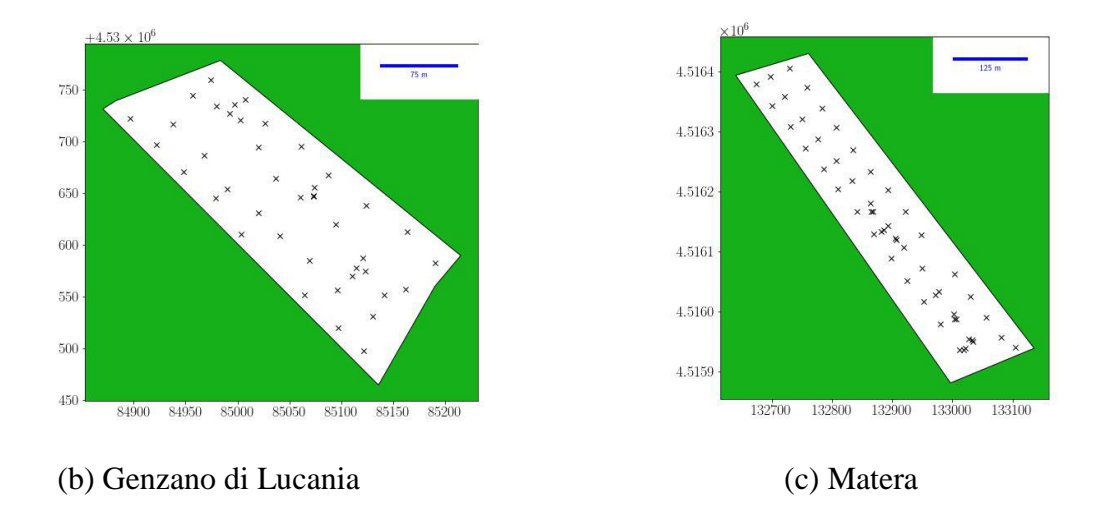

Figura 1: Posizione e schema di campionamento per i due campi di Matera e Genzano di Lucania

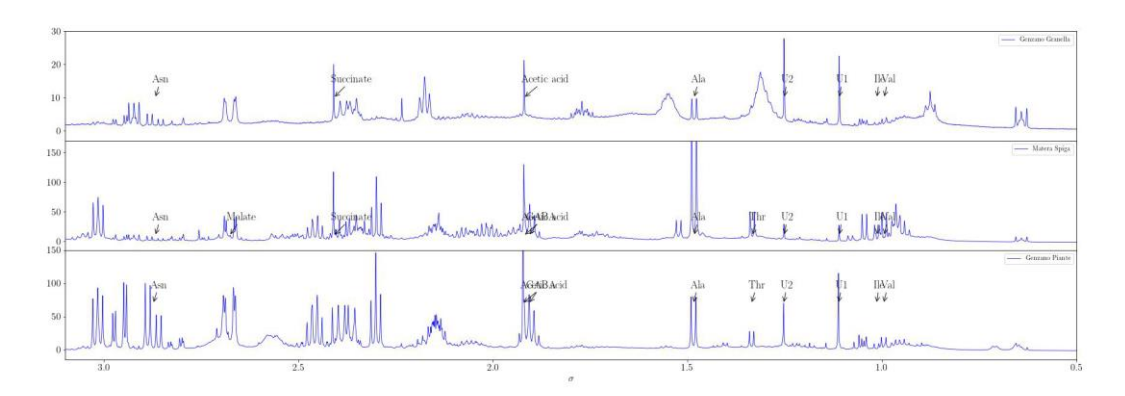

(a) Regione ad alti campi: caratterizzata dalle risonanze di composti alifatici.

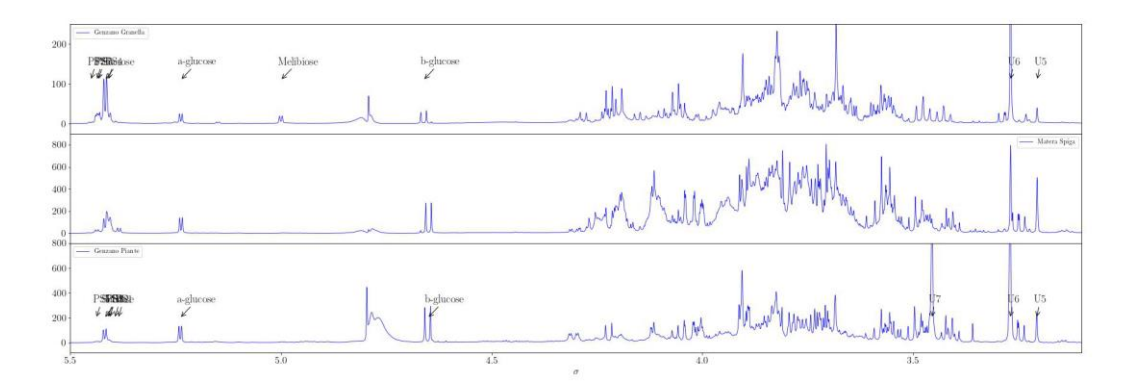

(b) Regione a campi medi: caratterizzata soprattutto dalle risonanze dei saccaridi.

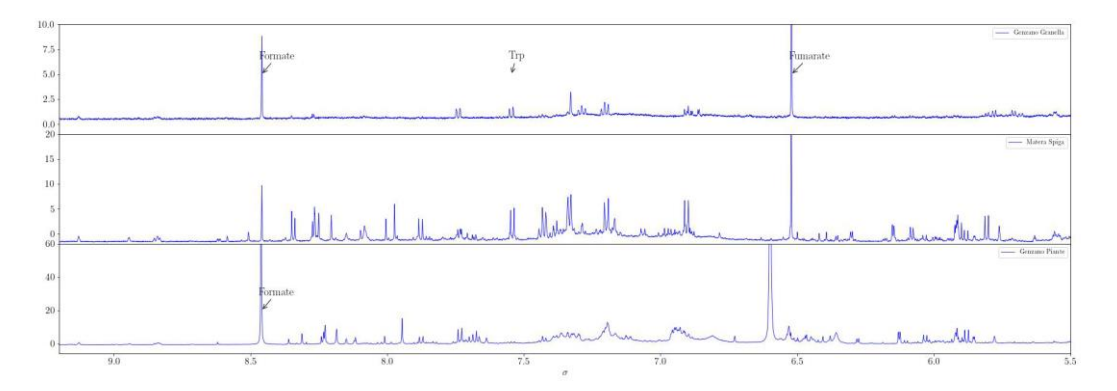

(c) Regione a campi bassi: caratterizzata principalmente dalle risonanze di composti aromatici, aldeidi, chetoni e acidi carbossilici.

Figura 2: Spettri NMR di frumento per i tre gradi di sviluppo della piante.

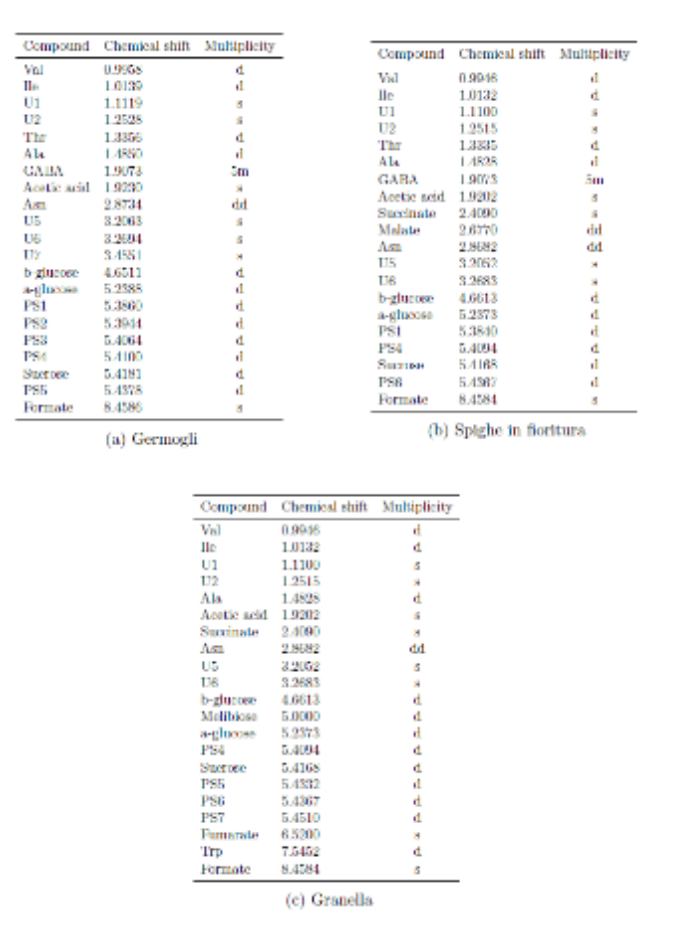

Tabella 1: Metaboliti quantificati dallo spettro NMR per i tre gradi di vegetazione del frumento.

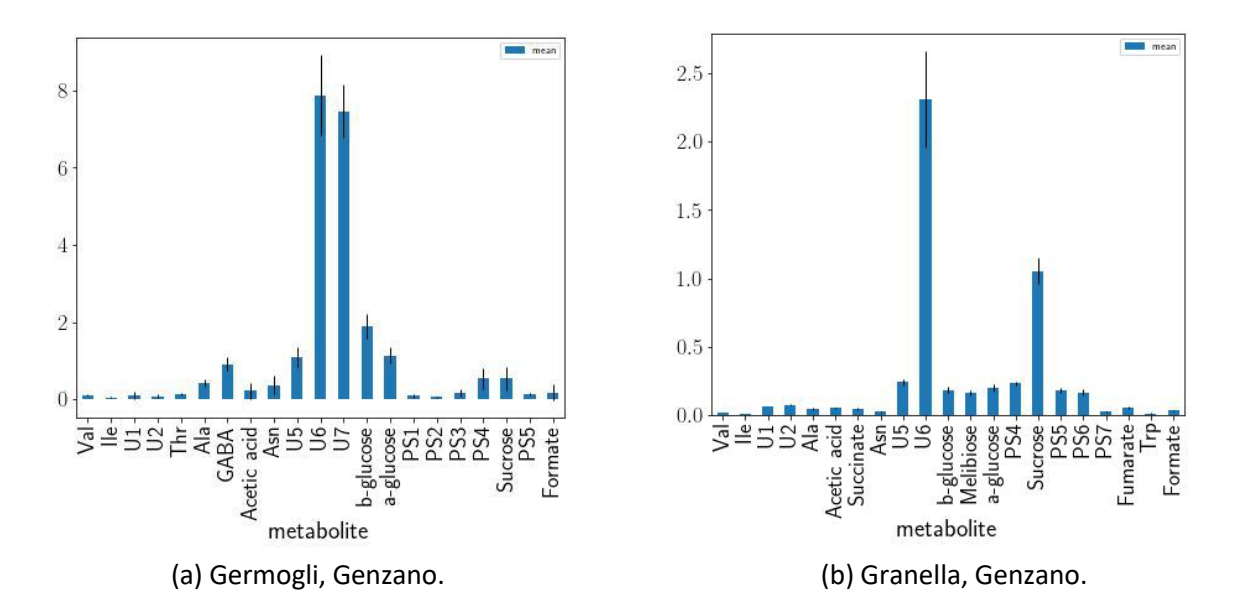

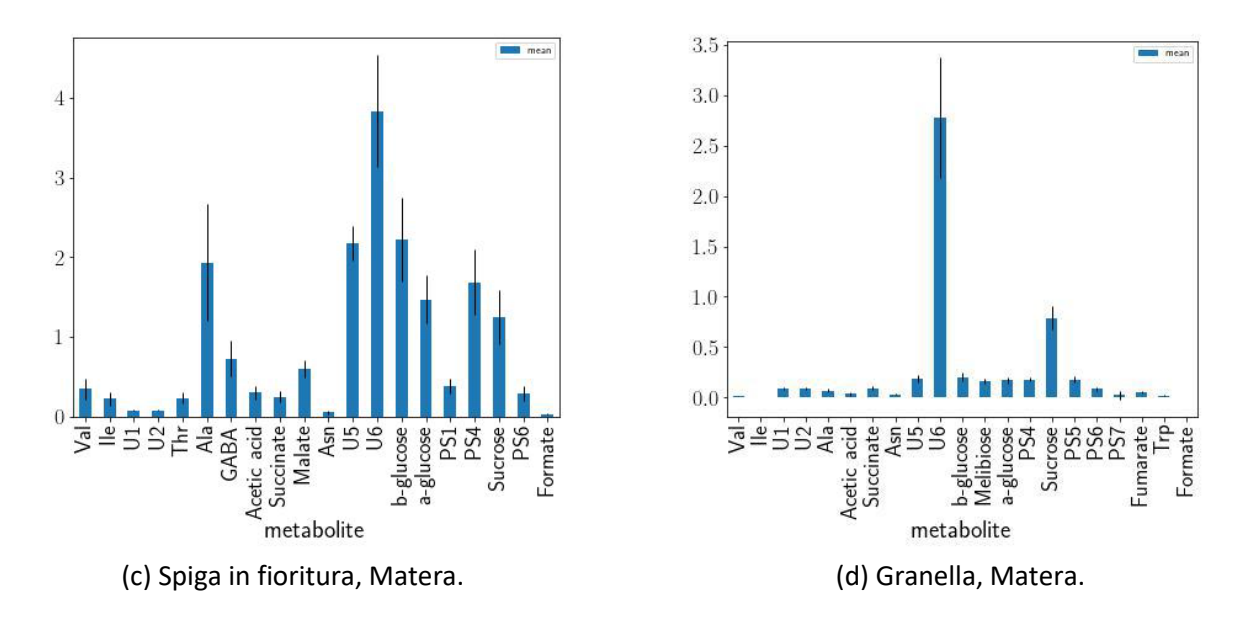

Figura 3: Valori medi e deviazione standard, calcolata su tutti i punti del campo, dei metaboliti quantificati dallo spettro NMR.

Per poter valutare la correlazione fra la disomogeneità del suolo e il contenuto metabolico della pianta, come richiesto dall'agricoltura di precisione, è necessario studiare la correlazione spaziale di ciascun metabolita. Si dice che una variabile è spazialmente correlata se il valore misurato in un punto contiene informazioni relative al suo valore misurato nei punti vicini. La correlazione spaziale è quantificata dal coefficiente di correlazione che, di fatto, misura il grado di dipendenza o di similarità fra i valori misurati (es. concentrazione di un metabolita) in una coppia di punti separati da una certa distanza. Ci sono diverse stime della correlazione spaziale (coefficiente di correlazione) quali: l'Indice di Moran, il coefficiente di Geary e la semivarianza. Mediante il valore di uno di questi indici è possibile stabilire se una variabile è spazialmente correlata o i valori che assume non dipendono dalla posizione nello spazio. Ad esempio, valori dell'indice di Moran alti indicano una forte correlazione, mentre valori al di sotto di una determinata soglia (valore atteso che dipende dal numero di punti campionati) indicano che la variabile è spazialmente scorrelata. Una volta stabilita l'esistenza di una correlazione spaziale, per una determinata variabile, mediante per esempio l'indice di Moran, si può determinare fino a quale distanza tale correlazione si estenda, attraverso il semivariogramma, cioè il grafico della semivarianza in funzione della distanza. La semivarianza misura la correlazione fra ciascun punto del campo e i punti che si trovano ad una distanza prestabilita. Quindi, per costruire il semivariogramma, la semivarianza viene calcolata su alcuni valori di distanza scelti in base alle dimensioni del campo e al numero di punti campionati. All'interno di ciascun campo abbiamo calcolato alcune statistiche come media, deviazione standard, istogramma, QQplot, semivariogramma, Indice di Moran e abbiamo effettuato un'interpolazione spaziale di ciascun metabolita.

Ad esempio, in figura 4 e figura 5 sono riportati l'istogramma, il quantile plot, il semivariagramma e l'interpolazione statistica mediante kriging rispettivamente per due dei metaboliti (acidoacetico e PS3), più significativi dal punto di vista della distribuzione spaziale, per gli estratti di germoglio, scelti per avere la più breve e la più lunga correlazione spaziale. In figure 4d e 5d i simboli rappresentano i valori sperimentali nella posizione dove i campioni sono stati prelevati. Nel caso dell'acido acetico la distribuzione (figura 4a) è decisamente bimodale con valori centrati su -0.5 e 2.0. Il picco a sinistra contiene più campioni dell'altro.

Come evidente dalla figura 4d i campioni relativi al picco di sinistra sono fortemente correlati spazialmente e si raggruppano principalmente nella zona blue della mappa. Viceversa i punti relativi al picco di destra si raggruppano in regioni più piccole come evidenziato anche dal semivariogramma che mostra una lunghezza di correlazione di circa 15 m. Il QQ plot ha la tipica forma per una distribuzione fortemente bimodale.

Nel caso di PS3 la bimodalità è meno evidente. Come nel caso precedente il picco di sinistra dell'istogramma contiene la maggioranza dei campioni che si raggruppano nella regione azzurra. In questo caso le zone omogenee sono più grandi come evidenziato dal semivariogramma che presente una correlazione di circa 112 m. Il QQ plot mostra un andamento molto simile ad una distribusione Gaussiana eccetto piccole deviazioni dalla linea rossa di riferimento a causa della leggera bimodalità della distribuzione.

Il comportamento dei due composti, presi ad esempio, è alquanto diverso e ciò è quanto avviene anche per gli altri metaboliti. Ciò pone il problema se c'è una qualche persistenza spaziale nelle variazioni metaboliche all'interno di un campo.

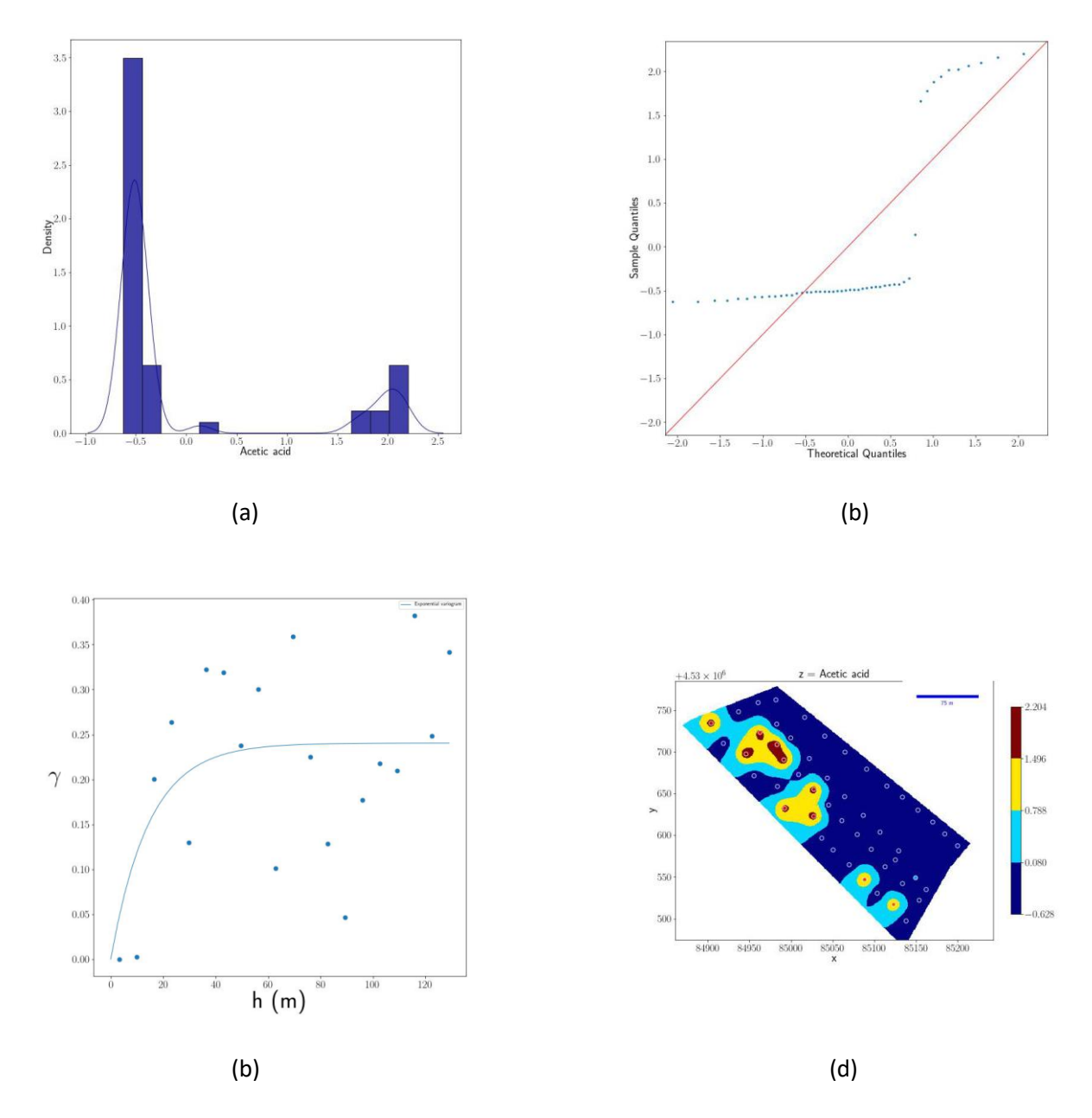

Figura 4: Istogramma (a), QQ plot (b), semivariogrammma (c) e mappa dei valori interpolati mediante kriging (d) dell'acido acetico per i germogli nel campo di Genzano.

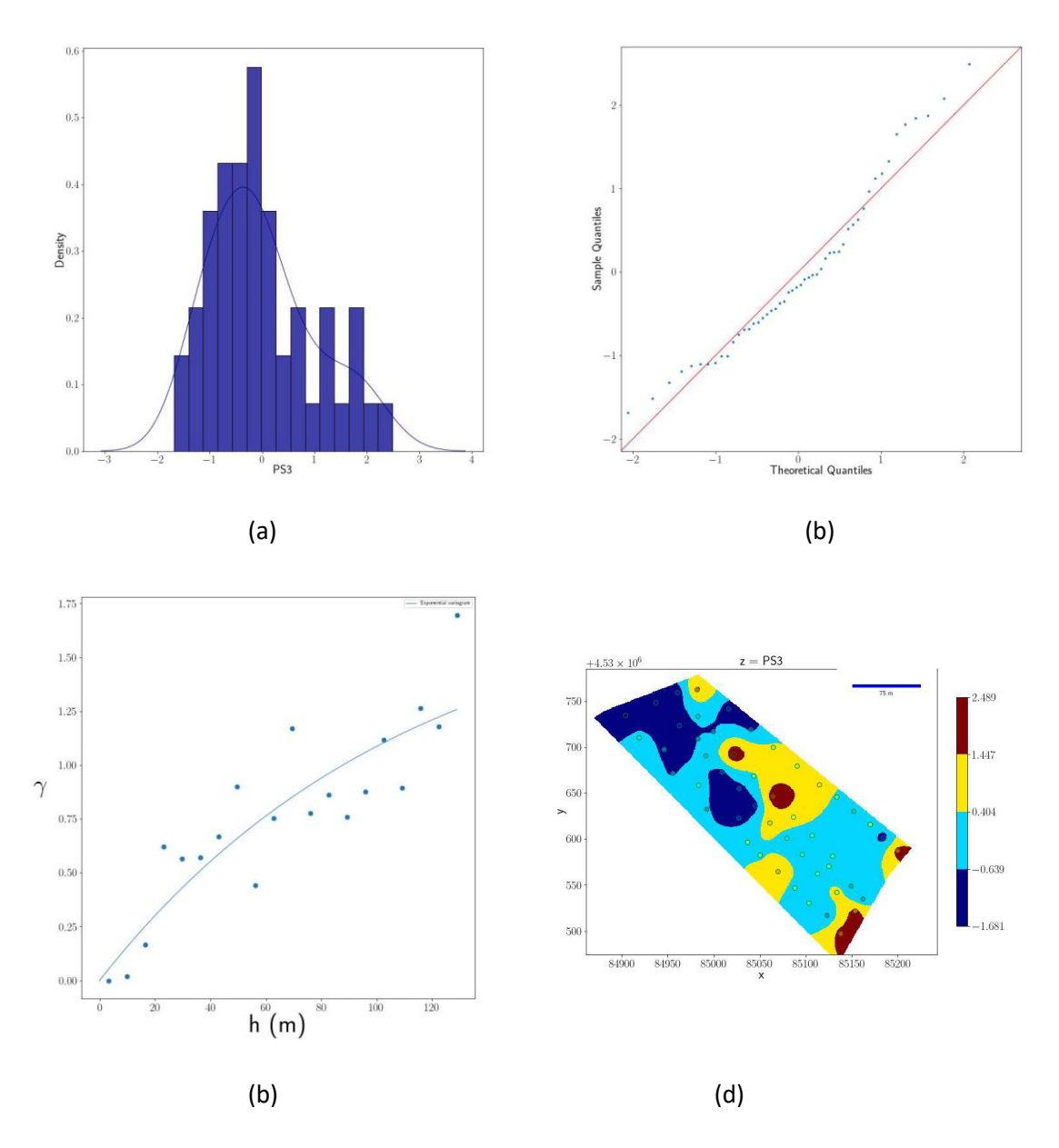

Figura 5: Istogramma (a), QQ plot (b), semivariogrammma (c) e mappa dei valori interpolati mediante kriging (d) del PS3 per i germogli nel campo di Genzano.

Per verificare la presenza di qualche struttura spaziale nel profilo metabolico è necessario definire una qualche variabile, un indice metabolico (MI), che rappresenti in maniera globale il metaboloma del frumento. La scelta più semplice è quella di una combinazione lineare della concentrazione dei metaboliti.

$$
\sum_{j}
$$
 (1)

<span id="page-8-0"></span>Ovviamente scelte diverse dei coefficienti w produrranno indici metabolici diversi. Tre possibili scelte sono riportate in [tabella 2.](#page-9-0) In particolare, la media d`a a tutte le variabili la stessa importanza, mentre il Coefficiente di Variazione (CoV) mette in evidenza i metaboliti con alta variabilità e la prima componente principale evidenzia la variabilità fra campioni.

<span id="page-9-0"></span>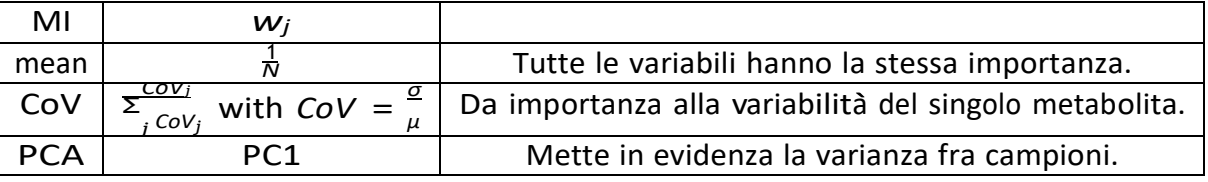

Tabella 2: Algorithms for metabolic index calculation.

Ovviamente prima di calcolare l'indice metabolico è necessario scalare opportunamente la concentrazione dei metaboliti.

Poichè i metaboliti analizzati hanno un differente contenuto di variabilità spaziale, come mostrato dall'Indice di Moran in [figura 6,](#page-10-0) in linea di principio si potrebbero includere nella somma in [equazione \(1\) s](#page-8-0)olo i metaboliti con alto contenuto geografico. D'altra parte, visto l'alto contenuto di correlazione spaziale di tutte le variabili e vista la difficoltà a scegliere una soglia per il contenuto geografico (Indice di Moran) abbiamo scelto di includere tutte le variabili nel calcolo. Dall'analisi dei tre indici definiti in [tabella 2 r](#page-9-0)isulta che la PCA (Principal Component Analysis) `e il metodo più promettente.

La [Figura 7 m](#page-10-1)ostra le mappe del MIPCA create mediante interpolazione deterministica con Radial Basis Functions (RBF) dei dati sperimentali mostrati in figura come cerchi.

L'indice MIPCA dei germogli del campo di Genzano riportato in [figura 7a](#page-10-1) mostra una significativa correlazione spaziale con i valori positivi di PC1 raggruppati a Nord-Est e i valori negativi raggruppati principalmente nella regione Sud-Est.

D'altra parte l' MI*PCA* della granella prodotta nello stesso campo [\(figura 7b\)](#page-10-1) mostra una maggiore variabilità spaziale probabilmente a causa delle pratiche agronomiche intercorse fra la semina e la raccolta che hanno reso più uniforme il campo.

Un comportamento simile si osserva anche nel campo di Matera dove la correlazione spaziale è evidente nelle spighe [\(figura 7c\)](#page-10-1) mentre per la granella [\(figura 7d\)](#page-10-1) si osserva una più uniforme distribuzione eccetto nella parte centrale del campo. La distribuzione spaziale per l'MIPCA della granella nei due campi `e cosi scorrelata che il variagramma risulta piatto non permettendo così l'interpolazione con il kriging. Per tale ragione in [figura 7](#page-10-1)  si `e utilizzata l'interpolazione deterministica con RBF.

I loadings della PC1, che rappresentano i pesi usati nel calcolo di MIPCA sono riportati in [figura 8.](#page-11-0)

Dalla [figura 8 r](#page-11-0)isulta che, per i germogli di Genzano, Val, U1, U2, Thr, Ala, GABA, Acetate, U5, U6, β-glucose, α-glucose, sucrose, PS5 and Formate sono sovraespressi nella regione Nord- Est (rosso) mentre la regione Sud-Est (blu) `e caratterizzata da una maggiore concentrazione di polisaccaridi (PS1, PS2, PS3, PS4). Un comportamento simile si osserva per le spighe in fioritura di Matera dove le regioni rosse rappresentano un piu` alta concentrazione di Val, Ile, U1, Thr, Ala, GABA, Succinate, U5 and Formate, mentre le regioni blu sono caratterizzate da β-glucose, α-glucose, PS1, PS4, Sucrose, PS6. D'altra parte i loadings della granella per entrambi i campi mostrano che la maggior parte dei metaboliti contribuisce positivamente al MI*PCA*.

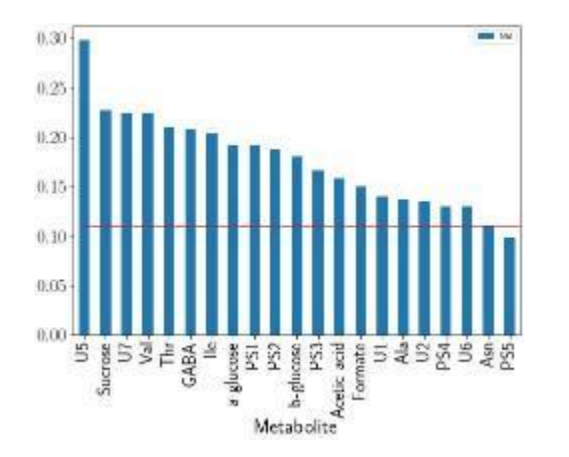

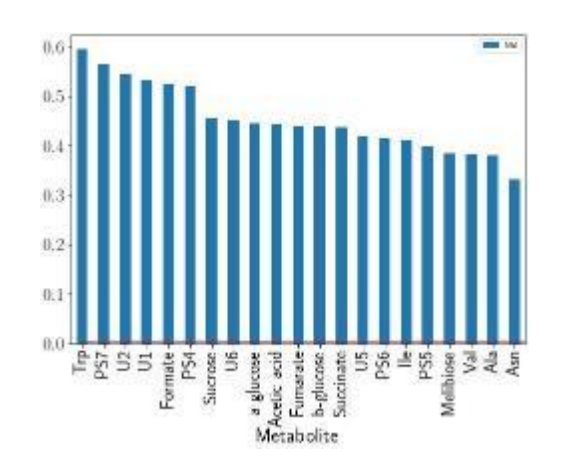

<span id="page-10-0"></span>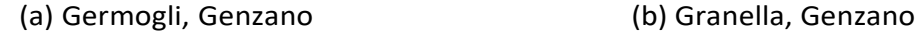

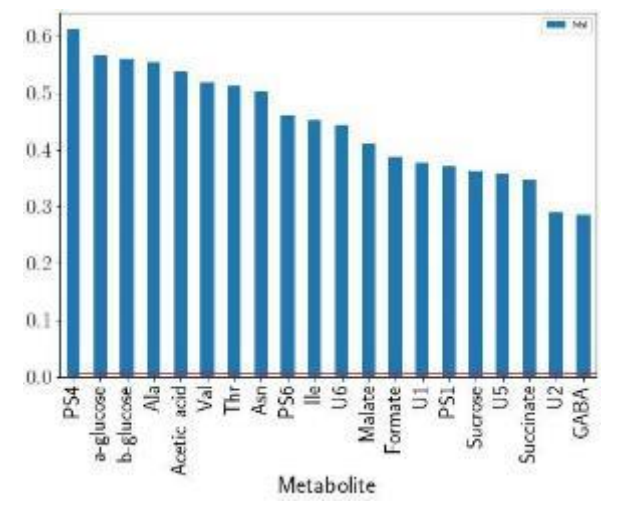

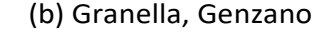

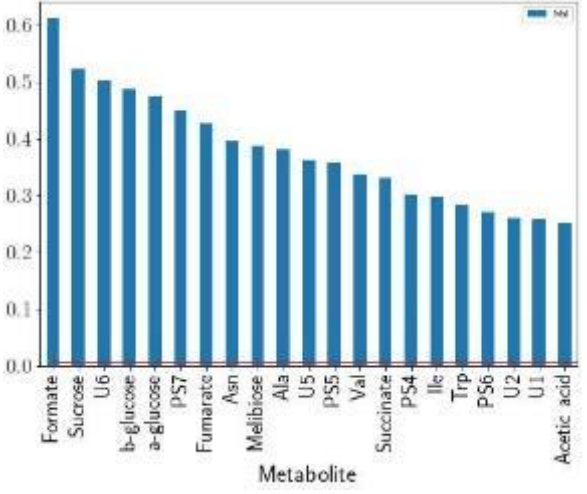

(c) Spiga, Matera (d) Granella, Matera

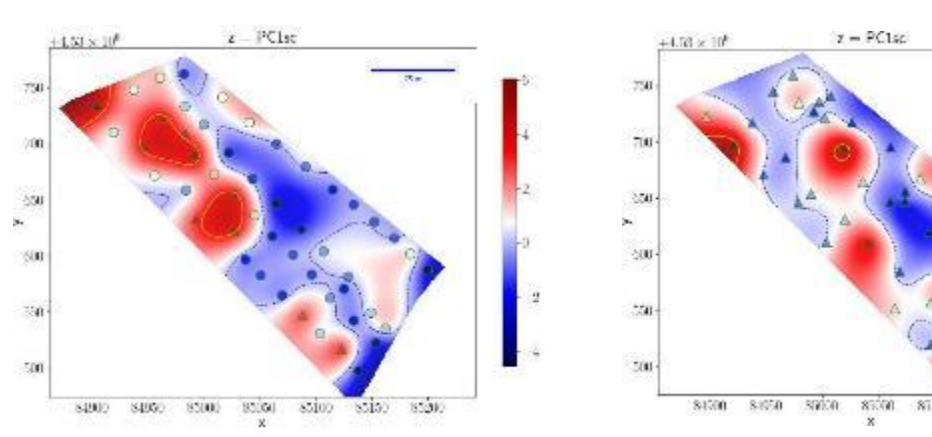

Figura 6: Indice di Moran.

<span id="page-10-1"></span>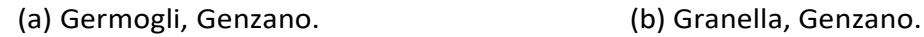

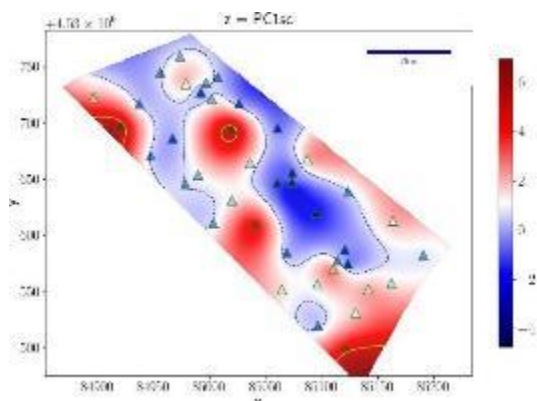

<span id="page-11-0"></span>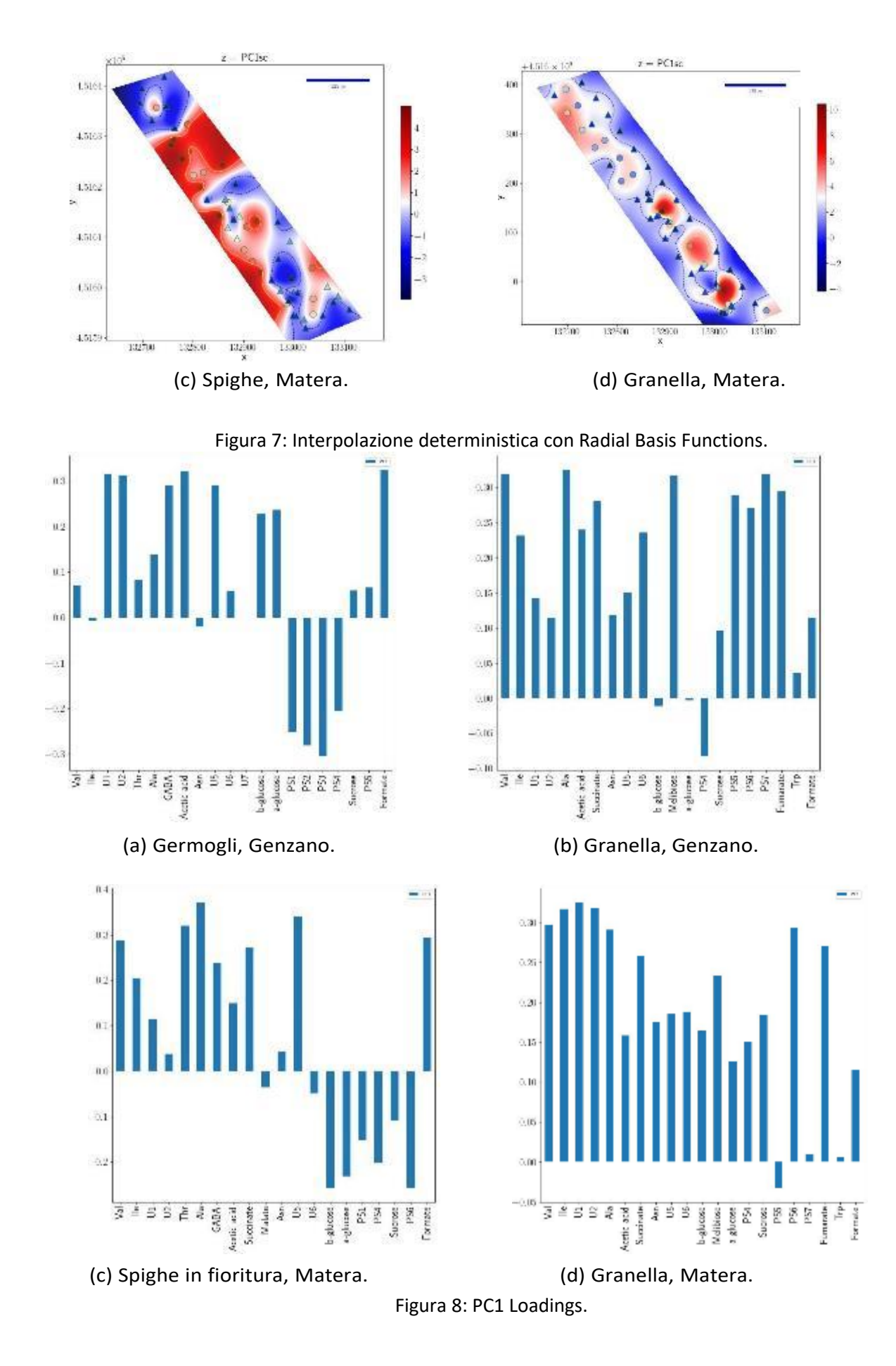

#### **3 Confronto territoriale fra i profili metabolici della granella coltivata a Genzano e Matera.**

I campi di Genzano e Matera sono sufficientemente distanti da avere storie climatiche molto diverse che condizionano il metabolismo delle piante cresciute nei due luoghi. Inoltre, i due campi hanno condizioni pedologiche diverse per ci si aspetta di poter distinguere la provenienza territoriale della granella a partire dal profilo metabolico. Sebbene, i dati ottenuti nei due campi si riferiscano a due annate agrarie diverse e quindi il confronto territoriale fra di essi non sia completamente significativo, abbiamo voluto comunque analizzare la differenza metabolica fra i due campi. In figura 9a è riportato il valore del F di Fischer per i metaboliti quantificati dallo spettro NMR. Si nota immediatamente come ci siano alcuni metaboliti che mostrano un forte correlazione con l'origine della granella avendo un valore elevato di F. Selezionando quei metaboliti che superano una soglia predefinita di F abbiamo generato una PCA i cui scores sono riportati rispettivamente in figura 9b. E' evidente una netta separazione fra i due campi essenzialmente legata alla prima componente principale i cui

loadings, che rappresentano le variazioni di ciascun metabolita responsabile della separazione, sono riportati in figura 9c.

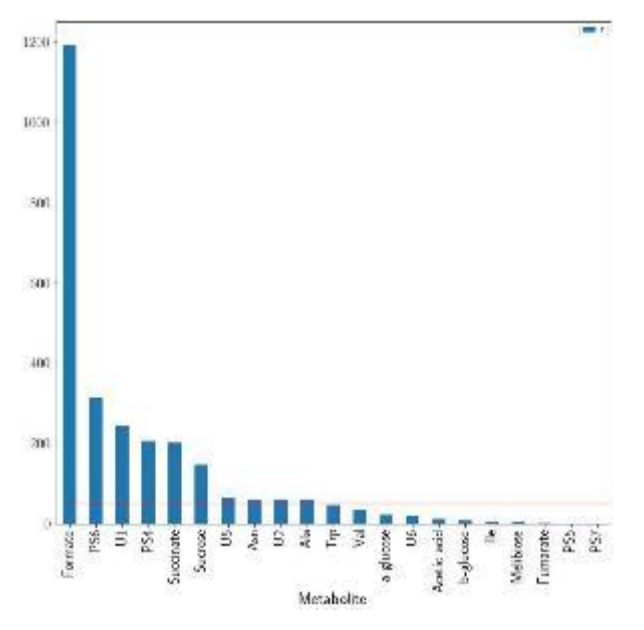

(a) Analisi della varianza (ANOVA). Il grafico mostra il valore del F di Fischer per ciascuno dei metaboliti quantificati. La linea rossa orizonta- le indica la sogli di F utilizzata per la selezionedelle variabili

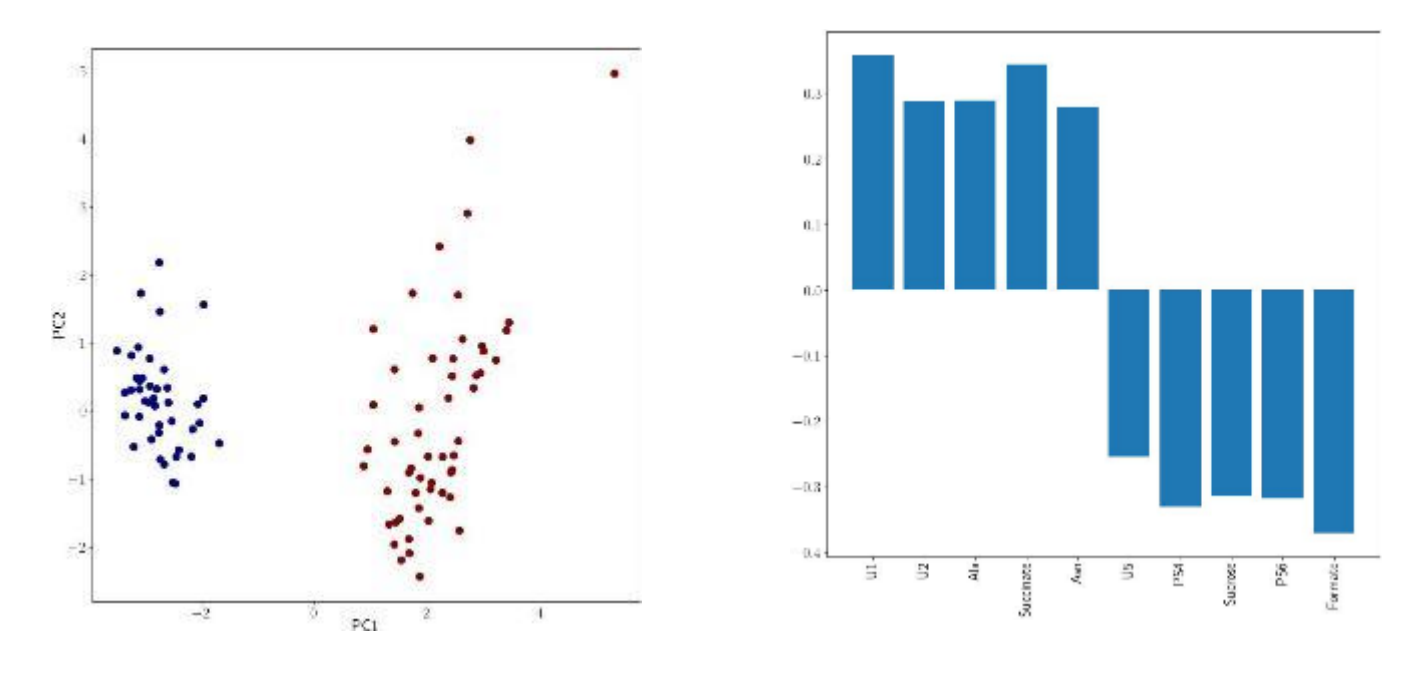

(c) Granella, Matera.

Figura 9: Analisi statistica dei profili metabolici della granella coltivata nei campi di Genzano e Matera.

#### **4 Analisi NMR campi sperimentali di LAVELLO (cooperativa Unità Contadina)**

Nei campi sperimentali in regime di agricoltura convenzionale, agricoltura di precisione e in regime di agricoltura integrata (Lavello) sono stati prelevati n° 9 campioni di piantine di frumento (cultivar Tirex) il 19/03/2019. Le piantine sono state liofilizzate, estratte in H2O-CHCl3 come per il campo di Genzano e analizzate mediante NMR. In [figura 10 s](#page-14-0)ono riportati gli spettri medi, relativi a tre campionamenti in diversi punti della stessa parcella di campo, con la relativa deviazione standard, in una regione ristretta dello spettro. E' evidente come ci siano alcune regioni dello spettro in cui non c'`e variazione fra i vari punti del campo, mentre in altre regioni spettrali l'intensità dei segnali

è funzione della parcella di campo destinata all'agricoltura convenzionale, a quella smart e a quella integrata.

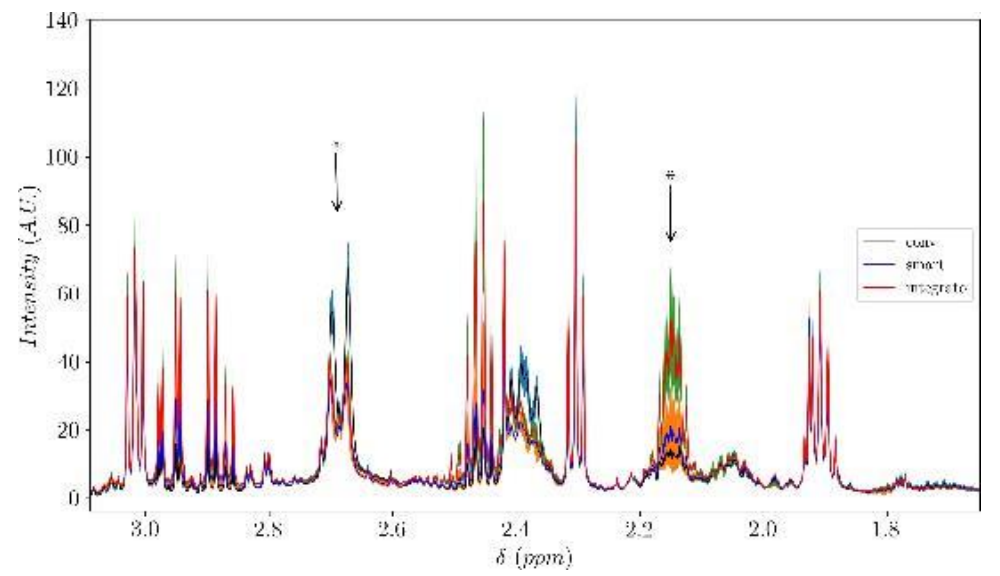

<span id="page-14-0"></span>Figura 10: Spettri medi per ciascun campo con la relativa deviazione standard rappresentata dall'area colorata. Le frecce indicano alcune regioni con spiccata variabilità.

Per meglio evidenziare queste differenze abbiamo effettuato un'analisi statistica multivariata dei dati. Per la quantificazione spettrale, da utilizzare nell'analisi statistica, lo spettro di ciascun campione è stato suddiviso in buckets da 0.01 ppm. I buckets sono stati sottoposti ad analisi della varianza (ANOVA) per selezionare solo quelle variabili che più discriminano per le tre particelle di campo selezionate. Le 12 variabili con il più alto potere discriminante sono state sottoposte a PCA.

In figura 11 è riportato il grafico delle prime due componenti principali. Le ellissi rappresentano la probabilità del 95% assumendo i campioni distribuiti Normalmente. La PCA mostra che le piante allevate nelle tre parcelle, destinate ai diversi approcci colturali, presentano significative differenze nel profilo metabolico determinato mediante NMR.

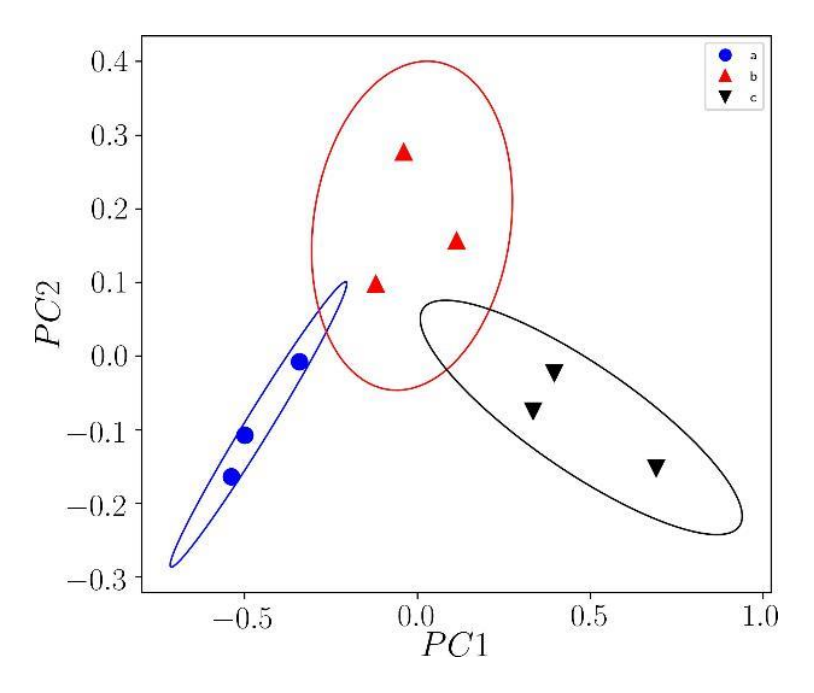

Figura 11: Principal component analysis score plot: a) Convenzionale, b) Agricoltura di precisione, c) Integrato.

#### **5 Profili metabolici di granella coltivate in regime Biologico nei campi seguiti dal CREA.**

Abbiamo analizzato mediante NMR 37 campioni di granella di variet`a diverse provenienti da agricoltura biologica e coltivati presso l'azienda Garramone (Banzi) nel 2020, e presso l'azienda del CREA a Metaponto nel 2020 e 2021. In [figura 12 `](#page-15-0)e riportata l'Analisi Discriminante Lineare (LDA) dei profili metabolici NMR dei campioni analizzati.

E' evidente, nella LDA, la separazione netta dei campioni sia in termini di variet`a che di provenienza e annata agraria.

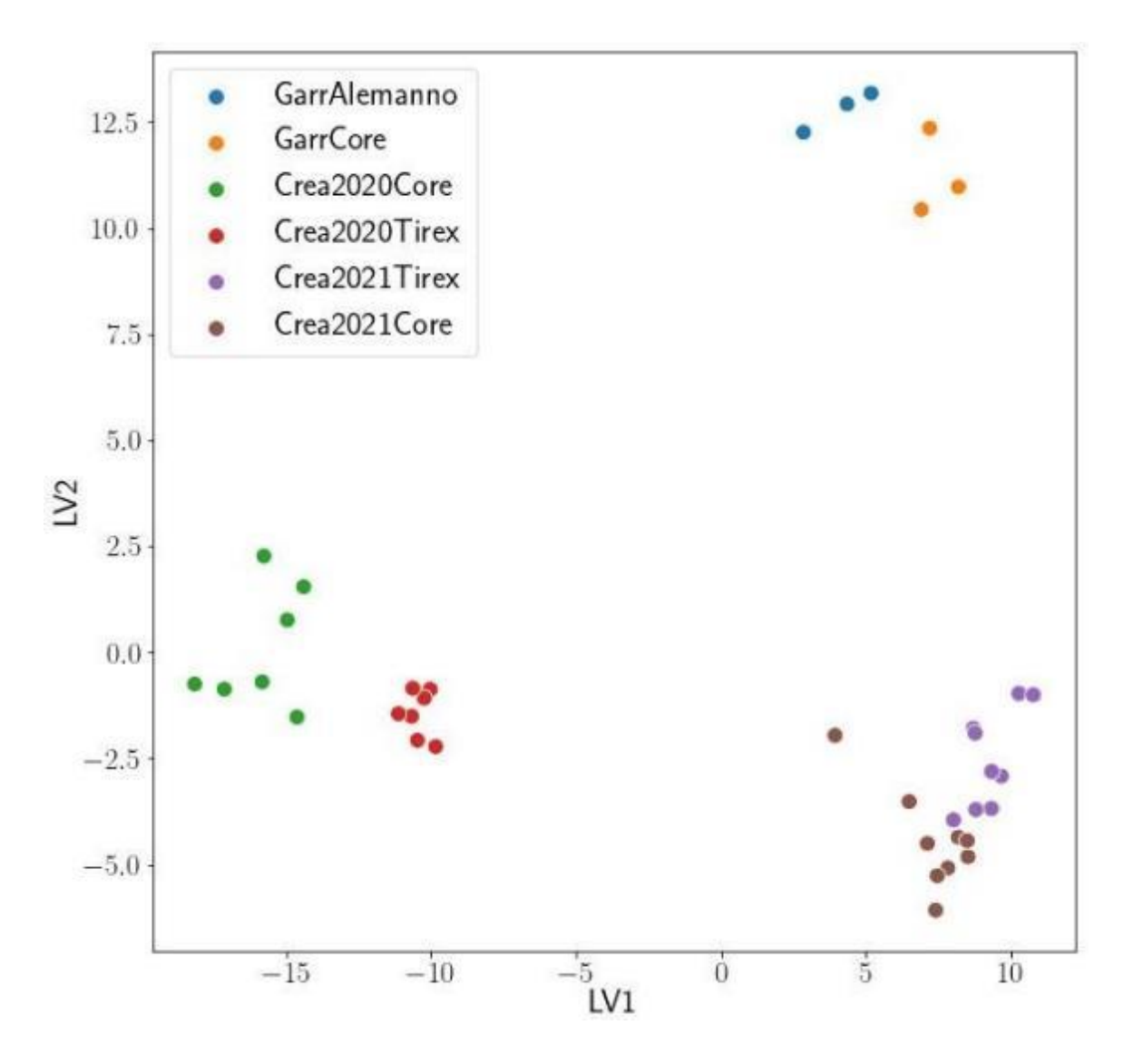

<span id="page-15-0"></span>Figura 12: LDA dei profili metabolici della granella coltivata in regime biologico. (Garr: Azienda Garramone, Crea: Azienda Metaponto)

# **PARTNER DICEM**

### **Stato dell'arte**

L'attuale contesto agricolo richiede un aumento di produzione di cibo per effetto della crescita della domanda alimentare mondiale e una maggiore sostenibilità ambientale dell'agricoltura. L'innovazione tecnologica svolge un ruolo cruciale per rendere l'agricoltura più efficiente e sostenibile. La massimizzazione delle rese minimizzando gli impatti ambientali è uno dei principali obiettivi dell'agricoltura di precisione (AdP).

Il presente lavoro svolto dal Dipartimento delle Culture Europee e del Mediterraneo (DiCEM) dell'Università della Basilicata nell'ambito del progetto LUCAN CEREALS del GO GEREALIA\_PSR Basilicata – misura 16.1 dal titolo "GESTIONE COLTURALE INNOVATIVA E SOSTENIBILE PER LA PRODUZIONE DEI CEREALI LUCANI" ha l'obiettivo di valutare le tecniche relative all'AdP, tramite metodologie di analisi, in particolare sui livelli produttivi, sulla qualità, sulla sostenibilità e sull'efficienza d'uso dei fattori della produzione dei cereali Lucani.

I sistemi colturali erbacei, in particolare quelli basati su colture cerealicole, sono stati quelli in cuile tecnologie riconducibili all'AdP si sono sviluppate per prime. In effetti, spesso si tratta di sistemi colturali caratterizzati da appezzamenti di dimensioni medio-grandi, in cui è abbastanza evidente la scarsa efficienza della gestione agronomica uniforme nello spazio e nel tempo (MIPAAF, 2015).

Il presente lavoro analizza le principali tecniche di agricoltura di precisione applicate al settore agricolo dei seminativi. Dopo un breve quadro riassuntivo del settore e delle tecniche applicate verranno analizzati i risultati quali-quantitativi della prova sperimentale condotta in questi anni di progetto.

### **1.1 Il settore agricolo dei seminativi**

Il settore dei seminativi comprende tutte le colture la cui coltivazione è avvicendata o suscettibile ad esserlo. Il settore dei seminativi occupa un posto di grande rilievo nell'agricoltura mondiale, sia in termini di utilizzo dei relativi prodotti per l'alimentazione umana, sia per la domanda da parte dell'industria mangimistica. Ecco perché i seminativi vengono considerati l'attività agricola "per eccellenza".

In generale le aziende agricole che coltivano i seminativi sono caratterizzate da grandi estensioni e bassi redditi unitari (€/ha); per esempio all'interno dell'Unione Europea circa il 42% della SAU (Superficie Agricola Utilizzabile) è occupata da seminativi, che però rappresentano solamente il 21% del reddito generato dall'attività agricola.

Al contempo l'aumento demografico e l'aumento dei redditi (con il conseguente maggiore accesso al cibo), portano ad una necessità di incrementare le produzioni agricole, ma in maniera eco compatibile e sostenibile. "L'aumento demografico mondiale e il cambiamento delle abitudini alimentari in vaste aree del mondo impongono un progressivo aumento della produttività, in particolare delle colture estensive" (Bartolini, 2012). Chiaramente il settore agricolo che maggiormente può rispondere a queste necessità è quello dei seminativi sia per la produzione di beni alimentari primari (cereali, proteaginose etc.) che per la produzione di mangimi e quindi indirettamente di carne, latte e derivati. In questo contesto l'Agricoltura di Precisione svolge un ruolo di primo piano per ottimizzare i rendimenti produttivi e abbattere l'impatto ambientale (MIPAAF, 2015).

## **L'agricoltura di precisione applicata al frumento**

L'AdP con tutte le sue tecnologie, dall'utilizzo del GPS per la guida automatica all'utilizzo delle TAV, si inserisce nelle operazioni colturali a vari livelli. Soffermiamoci sul concetto di TAV strumento per raggiungere l'obiettivo del caso studio.

### TAV: TECNOLOGIE PER L'APPLICAZIONE A RATEO VARIABILE

Le TAV, (in inglese VRT: Variable Rate Tecnology), si avvalgono di strumenti ed attrezzature in grado di variare la dose di un singolo fattore produttivo in un determinato punto del campo. Le metodiche con cui vengono applicate tali tecnologie sono fondamentalmente due:

- TAV basata sull'utilizzo di mappe (offline);
- TAV basata sull'utilizzo di sensori (online).

La TAV basata sull'utilizzo di mappe modifica la quantità di ogni singolo fattore produttivo in base alle informazioni contenute su una mappa di prescrizione. Nello specifico, la mappa è il risultato di un'elaborazione preliminare di dati che hanno portato all'individuazione di zone omogenee dove verrà successivamente applicata la stessa gestione colturale, da ciò la dicitura offline. Per questo motivo, tale tipo di gestione, richiede necessariamente sia la presenza di un sistema di localizzazione della macchina all'interno del campo, sia che ad ogni singolo punto del campo sia attribuito un determinato dato della quantità di prodotto da distribuire. La TAV basata su mappe permette di stabilire a priori la quantità di fattore da distribuire, con un certo lasso di tempo intercorrente tra il periodo di analisi e stesura della mappa ed il periodo di applicazione in campo. Ciò, se da un lato permette di migliorare l'accuratezza del trattamento, può in alcuni casi essere meno accurata se l'applicazione si basa su fattori a rapida variazione all'interno del suolo (es. livello di NO -, umidità, ecc.).

La TAV basata sull'utilizzo di sensori utilizza sensori in grado di rilevare in tempo reale (online) la variabilità presente all'interno del campo ed applicare, in base alle rilevazioni, la giusta dose del fattore produttivo. Tale metodica non richiede necessariamente l'utilizzo di ricevitori satellitari, ma i dati posso essere opportunamente registrati e georeferenziati per la stesura di mappe di altre utilità. Con l'utilizzo di TAV basate su sensori, oltre a non esserci il diretto intervento dell'uomo, non si conosce l'effettivo risultato della distribuzione se non a posteriori. Il ridotto intervento umano garantisce tuttavia un minor investimento di tempo e capitale, oltre a garantire una maggiore automazione, che si traduce in semplicità di utilizzo da parte dell'operatore.

Entrambi i metodi sopraelencati si compongono di quattro costituenti fondamentali, quali:

- 1 Sensori. Elementi fondamentali per costruire una mappa di prescrizione (sistemi offline) o raccogliere direttamente le informazioni ambientali da inserire nell'unità di acquisizione dati (sistemi online).
- 2 Unità di acquisizione dati. Legge ed elabora parzialmente i dati raccolti determinando la dose da distribuire.
- 3 Unità di controllo. Comanda gli attuatori sulla base delle informazioni ricevute dalla precedente unità e delle caratteristiche funzionali della macchina stessa. Allo scopo di poter applicare tecnologie a dosaggio variabili è necessario adeguare il parco macchine a disposizione con strumenti e sistemi che permettano di leggere, elaborare e applicare la prescrizione della dose,

agendo direttamente sugli attuatori ovvero le macchineoperatrici, esercitandone il controllo. Per tali ragioni, l'unità di controllo deve essere polivalente in modo da poter essere interfacciata con qualsiasi tipo di attrezzatura. Il Comitato Tecnico dell'Organizzazione internazionale per la standardizzazione (ISO), ha definito le caratteristiche del protocollo di comunicazione utilizzato nelle macchine agricole con la norma ISO 11783, meglio nota con il termine ISOBUS.

4 Attuatori. Organi che, agendo sul sistema di distribuzione, trasformano gli impulsi ricevuti dall'unità di controllo in regolazioni fisiche della macchina. Gli attuatori sono dispositivi che rispondono ai segnali elettrici provenienti dalle unità di controllo regolando le distribuzioni in campo attraverso meccanismi elettrici, pneumatici o idraulici. Tali dispositivi possono estendere, ritrarre o ruotare un albero, aprire o chiudere una feritoia, rallentare o accelerare un flusso, azioni che si traducono in una maggiore o minoredistribuzione di un determinato fattore produttivo in relazione ad una zona prescritta.

In virtù della maggiore accuratezza nella definizione della dose di nutriente in funzione della variabilità spaziale delle caratteristiche fisico-chimiche del terreno, per la concimazione minerale si ritiene più opportuna la distribuzione basata su mappe di prescrizione, precedentemente redatte sulla base di rilevazioni effettuate in campo, che vengono inserite all'interno dell'unità di controllo per il dosaggio variabile del fertilizzante. A seconda della tipologia dell'organo distributore gli spandiconcime si dividono in centrifughi e pneumatici.

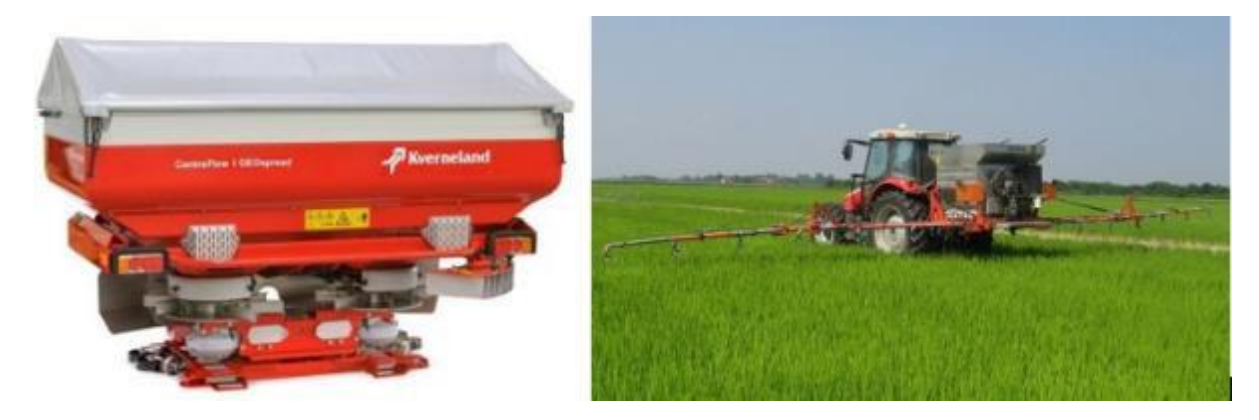

Esempio di spandiconcime centrifugo e spandiconcime pneumatico. FONTE: [\(https://www.kvernelanditalia.it/content/view/full/141709\)](http://www.kvernelanditalia.it/content/view/full/141709))

[\(http://www.damax.it/index.php?option=com\\_content&view=article&id=76&Itemid=59&lang=it\)](http://www.damax.it/index.php?option=com_content&view=article&id=76&Itemid=59&lang=it))

Gli spandiconcime centrifughi a doppio disco sono in grado di variare la dose di fertilizzante applicata tramite la regolazione di una serranda, che regola il flusso di prodotto che cade per gravità sul piatto distributore. La serranda è comandata idraulicamente tramite un martinetto che a sua volta è comandato dall'unità di controllo della TAV. Tali tipologie di spandiconcime possono presentare problematiche nella distribuzione dovute a scarsa omogeneità del concime minerale utilizzato ma, con dovute calibrazioni riescono a aggiungere un livello di precisione notevole.

Gli spandiconcime pneumatici sono caratterizzati da una maggiore precisione ed uniformità di distribuzione

sulla superficie e pertanto sono i più indicati nell'agricoltura di precisione. La variazione della dose si effettua intervenendo sulla velocità dei rulli dosatori.

Aspetto di notevole importanza è l'uniformità trasversale e longitudinale nella concimazione variabile. Tale parametro è fondamentale in prossimità di confini tra zone caratterizzate da differente dose di applicazione e là dove la larghezza di spandimento dello spandiconcime non corrisponde con la larghezza di lavoro. Tra zone a diversa dose viene a crearsi una fascia di transizione per effetto del tempo richiesto dal sistema per realizzare il dosaggio, meglio noto come tempo di aggiustamento. In corrispondenza della zona di transizione potrebbe quindi verificarsi una fascia "ibrida", con dosaggi intermedi tra le due zone prescritte. Tale parametro dipende fondamentalmente dal tempo di reazione della macchina a variare il dosaggio e dalla velocità di avanzamento della macchina stessa. Gli spandiconcime pneumatici, grazie alle loro caratteristiche strutturali, riescono ad avere un'accuratezza maggiore rispetto agli spandiconcime centrifughi, con un tempo di aggiustamento minore. Tuttavia, grazie alle moderne tecnologie presenti nell'ambito della meccanica agraria, sono presenti rilevanti soluzioni applicate agli spandiconcime centrifughi tali da ridurre sia la larghezza di lavoro effettiva, riducendo di conseguenza il margine di errore, sia i tempi di risposta nella variazione del flusso di prodotto.

In generale si potrebbe dividere la competenza per l'AdP in tre livelli:

- primo livello: migliorare la collimazione delle passate e ottimizzare la performance dei cantieri;
- secondo livello: aggiungere competenze agronomiche, meccatroniche e informatiche per gestire ed elaborare i dati raccolti al fine di migliorare la redditività;
- terzo livello: gestire in tempo reale in campo i dati quanti-qualitativi dell'intera produzione con l'evidente fine primario di tracciabilità e migliore valorizzazione della produzione (Gualandi, 2016).

## **Il campionamento dei suoli**

Per lo sviluppo di un'adeguata gestione delle operazioni colturali, il campionamento dei suoli svolge un ruolo fondamentale. Nella gestione "precisa" di un seminativo, soprattutto se si vogliono utilizzare le TAV, non si può prescindere dalla conoscenza approfondita dei propri suoli e delle loro principali caratteristiche. "Il campionamento assume un'importanza fondamentale se e quando viene accertata la presenza di variabilità spaziale a carico delle proprietà in esame" (Basso et al., 2005).

In AdP le caratteristiche da tenere in considerazione sono: la fertilità in termini di macro e micronutrienti, il contenuto di sostanza organica, la tessitura, la struttura, la capacità di scambio cationico, il PH e la topografia. Il campionamento dei suoli, come mostra la tabella:

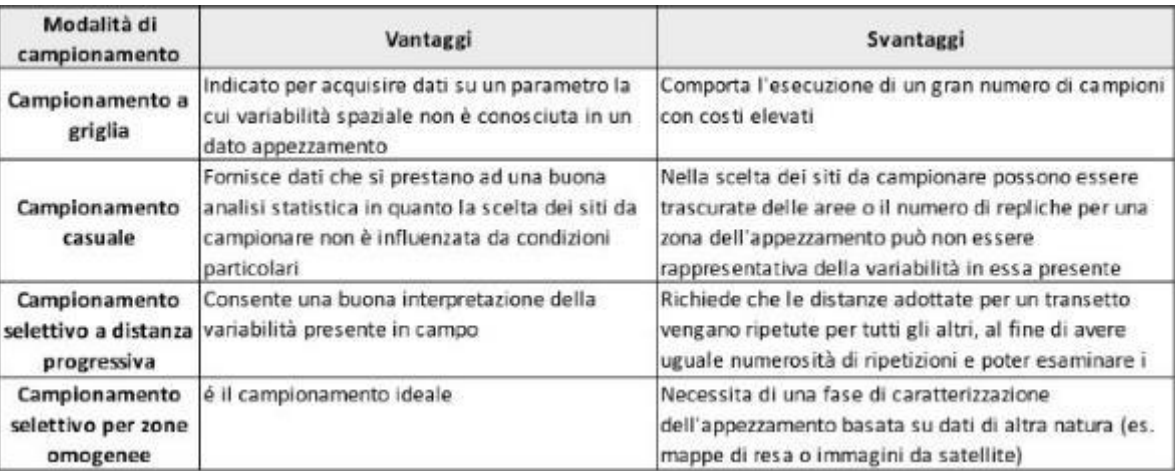

può essere fatto in diversi modi a seconda delle esigenze dell'agricoltore. Ogni modalità di campionamento presenta dei vantaggi e degli svantaggi e si addice ad una specifica situazione. In generale possiamo dividere le modalità di campionamento in sistematiche e selettive.

La tabella illustra i principali vantaggi e svantaggi delle diverse modalità di campionamento. I primi due metodi sono sistematici e si basano rispettivamente su un campionamento ordinato secondo una griglia o su un campionamento casuale. I secondi due metodi sono selettivi, in particolare il campionamento selettivo per zone omogenee necessita di informazioni approfondite per essere fatto (mappe di produzione o immagini satellitari) ma risulta essere il più valido, economico ed efficace. Per farlo, in pratica, si identificano le zone omogene partendo dalle differenti rese se si dispone di mappe di produzione o partendo dai differenti colori se si dispone di immagine satellitari.

## **Finalità**

Obiettivo che è stato assegnato all'unità operativa DiCEM riguarda l'approfondimento dell'applicazione dell'agricoltura di precisione e della TAV per razionalizzare l'uso dei concimi azotati. Come campo d'azione si è scelto una specie a ciclo autunno-vernino, il frumento duro in quanto coltura prevalente negli avvicendamenti delle aree non irrigue della Basilicata.

L'obiettivo del lavoro è stato quello di esplorare strategie per valorizzare l'input azotato, partendo dal quantificare e classificare la variabilità spaziale, utilizzando la risposta del suolo alla radiazione elettromagnetica per determinare le cause originarie della variabilità. Una volta definite le aree omogenee è stato calcolato l'input e il conseguente dosaggio della concimazione azotata successivamente sono stati valutati gli effetti sulla NUE (Nitrogen Use Efficency) di tali pratiche agronomiche innovative.

### **Materiali e Metodi**

La sperimentazione è stata condotta nel 2018-19 a Genzano di Lucania (PZ) latitudine: 40.82°, longitudine: 16.08°. L'area di studio (4,07 ha) si trova sulle colline argillose Bradaniche (Figura 1).

#### **Figura 1. Localizzazione sito sperimentale**

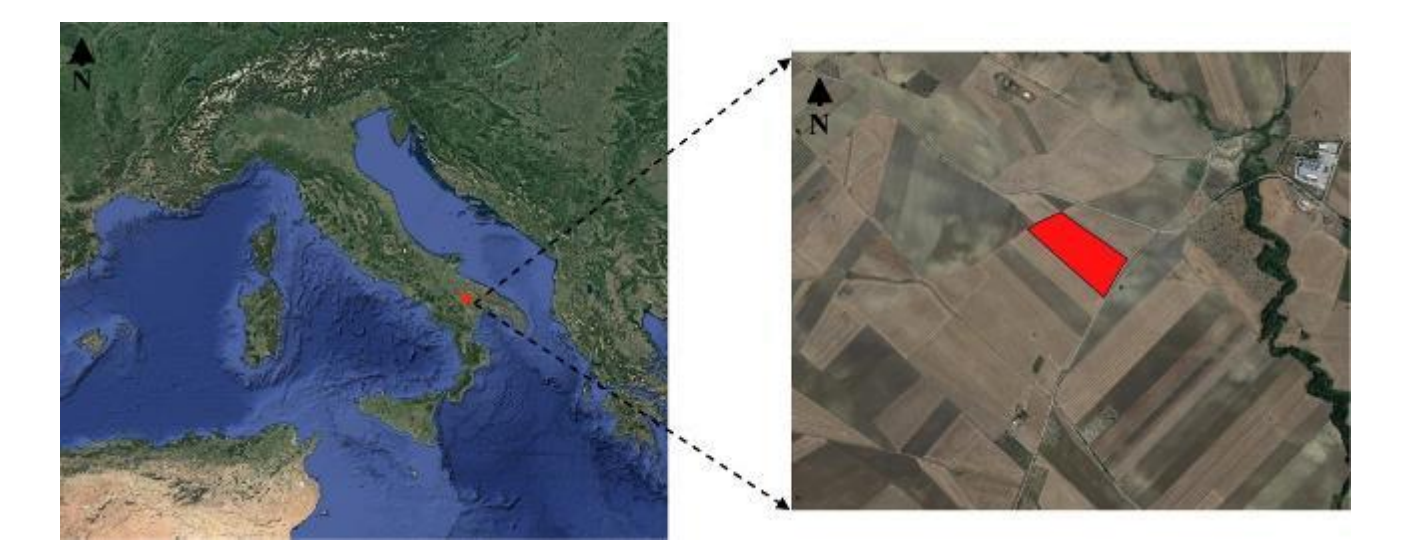

La prova è stata condotta su frumento duro (*Triticum durum* varietà Tirex); sono state effettuate le seguenti operazioni colturali: aratura a 40 cm (25/8/18); erpicatura (5/12/18), semina: Tirex 1 riproduzione conciato il 16/12/2018, 250 kg/ha; concimazione: presemina 200 kg/ha di perfosfato semplice (19-21) 35 unità/ha di N-NO3- (2/3/19). La variabilità spaziale del suolo è stata rilevata mediante miniexplorer con tecnica elettromagnetica a bassa induzione, GF Instruments (Figura 2 a) distanza di 6 m tra transetto e distanza media di misurazione di 0,8 m lungo il transetto (Figura 2 b). Sono state ottenute tre mappe di resistività elettrica (0-50 cm, 0- 100 cm e 0-180 cm, Figura 2 c). Per lo studio sono stati presi i valori medi delle tre

profondità. Il campo è stato diviso in tre zone secondo i seguenti valori medi: zona 1: 23,03 Ohm m, zona 2: 12,81 Ohm m e zona 3: 18,29 Ohm m. Il coefficiente di variazione dei valori di resistività all'interno di ciascuna zona era: zona 1: 13%, zona 2: 12%, zona 3: 11%.

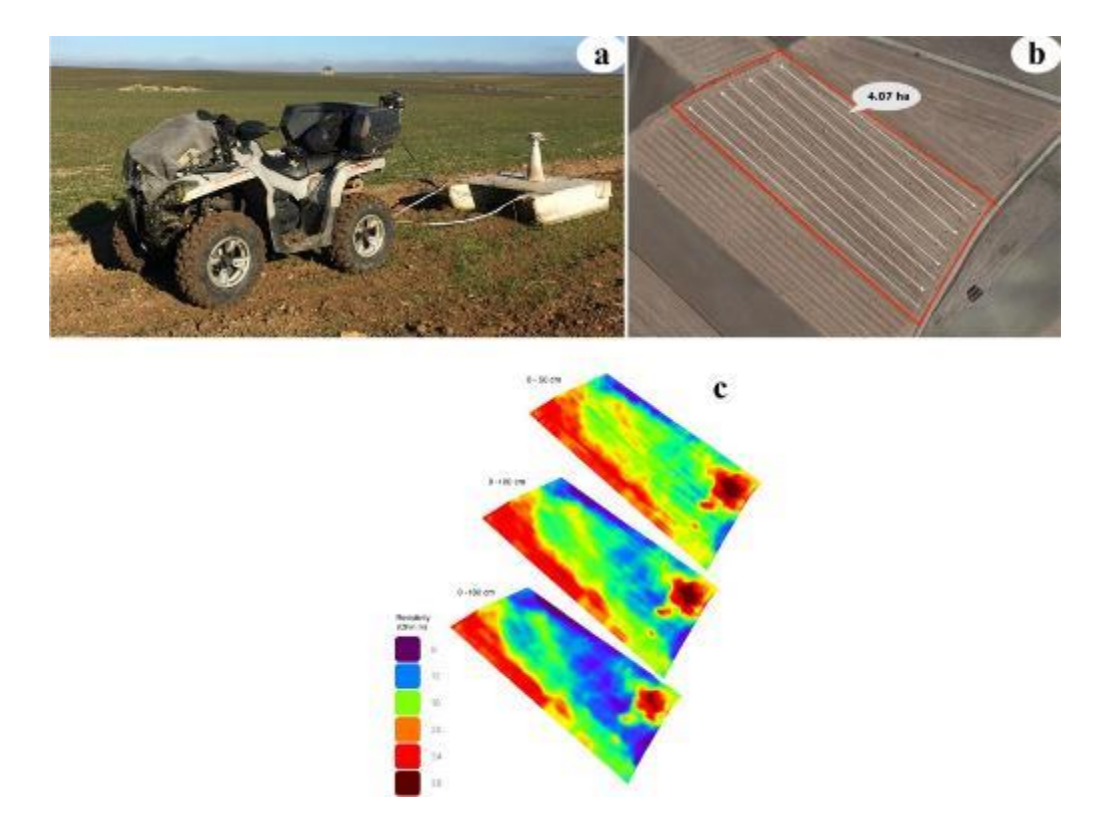

**Figura 2. Variabilità spaziale del suolo con tecnica di induzione elettromagnetica.**

*Mappatura elettromagnetica del suolo (a, b), miniexplorer, GF Instruments (a), area testata dallo strumento (b) e mappe di resistività del campo sperimentale (c).*

La misura della resistività elettrica del suolo, ha permesso di differenziare tre aree differenti tra loro. In ciascuna delle aree omogenee identificate, sono stati raccolti campioni di terreno a intervalli regolari in triplice copia e ad una profondità di 0-40 cm; I campioni di suolo sono stati caratterizzati da metodi analitici convenzionali secondo Page et al. (1982). Tutti i campioni sono stati essiccati all'aria e setacciati a 2 mm prima delle analisi di laboratorio. Il contenuto di carbonio organico (OC) è stato misurato con il metodo Walkley-Black e il Kjeldahl N totale è stato determinato dal metodo Kjeldahl. Il fosforo disponibile (Pava) è stato determinato mediante spettrofotometria ultravioletta e visibile (UV-vis) secondo il metodo Olsen. Il contenuto totale di CaCO3 è stato determinato con i metodi gas-volumetrici, mentre il calcare attivo attiva è stato estratto con 0,1 M di ossalato di ammonio e determinata mediante titolazione con 0,1 M KMnO4. Nella Tabella 1 sono riportate le principali caratteristiche fisico-chimiche per il calcolo della concimazione N.

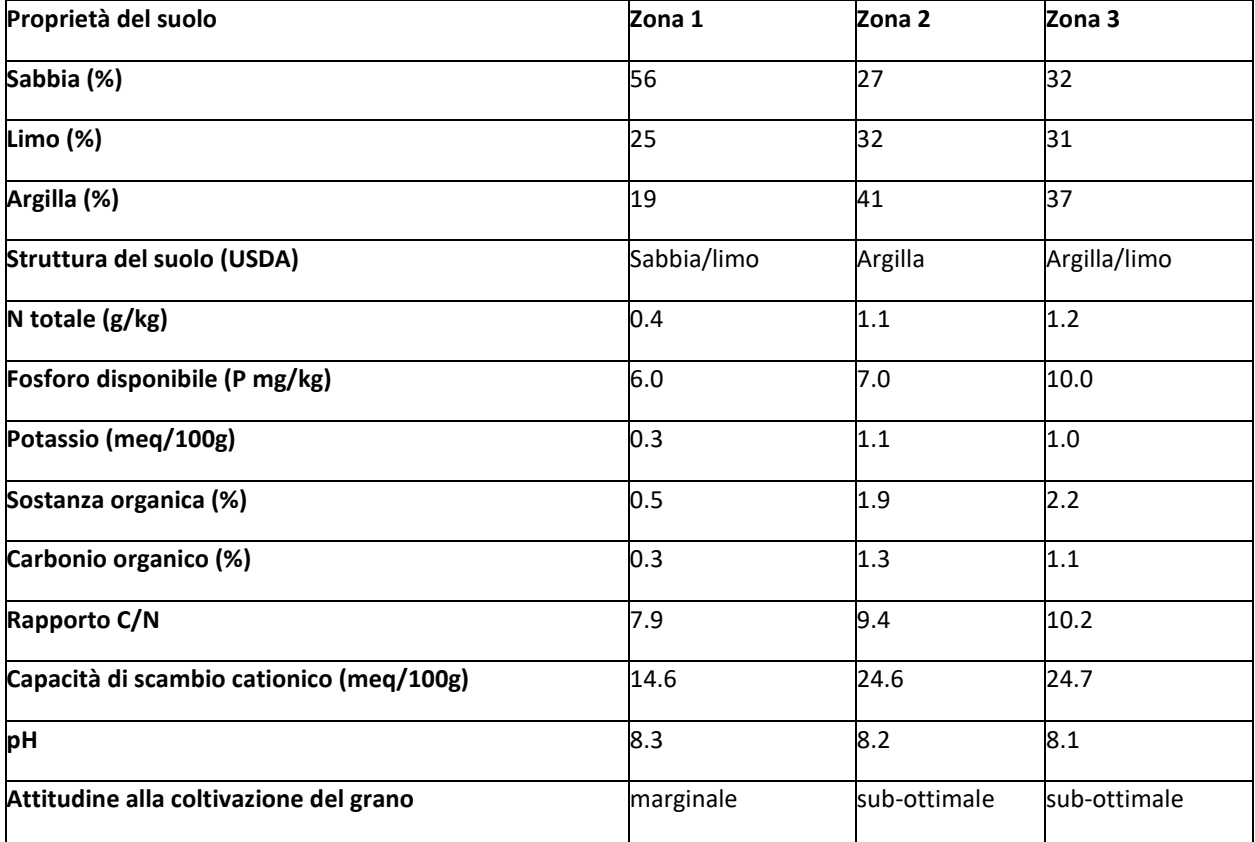

**Tabella 1. Principali caratteristiche fisico-chimiche del suolo delle tre zone sperimentali (aree omogenee).**

Nel presente lavoro sono state confrontate due diverse strategie di concimazione azotata: a rateo variabile (VRT) e distribuzione uniforme su tutta la superficie (UA). Nella tesi VRT, la quantità di fertilizzante azotato da applicare è stata calcolata in base alle asportazioni stimate della coltura e alle caratteristiche fisico chimiche del suolo di ciascuna area omogenea. Il potenziale di assorbimento di N del frumento è stato stimato in base alla produzione media delle annate precedenti e del contenuto medio di azoto dei tessuti della pianta; in ciascuna area omogenea la quantità di N è stata corretta considerando il contributo N fornito alla coltura dalla mineralizzazione della sostanza organica, considerando il suo contenuto nel profilo del suolo esplorato dalle radici, la percentuale di N organico e l'efficienza di mineralizzazione che a sua volta dipende dal rapporto carbonio/azoto (C/N) del suolo (1 per C/N < 9; 0,5 per C/N >9, 0 per C/N<12). Per il trattamento con VRT, le dosi N sono state applicate in ciascuna area omogenea, attraverso uno spandiconcime a rateo variabile (Tabella 2). Una dose di 35 kg ha-1 di N (UREA 46%) è stata distribuita in pre-semina su tutto il campo. Per valutare l'effetto della concimazione uniforme, in ogni area omogenea del campo, abbiamo isolato parcelle di 2x2 m2 replicate tre volte. In queste parcelle abbiamo applicato, in tutte le aree omogenee, una dose di N pari a 120 kg ha-1 che corrisponde alla quantità generalmente applicata dall'agricoltore, e leggermente superiore alla media della dose di N applicata nelle tre zone. Il fertilizzante è stato distribuito manualmente in UA.

| Modalità di distribuzione   | Dose di N (kg/ha-1)                                                                                             |
|-----------------------------|----------------------------------------------------------------------------------------------------|
| distribuzione uniforme (UA) | 120 kg/ha-1 di N                                                                                                |
| zona $1,2,3$                |                                                                                                    |
| rateo variabile (VRT)       | zona 1: 121,44 kg ha 1 N+35 kg ha 1 N (pre-semina) = 156,4 kg ha 1 N tot.                                       |
|                             | zona 2: 63,44 kg ha <sup>-1</sup> N +35 kg ha <sup>-1</sup> N (pre-semina) =98,3 kg ha <sup>-1</sup> N tot.zona |
|                             | $3: 35.9$ kg ha <sup>-1</sup> N + 35 kg ha <sup>-1</sup> N (pre-semina) = 70.9 kg ha <sup>-1</sup> N tot.       |

**Tabella 2. Unità di N fornite nelle diverse zone sperimentali.**

Alla raccolta, sulle parcelle della tesi UA e in altrettante parcelle di 2x2 m2 replicate tre volte all'interno di ciascuna area omogenea, è stata determinata la produzione di granella e le sue componenti e le principali caratteristiche qualitative (contenuto proteico, peso specifico, indice di glutine, indice di giallo) mediante lo strumento FOSS Infratec 1241. È stato inoltre valutato il contenuto di azoto dei tessuti vegetali, essiccando i campioni di biomassa fresca e misurando il contenuto di azoto Khieldal. Ciò ha reso possibile il calcolo dell'efficienza d'uso dell'azoto (NUE) come il rapporto tra l'assorbimento totale di N da parte della coltura di ciascun trattamento sperimentale e l'azoto applicato con gli interventi di concimazione (Moll et.al., 1982).

## **Analisi statistica**

Il set di dati è stato testato secondo i presupposti di base dell'analisi della varianza (ANOVA). La normale distribuzione dell'errore sperimentale e la varianza comune dell'errore sperimentale sono state verificate attraverso i test di Shapiro-Wilk e Levene, rispettivamente. Tutti i fattori sono stati considerati come fissi, mentre le repliche come casuali. Il modello ANOVA è stato eseguito secondo un disegno split-plot con tre repliche considerando la concimazione N (UA, VRT), zona x concimazione N. La significatività statistica della differenza tra le medie è stata determinata utilizzando il test post hoc della differenza di significatività di Tukey al livello di probabilità del 5%. L'analisi ANOVA è stata eseguita utilizzando "il pacchetto lme4" del software statistico "R", versione 3.6.3 (R Core Team, 2018).

## **Risultati e discussione Andamento climatico**

La temperatura e le precipitazioni registrate durante il periodo di coltivazione del frumento (da ottobre 2018 a giugno 2019) sono riportate in Figura 3. Precipitazioni abbondanti si sono verificate nel periodo ottobredicembre 2018 (171,20 mm da 1/10 a 17/12) e questo ha causato ritardi nella semina e lavorazioni su suolo umido. La compattazione del terreno dovuta alle condizioni di umidità, ha comportato una ridotta germinazione del seme, e quindi una bassa densità di piante, in particolare sul terreno argilloso della zona 2. I mesi gennaio e febbraio, sono stati caratterizzati da temperature superiori alla media, con valori medi giornalieri massimi che hanno raggiunto i 20 °C (Figura 3). Da metà aprile le piogge sono state frequenti e abbondanti, in coincidenza con la fase di fine levata-spigatura. La fine del ciclo vegetativo è avvenuta con temperature elevate e quasi totale assenza di precipitazioni.

### **Figura 3. Precipitazioni e temperatura media giornaliera durante il periodo di studio del ciclo di coltivazione del frumento (da ottobre 2018 a giugno 2019).**

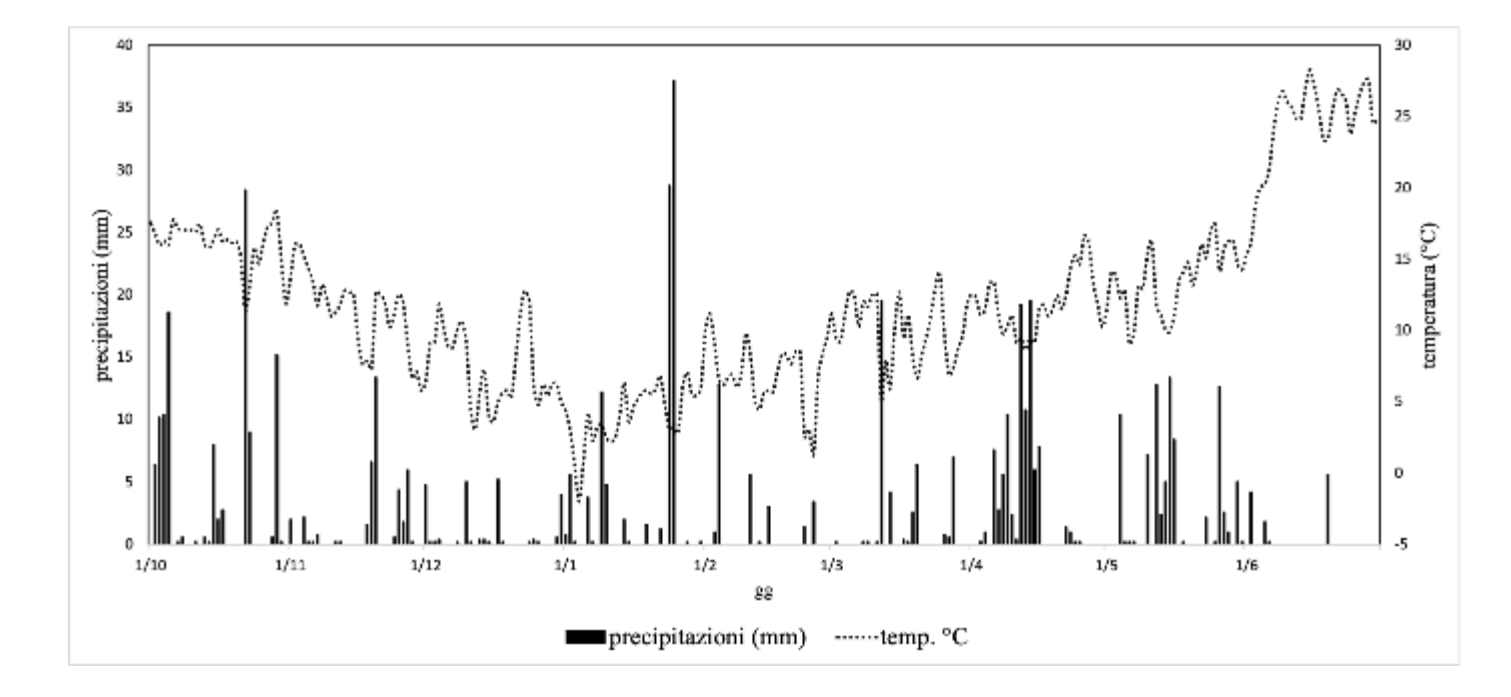

## **Risposta Produttiva**

La produzione media registrata nell'annata di sperimentazione (2,7 t/ha-1 di granella) è risultata inferiore rispetto alla media pluriennale (5 t/ha-1) a causa delle avverse condizioni climatiche verificatesi durante il ciclo colturale. In Tabella 3 vengono mostrati i risultati ottenuti attraverso lo studio della analisi della varianza (ANOVA). I risultati relativi al LAI misurato al momento della concimazione di copertura (15 marzo, fine accestimento) mostrano come la 2 risulti essere la zona con la minore area fogliare, e con il minor numero di spighe/m2. Ciò conferma la ovvia relazione esistente tra n di spighe m2 e produzione (Figura 4). Il minor numero di piante misurato nella zona 2, è da mettere in relazione alla minore emergenza di piante su questa tassonomia di suolo. Come detto nella parte metodologica, l'investimento di semi/m2 al momento della semina (dose di seme 2,5 q/ha) è stato uniforme su tutta la superficie, e in base al peso dei 1000 semi e alla germinabilità avrebbe dovuto portare a 425 piante/m2).

Questa constatazione, per quanto ovvia, è da tenere in evidenza perché dovrebbe costituire un ulteriore elemento da inserire nei calcoli della dose di concime secondo la tecnica dell'agricoltura di precisione. Sulla base di questa ultima osservazione, ne consegue che, per una corretta applicazione della tecnologia VRT applicata alla concimazione azotata, è opportuno correggere il dato della dose di concime calcolato sulla base della variabilità delle caratteristiche fisico-chimiche del terreno, con il numero reale di piante/m2 misurate al momento della concimazione. Ciò potrebbe essere realizzato in pieno campo piuttosto che con un campionamento manuale, con la tecnica del telerilevamento da satellite o da drone e il calcolo degli indici vegetazionali della coltura (Benincasa et al., 2018). Quest'ultime due tecniche risultano certamente meno dispendiose e immediate rispetto alla prima, e quindi meglio si adattano ai principi dell'agricoltura di precisione.

I dati ottenuti durate la campagna 2018/2019 hanno dimostrato l'effetto della variabilità spaziale delle caratteristiche del suolo dell'area oggetto di studio sulla risposta produttiva del frumento, confermando le conoscenze derivanti dalla mappatura del terreno. La zona 2, infatti, in pari condizioni sperimentali (UA) ha prodotto significativamente meno rispetto alle altre due aree omogenee; comportamento analogo si è manifestato anche quando tra le tre aree omogenee è stata applicata una dose di azoto variabile in funzione delle differenti caratteristiche del suolo (Tabella 1). Ciò è indicativo del fatto che la minore produttività della zona 2 dipende non solamente dalla disponibilità di azoto del suolo, ma anche da cause di altra natura.

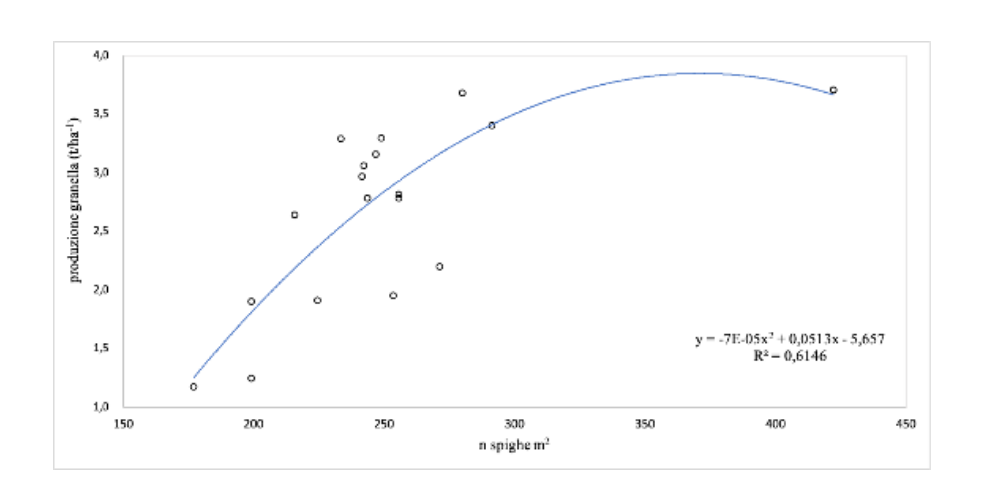

### **Figura 4. Relazione produzione di granella e numero di spighe m<sup>2</sup> .**

I risultati relativi alla produzione, effettuati dopo la raccolta mostrano una produzione di granella rispettivamente di 2,9 t/ha-1 per la zona 1 sottoposta a VRT, nella quale sono state somministrate 156,4 kg/ha-1 di N tot., 1,8 t/ha-1 per la zona 2 VRT, dove sono state somministrate 98,3 kg/ha-1 di N tot. e 3,2 t/ha-1 per la zona 3 (che tuttavia non si è differenziata statisticamente dalla zona 1), dove sono state somministrate 70,9 kg/ha-1 di N tot (Tabella 3). È da mettere in evidenza che, all'interno delle aree omogenee, non sono state misurate differenze significative tra le due modalità di distribuzione del concime, uniforme su tutta la superfice del campo (UA) o a rateo variabile (VRT).

| Trattamenti | Produzione tot. | Produzione granella | Peso paglia (t/ha-1) | n. spighe | LAI      |  |
|-------------|-----------------|---------------------|----------------------|-----------|----------|--|
|             | $(t/ha^{-1})$   | $(t/ha^{-1})$       |                      |           |          |  |
| Zona 1      | 9,2a            | 30,2a               | 6,2ab                | 247,1b    | 1,7 b    |  |
| Zona 2      | 6,5 b           | 17,3 b              | 4,8 b                | 220,6 с   | $1,4$ ab |  |
| Zona 3      | 107,7 a         | 32,4 a              | 7,5a                 | 282,2 a   | 1,9a     |  |
|             | ***             | ***                 | $***$                | n.s       | $\ast$   |  |
| <b>VRT</b>  | 8,9             | 2,7                 | 6,3                  | 249,2     |          |  |
| <b>UA</b>   | 8,7             | 2,7                 | 6,1                  | 251,1     |          |  |
|             | n.s             | n.s                 | n.s                  | n.s       |          |  |
| Zona 1 UA   | 9,2 ab          | 3,1a                | 60,8 ab              | 244,1 ab  |          |  |
| Zona 1 VRT  | 9,2 ab          | 2,9a                | 62,3 ab              | 250,0 ab  |          |  |
| Zona 2 UA   | 6,3c            | 1,7 b               | 46,4 b               | 200,1b    |          |  |
| Zona 2 VRT  | $6,7$ bc        | 1,8 b               | 49,4 b               | 241,1 ab  |          |  |
| Zona 3 UA   | 106,6 a         | 3,2a                | 74,4 a               | 308,1 a   |          |  |
| Zona 3 VRT  | 108,8 a         | 3,2a                | 76,4 a               | 256,3 ab  |          |  |
|             | $\ast$          | ***                 |                      | n.s       |          |  |
|             |                 |                     |                      |           |          |  |

**Tabella 3. Parametri vegetativi (LAI a fine accestimento) e produttivi del frumento duro**

Signif. codes: 0 '\*\*\*' 0.001 '\*\*' 0.01 '\*' 0.05 '.' Significance at P<0.05;\*\*, significance at P< 0.01; ns, no significant difference.

Nel complesso quindi, l'applicazione delle tecniche di agricoltura di precisione utilizzate in questo studio, pur basandosi sul rilevo della sola variabilità spaziale del suolo e non considerando l'effettivo stato vegetazionale della coltura al momento della concimazione di copertura, hanno permesso una significativa riduzione della quantità di concime somministrato, senza comportare cali di produttività. Calcolando infatti la quantità di azoto che si sarebbe dovuto apportare sul campo nel caso della distribuzione uniforme (UA, 498 kg in 4,07 ha) rispetto a quella effettivamente distribuita con la tecnica della concimazione a rateo varabile (VRT 373 kg in 4,07 ha), l'applicazione dei principi dell'agricoltura di precisione ha permesso un risparmio di azoto del 25%, senza alcuna penalizzazione sulla risposta produttiva.

Sebbene nella presente sperimentazione il calcolo della dose di azoto con l'applicazione delle tecniche di

agricoltura di precisione sia stata redatto considerando solo la variabilità fisico-chimica del suolo, la VRT ha permesso un risparmio di concime senza compromettere la produttività. Tuttavia dall'analisi dei dati emerge anche la necessità di correggere ulteriormente la dose così calcolata in funzione dell'effettivo stato vegetazionale della coltura al momento della concimazione di copertura.

Rossi et al. (2013) hanno infatti osservato che le relazioni tra resistività elettrica del suolo e struttura del suolo sono lineari mentre il loro effetto sul comportamento delle colture è significativo ma non lineare; Pertanto i dati sul suolo e sulle colture sono entrambi necessari per la corretta identificazione delle zone di gestione.

Secondo i nostri dati, la dose N dovrebbe essere corretta considerando anche il numero effettivo di piante m2 o, più in generale, sulla base dello stato effettivo della coltura misurato al momento della concimazione, mediante indici di densità/stato delle colture come NDVI, come già suggerito da Benincasa et al. (2018).

## **Risposta qualitativa ed efficienza d'uso dell'azoto**

I parametri qualitativi della granella misurati al momento della raccolta sono riportati nella Tabella 4. Le analisi qualitative, condotte dopo la raccolta, mostrano, anche per questi parametri, delle differenze statisticamente significative tra le tre aree omogenee. Rispettivamente sul contenuto proteico, la zona 1 ha raggiunto il 15,7% di proteine, le zone 2 e 3 mediamente il 13,6%, non differenziandosi statisticamente tra loro. Come suggerito da Diacono et al. (2011), la delineazione di aree omogenee anche dal punto di vista qualitativo potrebbe consentire di separare il grano raccolto in diversi lotti per i parametri qualitativi della semola. In ogni trattamento, il contenuto proteico è risultato sempre superiore al 13,0%, quindi oltre al limite prescritto dalla legge italiana per definire un grano di buona qualità tecnologica.

Non sono state osservate differenze significative su questo parametro in merito alla modalità di distribuzione, uniforme su tutta la superficie (UA) e frazionata in funzione delle caratteristiche del terreno (VRT).

Una risposta del tutto analoga al contenuto in proteine, è stata registrata per il l'indice di giallo (Colore) e il contenuto in glutine della granella. I dati relativi all'efficienza di asportazione dell'azoto somministrato con il concime, e calcolato in base alle asportazioni totali paglia + granella (NUE), hanno evidenziato una interazione significativa tra le tre aree omogenee e la modalità di distribuzione (UA e VRT); nella zona 3 è risultata essere più efficiente la tecnica della concimazione frazionata, essendo la zona 3, con la tecnica della concimazione VRT quella che ha raggiunto i livelli maggiori di produzione utilizzando minori input azotati, con la più alta NUE e con un buon contenuto proteico. Queste ultime valutazioni relative alla NUE vanno tuttavia approfondite considerando altri parametri di efficienza. Calcolato su tutto il campo, la NUE relativa all'applicazione dei principi del "*precision farming*" e della VRT è risultata, come media delle tre aree omogenee, pari a 1,03, rispetto a 0,78 nel caso dell'applicazione uniforme dell'azoto su tutta la superficie del campo (UA). Il valore pari a 1,03 della NUE misurato nelle tesi VRT, sta ad indicare che, tutto l'azoto somministrato con il concime è stato utilizzato dalla coltura, senza lasciare quindi residui nel terreno. Al contrario nel caso della distribuzione uniforme su tutta la superficie

(UA) il 22% dell'N applicato non è stato assorbito dalla coltura e quindi, residuale nel terreno, può dare origine a fenomeni di lisciviazione e inquinamento del sistema suolo acqua.

| Trattamento | Proteine (%) | Indice di giallo | Glutine (%) | N (%) | Asportazioni tot. N (kg ha | NUE tot. |
|-------------|--------------|------------------|-------------|-------|----------------------------|----------|
|             |              |                  |             |       |                            |          |
| Zona 1      | 15,7a        | 14,9a            | 11,7a       | 2,7a  | 112,0a                     | 0,82 b   |
| Zona 2      | 13,3 b       | 14,5 b           | 10,2 b      | 2,4 b | 63,6 b                     | 0,6 b    |
| Zona 3      | 13,9 b       | 14,5 b           | 9,7b        | 2,3 b | 114,9 a                    | 1,3a     |
|             | $***$        | $***$            | $***$       | $***$ | ***                        | $***$    |
| UA          | 13,7 b       | 14,6             | 10,1 b      | 2,4   | 96,5                       | 0,78 b   |
| <b>VRT</b>  | 14,9 a       | 14,6             | 11,1a       | 2,5   | 97,1                       | 1,03a    |
|             | $***$        | n.s              | $***$       | n.s   | n.s                        | $***$    |
| Zona 1 UA   | 15,0         | 14,9             | 11,1        | 2,6   | 110,2                      | 0,92 b   |
| Zona 1 VRT  | 16,4         | 14,9             | 12,4        | 2,8   | 113,8                      | 0,73 ac  |
| Zona 2 UA   | 12,9         | 14,5             | 9,4         | 2,2   | 60,1                       | 0,5c     |
| Zona 2 VRT  | 13,6         | 14,5             | 10,0        | 2,3   | 67,0                       | 0,68 ac  |
| Zona 3 UA   | 13,3         | 14,5             | 9,7         | 2,3   | 119,3                      | 0,92 b   |
| Zona 3 VRT  | 14,6         | 14,4             | 10,8        | 2,5   | 110,6                      | 1,68a    |
|             | n.s          | n.s              | n.s         | n.s   | n.s                        | ***      |

**Tabella 4. Parametri qualitativi ed efficienza d'uso dell'azoto.**

Signif. codici: 0 '\*\*\*' 0.001 '\*\*' 0.01 '\*' 0.05 '.' Significatività a P<0,05; \*\*, significatività a P< 0,01; ns, nessunadifferenza significativa. Lettere diverse indicano significative differenze

### **Conclusioni**

I risultati di questo studio sull'applicazione in pieno campo delle tecnologie del "precision farming" e della distribuzione del concime a rateo variabile indicano la possibilità oramai applicativa di associare alla redditività dei sistemi agricoli l'efficienza d'uso dell'azoto e, quindi, una migliore tutela ambientale e una maggiore redditività aziendale. L'applicazione delle tecniche esaminate, considerando i risultati, indicano infatti che è possibile mantenere soddisfacenti livelli produttivi adattando gli input di concimazione alle reali esigenze della coltura, basandosi sui principi dell'agricoltura "precisa".

Nel complesso infatti, l'applicazione delle tecniche di agricoltura di precisione utilizzate in questo studio, pur basandosi sul rilevo della sola variabilità spaziale del suolo e non considerando l'effettivo stato vegetazionale della coltura al momento della concimazione di copertura, hanno permesso una riduzione del 25% di azoto somministrato, senza comportare cali di produttività e di qualità delle produzioni.

L'efficienza nell'uso dell'azoto attraverso l'applicazione dei principi del "precision farming" e della VRT è risultata, pari a 1,03, rispetto a 0,78 nel caso dell'applicazione uniforme dell'azoto su tutta la superficie del campo (UA). Il valore pari a 1,03 della NUE misurato nelle tesi VRT, sta ad indicare che, tutto l'azoto somministrato con il concime è stato utilizzato dalla coltura, senza lasciare quindi residui nel terreno e nel pieno rispetto quindi della sostenibilità ambientale. Al contrario nel caso della distribuzione uniforme su tutta la superficie (UA) il 22% dell'N applicato non è stato assorbito dalla coltura e quindi, residuale nel terreno, ciò può dare origine a fenomeni di lisciviazione e inquinamento del sistema suolo acqua

Alcuni punti vanno meglio indagati al fine di un ulteriore affinamento della tecnica, in particolare correggendo ulteriormente le dosi di concime calcolate in base alle asportazioni potenziali della coltura e alle caratteristiche fisico chimiche del terreno, sulla base della effettiva crescita delle piante e del reale investimento delle stesse sull'unità di superficie al momento della concimazione.

Grazie a questo studio è stato possibile aggiungere maggiori elementi per ottimizzare i tempi di distribuzione e le quantità dell'input azotato. Come sviluppo futuro è bene pensare all'efficacia della correzione dalla VRT basata sull'NDVI o altri indici, con l'obiettivo di individuare l'assorbimento ideale di N, al variare delle proprietà del terreno, dello stato della coltura e dell'andamento climatico.

## **Riferimenti**

- Bartolini R. (2012), "La nuova agricoltura, percorsi agronomici sostenibili per i cereali", Edagricole, Milano.
- Basso B, Sartori L., Bertocco M. (2005), "Agricoltura di precisione, concetti teorici e applicazioni pratiche", Edizioni L'Informatore Agrario, Verona.
- Gualandi E. (2016), "Tre livelli di competenza per la Precision Farming", Terra e Vita, n. 42/2016, pp. 58-61.
- MIPAAF (2015), "Linee guida per lo sviluppo dell'agricoltura di precisione in Italia", Ministero delle politiche agricole alimentari e forestali, Gruppo di lavoro per lo sviluppo dell'Agricoltura di Precisione.
- Page AL, Miller RH, Keeney DR., 1982. Methods of Soil Analysis. In Chemical and Microbiological Properties, 2nd Edition; Agronomy Society of America, Madison, WI,; Part 2.
- R Core Team, 2018. A Language and Environment for Statistical Computing; R Foundation for Statistical Computing: Vienna, Austria. Available online: [https://www.R.-project.org.](http://www.r.-project.org/)

### **Divulgazione atti di convegno:**

- "Application of Precision Farming for the Sustainability of Durum Wheat Cultivation" (Proceedings of the 49th National Conference of the Italian Society for Agronomy "Sustainable management of cropping systems" 16th-18th September 2020)
- Qualitative Response and Nitrogen Use Efficiency of Durum Wheat to Precision Farming Techniques (Proceedings of the 49th National Conference of the Italian Society for Agronomy "Sustainable management of cropping systems" 16th-18th September 2020)

## **articoli divulgativi:**

 "Applicazione di tecniche di agricoltura di precisione per la sostenibilità della produzione del frumento duro lucano" (Agrifoglio n.101 - Gennaio-Febbraio 2021).

## **articoli su riviste internazionali:**

- "Validation of Rapid and Low-Cost Approach for the Delineation of Zone Management Based on Machine Learning Algorithms" [https://www.mdpi.com/2073-4395/12/1/183;](https://www.mdpi.com/2073-4395/12/1/183)
- "Geophysical field zoning for nitrogen fertilization in durum wheat (Triticum durum Desf.)" https://journals.plos.org/plosone/article?id=10.1371/journal.pone.0267219.

### **convegni:**

- $21/04/2022 -$  Lavello (PZ)
- Giornata Dimostrativa: "Applicazioni a rateo variabile per migliorare la sostenibilità ambientale in cerealicoltura" Relatore. Titolo dell'intervento: "Applicazioni a rateo variabile per migliorare la sostenibilità ambientale in cerealicoltura".

# **PLOS ONE**

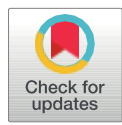

#### **G** OPEN ACCESS

Citation: Denora M. Amato M. Brunetti G. De Mastro F, Pemiola M (2022) Geophysical field zoning for nitrogen fertilization in durum wheat (Triticum durum Desf.). PLoS ONE 17/4k e0267219.https://doi.org/10.1371/journal. pone.0267219

Editor: Saqib Bashir, Ghazi University, PAKISTAN

Received: September 24, 2021

Accepted: April 4, 2022

Published: April 27, 2022

Copyright: © 2022 Denoralet all This is an open access article distributed under the terms of the Creative Commons Attribution License, which permits unrestricted use, distribution, and reproduction in any medium, provided the original author and source are credited.

Data Availability Statement: All relevant data is within the paper and Supporting Information files.

Funding: This work was partly funded by the "LUCAN CEREALS project" (Rural Development Program of the Basilicata Region - mis. 16.1. CUP B44G18000320002), in particular the funds were used for laboratory analyzes and soil study and management. The funders had no role in study design, data collection and analysis, decision to publish, or preparation of the manuscript.

Competing interests: The authors have declared that no competing interests exist.

#### **RESEARCH ARTICLE**

## Geophysical field zoning for nitrogen fertilization in durum wheat (Triticum durum Desf.)

#### Michele Denora<sup>16</sup>, Mariana Amato<sup>26</sup>, Gennaro Brunetti<sup>36</sup>, Francesco De Mastro<sup>36</sup>, Michele Perniola<sup>nic</sup>

1 Dipartimento delle Culture Europee e del Mediterraneo, Università degli Studi della Basilicata, Matera, Italy, 2 Scuola di Scienze Agrarie, Forestali, Alimentari ed Ambientali, Università degli Studi della Basilicata, Potenza, Italy, 3 Dipartimento di Scienze del Suolo, della Pianta e degli Alimenti, Università di Bari, Bari, Italy

@ These authors contributed equally to this work. \* michele.pemiola@unibas.it

#### Abstract

The current social context requires an increase in food production, improvement of its quality characteristics and greater environmental sustainability in the management of agricultural systems. Technological innovation plays a great role in making agriculture more efficient and sustainable. One of the main aims of precision farming (PF) is optimizing yield and its quality, while minimizing environmental impacts and improving the efficient use of resources. Variable rate techniques (VRT) are amongst the main management options for PF, and they require spatial information. This work incorporates maps of soil properties from low induction electromagnetic measurements into nitrogen (N) balance calculations for a field application of VRT nitrogen fertilization of (Triticum durum Desf., var. Tirex). The trial was conducted in 2018-19 at Genzano di Lucania (PZ, Italy) geologically located on the clayey hillsides of the Bradanica pit and the Sant'Arcangelo basin. Three soil homogeneous areas were detected through low induction electromagnetic measurements and used as uniform management zones. The amount of nitrogen fertilizer to be applied by VRT was calculated on the base of estimated crop nitrogen uptake and soil characteristics of each homogeneous area. Crop response to VRT was compared to uniform nitrogen application (UA) on the whole field. The application of VRT resulted in a reduction of 25% nitrogen fertilizer with the same level of yield respect to UA. Grain protein content, as well as gluten content and N content, were significantly higher in VRT than in UA. As a consequence of lower nitrogen input and higher levels of N removal, VRT reached a higher nitrogen use efficiency than UA, and this indicates a lower environmental impact and a higher economic profitability.

#### 1. Introduction

Effective nutrient management is key for future challenges linked to sustainable development. Specific issues include avoiding environmental losses and preserving or improving yield and quality of crops [1, 2].

PLOS ONE | https://doi.org/10.1371/journal.pone.0267219 April 27, 2022

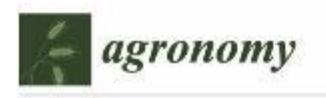

Article

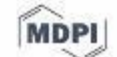

## Validation of Rapid and Low-Cost Approach for the Delineation of Zone Management Based on Machine Learning Algorithms

Michele Denora <sup>1</sup><sup>0</sup>, Marco Fiorentini <sup>2, 4</sup><sup>0</sup>, Stefano Zenobi <sup>2</sup><sup>0</sup>, Paola A. Deligios <sup>3</sup><sup>0</sup>, Roberto Orsini <sup>2</sup><sup>0</sup>, Luigi Ledda<sup>2</sup> and Michele Perniola<sup>1</sup><sup>0</sup>

- Department of European and Mediterranean Cultures, Environment and Cultural Heritage, University of Basilicata, 75100 Matera, Italy; michele.denora@unibas.it (M.D.); michele.perniola@unibas.it (M.P.)
- Department of Agricultural, Food and Environmental Sciences (D3A), Agronomy and Crop Science Section, Marche Polytechnic University, 60131 Ancona, Italy; s.zenobi@univpm.it (S.Z.); r.orsini@univpm.it (R.O.); 1.ledda@univpm.it (L.L.)
- Department of Agricultural Sciences, University of Sassari, 07100 Sassari, Italy; pdeli@uniss.it
- Correspondence: m.fiorentini@univpm.it; Tel.: +39-071-2204157

Abstract: Proximal soil sensors are receiving strong attention from several disciplinary fields, and this has led to a rise in their availability in the market in the last two decades. The aim of this work was to validate agronomically a zone management delineation procedure from electromagnetic induction (EMI) maps applied to two different rainfed durum wheat fields. The k-means algorithm was applied based on the gap statistic index for the identification of the optimal number of management zones and their positions. Traditional statistical analysis was performed to detect significant differences in soil characteristics and crop response of each management zones. The procedure showed the presence of two management zones at both two sites under analysis, and it was agronomically validated by the significant difference in soil texture (+24.17%), bulk density (+6.46%), organic matter (+39.29%), organic carbon (+39.4%), total carbonates (+25.34%), total nitrogen (+30.14%), protein (+1.50%) and yield data (+1.07 t ha<sup>-1</sup>). Moreover, six unmanned aerial vehicle (UAV) flight missions were performed to investigate the relationship between five vegetation indexes and the EMI maps. The results suggest performing the multispectral images acquisition during the flowering phenological stages to attribute the crop spatial variability to different soil proprieties.

Keywords: machine learning; K-means; precision agriculture; zone management; validation; lowcost approach

#### 1. Introduction

The current social context requires an increase in food production, improvement of its quality characteristics and greater environmental sustainability in the management of agricultural systems. Technological innovation plays a great role in making agriculture more efficient and sustainable.

On the 1 June 2018, the European Commission set goals for the new Common Agricultural Policy (CAP) for beyond 2020, focusing on the contribution of innovation and sustainability of crop production in Italy (through Regional Agricultural Policies), as for the rest of Europe (EIP-AGRI partnership). One of the key points reported is the necessity of effective nutrient management, more specifically, avoiding environmental losses and preserving yields [1].

Uniform management of fields does not consider spatial variability, and it is not the most effective management strategy. Precision agriculture is considered the most viable approach for achieving sustainable agriculture [2]. Soil is the temporal result of several factors such as the atmosphere, biosphere, lithosphere and hydrosphere [3]. Such variability may act over different spatial and temporal scales and affects crop yield both quantitatively and qualitatively [4].

Agronomy 2022, 12, 183. https://doi.org/10.3390/agronomy12010183

check for<br>updates

Citation: Denora, M.: Fiorentini, M.: Zenobi, S.; Deligios, P.A.; Orsini, R.; Ledda, L.; Perniola, M. Validation of Rapid and Low-Cost Approach for the Delineation of Zone Management Based on Machine Learning Algorithms. Agronomy 2022, 12, 183. https://doi.org/10.3390/ agronomy12010183

Academic Editors: Othmane Merah, Purushothaman Chirakkuzhyil Abhilash, Magdi T. Abdelhamid, Hailin Zhang and

Received: 15 November 2021 Accepted: 10 January 2022 Published: 12 January 2022

Bachar Zebib

Publisher's Note: MDPI stays neutral with regard to jurisdictional claims in published maps and institutional affiliations

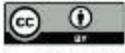

Copyright: © 2022 by the authors Licensee MDPI, Basel, Switzerland, This article is an open access article distributed under the terms and conditions of the Creative Commons Attribution (CC BY) license (https:// creativecommons.org/licenses/by/  $4.0/3$ 

Proceedings of the 49<sup>th</sup> Conference of the Italian Society of Agronomy - Bari, Italy, 16<sup>th</sup>-18<sup>th</sup> September 2020

## **Application of Precision Farming** for the Sustainability of Durum Wheat Cultivation

#### Michele Denora, Michele Gaudiano, Michele Perniola

Dip. Culture Europee e del Mediterraneo, Univ. Basilicata, IT, perniola@unibas.it; michele.denora@unibas.it; michele.gaudiano@live.it

#### Introduction

Cereal crops cultivation systems are those in which precision farming (PF) technologies could be usefully applied. Generally cereal crops are cultivated on medium-large fields, in which emerges the low efficiency of the agronomic management in terms of time and space (MIPAAF, 2015).

The present work, carried out by the Department of European and Mediterranean Cultures (DiCEM) of the University of Basilicata in the framework of the project LUCAN CEREALS financed by PSR of Basilicata Region-mis. 16.1, has the aim to evaluate the application of PF, on the sustainability and efficiency of the use of nitrogen on durum wheat cultivation.

#### **Materials and Methods**

The trial was conducted in 2018-19 at Genzano di Lucania (PZ) latitude: 40.82° N, longitude: 16.08° N. The study area (4.93 ha) is geologically located on the clayey hills of the Bradanica grave and the basin of Sant'Arcangelo.

The soil characteristics were detected to quantify the spatial variability of the experimental area, first by mean of low induction electromagnetic technique in order to define homogeneous areas and subsequently soil samples were collected inside the homogeneous areas to quantify the main physical-chemical characteristics. The amount of nitrogen fertilizer to be applied was calculated on the base of estimated crop nitrogen uptake and soil characteristics of each homogeneous area. Three different homogeneous areas were detected and three different nitrogen fertilizer doses were applied through a variable rate spreader (VRT). The nitrogen dose applied in each homogeneous area are reported in Table 1. In order to verify the efficiency and effectiveness of fractional fertilization related to uniform fertilization, inside each homogeneous area in plots of  $2x2$  m<sup>2</sup> replicated three times, a dose of nitrogen equal to 120 Kg/ha (the amount generally applied by the farmer) was manually spreaded (UA).

Table 1. Units of N supplied in the different experimental conditions.

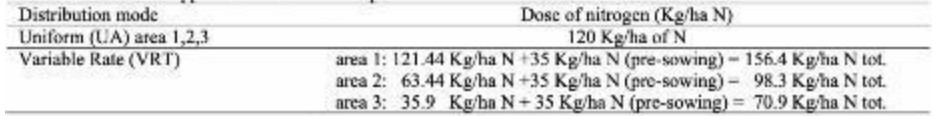

At harvest, in each homogeneous and unitary area, on a sample area of  $2x2 \text{ m}^2$  replicated three times was measured production and its components (n ears/m<sup>2</sup>, n seeds/ear, total production).

#### **Results**

Average field grain yield being the same (2,5 t/ha), the application of precision farming, gave as a result a reduction of 25% of nitrogen application in VRT respect to UA (373 Kg in VRT and 498 in UA Kg of N in 4,15 ha). Grain yield of area 2 (1,72 t/ha) was significantly lower respect to the average of area 1 and 3 (3,1 t/ha as average), both in VRT than in UA treatments (Tab.2), confirming the effect of soil variability on wheat productivity.

NSIA2020

Proceedings of the 49<sup>th</sup> Conference of the Italian Society of Agronomy - Bari, Italy, 16<sup>th</sup>-18<sup>th</sup> September 2020.

## Qualitative Response and Nitrogen Use Efficiency of Durum Wheat to Precision Farming Techniques

#### Michele Denora Michele Gaudiano, Michele Perniola

Dip. Culture Europee e del Mediterraneo, Univ. Basilicata, IT, perniola@unibas.it; michele.denora@unibas.it; michele.gaudiano@live.it

#### Introduction

The current social context requires an increase in food production, improvement of its quality characteristics and greater environmental sustainability in the management of agricultural systems. Technological innovation plays a great role in making agriculture more efficient and sustainable. One of the main aim of precision farming (PF) is optimizing yield and its quality, while minimizing environmental impacts.

The present work, carried out by the Department of European and Mediterranean Cultures (DiCEM) of the University of Basilicata, in the framework of the project LUCAN CEREALS financed by PSR of Basilicata Region-mis. 16.1, has the aim to evaluate the application of PF, on the sustainability, grain quality and efficiency of the use of nitrogen on durum wheat cultivation.

#### **Materials and Methods**

The trial was conducted in 2018-19 at Genzano di Lucania (PZ) latitude: 40.82° N, longitude: 16.08° N. The study area (4.93 ha) is geologically located on the clavey hills of the Bradanica grave and the basin of Sant'Arcangelo.

The soil characteristics were detected to quantify the spatial variability of the experimental area, first by mean of low induction electromagnetic technique in order to define homogeneous areas and subsequently soil samples were collected inside the homogeneous areas to measure the main physical-chemical characteristics. The amount of nitrogen fertilizer to be applied was calculated on the base of estimated crop nitrogen uptake and soil characteristics of each homogeneous area. Three different homogeneous areas were detected and three different nitrogen fertilizer doses were applied through a variable rate spreader (VRT). The nitrogen dose applied in each homogeneous area are reported in Tab. 1. In order to verify the efficiency and effectiveness of fractional fertilization related to uniform fertilization, inside each homogeneous area in plots of  $2x2 \text{ m}^2$  replicated three times, a dose of nitrogen equal to 120 Kg/ha (the amount generally applied by the farmer) was manually spreaded (UA).

Table 1. Units of N supplied in the different experimental conditions.

| Distribution mode       | Dose of nitrogen (Kg/ha N)                                                                                                    |  |  |  |
|-------------------------|----------------------------------------------------------------------------------------------------|--|--|--|
| Unitary (UA) arca 1,2,3 | 120 Kg/ha of N                                                                                                    |  |  |  |
| Variable Rate (VRT)     | area 1: 121.44 Kg/ha N + 35 Kg/ha N (pre-sowing) = 156.4 Kg/ha N tot.<br>area 2: 63.44 Kg/ha N + 35 Kg/ha N (pre-sowing) = 98.3 Kg/ha N tot. |  |  |  |
|                         | area 3: 35.9 Kg/ha N + 35 Kg/ha N (pre-sowing) = 70.9 Kg/ha N tot.                                                                           |  |  |  |

At harvest, in each homogeneous and unitary area, on a sample area of  $2x2$  m<sup>2</sup> replicated three times was measured production and its qualitative parameters. Nitrogen use efficiency was calculated as ratio between total nitrogen uptake by the crop of each experimental treatment and nitrogen applied with fertilizer (Moll et al. 1982).

#### **Results**

The main qualitative parameters and nitrogen use efficiency measured in each experimental treatment are reported in tab. 2. Area 1 reached an average of 15.7% grain protein content, positions 2 and 3, with an average of 13.6 %, do not show statistically difference between them.

**NSIA2020**
# **PARTNER CREA – ZA DI BELLA**

# **Obiettivi e risultati raggiunti**

Le attività del CREA-ZA hanno avuto come obiettivo generale la dimostrazione delle tecniche di resistività elettrica in diversi contesti agronomici: i. sistemi cerealicoli in agricoltura convenzionale e conservativa, ii. colture foraggere in rotazione con il frumento. L'attività scientifica è stata incentrata in particolare sulle procedure di calibrazione dei dati da sensore attraverso una serie di casi studio

- L'uso della mappatura geofisica ad alta risoluzione per la mappatura della variabilità spaziale del suolo: la calibrazione dei dati da sensore: in collaborazione con il partner Antonio Fabrizio il CREA ha lavorato alla calibrazione delle mappe di resistività elettrica in continuo
- L'uso della tomografia geoelettrica 2D per il monitoraggio delle relazioni suolo-pianta-atmosfera in un cerealicolo-zootecnico e in colture in rotazione: presso l'azienda sperimentale del CREA ZA di Bella sono stati allestiti dispositivi sperimentali per la calibrazione dei dati geofisici per la stima della variabilità delle strutture ipogee

# Attività negoziali:

Per il raggiungimento degli obiettivi progettuali il CREA –ZA si è avvalso di una consulenza specialistica per l'analisi di immagine di degli apparati radicali per la quantificazione dei seguenti parametri morfologici: lunghezza radicale, area, diametro medio per classi di diametro, volume della radice. Uso di filtri e impostazione di valori soglia di intensità di pixel per ottimizzare l'individuazione della radice. La consulenza ha previsto l'uso di attrezzature (scanner retroilluminato, vaschette di galleggiamento, pacchetto software e sistema integrato per l'analisi di immagine della morfologia degli apparati radicali) di proprietà del fornitore. La consulenza prevede assistenza specifica inerente l'installazione e il collaudo di una work-station per l'analisi di immagine della morfologia degli apparati radicali.

- Infine l'attività progettuale ha previsto la visita da parte del personale del CREA-ZA di Bella della piattaforma di Fenotipizzazione degli apparati radicali dell'INRA di Digione in Francia ((Plant Phenotyping Platform for Plant and Microorganism Interaction (4PMI)) tale visita effettuata in regime di missione ha lo scopo la piattaforma installazione altamente tecnologica per la fenotipizzazione delle piante coltivate al fine di promuovere il trasferimento di innovazioni all'interno del GO.

#### **Background : l'uso delle prospezioni geolettriche in cerealicoltura**

Il ruolo multifunzionale dell'agricoltura sempre di più impone che la sostenibilità finanziaria e sociale dell'agricoltura stessa sia associata al raggiungimento della sostenibilità ambientale. La necessità di ottimizzare sempre di più la gestione dei fattori della produzione (concimi, combustibili fossili) non solo ai fini di ridurre i costi di produzione ma anche di evitare il cosiddetto "offsite discharge" motiva il crescente investimento in tecniche e tecnologie per l'agricoltura di precisione un approccio agronomico che sfrutta la conoscenza della variabilità spaziale all'interno del campo gestire in maniera sito-specifica i fattori della produzione . La possibilità di applicare la gestione sito-specifica degli input dipende dalla disponibilità che dall'accuratezza delle informazioni spazialmente referenziate [4].

La variabilità spaziale delle caratteristiche biofisiche del suolo e della biometria della pianta è tradizionalmente studiata attraverso il campionamento distruttivo. La scelta dei sito di campionamento è tradizionalmente sistematica o casuale (random sampling). Il campionamento distruttivo tradizionale oltre ad essere onerosa tende ad essere non rappresentativo se i punti di campionamento vengono scelto senza alcuna conoscenza preliminare della variabilità spaziale intrinseca del campo (Kerry and Oliver, 2003) . Per produrre mappe affidabili della variabilità del suolo con qualsiasi metodo di interpolazione, deve essere disponibile un gran numero di campioni e le distanze di campionamento devono essere correlate alla struttura spaziale della variabile target. In questo contesto, l'uso di dati ausiliari (soft data) da sensore (del suolo e/o della vegetazione è molto vantaggioso per studiare la variabilità spaziale delle proprietà biofisiche del suolo a grande risoluzione spaziale e con costi diretti . Il grande potenziale delle misurazioni geofisiche per la caratterizzazione della variabilità spaziale del suolo è stato ampiamente riconosciuto nella scienza del suolo (Corwin and Lesh, 2003; Samouelian et al., 2005). Nell'ultimo decennio, diverse ricerche hanno fornito una visione completa dell'uso della resistività elettrica (o della sua conduttività elettrica inversa) come proxy delle proprietà fisiche e chimiche del suolo. Queste tecniche sono state utilizzate per monitorare i cambiamenti nelle proprietà dinamiche del suolo per discernere gli effetti della gestione sulla struttura del suolo (Rossi et al., 2013) . Le tecniche geofisiche si sono altresi rivelate preziose per lo studio indiretto degli apparati radicali per il quale le tecniche tradizionali sono molto limitate e molto poco rappresentative (Amato et al., 2008 e 2009; Rossi et al, 2011)

Nell'ambito dei sensori DC, un misuratore di resistività con registrazione automatica in movimento, il dispositivo Automatic Resistivity Profiling (ARP©) è stato sviluppato specificamente per l'agricoltura e consente una mappatura del suolo rapida ed estensiva attraverso misure di resistività elettrica apparente (Besson et al., 2003; Rossi et al.. 2013)

La tomografia geoelettrica multielettrodo anche nota come Electrical Resistivity Tomografia (ERT) si basa sulla misura della resistività elettrica del suolo (Ohm m), una proprietà fisica che misura la capacità di corpo di essere attraversato dalla corrente, è correlata alle caratteristiche fisico chimiche del mezzo ed è quindi una misura indiretta dell'eterogeneità di un substrato come ad esempio il suolo.

#### Tomografia Geo- Elettrica 2D alta risoluzione

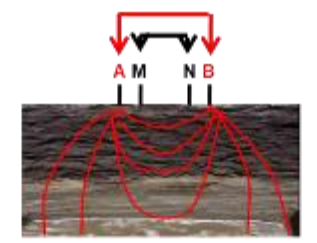

La tecnica si basa sulla propagazione di una debole corrente elettrica nel suolo e permette di quantificare la resistività elettrica una variabile integrata che dipende da :

Es. Tomogramma della resistività elettrica  $\checkmark$  Tessitura  $\checkmark$  Contenuto idrico  $\checkmark$  Scheletro  $\checkmark$  Porosità Biomassa delle radici

**Figure 1 Schema esemplificativo e note tecniche della tecnica geoelettrica** 

Il flusso di corrente del suolo è prevalentemente elettrolitico, non si distribuisce dunque in maniera omogenea ma varia in relazione alla natura fisico-chimica dei costituenti del suolo stesso. In particolare varia con il contenuto idrico e la conducibilità elettrica della soluzione circolante, è influenzato dalla salinità, dalla presenza di minerali argillosi (che si comportano come strutture conduttive) e dalla presenza di materiali che ostacolano il passaggio di corrente come frammenti di roccia, tessiture grossolane, vuoti (Samouelian et al., 2005) e apparati radicali .

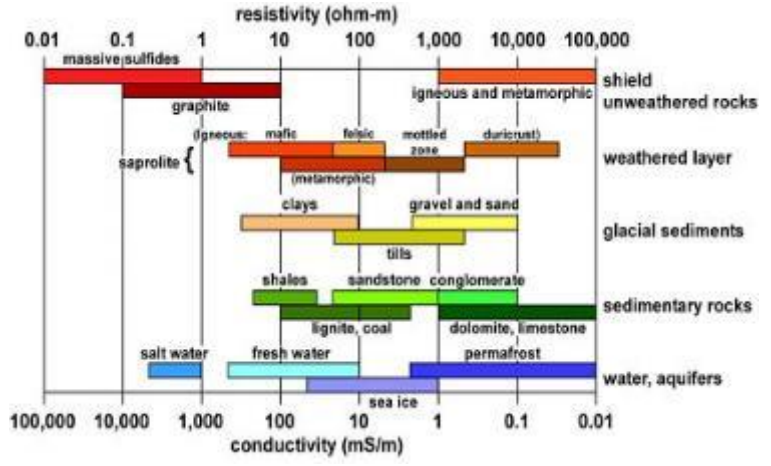

**Figure 2 Valori di resistività apparente di alcuni comuni componenti del suolo (da Loke., 2004)** 

Studi sperimentali hanno mostrato che gli apparati radicali delle piante si comportano come strutture resistive, ostacolano cioè il passaggio di corrente producendo significative variazioni della distribuzione di resistività del suolo (Amato et al., 2008). La geolettrica è stata infatti applicata con successo per la quantificazione non distruttiva degli apparati radicali di alcune piante arboree (Amato et al., 2008; Rossi et al. 2011), ed è stata utilizzata come

tecnica indiretta di monitoraggio di funzionalità della radice in particolare in relazione all'assorbimento idrico ( Michot et al., 2003; Garrè et al., 2011) .

# **La geolettrica nel progetto LUCAN CEREALS: applicazioni possibili e procedure di calibrazione dei dati da sensore**

Le attività progettuali hanno previsto l'uso dimostrativo delle tecniche geoelettriche in piano campo in diversi contesti agronomici.

In particolare per la sperimentazione sono stati scelti due tipologie di sistemi colturali: un sistema cerealicolo – zootecnico rappresentato dal frumento duro in a duplice attitudine e o in gestione grain only ma in agricoltura conservativa e un dispositivo sperimentale con leguminose foreaggere quale esempio di specie da inserire in rotazione con i cereali. In particolare sono state scelte l'erba medica (Medicago sativa), la Sulla (Hedysarum coronarium) e la Lupinella (Onobrichys vicifolia). L'erba medica rappresenta la più importante leguminosa foraggera in termini di resa e superficie coltivata in Europa. La Sulla e la Lupinella appartengono alle cosiddette leguminose minori tuttavia l'interesse verso queste colture è in aumento per la loro rusticità e per le caratteristiche nutraceutiche del foraggio a valenza antielmintica (Malisch et al. 2015). . In cerealicoltura i benefici dell'inserimento delle colture proteiche in rotazione è riconosciuto da migliaia di anni. Le colture proteiche non solo forniscono nutrienti fondamentali per l'alimentazione umana e animale ma contribuiscono ad aumentare la fertilità chimica del suolo ed interrompendo il ciclo ospite patogeno agiscono come cosiddetto "disease break". Studi di lungo periodo sull'effetto delle leguminose in rotazione mostrano come in media la resa del cereale possa aumentare fino al 40-50% quando il frumento segue la coltura leguminosa (Angus et al., 2001). I benefici ambientali e sociali sono essenzialmente dovuti alla riduzione dell'uso dei fertilizzanti di sintesi ed al generale aumento della qualità del suolo (Nasrollahi et al., 2017). Indagare le relazioni suolo-pianta in queste specie, in particolare in relazione all'assorbimento idrico è cruciale per ottimizzarne l'inserimento in rotazione ed in consociazione al fine di massimizzare le rese e le performances ambientali dei sistemi cerealicoli.

Di seguito sono riportate le attività distinte per obiettivi specifici

 La calibrazione delle mappe di resistività in continuo: la stima non distruttiva della pietrosità del suolo in un sistema cerealicolo in regime di agricoltura conservativa

Lo studio ha avuto come oggetto le mappe di resistività elettrica multi-livello in continuo messe a disposizione dalla società GEOCARTA (GEOCARTA; PARIS) . L'attività è stata svolta in collaborazione con il partner Antonio Fabrizio lavorando alla caratterizzazione della variabilità spaziale del suolo a scala di campo. In basso una immagine delle mappe di resistività elettrica sovrapposte a immagini satellitari dell'azienda.

Azienda Antonio Fabrizio (Trivigno PZ) cerealicoltura di Montagna. (circa 700 m slm) Semina su sodo da 16 anni, terreni a pietrosi (Rf max 30%-70%)

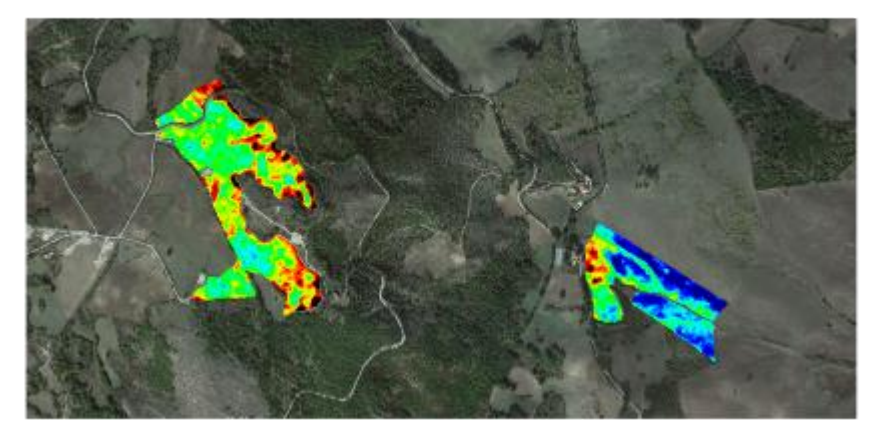

 **Figure 3 Mappe di resistività in continuo presso il partner A. Fabrizio di Trivigno** 

La calibrazione ha riguardato la messa a punto di una equazione sito-specifica di pedo-transfer per la stima non distruttiva della pietrosità superficiale

I suoli aziendali sono infatti caratterizzati da una variabile ed elevata pietrosità superficiale (10-70%), la presenza di scheletro quando abbondante costituisce un fattore importante di variazione della resistività elettrica (Tetegan et al., 2012; Rossi et al. 2013) . La presenza di scheletro è altresì un fattore determinante delle proprietà idrologiche dei suolo (Poesen et al., 1994) In ambiente mediterraneo in colture rain-fed come il frumento la disponibilità idrica è il principale fattore di limitazione delle rese e pertanto la presenza di scheletro è anche un determinante delle rese e della qualità dei prodotti

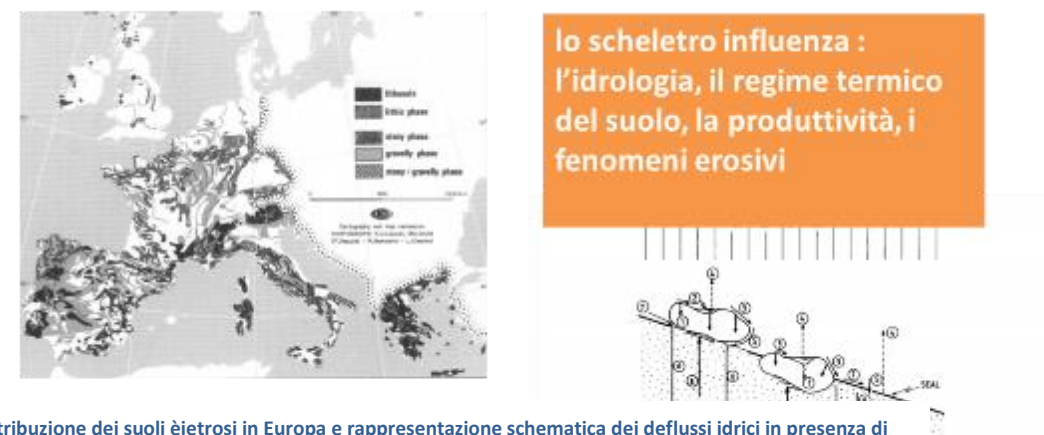

**Figure 4 La distribuzione dei suoli èietrosi in Europa e rappresentazione schematica dei deflussi idrici in presenza di scheletro (adattato da Poesen et al., 1994).** 

Il primo step della calibrazione è stato la generazione del disegno campionario . Per la scelta dei siti di campionamento è stato adottato un disegno campionario denominato di tipo target o surface response sampling (Lesch , 2005; Rossi et al., 2015) . I punti di campionamento sono stati cioè individuati in base alla mappa di variazione della variabile ancillare ossia la resistività elettrica dello strato 0- 0.5 m di suolo.

Per la generazione del disegno campionario è stato utilizzato il software freeware ESAP-RSSD [https://www.ars.usda.gov/pacific-west-area/riverside-ca/agricultural-water-efficiency-and-salinity-researchunit/docs/model/esap-model]

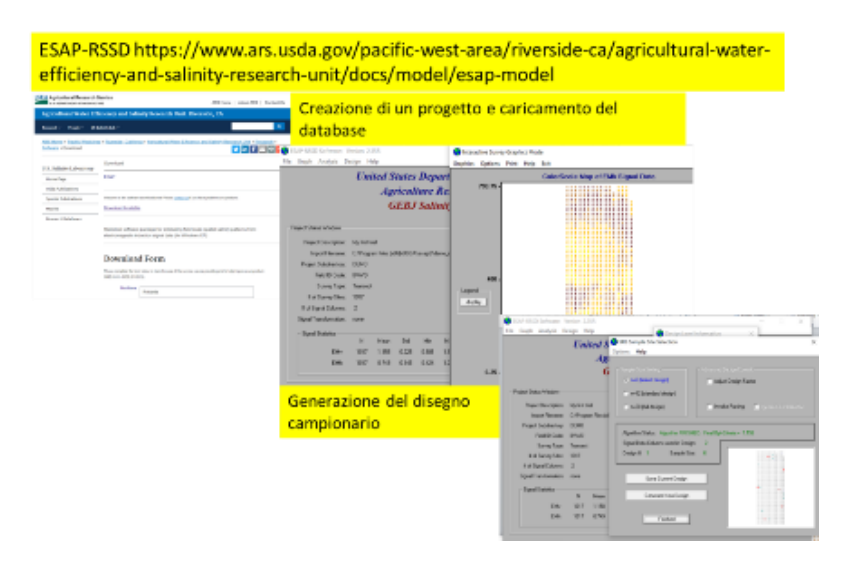

**Figure 5 Il software ESAP RSSD : Print-screen dei comandi** 

Il disegno campionario ha previsto 16 punti di campionamento distribuito sui due campi. Il personale del CREA ZA ha provveduto ad effettuare il campionamento nei siti di interesse.

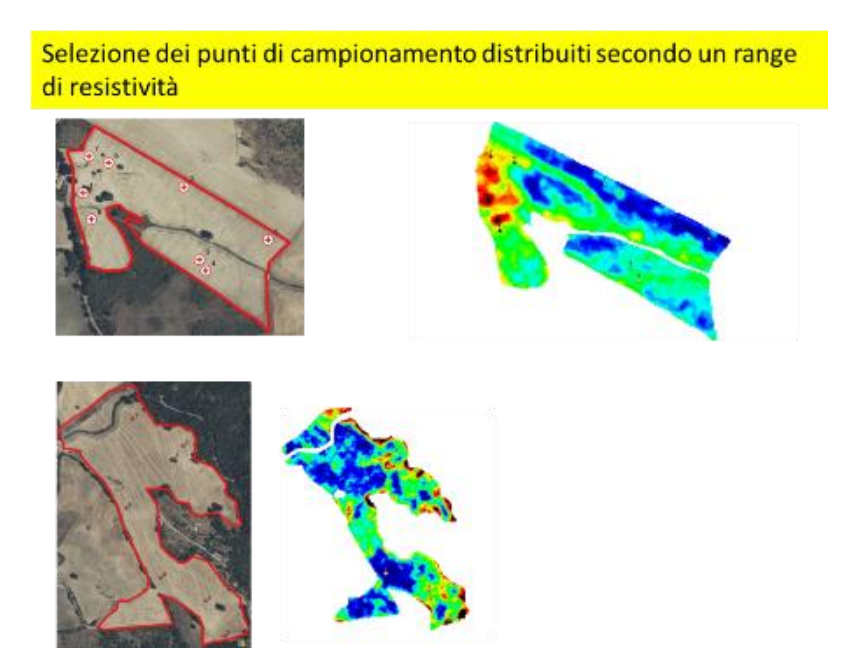

**Figure 6 distribuzione dei punti di campionamento (sinistra sovrapposizione dei punti su immagini satellitari a destra mappe di resistività usate come base per la scelta dei punti di campionamento** 

Per la quantificazione dello scheletro è stato prelevato un campione di circa 2 kg di suolo prelevando un volume superiore alla diametro massimo dei frammenti di scheletro al fine di garantire la rappresentatività del prelievo. I campioni di scheletro sono stati sottoposti ad elutriazione e successiva determinazione della massa e della densità in massa e volume.

Per la generazione del dataset di calibrazione in corrispondenza di ogni punto di campionamento è stato estratto il valore di resistività apparente dello strato 0-0.5 e si è proceduto con l'analisi di regressione i cui risultati sono riportati nella figura sottostante:

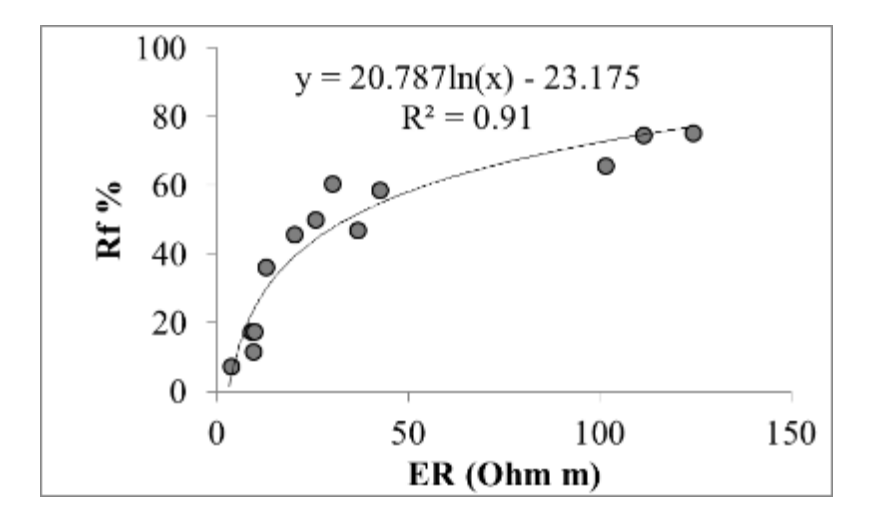

La procedura utilizzata ha consentito di ottimizzare il numero di punti di campionamento del suolo. Il risultato dell'indagine è stata la messa a punto di una curva di calibrazione sito-specifica della resisistività elettrica da usare come variabile prossimale dello scheletro.

Il ricorso a strumenti liberamente disponibili sul web (software di calibrazione) è in linea con le finalità del progetto che ha come obiettivo la diffusione delle innovazioni in agricoltura. La semplicità di utilizzo e la completa accessibilità alle risorse garantiscono infatti che le innovazioni possano essere usufruite da operatori del settore, tecnici e operatori di extension service in agricoltura.

 L'uso della tomografia geoelettrica 2D per il monitoraggio delle relazioni suolo-pianta-atmosfera in un cerealicolo-zootecnico e in colture in rotazione:

- Caso studio 1 calibrazione dei dati geofisici per la stima indiretta della variabilità delle strutture ipogee
- Caso studio 2 calibrazione dei dati geofisici per la visualizzazione di pattern di deplezione idrica del suolo di leguminose foraggere

# **Caso studio 1 calibrazione dei dati geofisici per la stima indiretta della variabilità delle strutture ipogee**

Per lo studio è stato utilizzato il dispositivo sperimentale allestito presso l'azienda sperimentale di Bella del CREA-ZA. La prova prevedeva un confronto varietale tra la varietà di frumento duro moderna Core e la varietà antica Saragolla lucana in gestione "dual purpose", con schema sperimentale "split-plot" , il fattore varietà era assegnato al plot principale (Main plot) e la gestione dual purpose al sub-plot . Nelle parcelle sono state effettuate delle tomografie geoelttriche 2D ad alta risoluzione, con distanza inter-elettrodica di 24 cm impiegando per ogni transetto 24 elettrodi in acciaio inossidabile, infissi nel suolo per una profondità di circa 10 cm e collegati al cavo di alimentazione della corrente attraverso morsetti metallici. In corrispondenza della sezione di resistività elettrica sono stati prelevati campioni distruttivi di radice prelevando con un carotatore idraulico dei campioni non disturbati di suolo mediante infissione consecutiva di due fustelle di diametro interno di 8 cm e lunghezza 60 cm esplorando una profondità totale di 120 cm

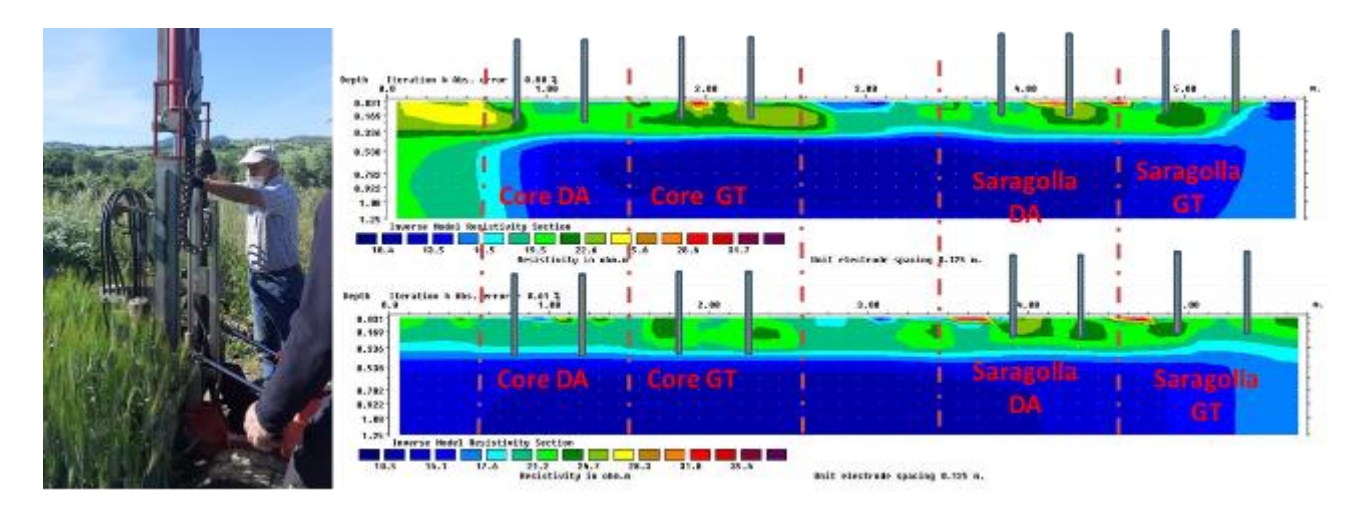

**Figure 7 a sinistra immagine della fase di campionamento delle radici con carotatore idraulico. A destra la tomografia geoelettrica 2D replicata due volte . Le barre in grigio mostrano la collocazione dei punti di campionamento . Le linee rosse tratteggiate indicano i confini delle parcelle sperimentali e degli stradini che delimitano le parcelle centralmente** 

Per l'espletamento dell'attività il CREA-ZA ha richiesto una consulenza specialistica per l'analisi di immagine di degli apparati radicali per la quantificazione dei seguenti parametri morfologici: lunghezza radicale, area, diametro medio per classi di diametro, volume della radice. Uso di filtri e impostazione di valori soglia di intensità di pixel per ottimizzare l'individuazione della radice. La consulenza prevede l'uso di attrezzature (scanner retroilluminato, vaschette di galleggiamento, pacchetto software e sistema integrato per l'analisi di immagine della morfologia degli apparati radicali) di proprietà del fornitore. La consulenza prevede assistenza specifica inerente l'installazione e il collaudo di una work-station per l'analisi di immagine della morfologia degli apparati radicali. La ditta ECOSEARCH aggiudicataria della consulenza come da capitolato ha allestito una workstation completa per la scansione e l'analisi di immagine degli apparati radicali e come da contratto ha fornito assistenza per la procedura di analisi di immagine . L'immagine sottostante mostra alcune fasi del processo di acquisizione immagini ed analisi di immagine morfometrica degli apparati radicali

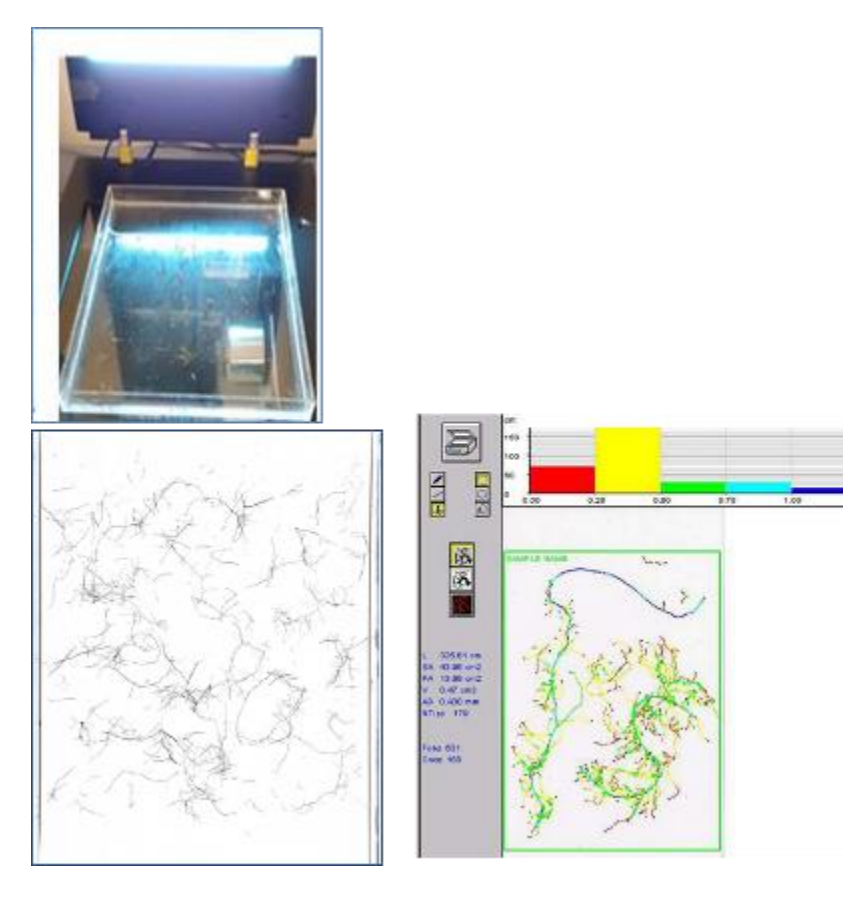

**Figure 8 Fasi dell'analisi di immagine degli apparati radicali. In alto a sinistra foto della scansione, in basso a sinistra immagine tiff scansionata , a destra fasi dell'analisi di immagine con software dedicato (menù di scelta dei parametri a sinistra, classi di distibuzione del diametro delel radici in alto e algoritmo di scheletrizzazione della radice in funzione .**

Per la prova sono state scansionate e analizzate un totale di circa 300 immagini di strutture radicali . Per ogni immagine sono state impostati filtri basati sull'intensità di colore per ottimizzare la soglia di individuazione della radice e su parametri di forma al fine di minimizzare la presenza di artefatti. Per ogni immagine sono stati quantificati i seguenti parametri: lunghezza totale della radice, superficie radicale proiettata, volume della radice , diametro medio sia per immagine (valori globali) che suddivisi in classi di 10 classi di diametro . I tecnici ECOSEARCH hanno fornito assistenza per l'analisi di immagine e validato l'analisi con cadenza settimanale attraverso assistenza in remoto. La tabella sottostante mostra un estratto del database complessivo (Appendice 1 e Appendice 2 )

E del database della biometria della radice suddivisa in classi di diametro

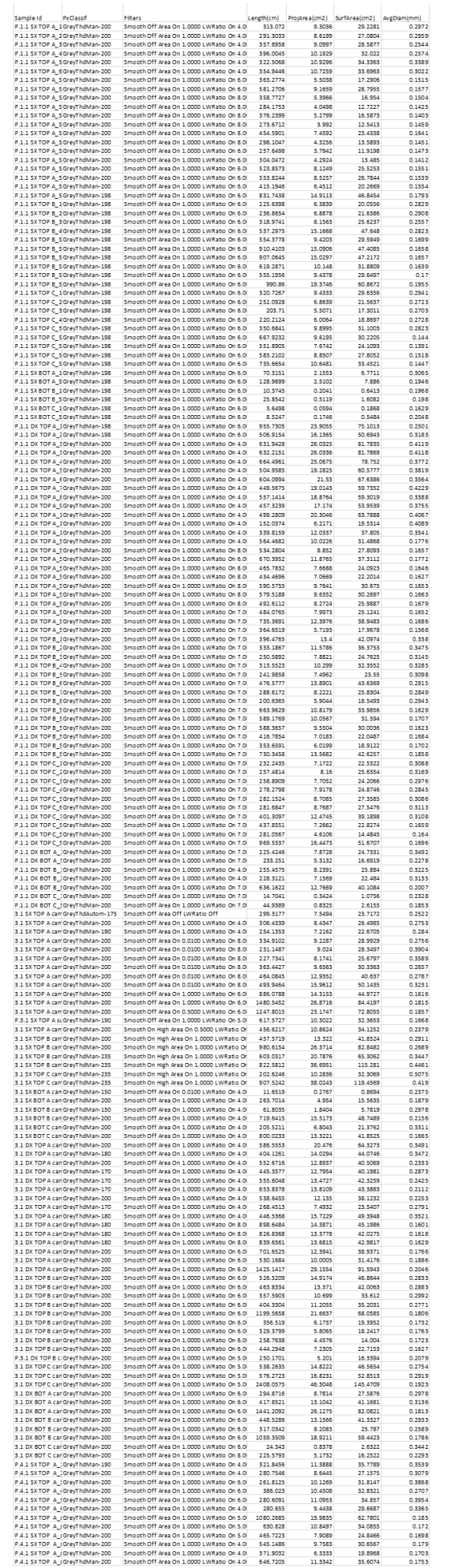

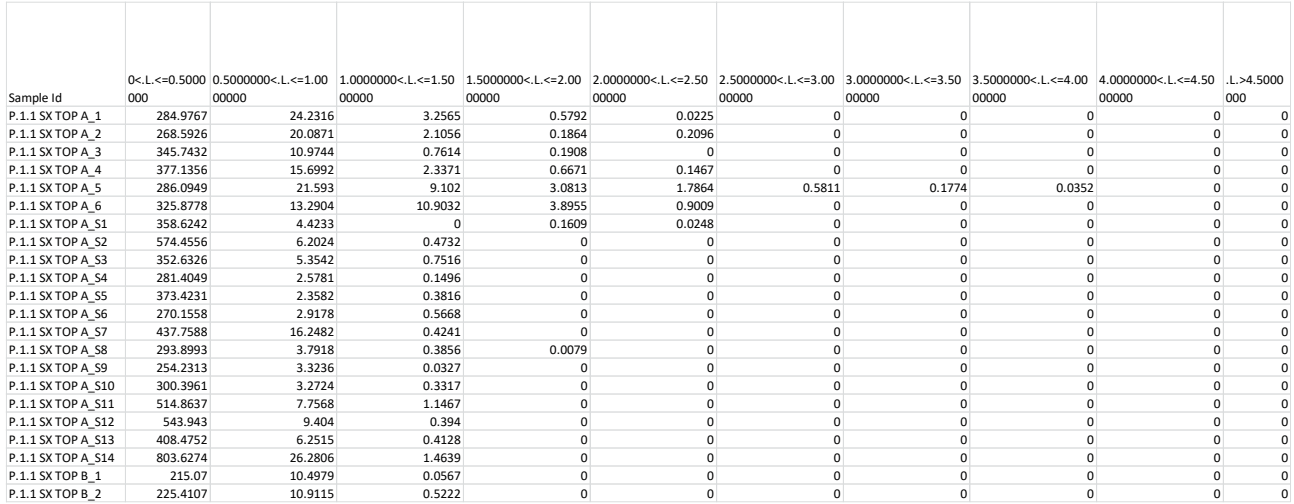

I dati di analisi di immagine ottenuti sono stati mediati per plot e subplot al fine di evidenziare differenze tra i trattamenti associabili alle variazioni di resistività.

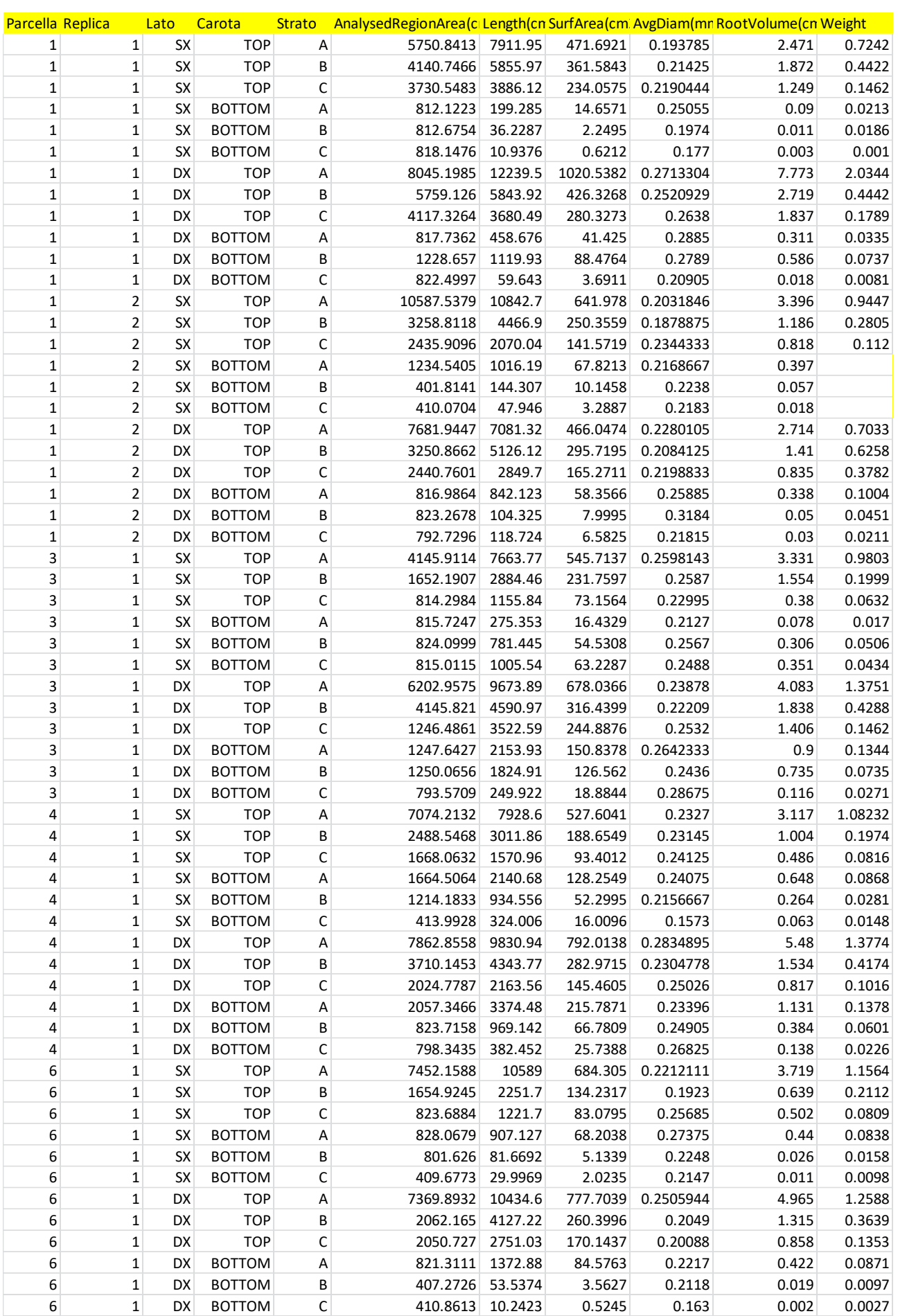

#### **Risultati**

La biometria della radice ha mostrato caratteristiche interessanti in risposta alla gestione a duplice scopo. La densità della lunghezza della radice (RLD) è stata notevolmente ridotta mediante clipping in Core e molto meno in Saragolla. La riduzione del Core è stata per lo più evidente e consistente (deviazione stamdard inferiore) tra 0,20 e 0,60 (strati 20-40 e 60-80 cm) per cui in media RLD è stata ridotta del 57% e RMD del 51% mentre Saragolle mostra una riduzione del 22 % in RLD (con elevata variabilità nei dati) e 44% in meno RMD. La tabella sottostante riporta la densità radicale in lunghezza distinta (RLD), la densità radicale in massa (RMD) e il diametro medio della radice (AvgDia) delle due varietà per strato di suolo e per trattamento (DP vs NDP)

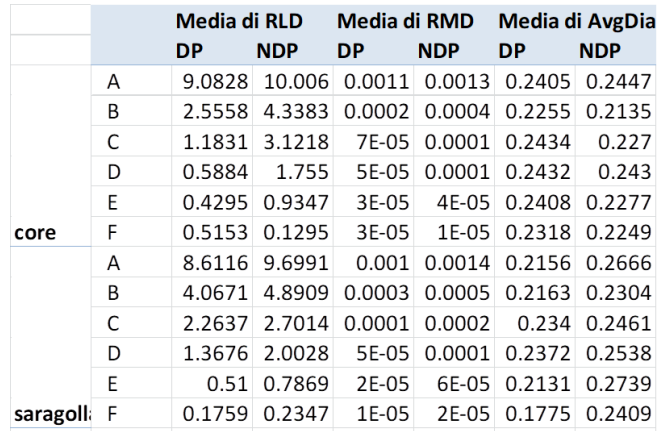

L'effetto del trattamento era meno visibile nel suolo superficiale, specialmente per RLD, il suolo era densamente radicato in entrambe le varietà (in media tra 9-10 cm cm-3 in appezzamenti sfalciati e non sfalciati).

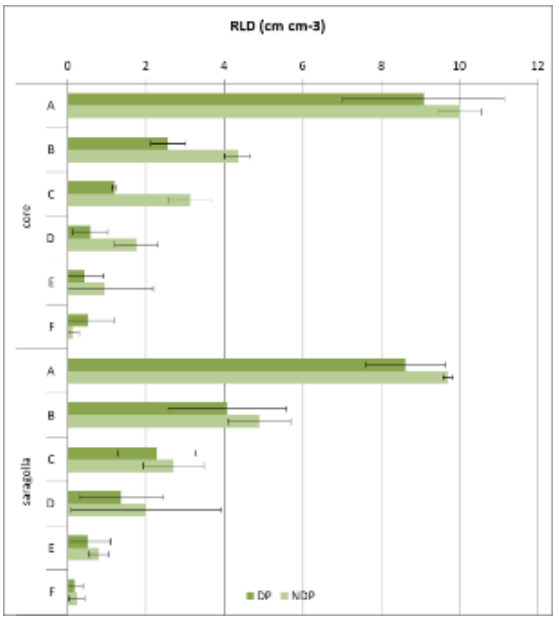

**Figure 9 distribuzione delle radici (densità radicale in lunghezza) lungo il profilo (0-120 cm per incrementi di 20 cm) in Core e Saragolla rispettivamente in regime di duplice attitudine ( DP dual purpose, verde scuro) e tradizionale (NDP , non dual purpose verde chiaro)**

La distribuzione delle radici lungo il profilo ha mostrato analogie con la distribuzione di resistività nello strato, lo strato più resistivo in tomografia corrisponde con lo strato più densamente radicato. In tomografia si riscontra una maggiore resistività della varietà Core in gestione tradizionale e ciò coincide con una maggior densità radicale. In Saragolla al contrario non si evidenzia contrasto resistivo fra la gestione tradizionale e la gestione a duplice attitudine e ciò è corente con la distribuzione di radici nello strato.

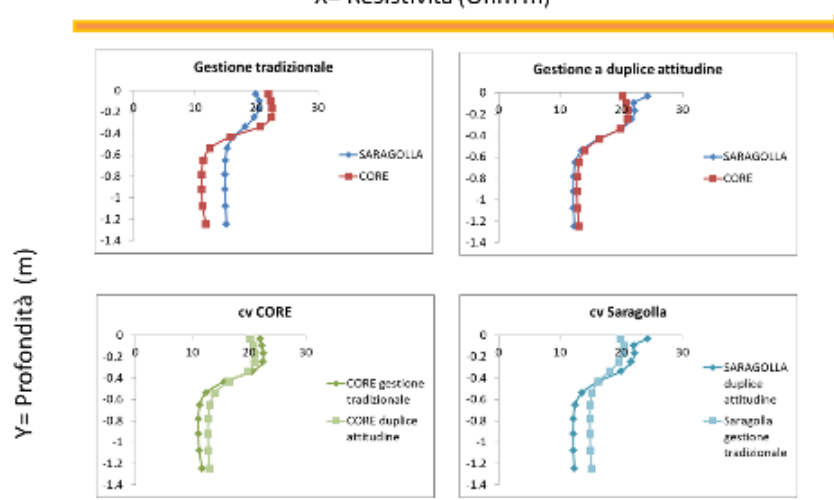

Le variazioni di resistività si confermano anche nelle tomografie successive e sono coerenti con le mappe di distribuzione delle radici nelle parcelle sperimentali. La densità radicale in lunghezza è risultata molto correlata alla densità radicale in massa vedasi figura sottostante

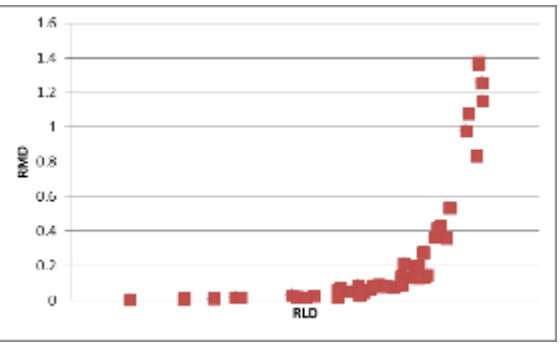

**Figure 10 scatterlplot della densità radicale in massa vs densità radicale in lunghezza** 

La distribuzione delle radici ha mostrato analogie con le tomografie di resistività elettrica, la tomografia riesce a discriminare il trattamento in funzione della diversa resistività del suolo

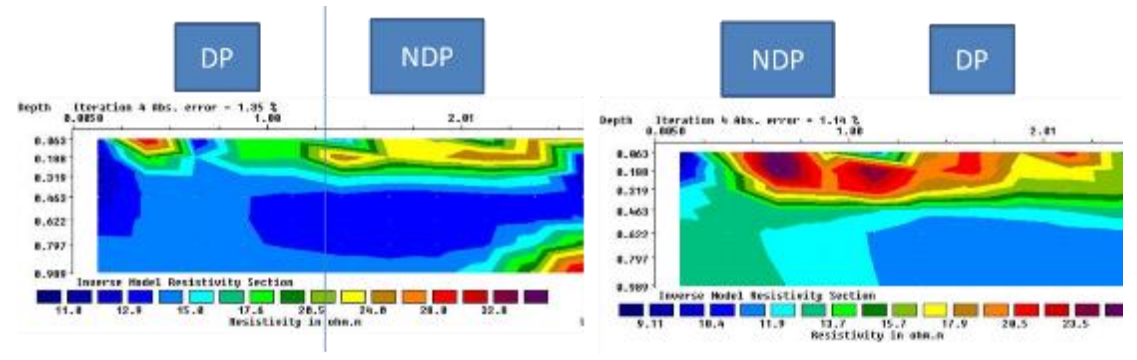

**Figure 11 Tomigrammi 2D in condizioni di elevata umidità del suolo , partcolare delle parcelle sperimentali della varietà CORE rispettivamente in duplice attitudine (DP) e tradizionale non sfalciata (NDP)**

#### X= Resistività (Ohm m)

La distribuzione di resistività non evidenzia differente distribuzione negli strati profondi per i quali il contrasto resistivo delle strutture radicali e/o pattern di deplezione idrica della radice non contrasta sufficientemente con la matrice di background, pertanto la tecnica alla risoluzione applicata consente di visualizzare differenze elettriche solo nello strato superficiale di suolo.

In termini di densità radicale sono si osservano differenze tra i trattamenti negli strati profondi di suolo dove la densità delle radici era molto bassa e molto variabile sia per le cultivar che per la gestione: il coefficiente di variazione (CV%) di RLD negli strati del suolo DEF (da 0,6 a 1,20 m) varia da 98% a 108 % in Core rispettivamente per NDP e DP e tra il 72% (NDP) e il 104% per Saragolla (DP). Alla Analisi della varianza (2 way ANOVA with interactionn) RLD e RMD sono stati influenzati solo dal trattamento (maggiore densità nei lotti non tagliati) e dalla profondità, l'effetto varietà non è stato significativo. Tuttavia, l'ANOVA calcolata su singola varietà mostra come il clipping ha ridotto significativamente l'RLD in Core ma non in Saragolla. Nel nostro esperimento il clipping non influisce sulla profondità della radice che è simile in entrambi i trattamenti e per entrambe le colture, inoltre non vi sono effetti significativi sulla densità delle radici negli strati profondi. Ciò è coerente con i risultati di Kirkegaard et al. (2015) sul frumento primaverile e i risultati di Bonachela et al. (1996) per orzo e triticale. La densità della lunghezza delle radici tuttavia è significativamente minore almeno per la varietà moderna. Tale risultato è coerente con la letteratura come mostrato per il frumento tenero in cui la defoliazione ha dimezzato la RLD (Kirkegaard et al., 2015), mentre la stessa è stata solo leggermente ridotta nell'orzo e nel triticale (Bonachela) analogamente a quanto accade alla varietà Saragolla nel nostro studio.

# **Caso studio 2 - calibrazione dei dati geofisici per la visualizzazione di pattern di deplezione idrica del suolo**

## **di leguminose foraggere**

Presso l'azienda di Bella nella primavere 2019 sono state messe a dimora piante di Erba medica (*Medicago sativa*), Sulla (*Hedysarum coronarium*) e Lupinella (*Onobrichys vicifolia*). Il dispositivo sperimentale è stato realizzato disponendo le specie foraggere in maniera randomizzata lungo 3 transetti orizzontali paralleli (Fig.1). Le colture sono state irrigate (micro-irrigazione localizzata) per favorire l'insediamento. La flora infestante è stata controllata con metodi meccanici.

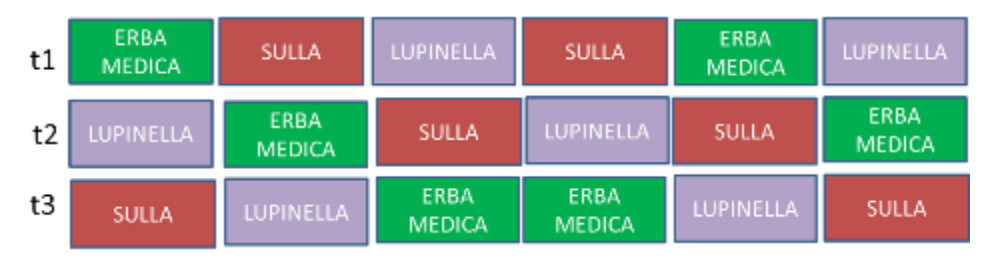

**Figure 12 Rappresentazione schematica del Dispositivo sperimentale**

La calibrazione delle misure geoelettriche attraverso la misura della biometria della radice è s

#### *Prospezione geoelettrica:*

Le misure di resistività sono state effettuate utilizzando il georesistivimetro multicanale Iris Syscal Pro (Iris Instruments, Orleans, France). La misura di resistività viene eseguita inserendo un minimo set di 4 elettrodi (quadrupolo) La figura 2 mostra una rappresentazione schematica del quadrupolo e le equazioni per il calcolo della resistività elettrica. Una debole corrente elettrica viene iniettata nel suolo attraverso una coppia di elettrodi cosiddetti di iniezione o energizzanti. La differenza di potenziale viene misurata attraverso una seconda coppia di

elettrodi (elettrodi di potenziale). La resistività elettrica viene calcolata moltiplicando il rapporto fra differenza di potenziale e intensità dio corrente per una costante, il coefficiente geometrico, che dipende dalla configurazione spaziale degli elettrodi di potenziale di iniezione.

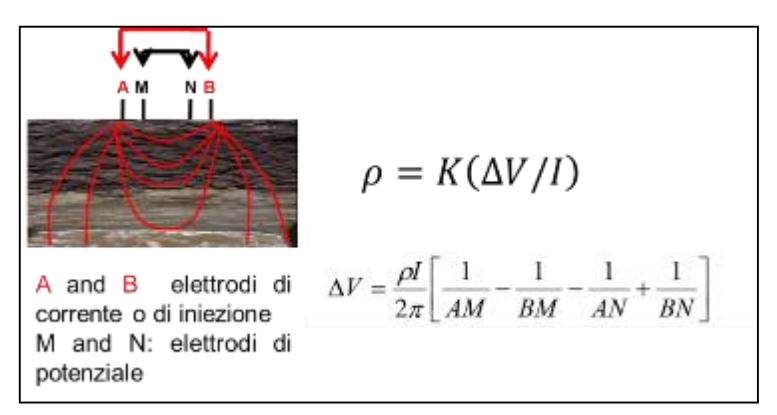

**Figure 13 Rappresentazione schematica di un quadrupolo per la misura della resistività elettrica (rho) in un punto**

Per le misure è stato utilizzato un georesistivimetro multicanale che ha consentito la contemporanea acquisizione di misure da un elevato numero di quadrupoli lungo il transetto (per una lunghezza dello stendimento di 5 m) a diverse profondità dal piano di campagna (0.80 m di profondità dal piano di campagna). La distanza interelettrodica utilizzata è stata 0.25 m,

I dati di resistività apparente sono stati archiviati e post processati utilizzando il software PROSYS II V4 (Iris Instruments, Orleans, France). I dati di resistività apparente sono stati sottoposti ad inversione numerica utilizzando il software Res2DInv (Fig 3)

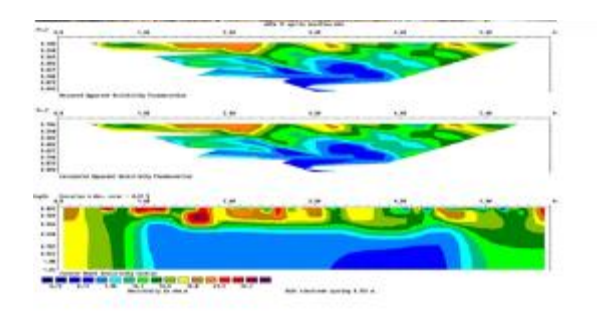

**Figura 1- Rappresentazione grafica di una tomografia geoelettrica 2D. Dall'alto verso il basso : la peseudo-sezione di resistività elettrica apparente misurata, la pseudo-sezione di resistività elettrica apparente simulata e la mappa della resistività reale calcolata attraverso una procedura di modellazione inversa (Loke e Barker, 1996)** 

Per ogni tomografia acquisita è stata annotata la posizione delle piante lungo lo stendimento ed è stato misurato il contenuto idrico volumetrico nello strado 0.20 attraverso misurazioni TDR. I dati acquisiti sono stati sottoposti a post-processing per verificare e filtrare eventuali osservazioni aberrati. I dati di resistività apparente così ottenuti sono stati sottoposti ad inversione numerica mediante il software di inversione Res2Dinv (Loke and Barker, 1996). Per l'inversione è stata adottata una procedura di discretizzazione (model refinement) per aumentare la risoluzione spaziale della misura ed è stato utilizzato un algoritmo di inversione di tipo "Robust" con smooth contstraint . La prima fase del lavoro è consistita in una calibrazione preliminare della tecnica in diverse tipologie di suolo (argilloso scheletro assente, argilloso con scheletro (pietrosità superficiale > 20%) , suolo franco limoso). La fase di calibrazione ha consentito di definire le condizioni operative. La tecnica è risultata inapplicabile nei suoli pietrosi

e pertanto è risultata inefficace presso l'azienda Antonio Fabrizio, dove peraltro per avversità meteoriche la trasemina delle foraggere è fallita. L'applicazione della tecnica è risultata idonea nei suoli argillosi con pietrosità assente e nei suoli franco limoso pertanto l'applicazione è risultata possibile presso il campo sperimentale UNIBAS e ideale presso il campo sperimentale CREA-ZA.

La prima dimostrazione è stata condotta presso il dispositivo sperimentale CREA-ZA ed ha avuto come obiettivo la validazione della tecnica per discriminare differenze nelle dinamiche ipogee in relazione alla specie in rotazione.

#### **Risultati**

La tomografia geoelettrica ha evidenziato variazioni della resistività elettrica nello spazio e nel tempo. Le statistiche descrittive per ogni transetto e per ogni data sono riepilogate nelle tabelle 1 e 2 .

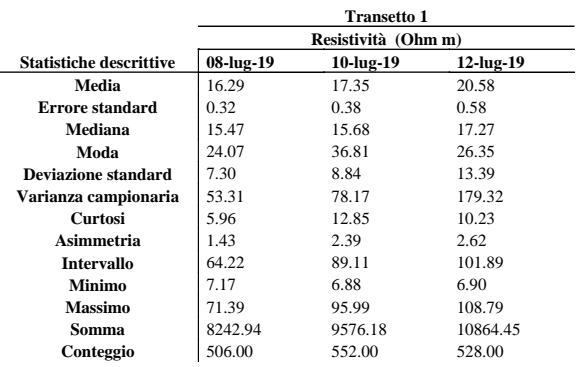

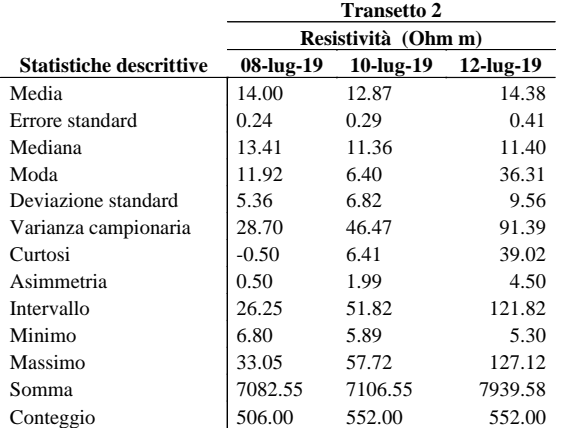

Nel transetto 1 le tomografie mostrano un incremento della resistività nei primi 0.40 m di suolo che raggiunge valori massimi di circa di poco superiori ai 100 Ohm m nell'ultima data (Fig 3). La resistività aumenta in particolare in corrispondenza delle piante di erba medica. Il profilo in corrispondenza delle piante di Sulla e Lupinella evidenziano un generale aumento della resistività nel tempo ma valori inferiori a quelli misurati in corrispondenza dell'erba medica. I volumi resistivi si localizzano nello strato superficiale nel caso della lupinella (0-10 cm) e sono via via più profondi nel caso della Sulla (0-20 cm e 0-40 cm) dell'erba medica (> 40 cm)

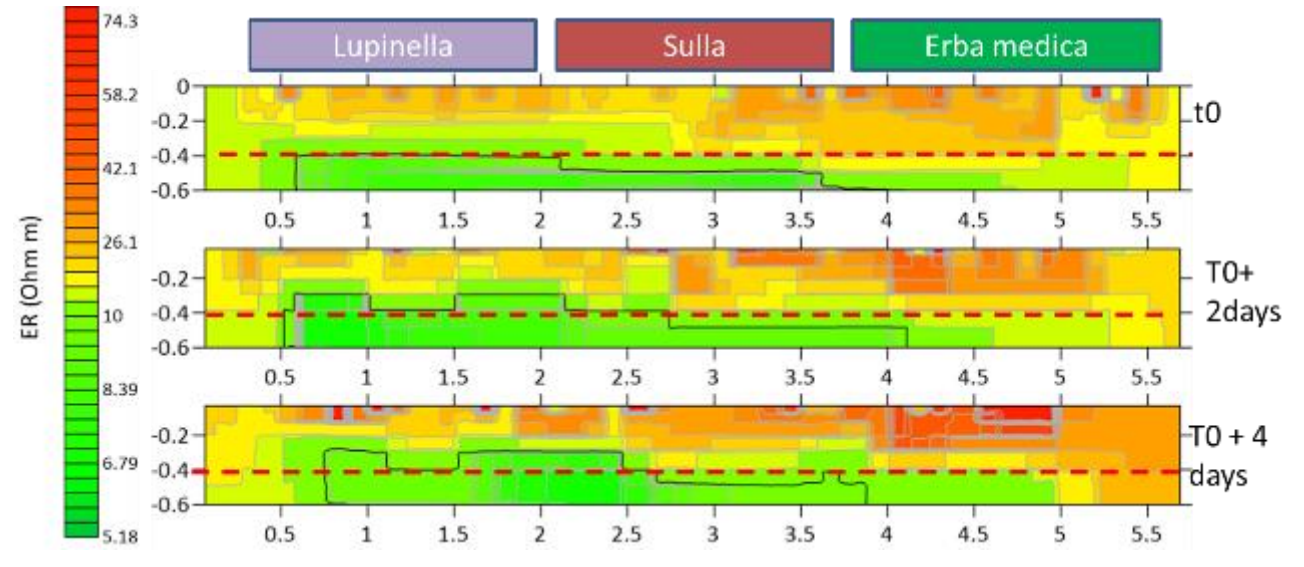

**Figure 14 Transetto 1: tomogramma 2d della resistività elettrica del suolo in 3 date rispettibamente t0 , t0+ 2 giorni dopo l'irrigazione e t0 + 4 giorni dopo l'irrigazione** 

In analogia con il primo transetto anche nella seconda replica la resistività aumenta nel tempo in particolare in corrispondenza della piante di erba medica dove raggiunge i valori più elevati.

I volumi resistivi si presentano prevalentemente localizzati nella porzione superficiale del profilo.

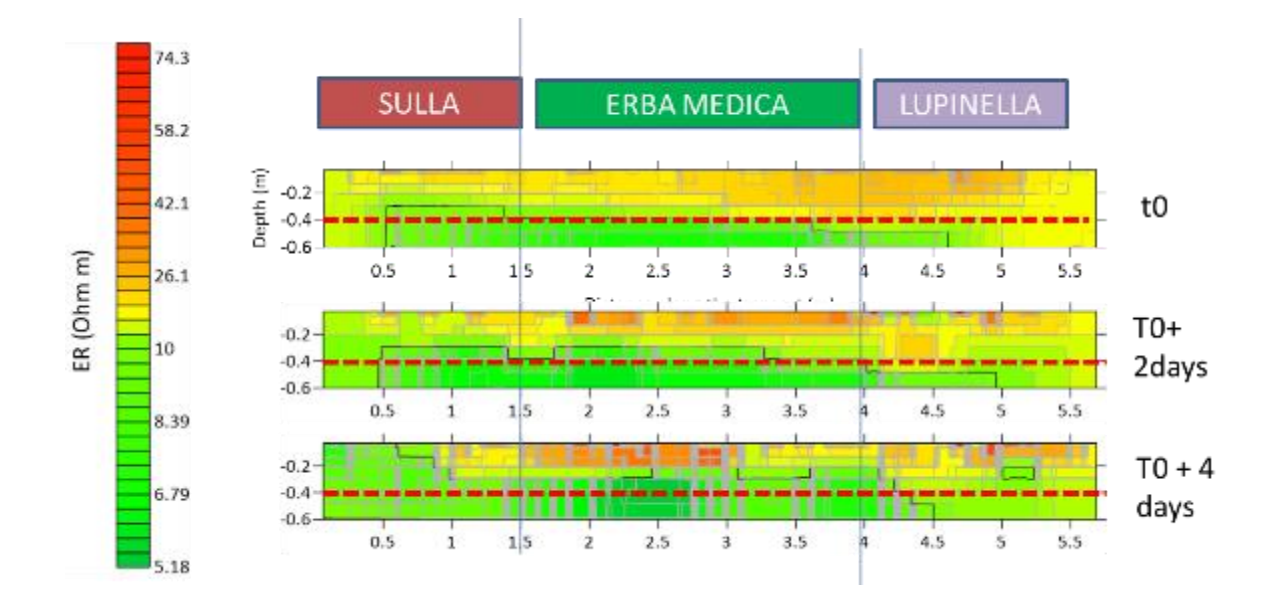

Il confronto fra il primo ed il secondo transetto evidenzia la presenza di un gradiente di resistività in direzione nord-sud parallelo al transetto al transetto.

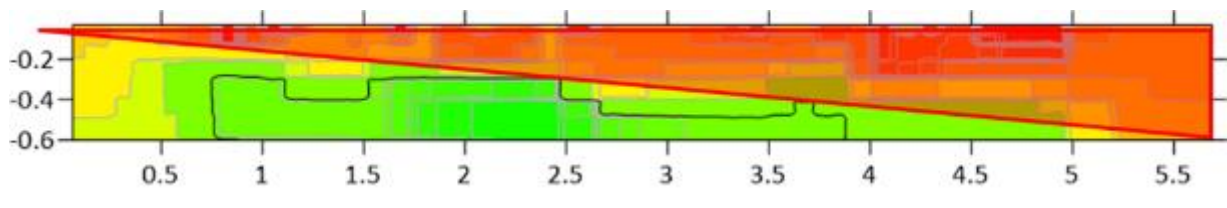

**Figure 15 gradiente di resistività in direzione Nord -sud parallelo al transetto**

Le misure di contenuto idrico del suolo sono coerenti con la distribuzione di resistività nel caso del primo transetto mentre per il secondo transetto il contenuto idrico del suolo risulta superiore nello strato 0-20 in corrispondenza delle piante di erba medica e minore in corrispondenza delle piante di Sulla. Il contenuto idrico del suolo in entrambi i transetti risulta più elevato in corrispondenza delle piante di Lupinella per le quali si può supporre un minore uptake dell'acqua rispetto alla Sulla e all'erba medica.

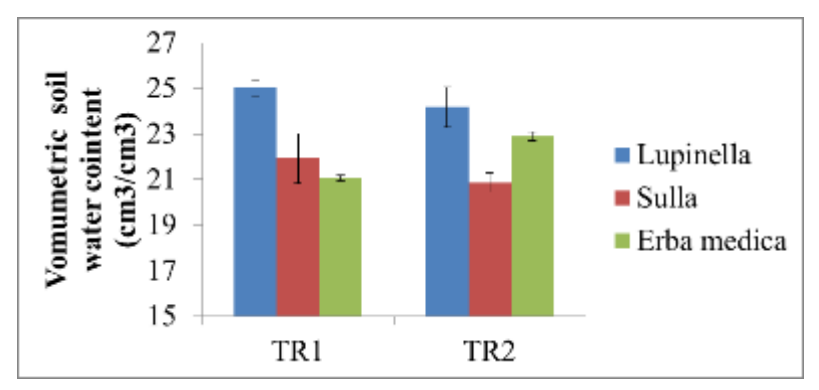

**Figure 16 Grafico a barre del contenuto idrico volumetrico del suolo in nei transetti .** 

#### **Conclusioni**

La tomografia geoelettrica 2D permette di evidenziare variazioni sistematiche di resistività elettrica del suolo correlate alla diversità di specie lungo il transetto. La resistività rappresenta una variabile integrata alla cui distribuzione contribuiscono diversi fattori quali il contenuto idrico del suolo, la tessitura e la presenza di strutture resistive come le pietre e in una certa misura le radici delle piante . Sebbene l'interpretazione quantitativa dei dati richiede procedure di calibrazione sito-specifiche, a livello qualitativo le mappe di resistività consentono di individuare in maniera rapida, ripetitiva e non distruttiva gradienti naturali di variabilità spaziale del suolo e variazioni relative del comportamento elettrico delle diverse specie. Le informazioni di "background" possono consentire di migliorare l'efficienza dei disegni sperimentali e la qualità dei dati di fenotipizzazione delle colture. La variazione di resistività associata alle diverse specie consente di visualizzare in maniera rapida variazioni spazio-temporali della funzionalità della radice .

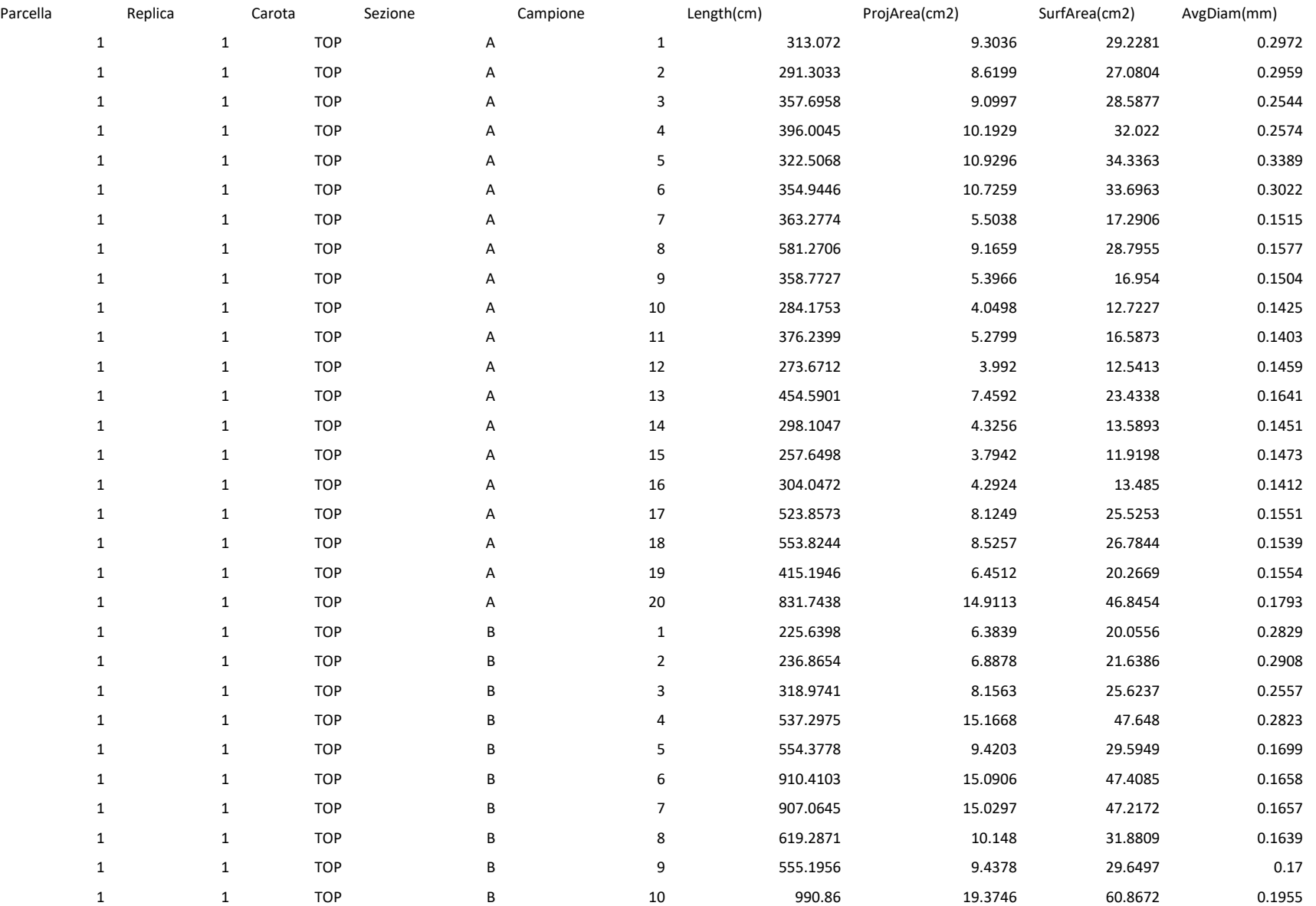

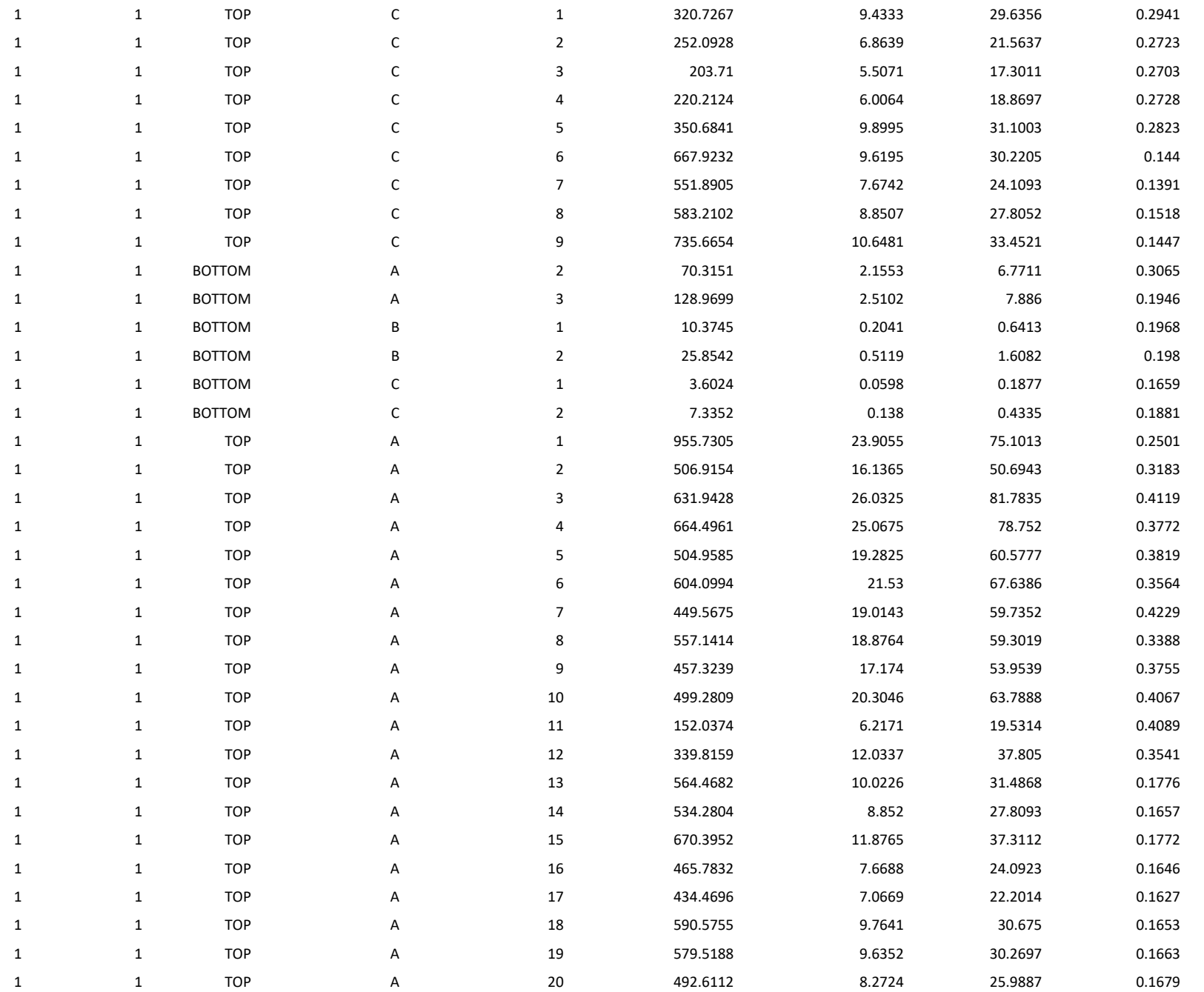

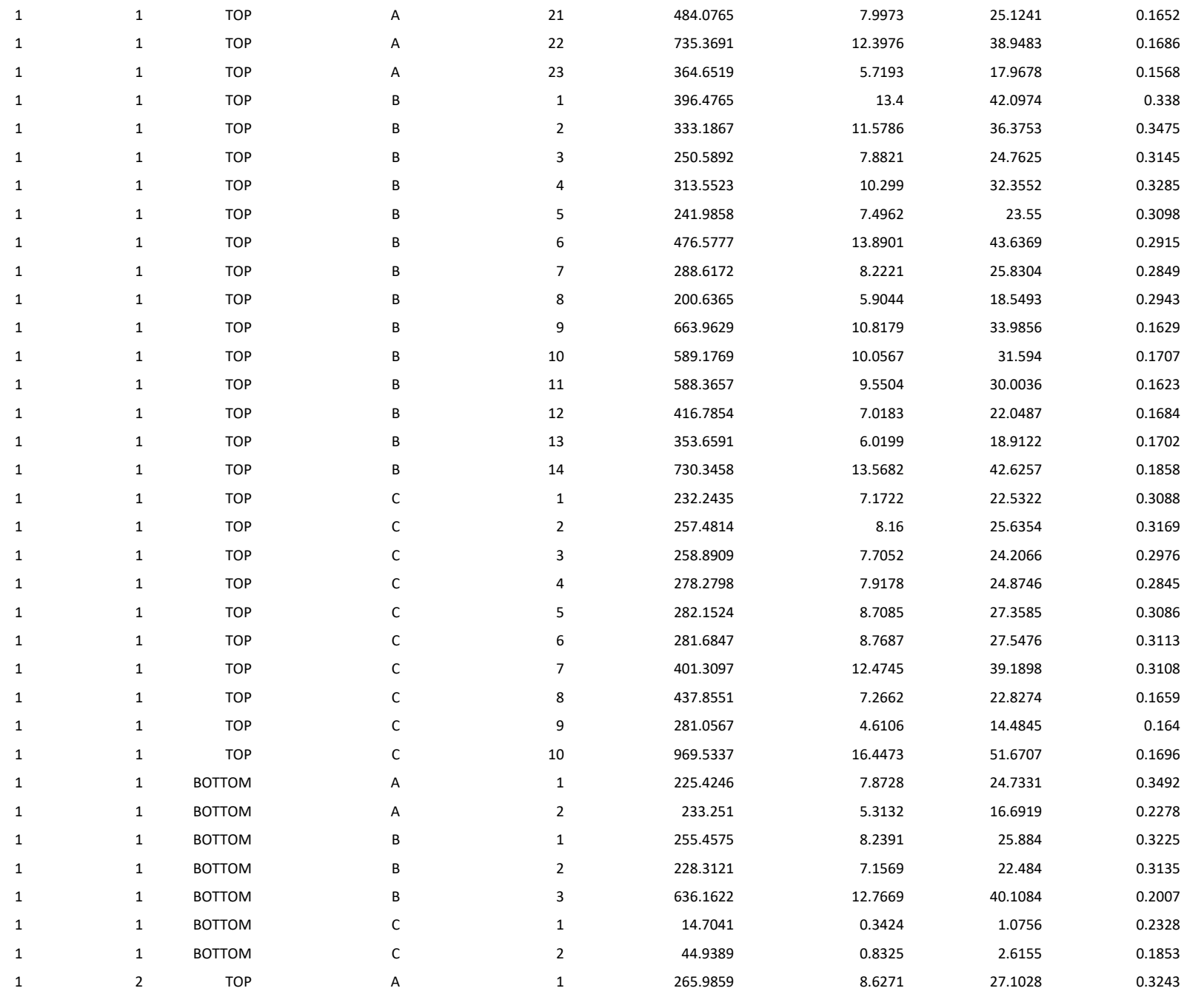

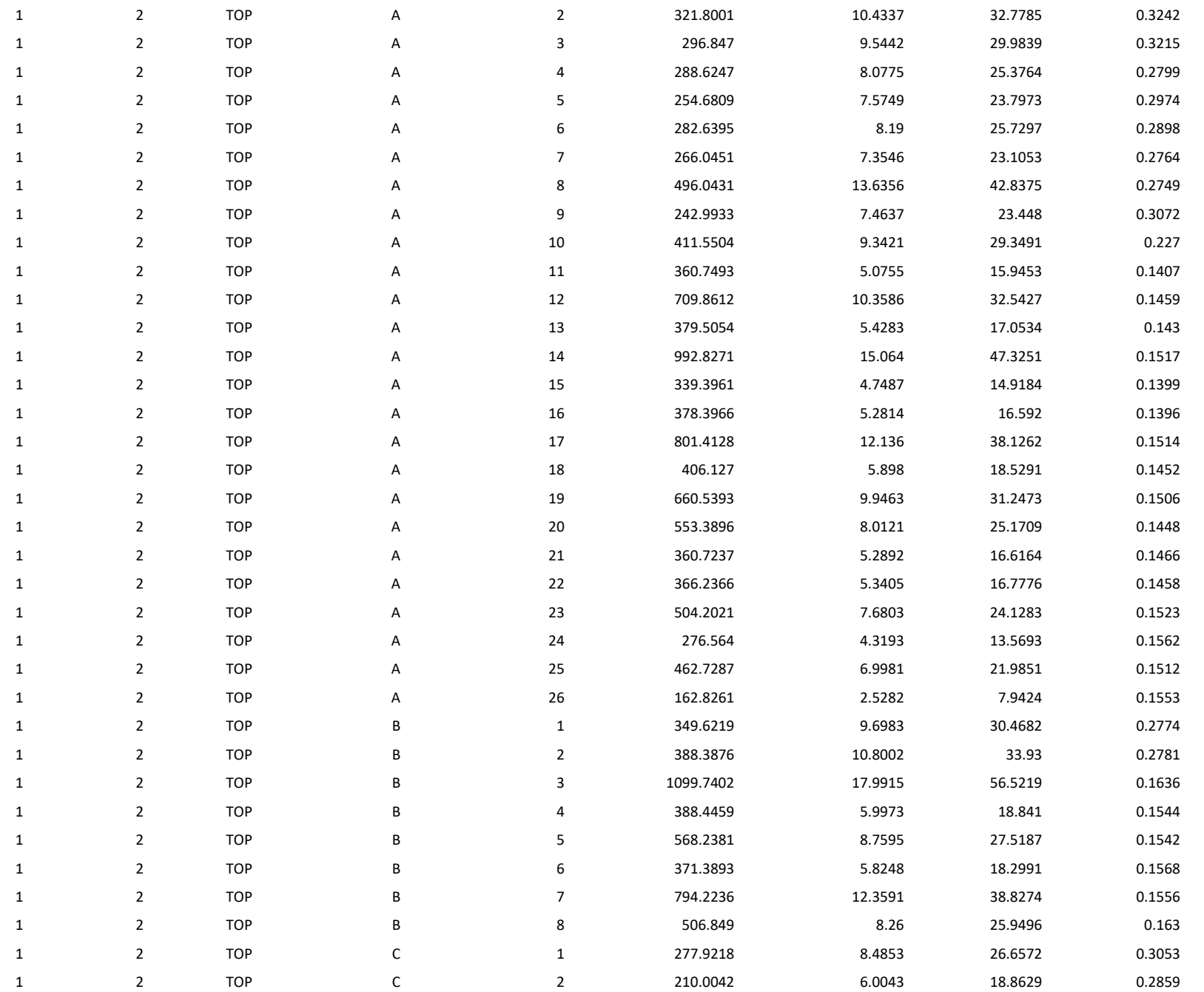

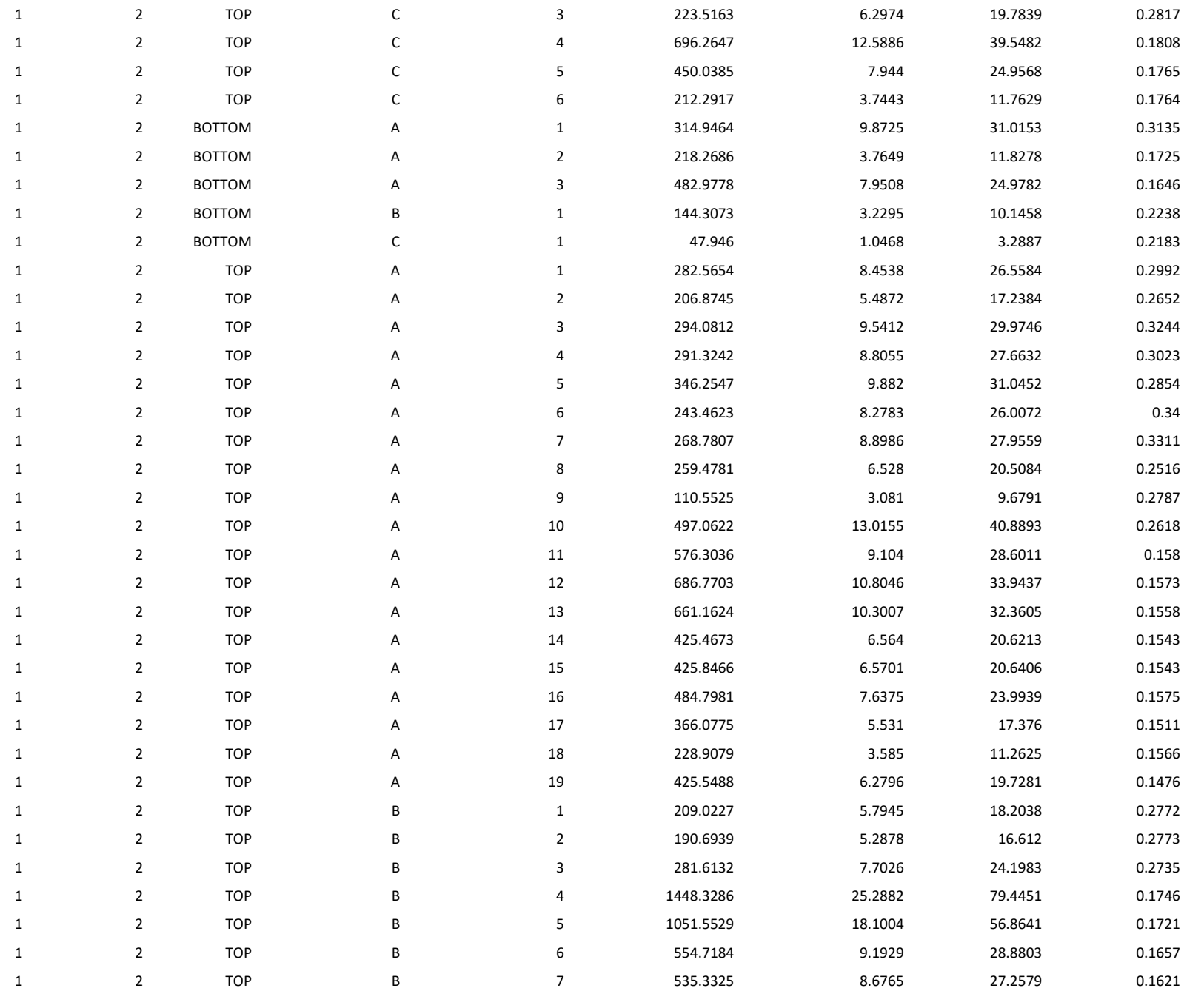

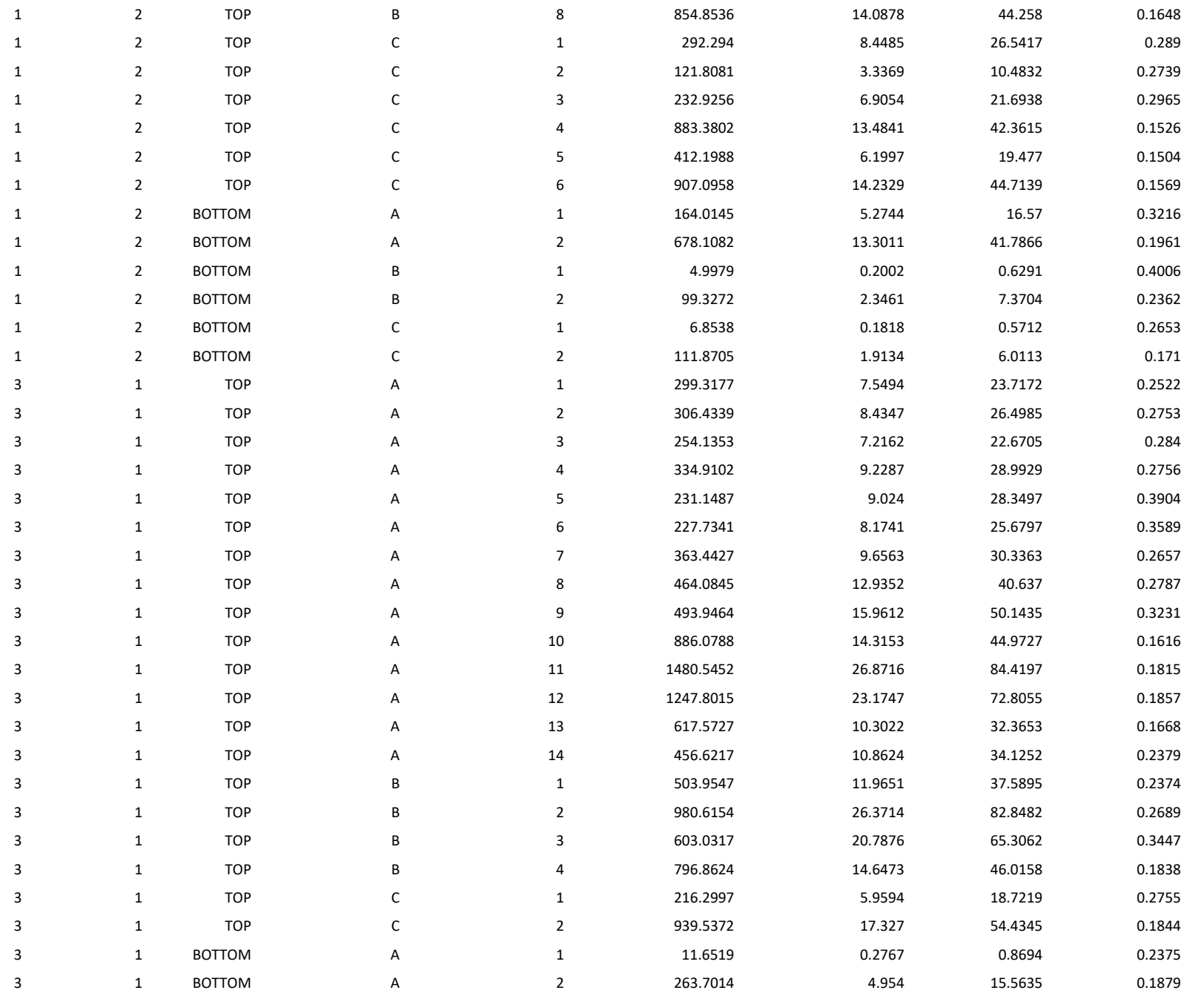

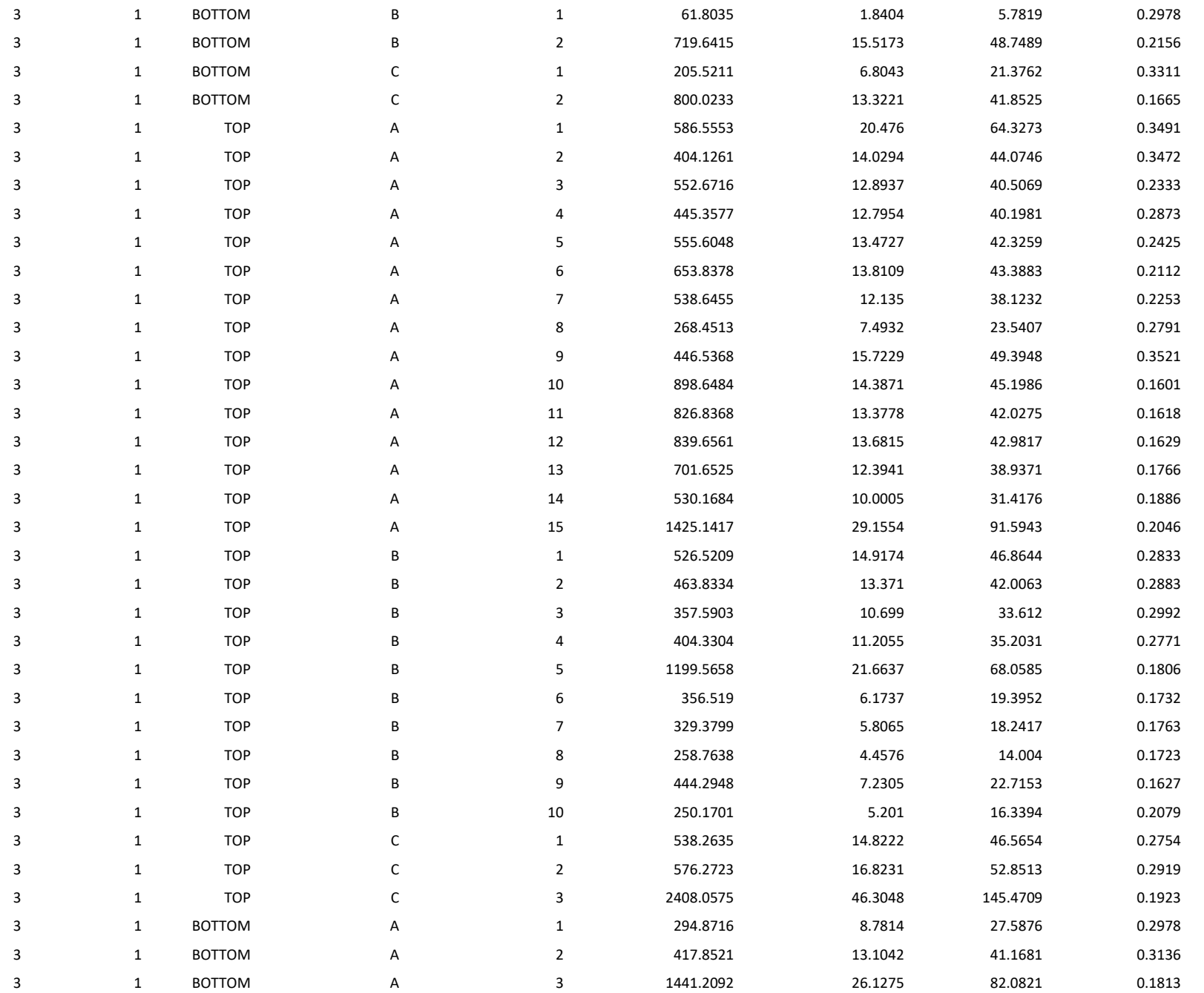

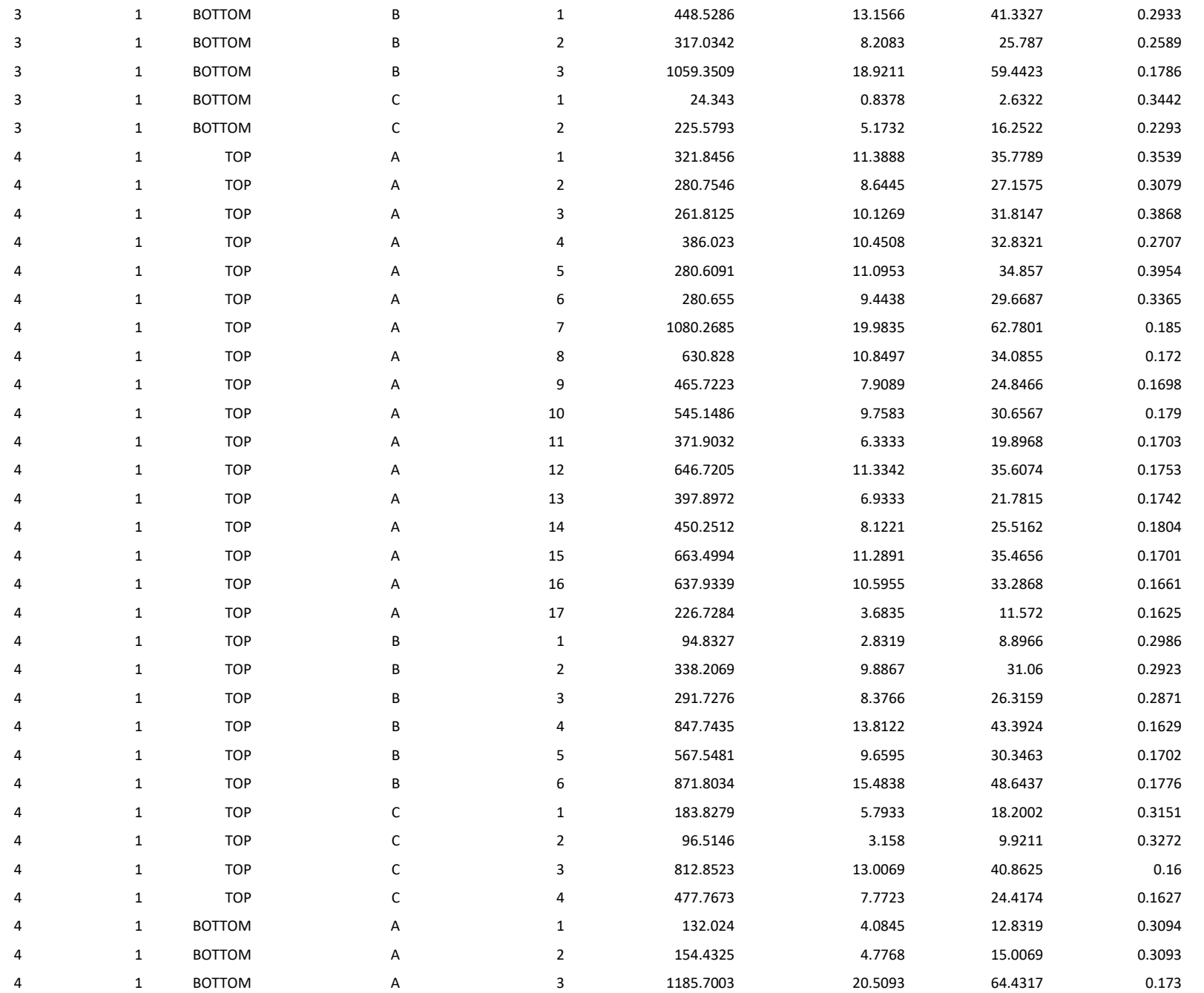

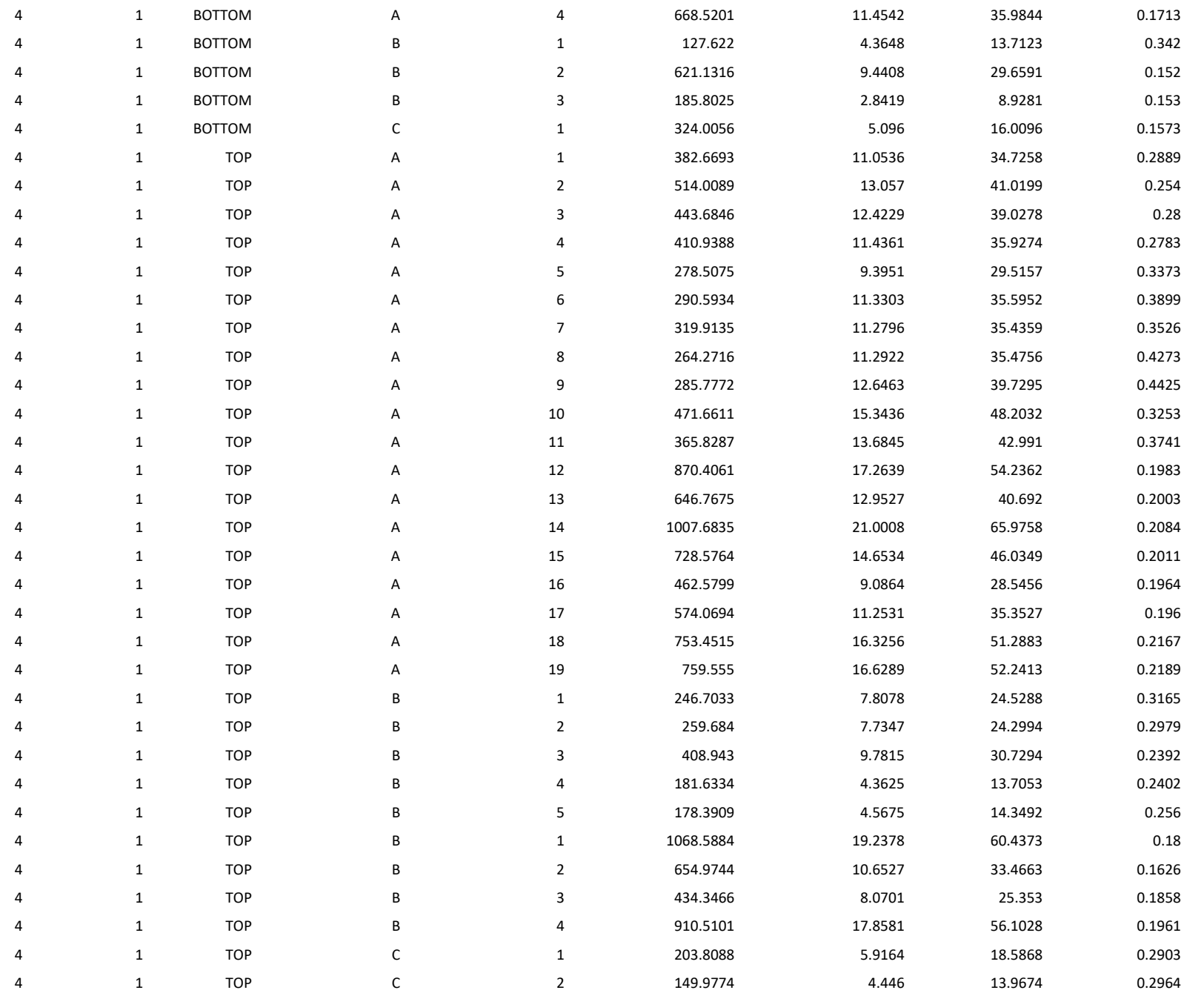

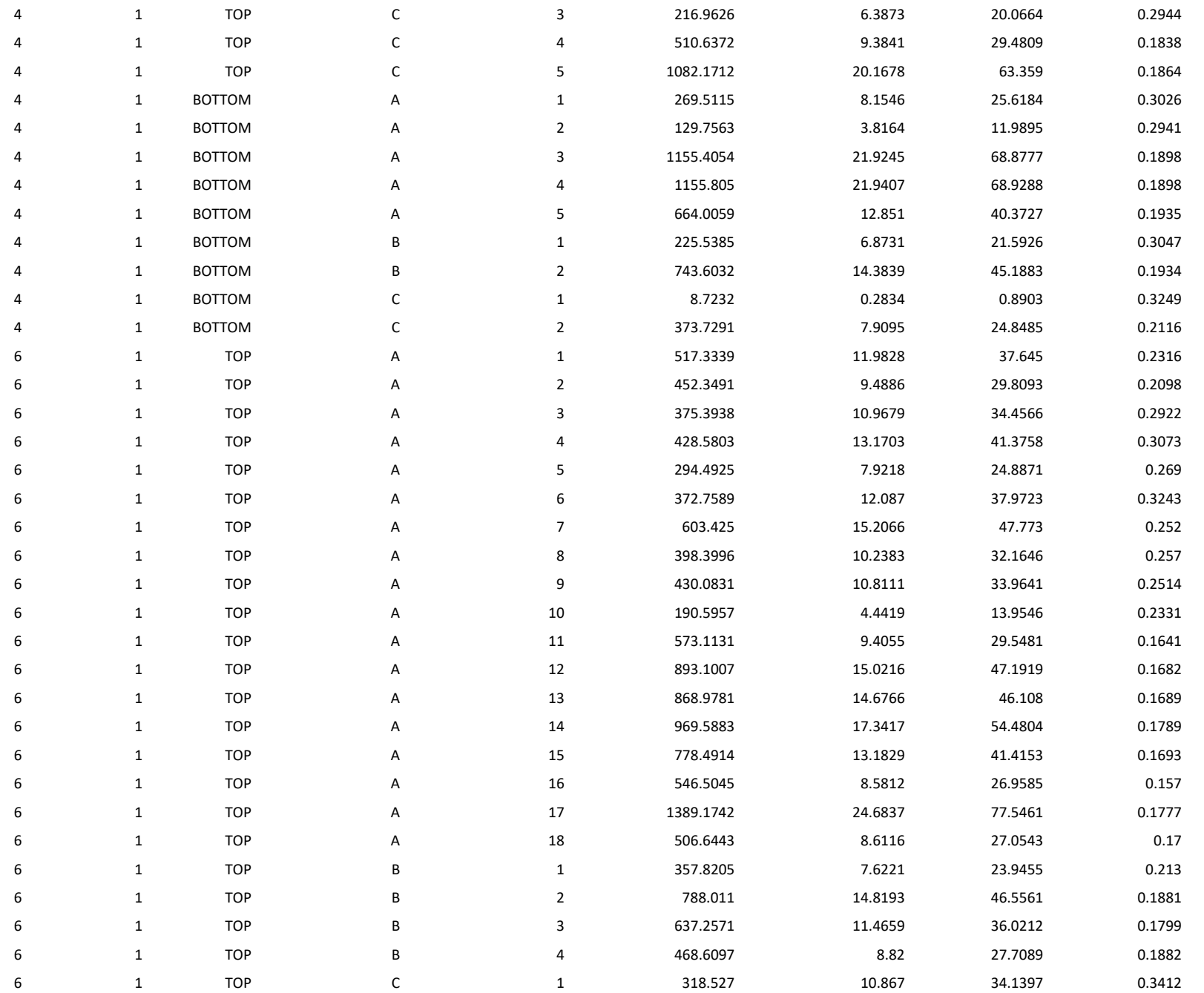

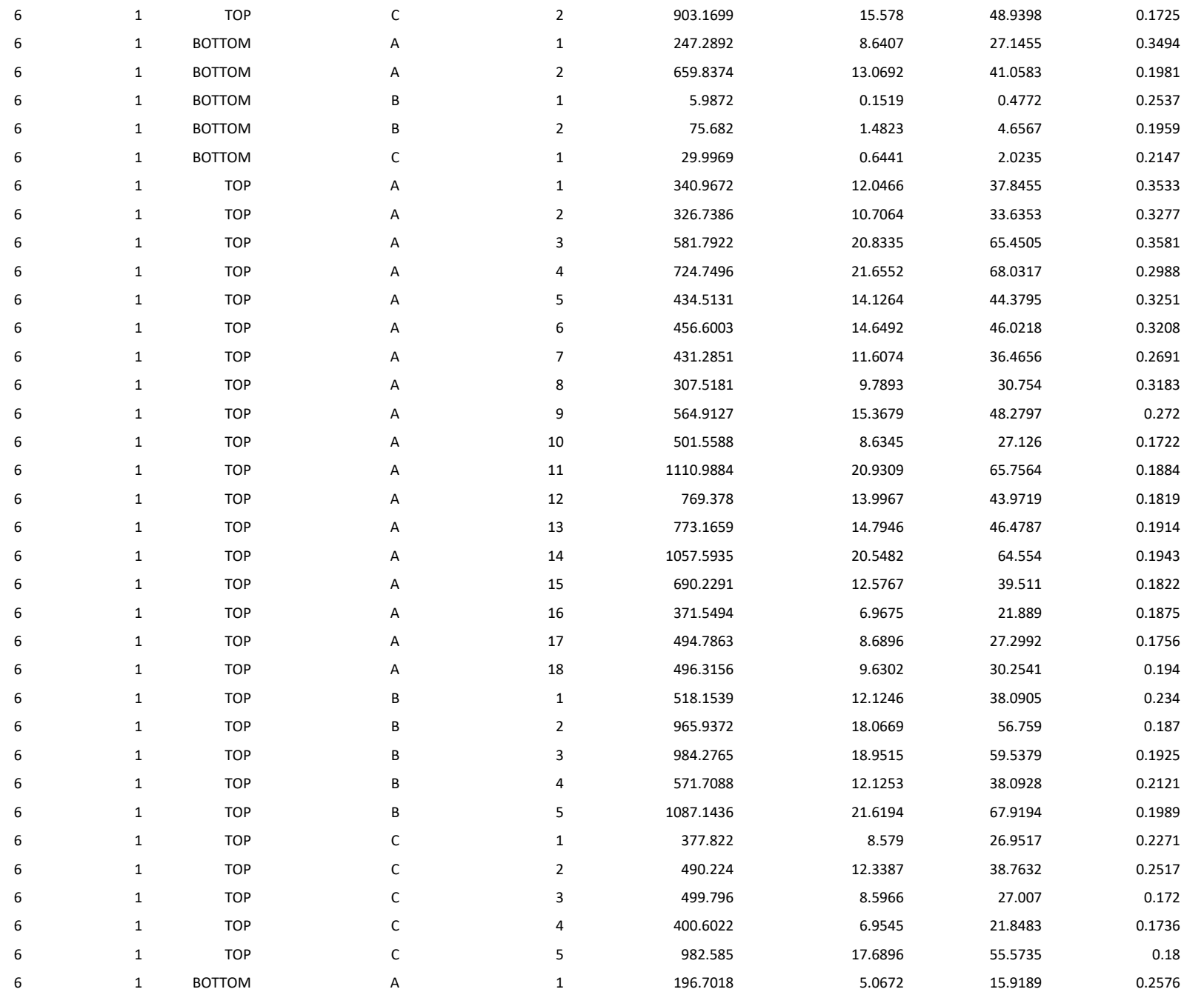

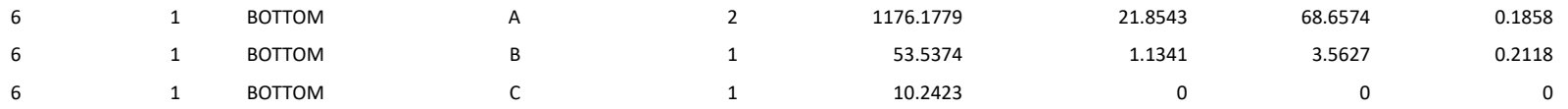

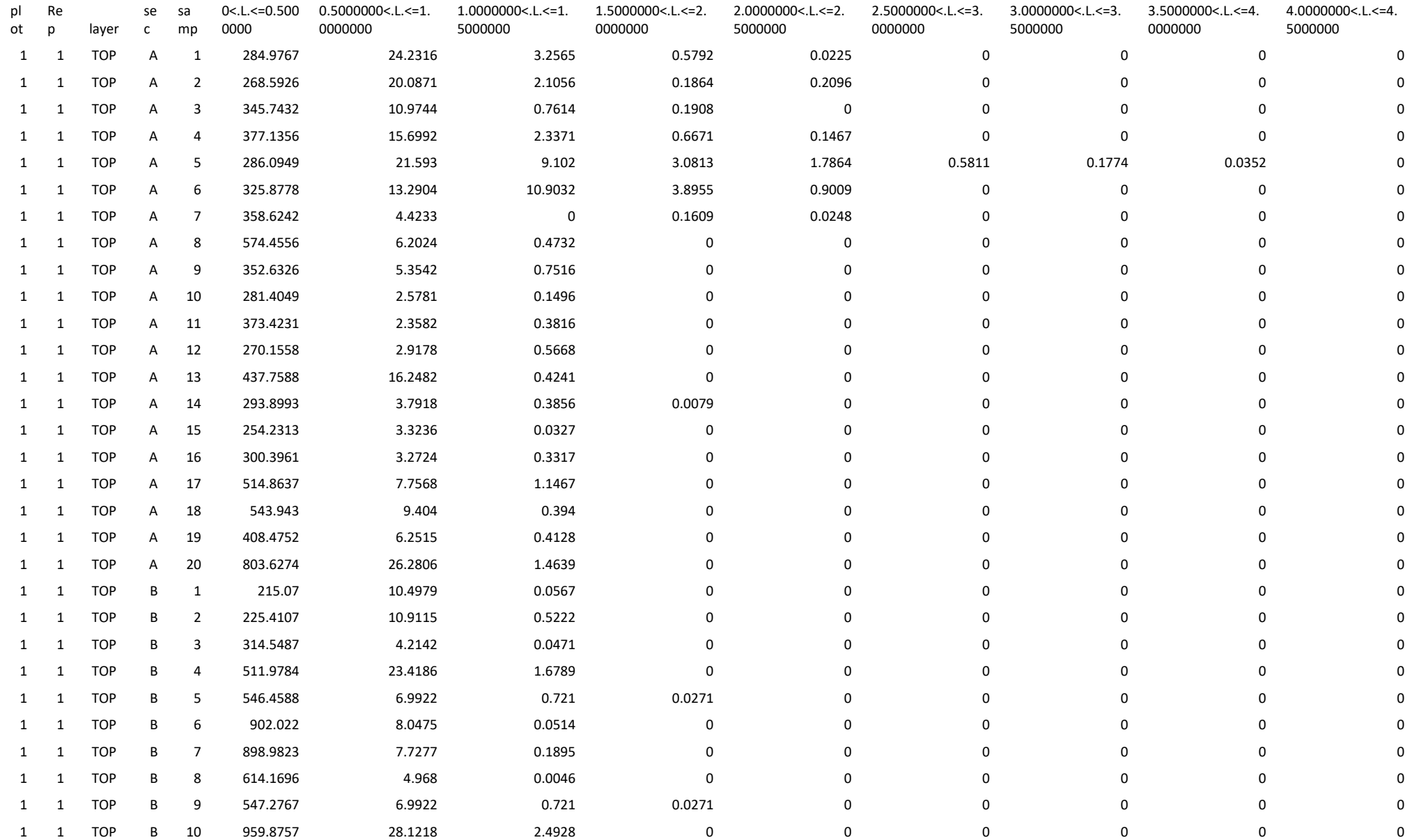

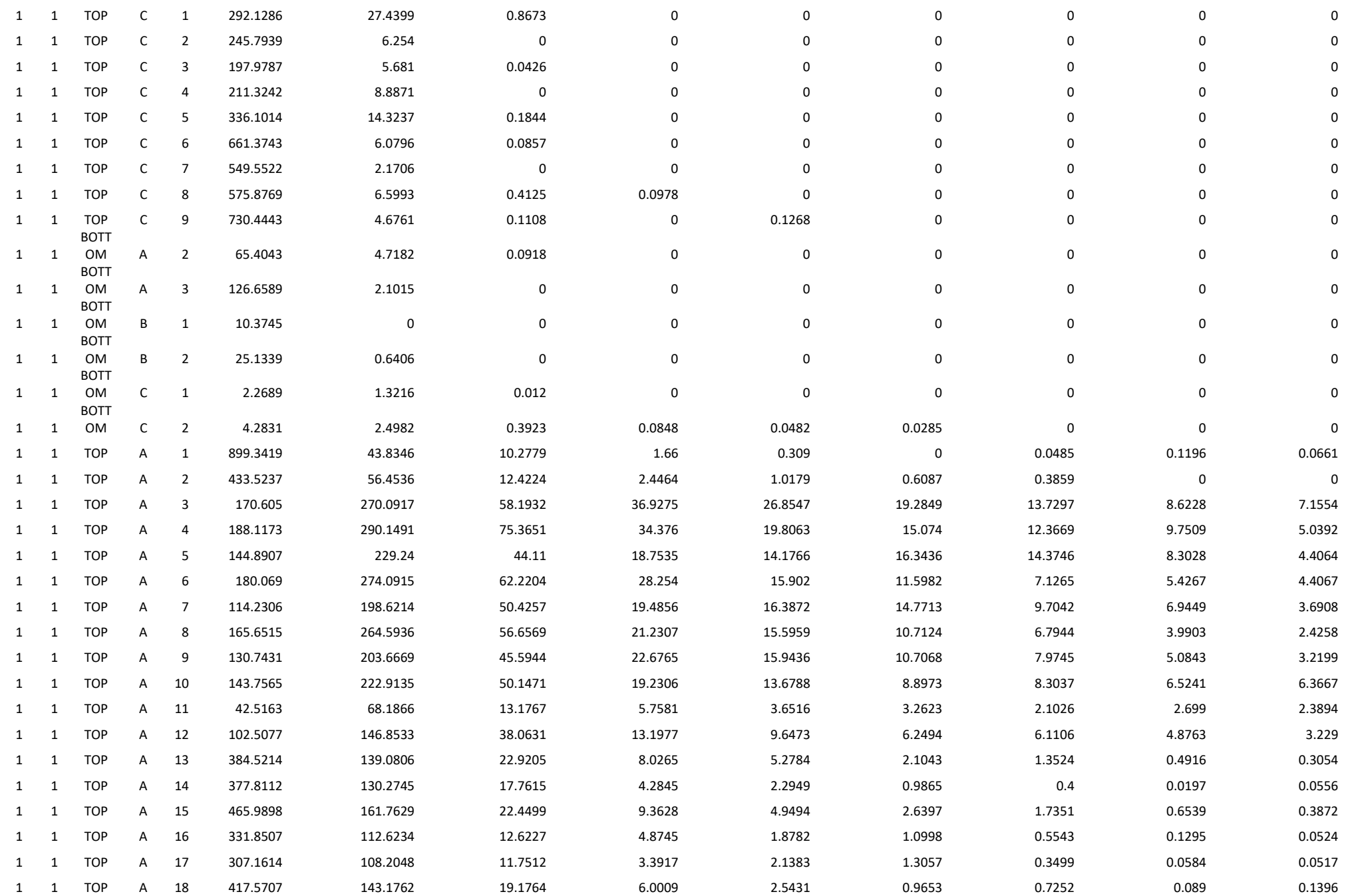

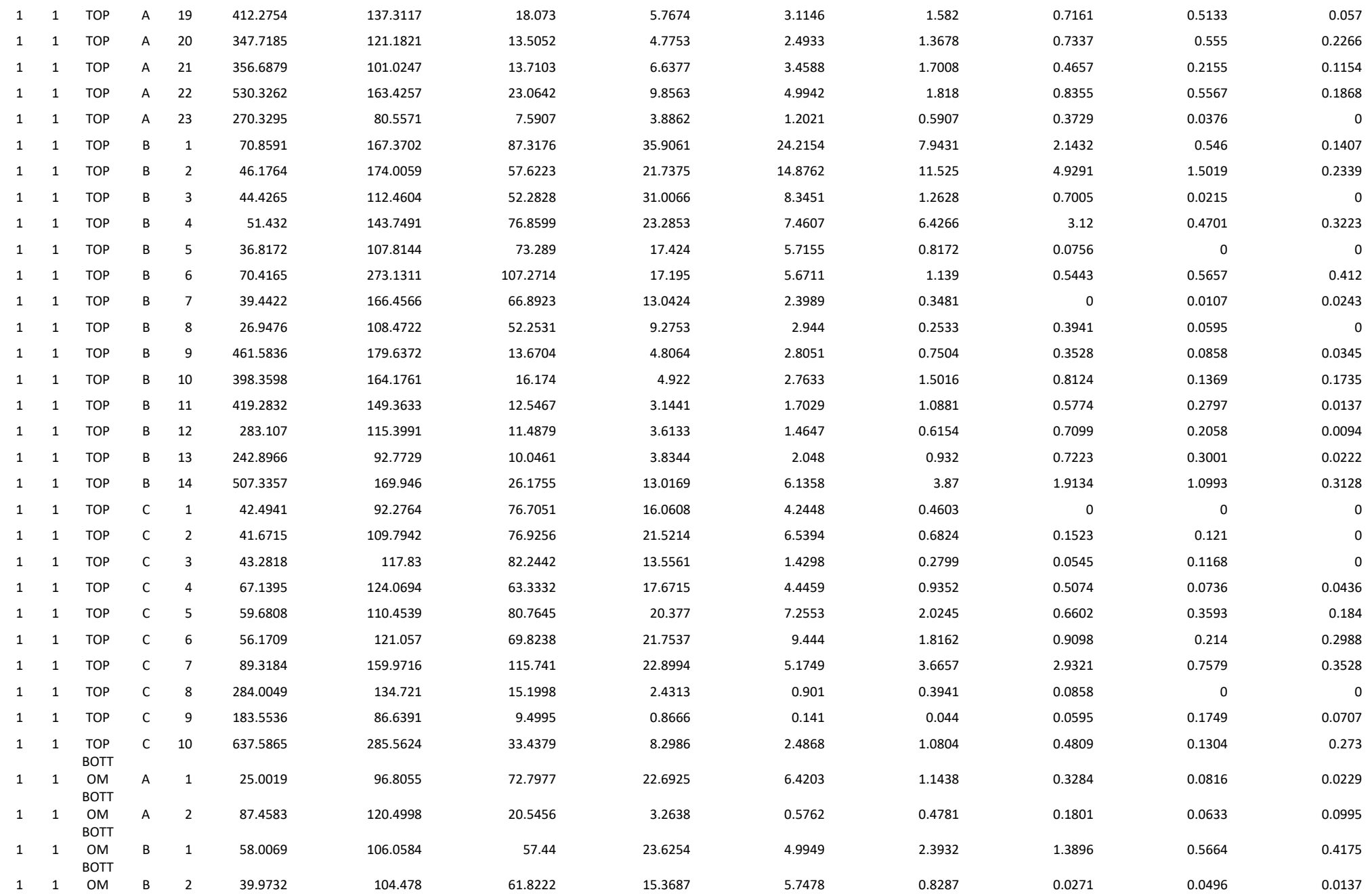

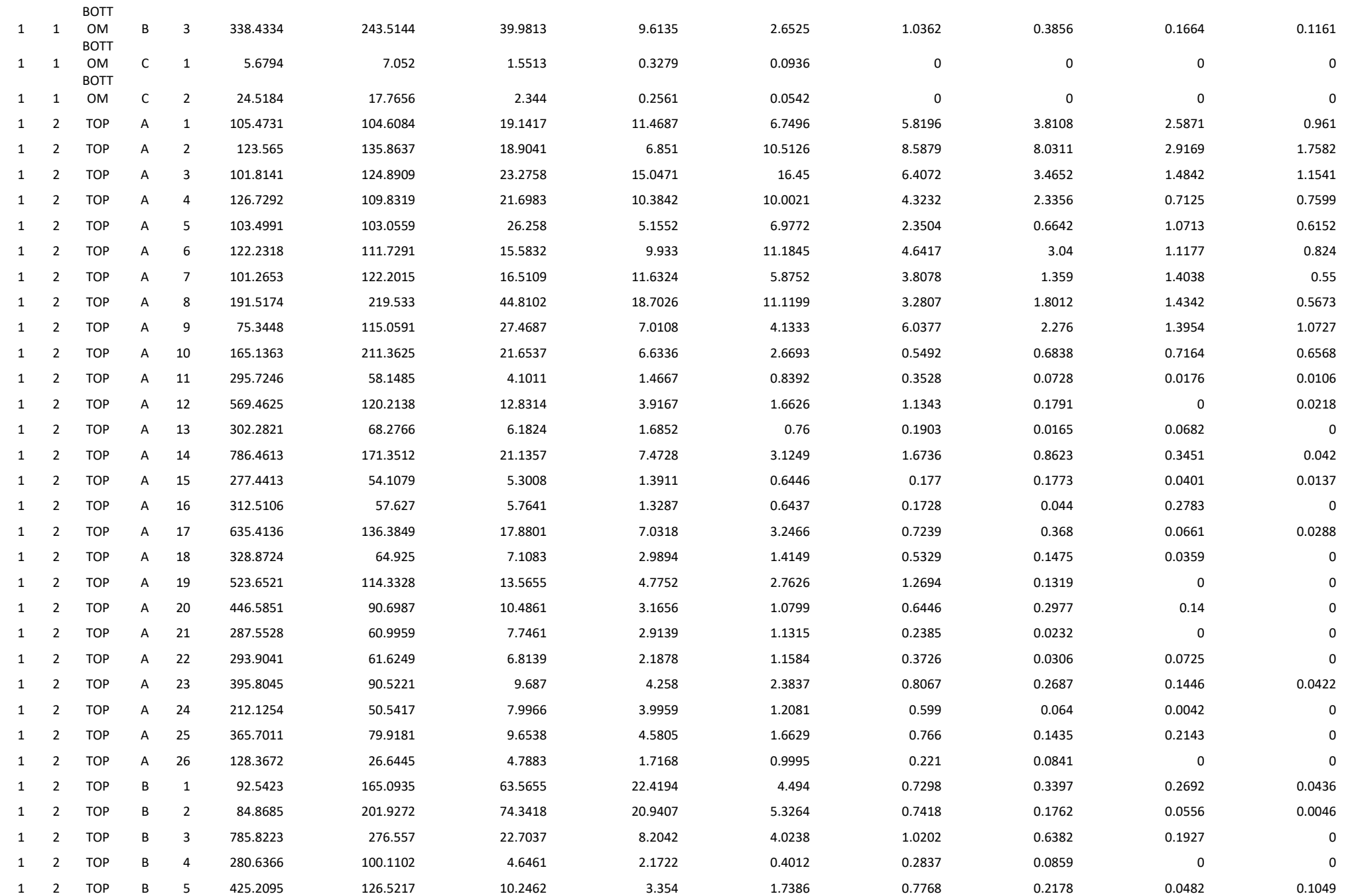
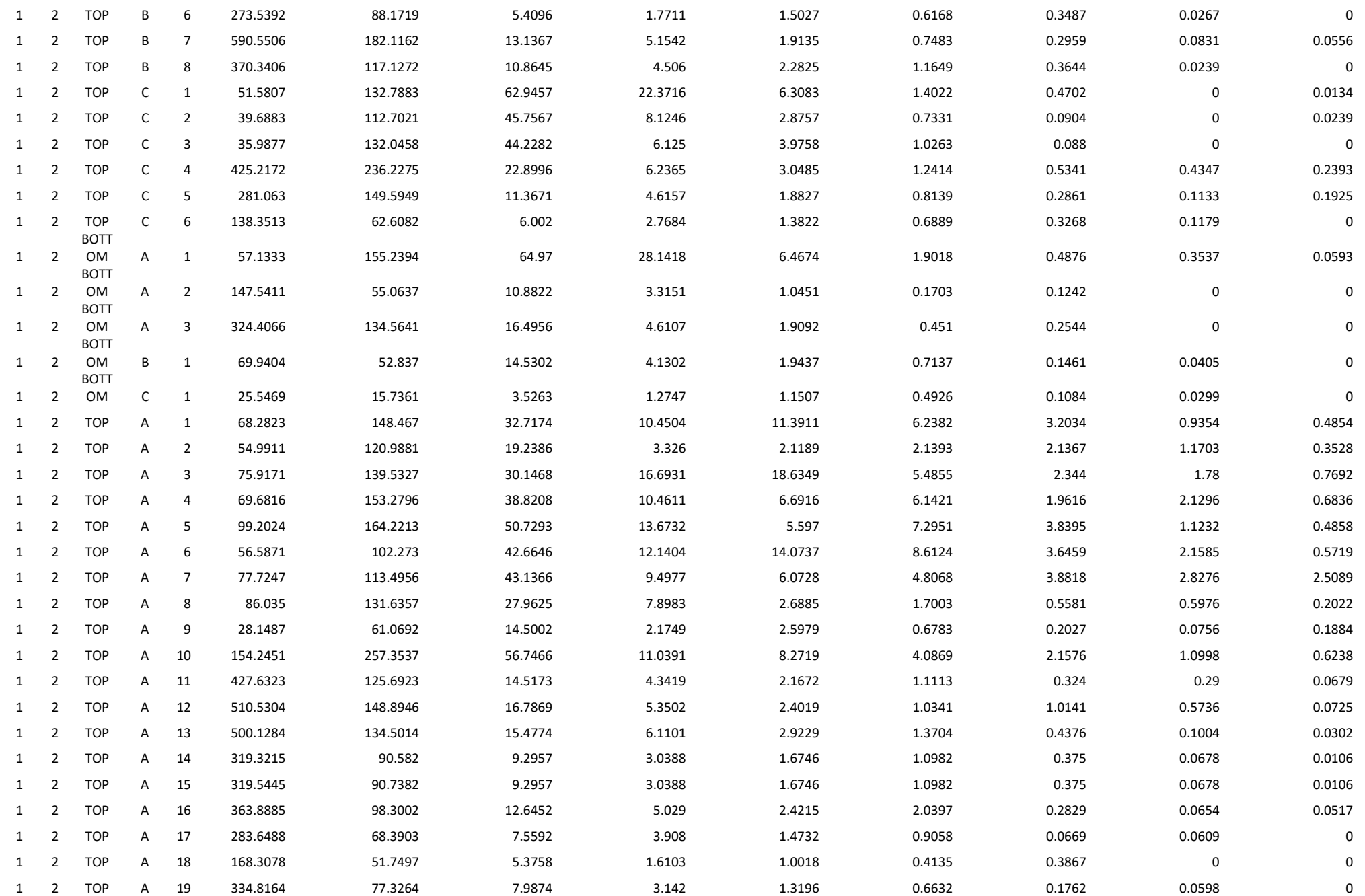

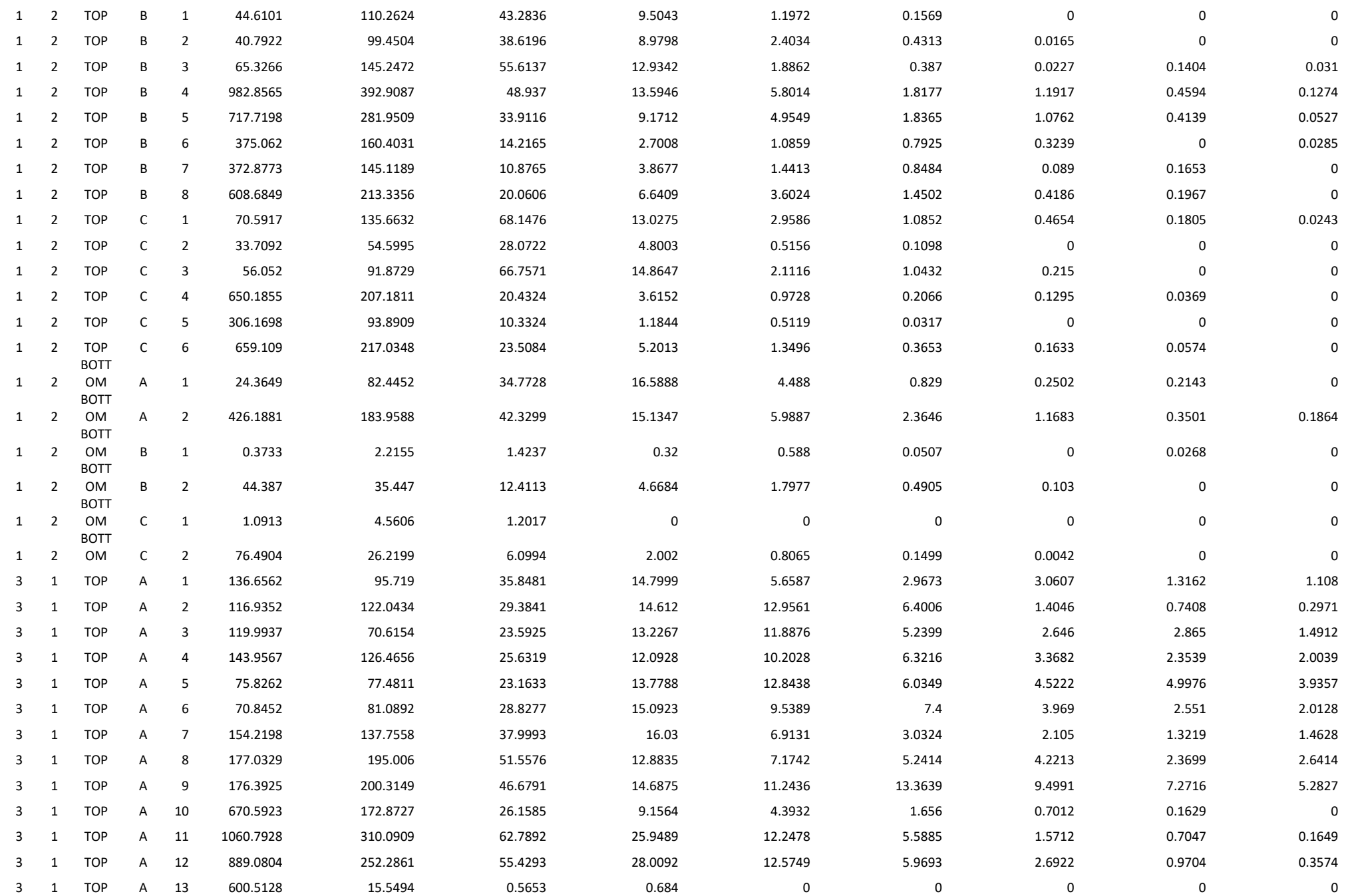

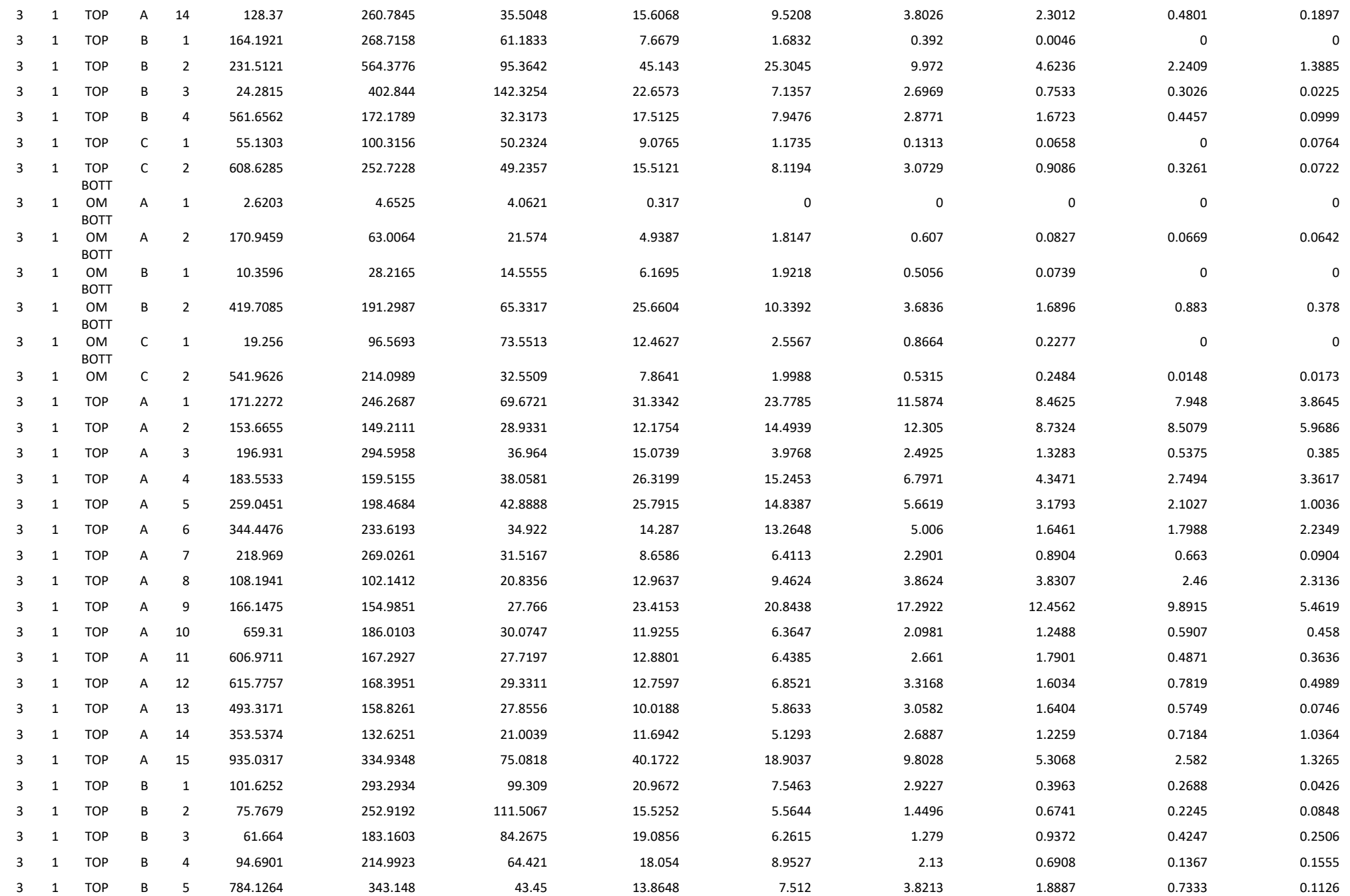

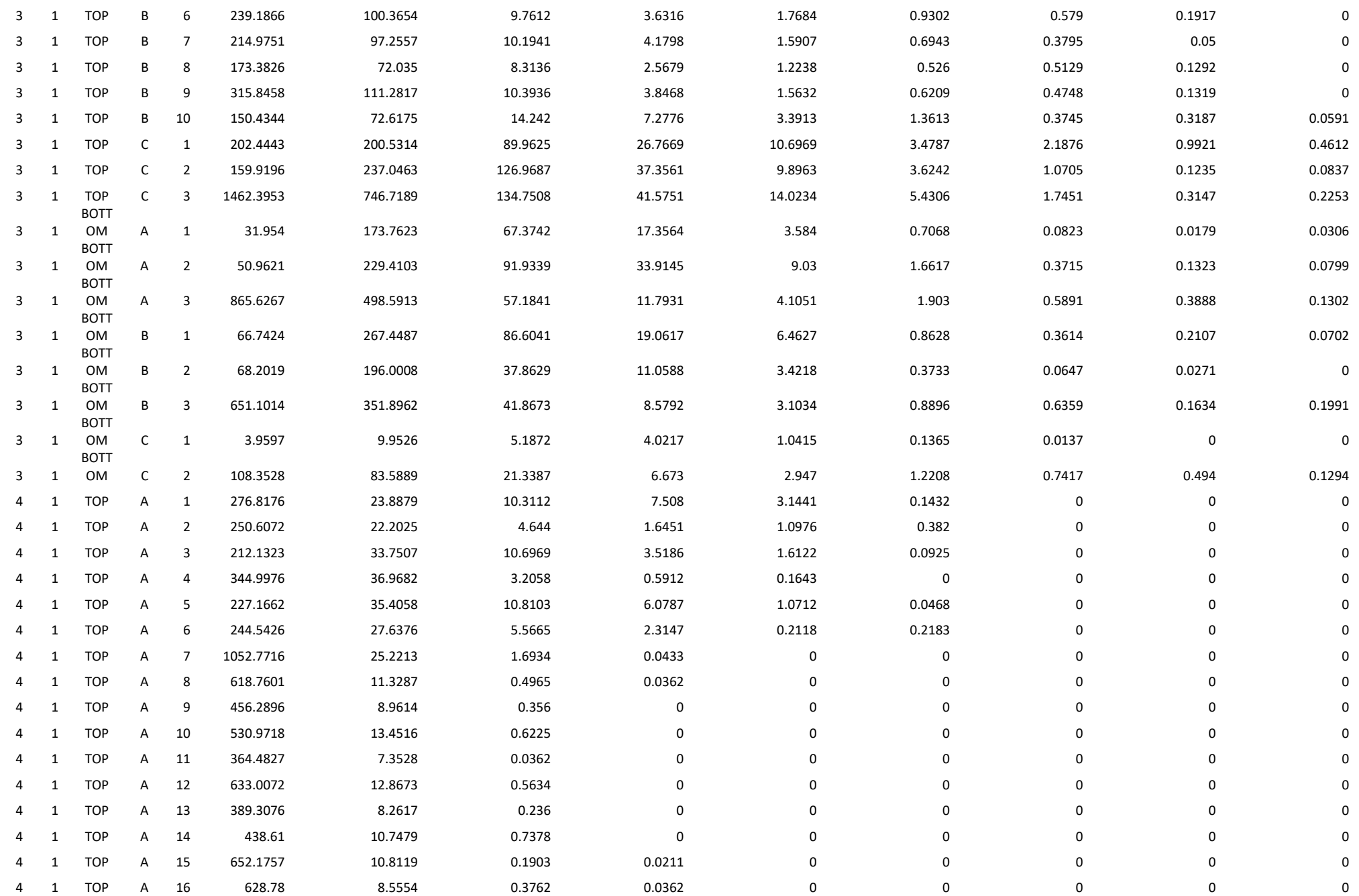

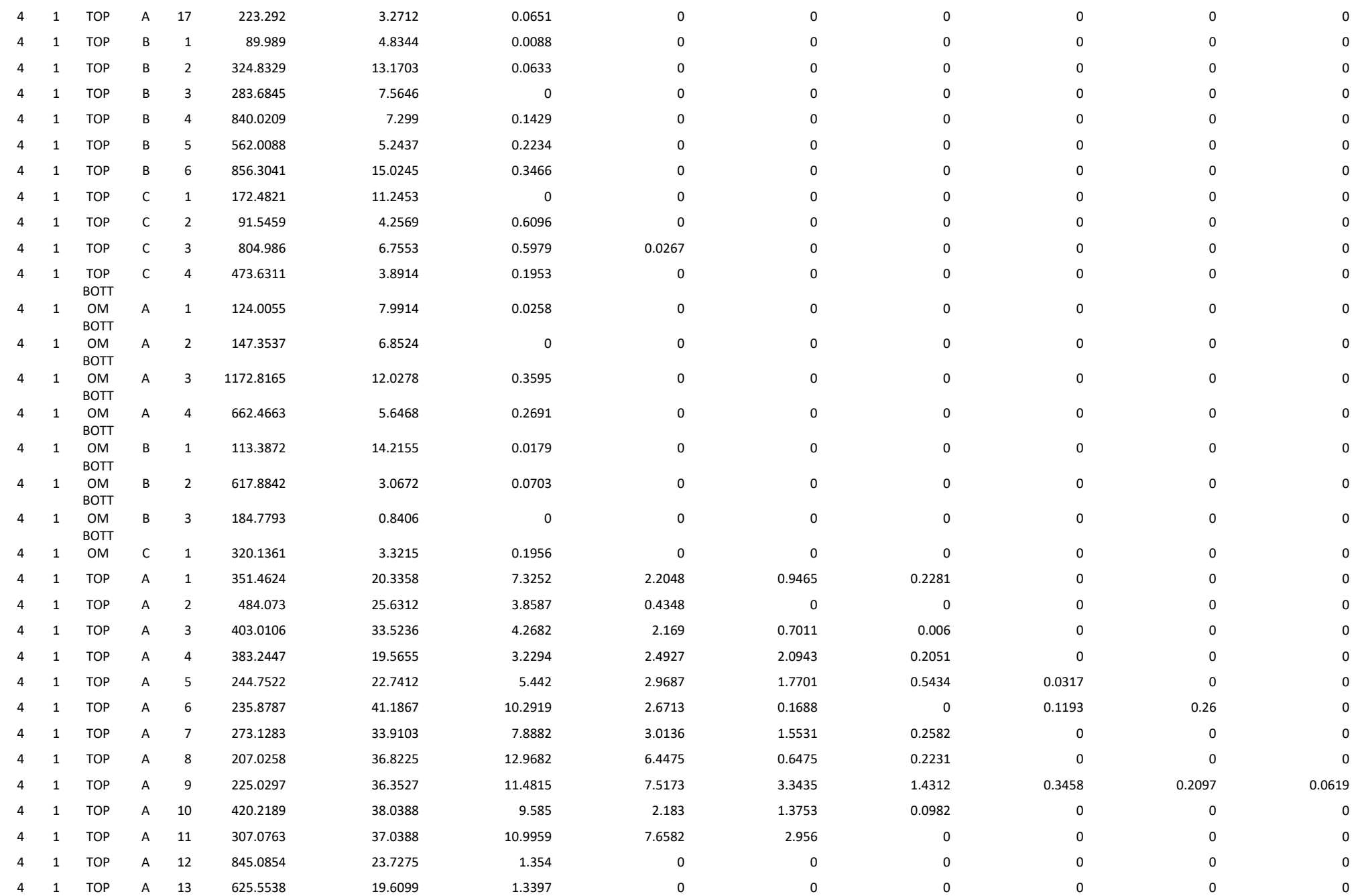

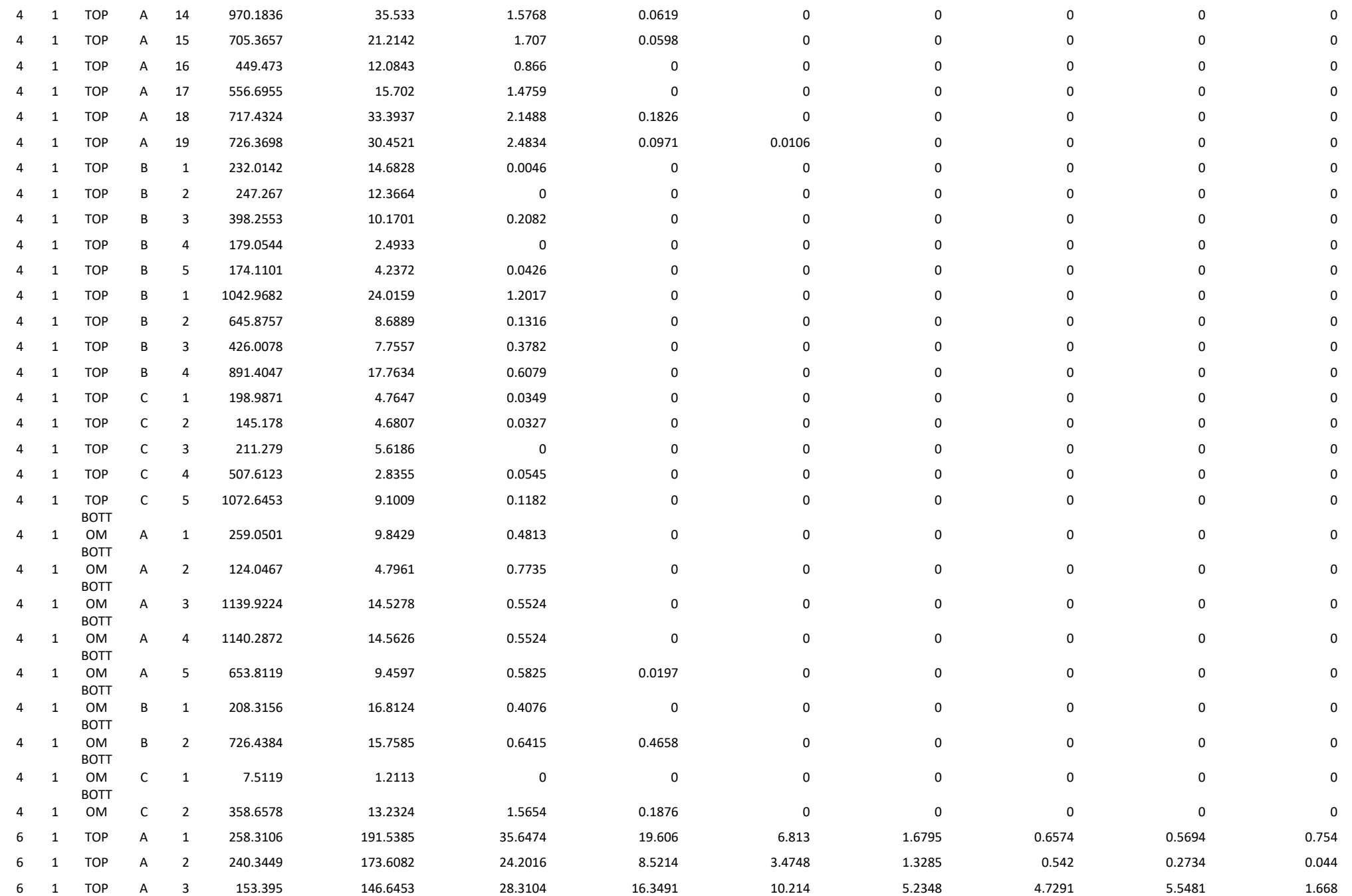

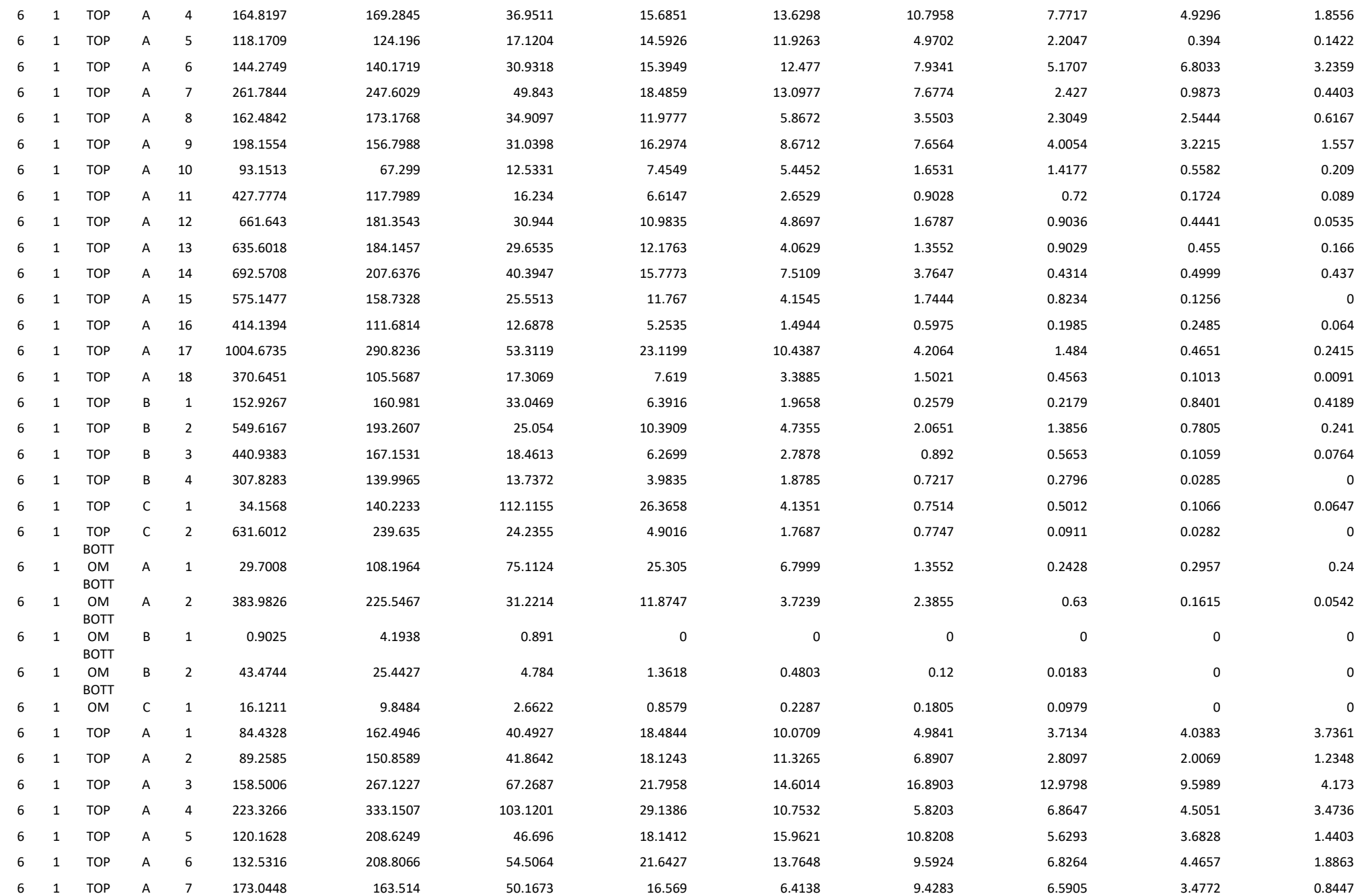

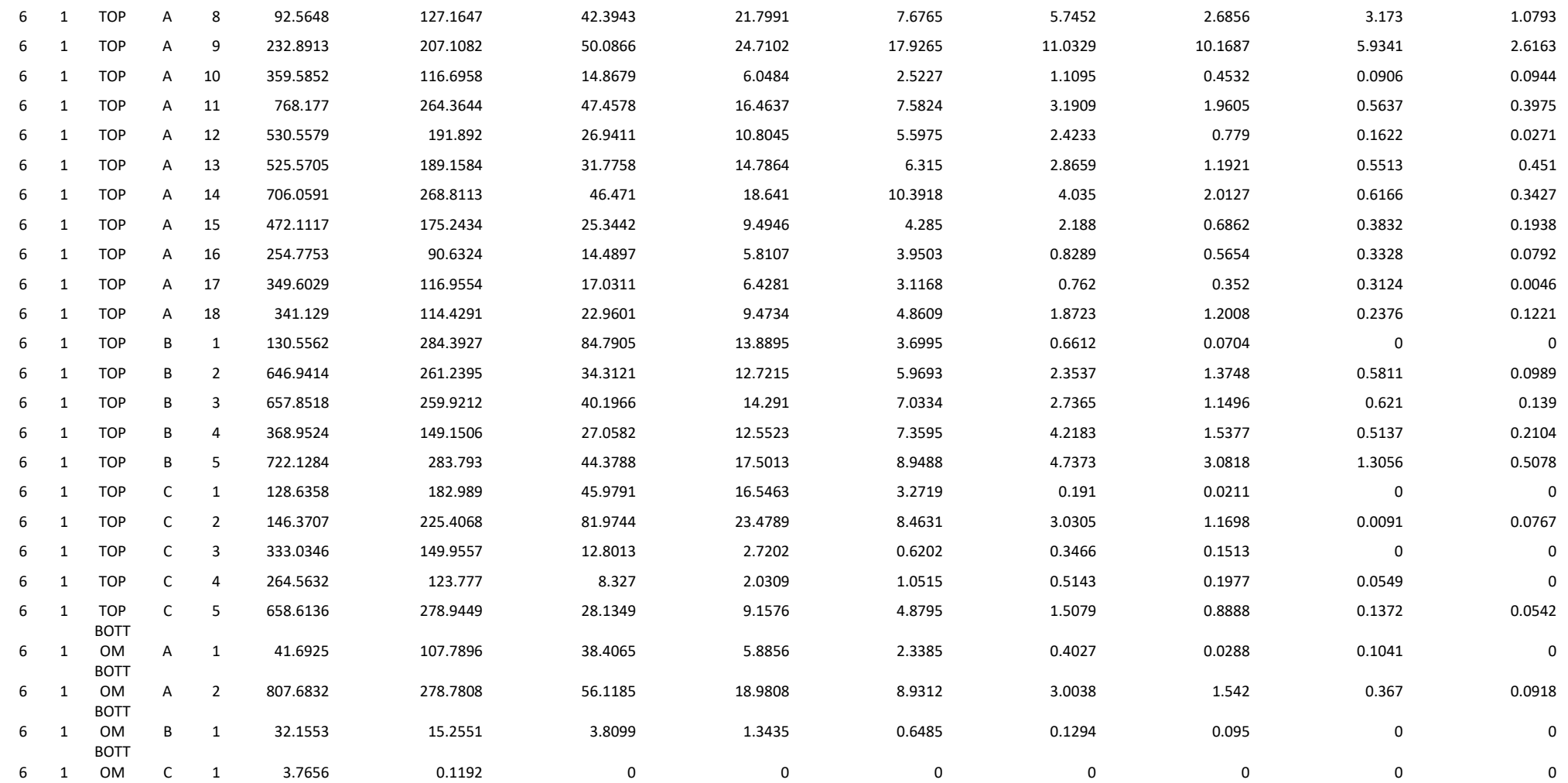

# **PARTNER UNIBA – SAFE**

Il partner Scuola di Scienze Agrarie, Forestali, Alimentari e Ambientali - Università degli Studi della Basilicata (UNIBAS – SAFE) è coinvolto nelle OR 1, 2 e 3. Le attività previste dalla scheda progettualesono state ulteriormente dettagliate nel corso delle riunioni operative di partenariato (Verbale nella riunione progettuale del 17/09/2018).

Di seguito si riporta il ruolo del Partner UNIBAS-SAFE nell'ambito delle diverse OR

# **OR1: Attività di studio della variabilità spaziale dei terreni**

# **OR2: Allestimento del campo sperimentale e studio della morfologia dell'apparato radicale di antiche varietà di frumento**

# **OR3: Attività dimostrativa. Partecipazione alla diffusione e divulgazione delle innovazioni**

Di seguito il report delle attività svolte rispettivamente durante la prima e la seconda annualità di Progetto.

# **OR1. Attività di studio della variabilità spaziale dei terreni**

Il partner UNIBAS SAFE ha svolto una attività di studio della variabilità spaziale dei terreni attraverso strumenti di proximal e remote sensing

## **Sono state effettuate le seguenti attività:**

**1.1 Produzione ed elaborazione statistica di mappe di resistività elettrica dei terreni**

**1.2 Produzione ed elaborazione di Mappe di NDVI da dati satellitari di tipo freeware**

**1.3 Produzione di Mappe derivate (analisi geomorfologica)**

**1.4 Produzione di un piano di campionamento redatto secondo il metodo del surface responsesampling**

L'attività è consistita nell'analisi di mappature di resistività elettrica dell'azienda partner Antonio Fabrizio, nella produzione di mappe derivate di variabilità del suolo e nella analisi di dati satellitari relativi alle stesse superfici aziendali.

L'obiettivo generale è stato quello di immettere elementi di innovazione nel settore al fine di accrescere la capacità gestionale a livello di azienda. In particolare l'attività è nata dalla constatazione che le innovazioni nell'ambito dei sensori geofisici on-the-go consentono oggi di poter applicare tecnologie a basso costo per la razionalizzazione della gestione anche in cerealicoltura. In particolare è possibile una diffusione di tecniche di agricoltura di precisione basate sulla caratterizzazione della variabilità del suolo.

La mappatura si basa sulla misura della resistività elettrica apparente del terreno, parametro correlato alle proprietà fisiche e chimiche del suolo.

La mappatura è stata condotta tramite il sistema A.R.P. (Automatic resistivity profiling) sviluppato dallo spin-off GEOCARTA, Parigi, Francia, e concesso gratuitamente a titolo dimostrativo per il progetto. Si tratta di uno strumento geofisico innovativo capace di misurare la resistività del suolo in maniera speditiva a tre livelli di profondità contemporaneamente (0.5m, 1 m e 2 m), sviluppato specificamente per l'agricoltura. La letteratura scientifica mostra che lo strumento presenta alcuni vantaggi rispetto a sistemi alternativi di tipo elettromagnetico, in particolare per la precisione nella attribuzione della profondità di indagine e per la mancanza di interferenze con strutture metalliche in campo (es. André et al. 2012).

Il sensore usato per il progetto è raffigurato in figura 1 ed ha le seguenti specifiche tecniche:

- Un multipolo elettrico costituito di 4 paia di elettrodi rotanti con configurazione a V specificamente progettati per ottimizzare la qualità de segnale. Un paio di elettrodi è utilizzato per iniettare corrente elettrica e le altre 3 paia sono usati come ricevitori, per misurare la differenza di potenziale elettrico. Questi ultimi sono posti alla distanza di 0.5, 1 e 2 m dagli elettrodi iniettori (fig. 1 b) e questo consente di misurare i dati elettrici relativi alle profondità di 0.5, 1 e 2 m, denominate rispettivamente V1, V2 e V3 (Figura 1 c).

- Un resistivimetro adatto alla misura sincrona di 3 canali corrispondenti alle tre profondità con tempo di risposta veloce (44 ms) ed alta tolleranza alla resistenza di contatto fra suolo ed elettrodi. Questo consente misure ad alta velocità.

- Un radar Doppler per eseguire misure ad intervalli di 10 cm, un computer con software GIS dedicato per il processamento dei dati in tempo reale.

- Un sistema di posizionamento assoluto (rktGps) per la georeferenziazione in tempo reale.

**Figura 1. (a) Sistema ARP©, Automatic Resistivity Profiling. GEOCARTA, Paris, France al traimno di un veicolo; (b) rappresentazione schematica dello strumento: R: resistivimetro; I: elettrodi rotanti di iniezione; V1, V2 e V3: elettrodi rotanti riceventi (c) mappe della distribuzionedella resistività a 3 profondità di esplorazione** (V1 =  $0-0.5$  **m;**  $V2 = 0-1.0$  **m;**  $V3 = 0-2.0$  **m**).

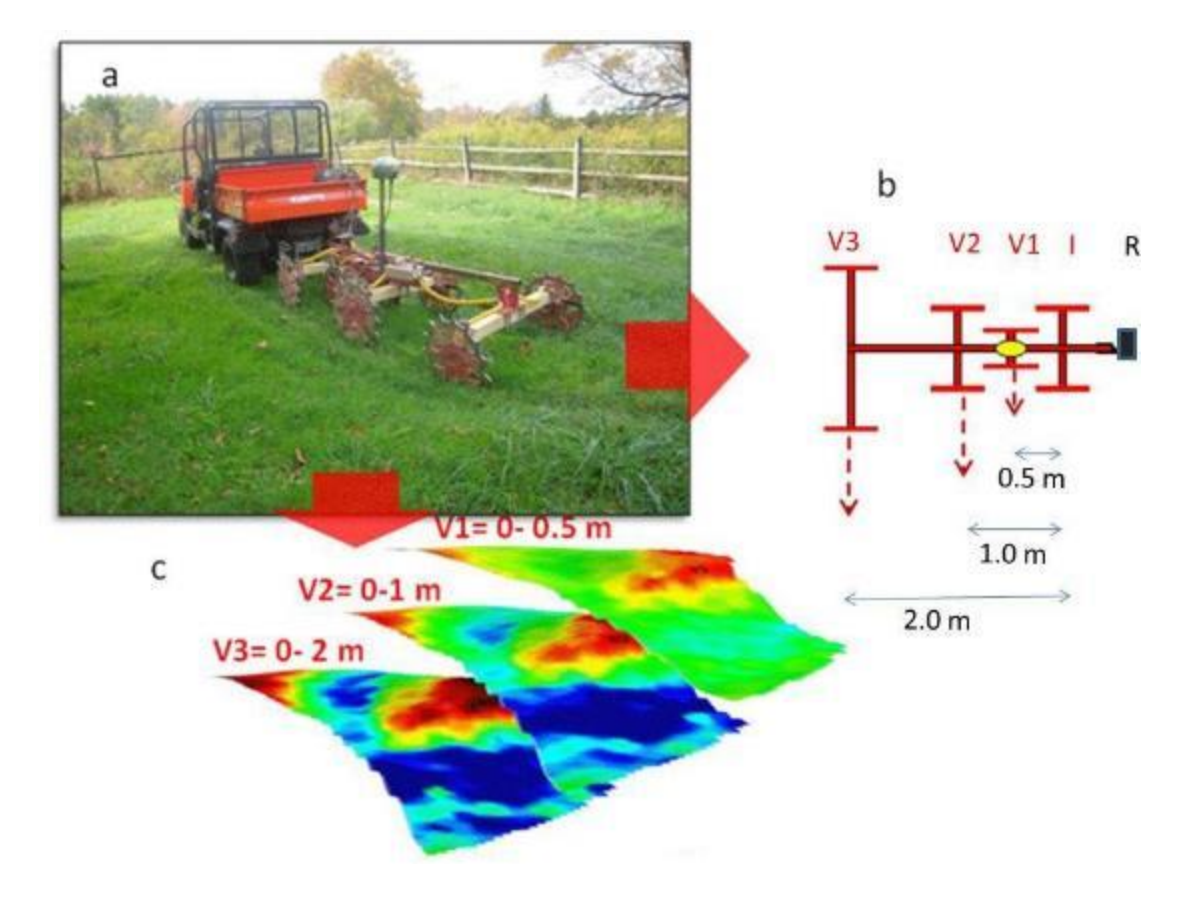

Le misure sono state condotte il 19 settembre 2018 su 19.4 ettari distinti in 2 corpi presso l'azienda Antonio Fabrizio con transetti distanti circa 10 m, per una lunghezza totale di 29800 m di transetti, 247693 misure. La velocità media durante l'indagine è stata di 8.18 km/h, la qualità del segnale è stata RTK per il 92% delle misure. Il modello di elevazione digitale (DEM) derivato dalle misure altimetriche RTK GPS dello strumento è rappresentato in figura 2 per i due corpi rilevati.

Per il campo 1 i valori rilevati di resistività elettrica (ER) sono espressi in una scala colore "rainbow" nella figura 3, e variano fra 2 e 64 Ohm m.

Dalle mappe si rileva una presenza di regioni ad elevata resistività (colore rosso-nero) in corrispondenza della zona più elevata del campo, in maniera coerente alle diverse profondità, e di aree a bassa resistività (colore blu) in una fascia che ripete alle tre profondità, mentre altre aree a bassa resistività emergono via via che aumenta la profondità.

In data 20/agosto 2019 e' stato effettuato il campionamento del suolo in 15 punti, nello strato 0-50 cm, per calibrare le mappe (fig. 4).

## **Figura 2. DEM per i due corpi rilevati – azienda Antonio Fabrizio**

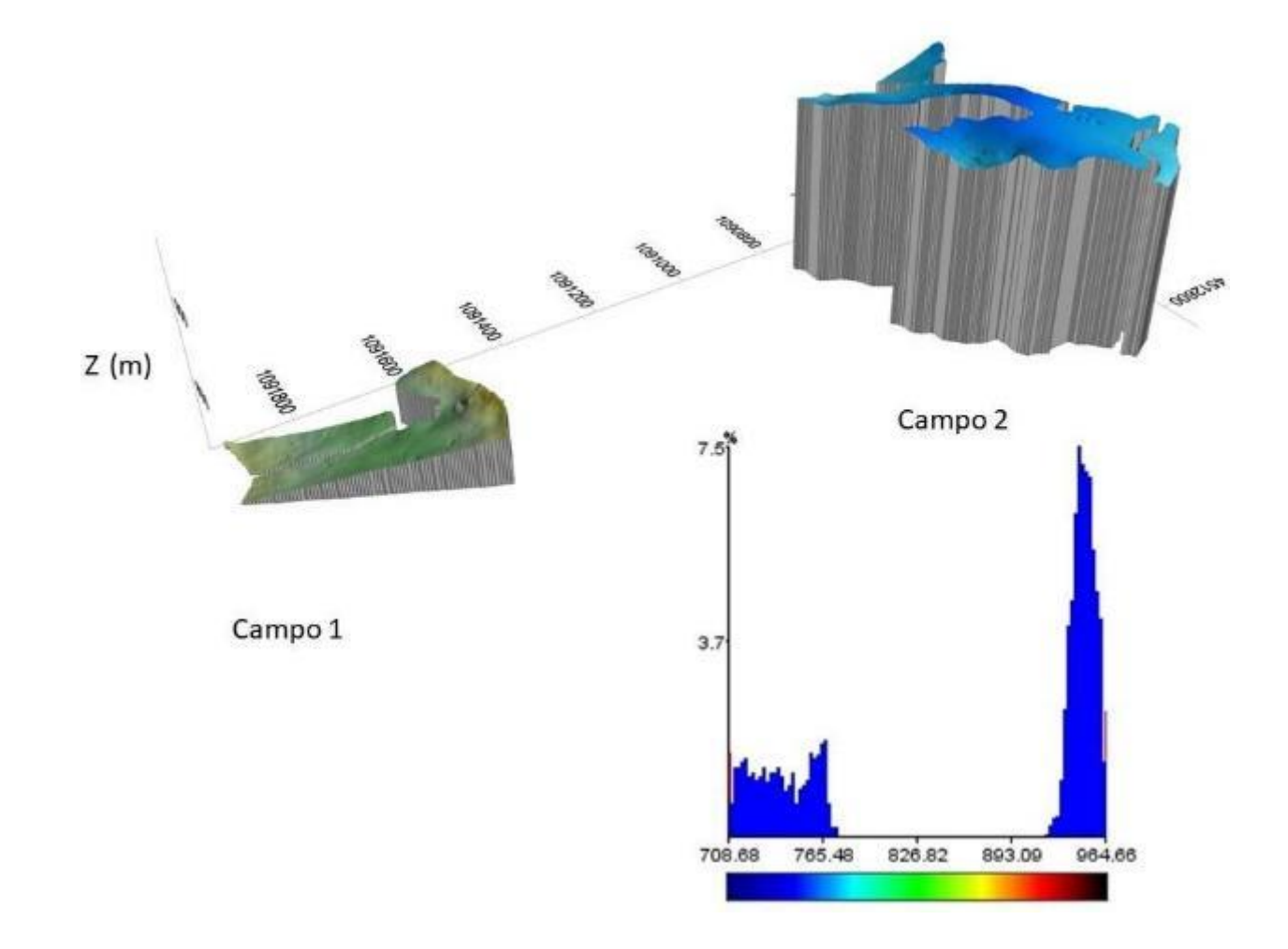

Figura 3. Resistività elettrica alle profondità di 50,1 100 e 200 cm sovrapposta al DEM nel campo1 - azienda **Antonio Fabrizio**

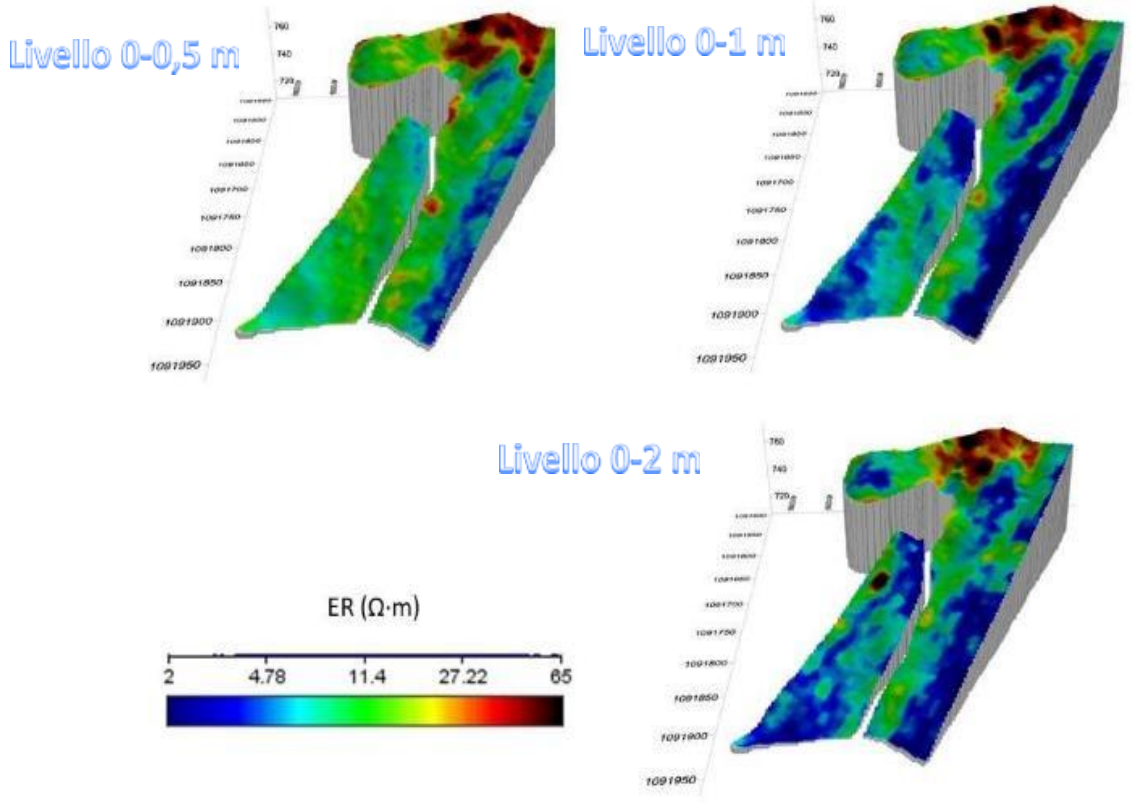

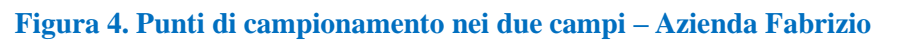

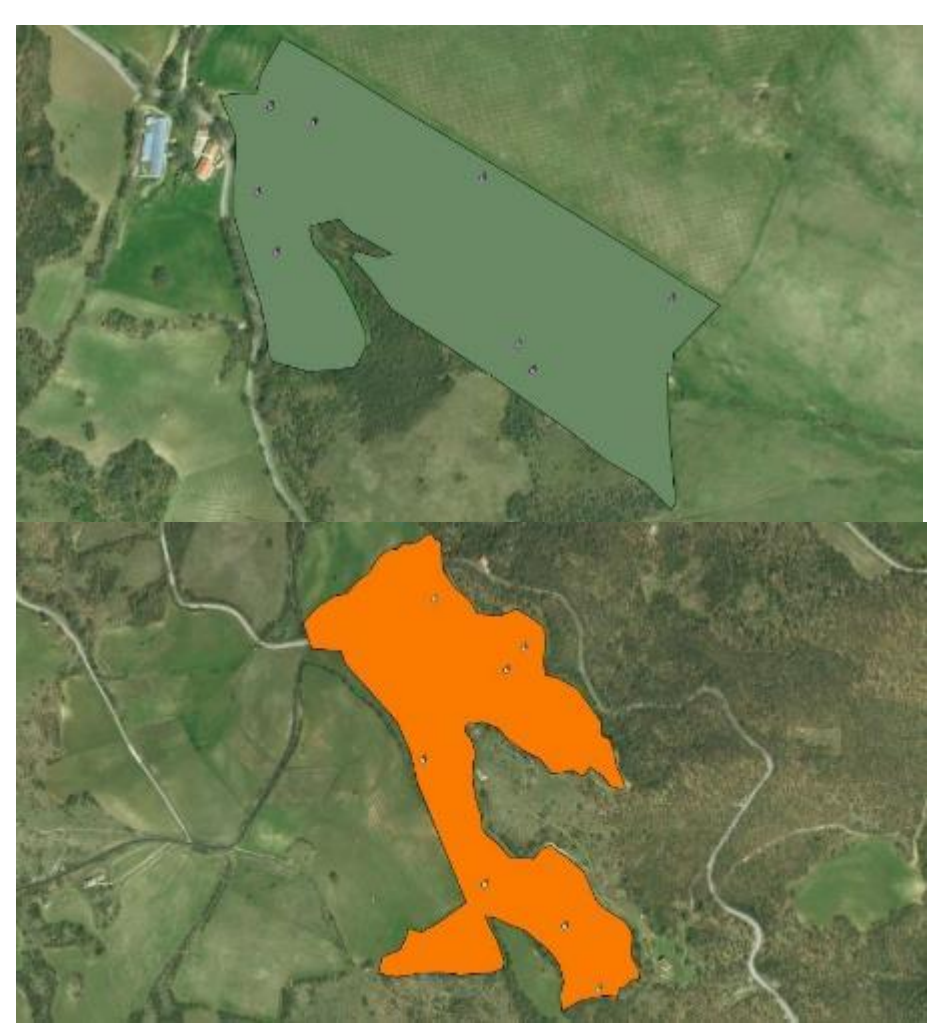

Al fine di valutare la risposta delle colture alla variabilità del suolo, uno studio della riflettanza spettrale è stato condotto utilizzando dati liberamente disponibili acquisiti dal satellite Sentinel 2 con una risoluzione spaziale di 10 metri quadrati. In particolare l'indice NDVI che descrive il livello di vigoria della coltura e si calcola come il rapporto tra la differenza e la somma delle radiazioni riflesse nel vicino infrarosso e nel rosso, ossia come (NIR- RED)/(NIR+RED). è stato calcolato per diversi anni.

La figura 5 rappresenta l'indice NDVI da dati satellitari relativi al mese di maggio in 3 anni successivi. L'analisi della variabilità nel corso degli anni non è tuttavia coerente con la variablità del suolo, probabilmente a causa della elevata presenza di flora infestante che non permette una corretta analisi della risposta colturale. Un'analisi geomorfologica è stata eseguita sui dati di altimetrici rilevati nel corso dell'indagine di resistività elettrica utilizzando Qgis, un'applicazione desktop GIS open source nella versione 2.183. In particolare le seguenti mappe sono state derivate:

- Pendenza
- Esposizione
- Curvatura
- Modellazione idrologica ed estrazione dei Bacini idrografici

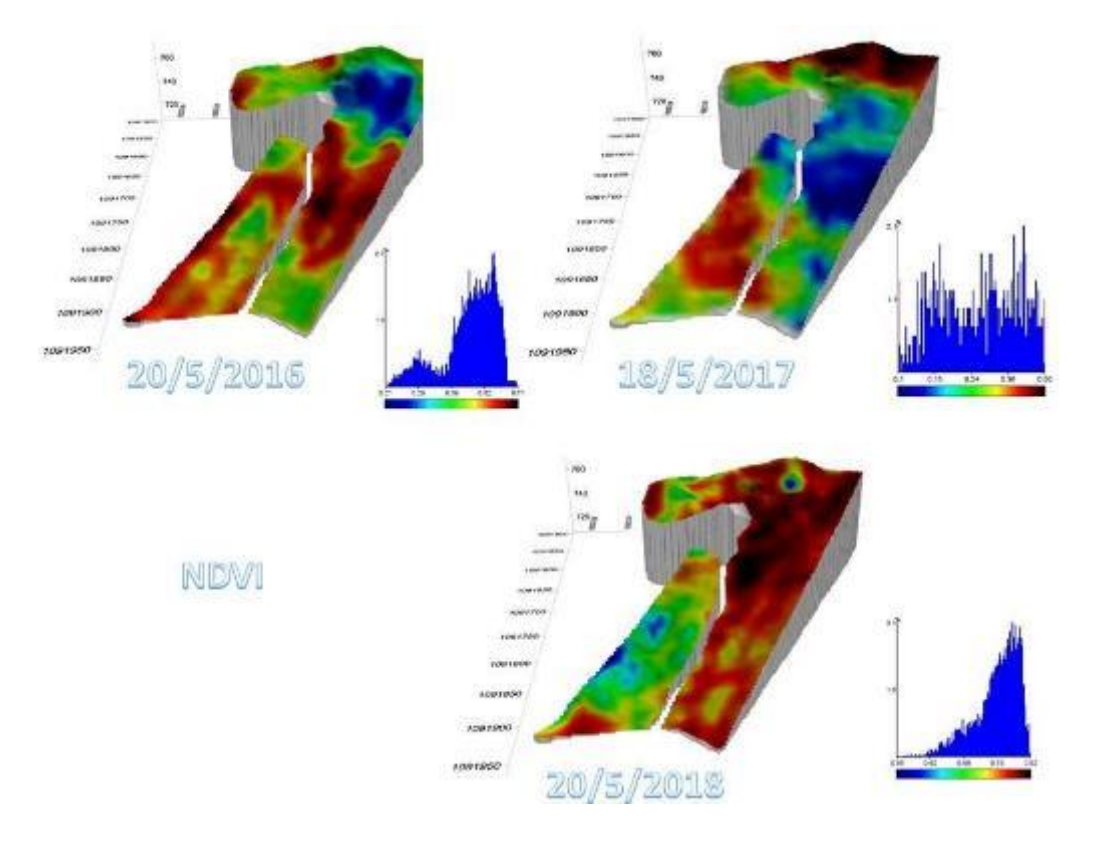

#### **Figura 5. NDVI a diverse date da rilevazioni satellitari nel campo 1 - azienda Antonio Fabrizio**

La funzione pendenza mostra l'acclività o pendenza di un versante, può essere espressa in gradi o in percentuale e risulta essere veramente importante in termini di stabilità dei versanti dove ad una variazione maggiore di pendenza è associata una maggiore instabilità dei terreni, in termini di erosività dell'acqua e in termini di clima di una zona in quanto l'energia solare che incide su quest'ultima dipende dalla sua inclinazione. Il calcolo della pendenza è stato effettuato partendo dall'immagine raster della quota altimetrica. Per ogni cella la pendenza viene calcolata come rapporto tra la differenza di quota tra la cella immediatamente vicina e quella corrente e la distanza tra i centri delle due celle.

L'esposizione di una superficie esprime l'orientamento dei versanti rispetto ai punti cardinali. Può essere considerato come il calcolo della direzione della (massima) pendenza. L'esposizione si misura in gradi rispetto alla direzione del Nord geografico ( $0^\circ \div 360^\circ$ ).

Nelle aree collinari e montane la diversa esposizione dei versanti determina condizioni microclimatiche che in ambiti di territorio geograficamente limitato originano microecosistemi diversi. A parità di altre condizioni ambientali la diversa esposizione agisce in maniera differente sulla vegetazione, sulla microfauna e sulla formazione ed evoluzione del suolo in particolare per il diverso grado di umidità e di insolazione. Gli effetti delle diverse esposizioni sono riassunte nella tabella in basso ed indicano che un'esposizione a est può essere più favorevole per il fatto che la fotosintesi inizia prima e l'asciugatura più precoce delle foglie può aiutare a prevenire l'insorgenza di malattie fungine.

Esposizioni a Sud ed a Ovest sono tendenzialmente più calde di esposizioni a Est ed a Nord, quindi da

preferire nelle regioni fredde mentre queste ultime sono magari auspicabili in climi caldi.

La funzione Curvatura visualizza la forma o la curvatura della pendenza e viene calcolata calcolando la seconda derivata della superficie. L'output della funzione Curvatura può essere utilizzato per descrivere le caratteristiche fisiche di un bacino di drenaggio nel tentativo di comprendere i processi di erosione e deflusso. Il valore di curvatura può essere utilizzato per trovare i modelli di erosione del suolo e la distribuzione dell'acqua sulla terra. La curvatura del profilo influisce sull'accelerazione e sulla decelerazione del flusso e, quindi, influenza l'erosione e la deposizione. La curvatura della planimetria influenza la convergenza e la divergenza del flusso. L'analisi morfometrica di bacino e del reticolo idrografico è di fondamentale importanza nello studio della variabilità spaziale in contesti montagnosi come quelli in oggetto influenzando notevolmente la movimentazione delle risorse nutrivitive ma anche la pedogenesi. Il dato di partenza per la realizzazione delle analisi è il modello digitale del terreno (DTM) che fornisce una rappresentazione digitale della topografia del territorio in base alla quale modellizzare i processi morfogenetici ed idrologici per la caratterizzazione del bacino e del reticolo idrografico. L'analisi di idrologica ha permesso di individuazione delle aree di captazione e delle linee di deflusso idrico delle acque meteoriche per i campi studiati.

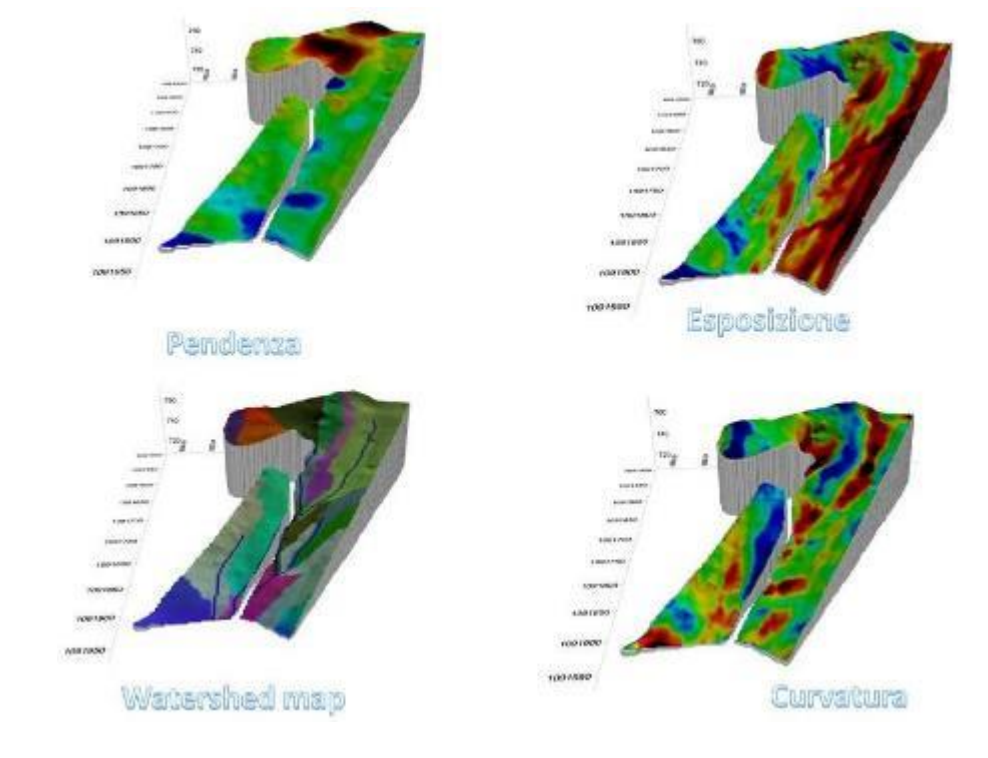

**Figura 6. Mappe derivate dalle misure ARP nel campo 1 - azienda Antonio Fabrizio**

Nel campo 2 la figura 7 rappresenta la resistività elettrica da ARP. I valori variano fra 6 e 115 Ohm m, un intervallo più ampio di quello del campo 1. Anche in questo campo all'aumentare della profondità aumentano le zone a bassa resistività (colore blu).

Figura 7. Resistività elettrica alle profondità di 50,1 100 e 200 cm sovrapposta al DEM nel campo2 - azienda **Antonio Fabrizio**

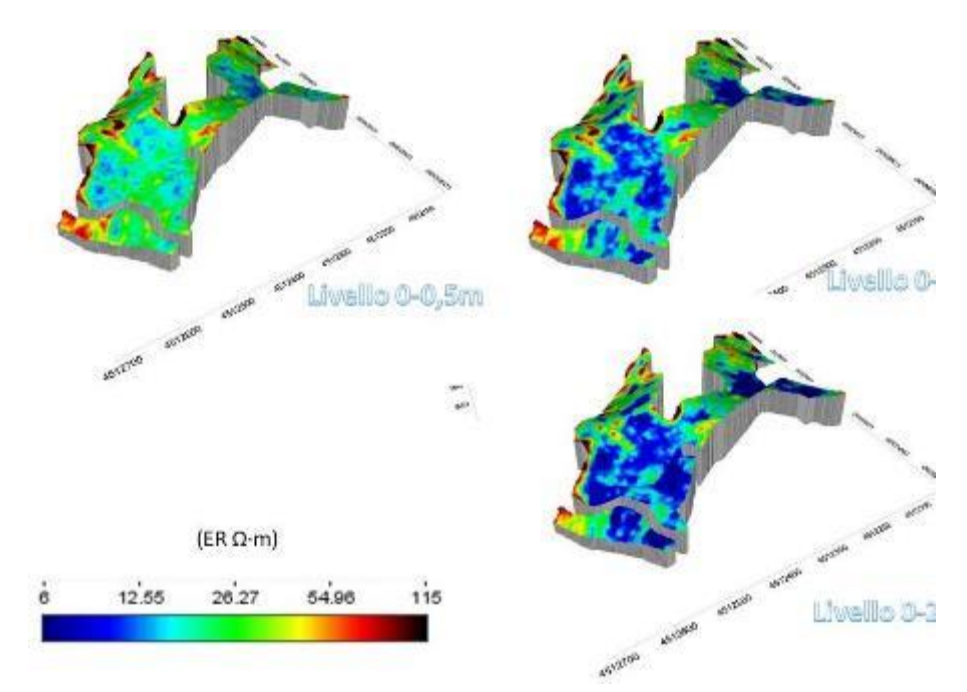

La figura 8 rappresenta l'NDVI nel mese di maggio in 3 annate dal 2016 al 2018 e mostra valori elevati nell'angolo a destra della figura, in corrispondenza di bassa resistività elettrica, ma una variabilità fra anni delle zone nel resto del campo.

**Figura 8. NDVI a diverse date da rilevazioni satellitari nel campo 2 - azienda Antonio Fabrizio**

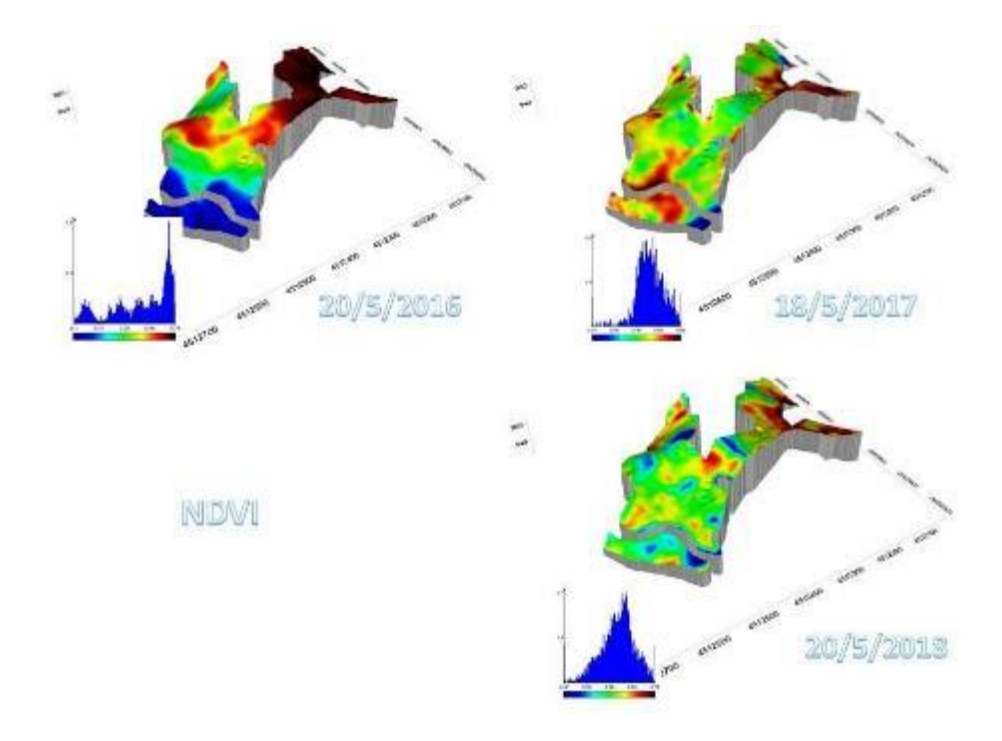

Le mappe derivate sono presentate in fig. 9

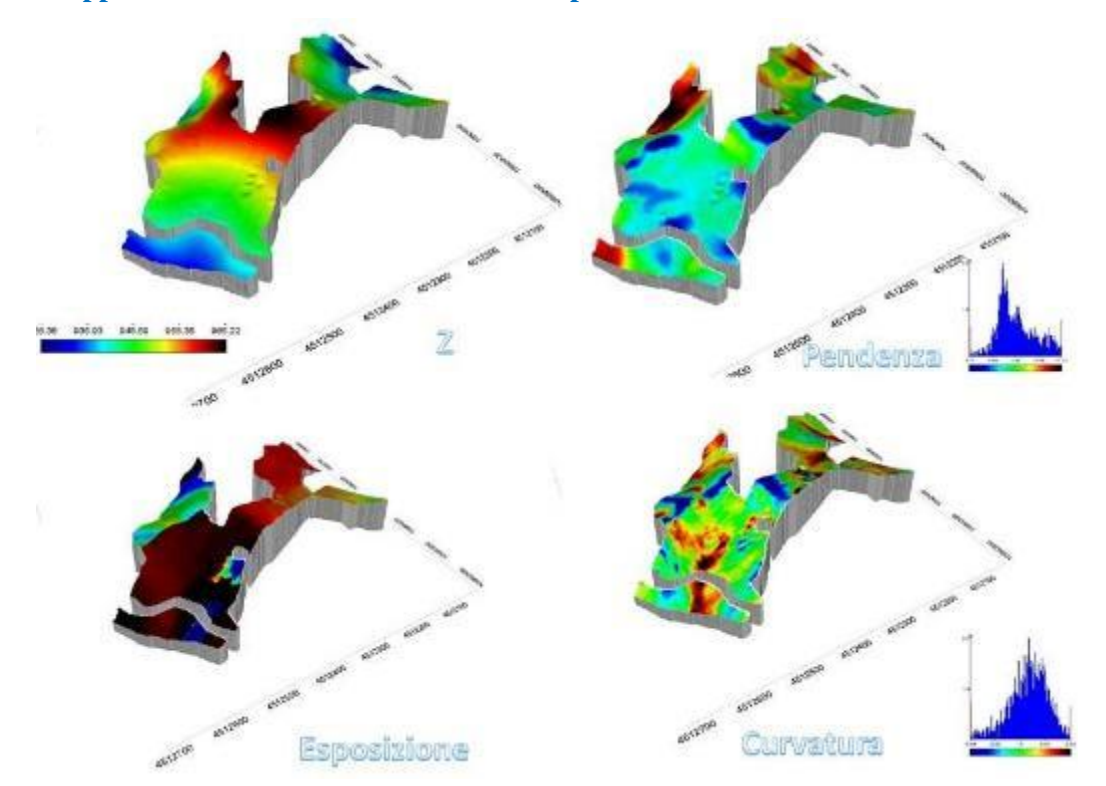

#### **Figura 9. Mappe derivate dalle misure ARP nel campo 2 - azienda Antonio Fabrizio**

# **OR2: Allestimento del campo sperimentale e studio della morfologia dell'apparato radicale di antiche varietà di frumento**

**Campo sperimentale e studio della morfologia dell'apparato radicale di antiche varietà difrumento Attività effettuate:**

## **1.1 Setup del campo sperimentale 1.2 Rilievo della morfologia delle radici in laboratorio**

L'attività ha come obiettivo la creazione di un campo sperimentale idoneo a caratterizzare gli apparati radicali in cerealicoltura, ed in particolare le radici di una varietà antica a confronto con quelle di una varietà moderna impiegata nel progetto Lucan Cereals, in base all'ipotesi che le varietà antiche abbiano radici potenzialmente più estese di quelle delle varietà moderne basse, con conseguenze importanti per le strategie di concimazione e di acquisizione di risorse da parte delle piante. Conoscere la morfologia delle radici è dunque importante per disegnare tecniche di coltivazione appropriate. Il campo è anche utilizzato per la dimostrazione della tecnica della trasemina, individuata come strumento per la cerealicoltura biologica.

# Obiettivi operativi

 Confrontare la crescita dell'apparato radicale della Saragolla lucana con quella di un grano moderno (Core).

- Dimostrare la tecnica della trasemina
- Eseguire le osservazioni in un sistema più vicino possibile alle condizioni di campo

# **Setup del campo sperimentale**

Il campo è stato creato presso il campus UNIBAS di Macchia Romana a Potenza in collaborazione con Con. Pro. Bio. e CREA-ZA, secondo uno schema sperimentale a blocchi randomizzati con 4 ripetizioni nel quale sono stati messi a confronto i seguenti trattamenti:

- Varietà antica Saragolla lucana, fornita da Con. Pro. Bio
- Varietà moderna di frumento Core, fornita da Con. Pro. Bio
- Trasemina di leguminosa in frumento Core

Nel campo è stato messo a punto un impianto sperimentale per osservare le radici in piena terra e condizioni atmosferiche di campo attraverso l'installazione di:

- minirizotroni in plexiglas per l'osservazione non distruttiva delle radici del frumento e della coltura da trasemina;
- sonde capacitive per la misura del contenuto idrico del suolo Lo schema delle parcelle ed installazioni è riportato di seguito.

Nell'annata 2018-2019 sono state effettuate le seguenti operazioni:

- Lavorazioni del terreno 19/10/2018
- Realizzazione di trincee ed installazione di minirizotroni in plexiglas e sonde capacitive 16/11/2018
- Ripristino della copertura del terreno
- Semina ed attesa dei tempi di assestamento

Per l'annata 2019-2020 ad oggi sono state effettuate le seguenti operazioni:

- Diserbo totale
- Lavorazioni preparatorie e preparazione del letto di semina
- Semina: 24 ottobre
- Concimazione di copertura

**Figura 9. a scavo di trincee per l'installazione delle attrezzature;b minirizotrone singolo; c minirizotrone doppio nelle parcelle destinate a trasemina**

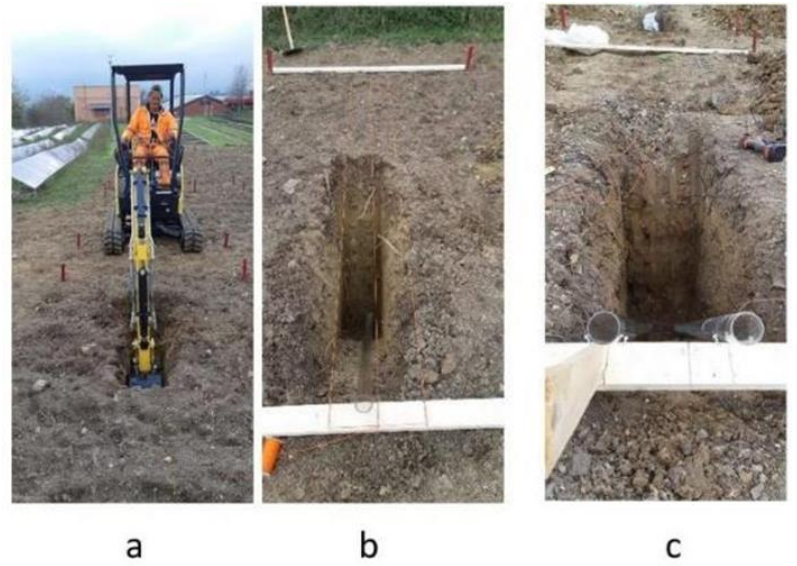

 $\mathsf{b}$ 

 $\mathsf{c}$ 

**Figura 11 operazioni colturali: a e b vista delle trincee e posizionamento delle sonde capacitive per la misura dell'umidità del suolo a 4 profondità dal piano di campagna, c) copertura delle trincee ed impermeabilizzazione delle sonde capacitive per la misura dell'umidità del suolo**

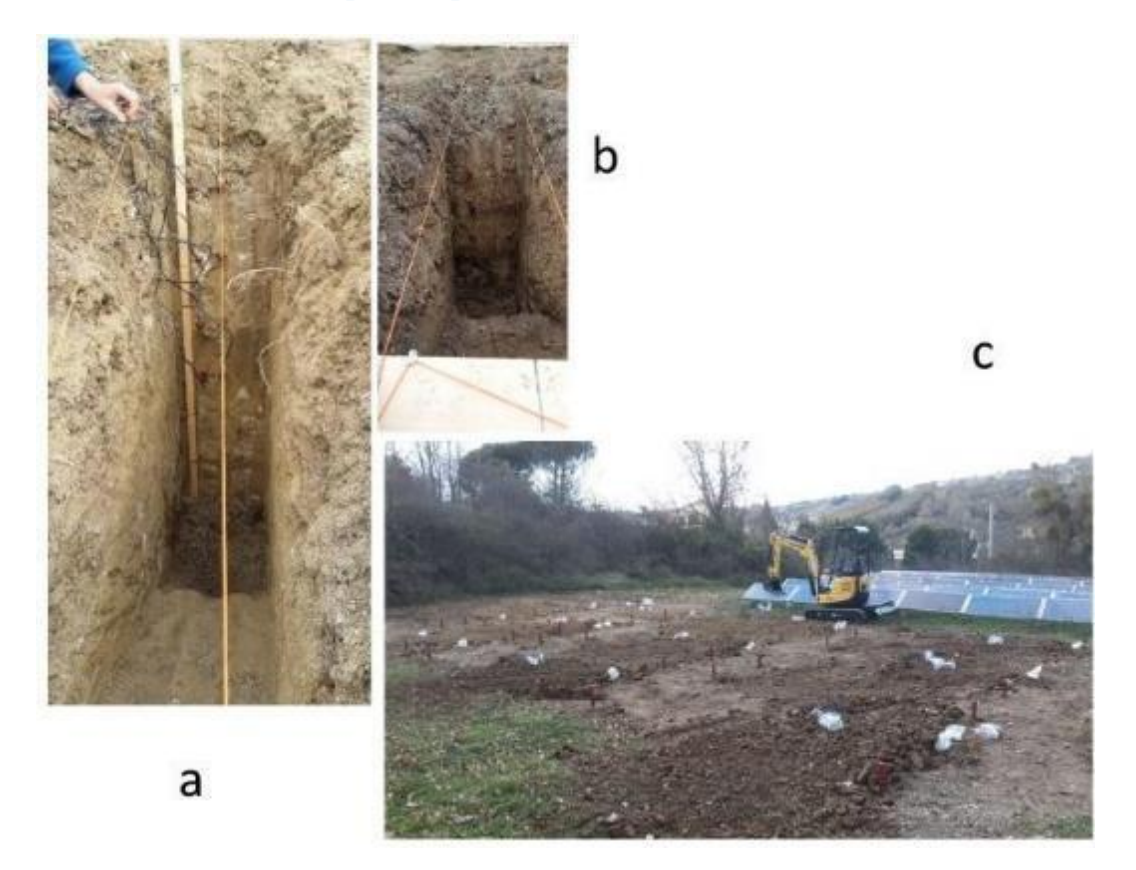

**Figura 10. a e b: parete con sonde capacitive; c panoramica del campo**

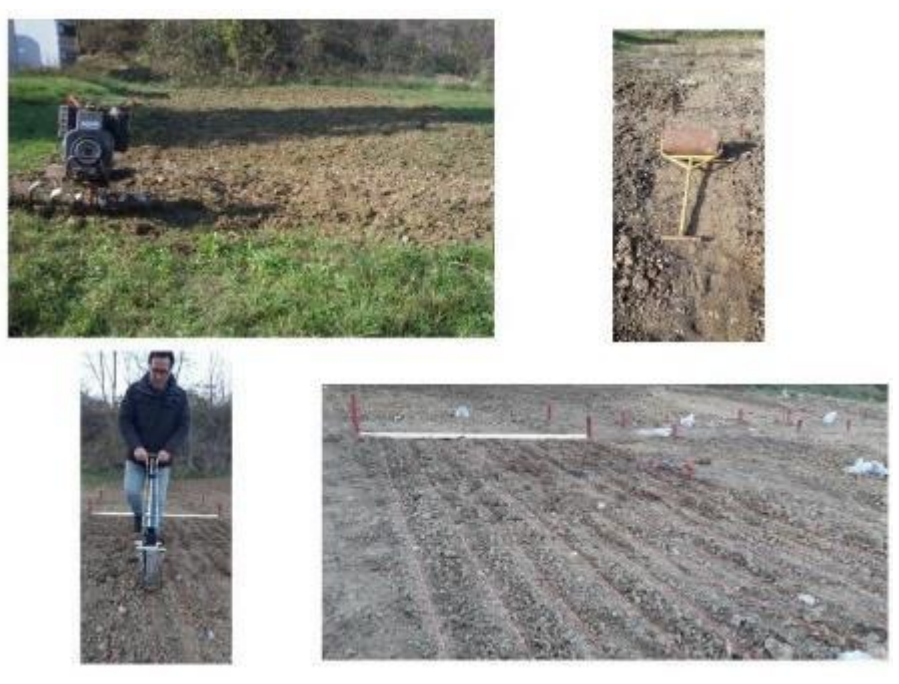

#### **Figura 12 Schema sperimentale**

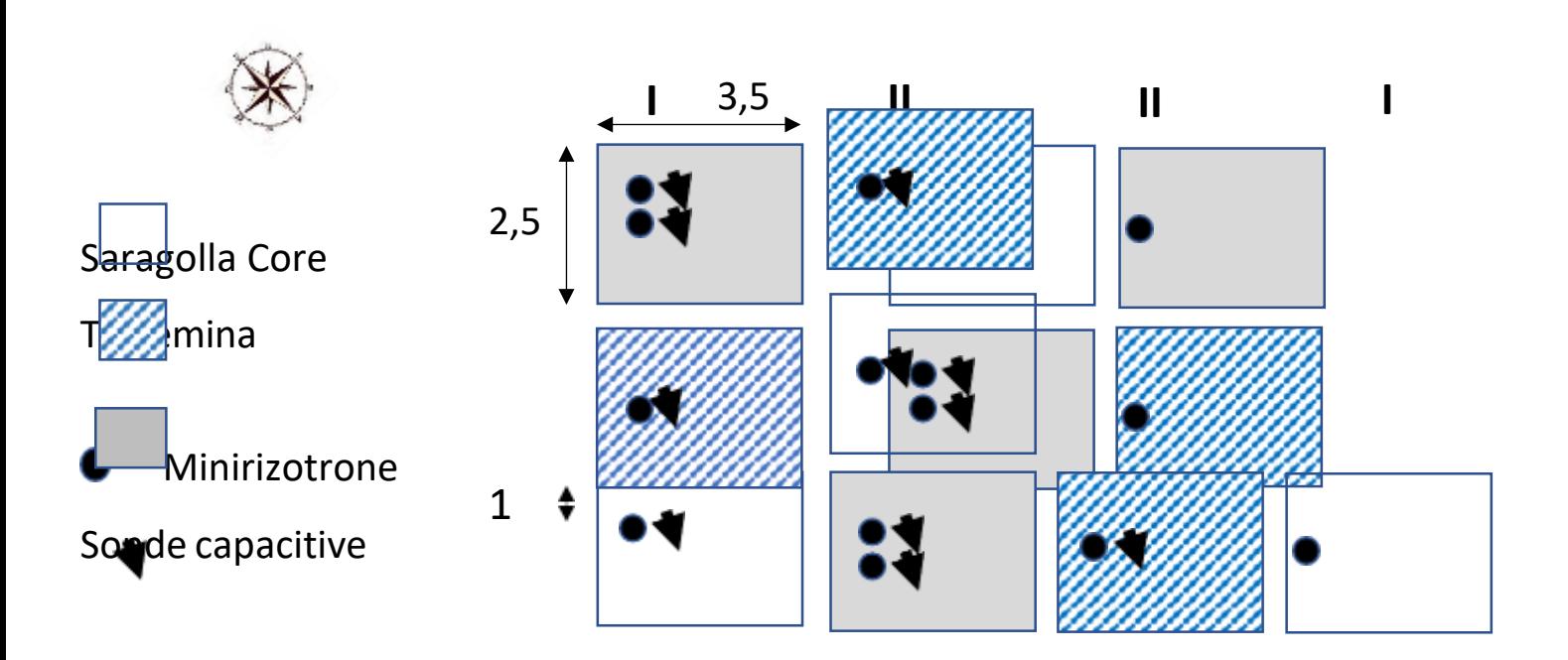

## **Morfologia delle radici in laboratorio Background**

L'architettura e la dinamica di accrescimento e sviluppo dell'apparato radicale delle piante gioca un ruolo fondamentale nell'efficienza di acquisizione delle risorse idriche e nutrizionale. Diversi studi hanno mostrato come i processi di selezione varietale e miglioramento genetico nel frumento abbiano influenzato non solo le rese ed i parametri epigei ma anche l'architettura della radice (Gioia et al., 2015).Studi sul frumento tenero hanno mostrato come in generale la dimensione dell'apparato radicale sia minore nelle varietà moderne rispetto alle varietà locali con possibili conseguenze negative sulla capacità della radice di esplorare lo spazio e intercettare i nutrienti mobili (Waines & Ehdaie, 2007) . L'obiettivo dell'azione progettuale è comparare alcune caratteristiche dell'apparato radicale di una varietà moderna di frumento duro (Tirex) ed una antica varietà locale (Saragolla Lucana) . In particolarela prima parte delle attività è consistita nella messa a punto di una metodologia rapida di fenotipizzazione della radice di giovani plantule di frumento (Watt et al., 2013). Questa metodologia di screening rapida ed economica consente di individuare le differenze nella velocità di accrescimentoe nella densità radicale in lunghezza delle radici seminali del frumento. Tali caratteristiche sono rilevanti sia in fase di insediamento della coltura (interazione con microorganismi patogeni della radice e intercettazione di composti azotati) che nella fase di maturazione. Una maggiore profondità e capacitàdi esplorazione dell'apparato radicale consentono di accedere a riserve idriche e nutrizionali in stadi dicrescita nei quali l'efficienza di uso delle risorse ai fini della produzione di granella è massima.

#### **Materiali e metodi**

2 varietà moderne di frumento duro (Triticum durum Desf.) la cultivar moderna "Core" e la varietà antica " Saragolla Lucana" sono state sottoposte ad una metodica di screening per valutare differenze nella velocità di accrescimento delle radici seminali (Watt et al., 2013). Le cariossidi, selezionate per morfologia

uniforme e sono state disinfettate immergendole per 15' in una soluzione di ipoclorito di sodio all'2%. Sono state quindi risciacquate per due minuti sotto acqua corrente e lasciate imbibire in acqua per 1 h. Le cariossidi (3 per varietà) sono state posizionate in sul margine superiore di fogli di carta da germinazione () precedentemente imbibiti in acqua. Le cariossidi, 3 per foglio sono state disposte verticalmente (embrione rivolto verso il basso) distanziate fra loro di circa 4-5 cm. Il foglio è stato arrotolato strettamente (diametro 1.5 cm circa), imbibito nuovamente in un vassoio colmo d'acqua corrente. Ogni rotolo è stato avvolto in una pellicola di plastica per alimenti, lasciando scoperto il margine inferiore di 5 cm. I rotoli sono stati quindi sistemati in un tubo di PVC (h=39 cm,  $\varnothing$  = 10 cm) riempito d'acqua fino ad un'altezza di 5 cm per favorire l'idratazione dei fogli per capillarità. Il tubo è stato lasciato a temperatura ambiente (circa 20-22 °C) e in condizioni di illuminazione naturale attraverso una vetrata fino allo sviluppo della seconda foglia. Al raggiungimento del citato stadio fenologico i rotoli sono stati aperti, le cariossidi con germinazione /accrescimento anomalo sono state escluse. Per ogni plantula con una riga è stata misurata manualmente la lunghezza della foglia più lunga, la lunghezza della radice più lunga ed il numero di radici seminali. Le radici sono state quindi asportate e la lunghezza totale e il diametro medio sono stati misurati mediante scansione e analisi di immagine (WINRhizo software - Régent Instruments Inc., Québec, CA)). I dati sono stati sottoposti a test-t delle medie per determinare differenze significative fra le medie

#### Risultati:

La lunghezza totale delle radici, il numero di radici seminali, la lunghezza delle foglie e la lunghezza del coleoptile sono risultati significativamente più alte in Saragolla (pval< 0.005) .

Le statistiche riassunte nella Tabella 1 : valori medi dei parametri biometrici della radice per le due varietà oggetto di studio **Medie**

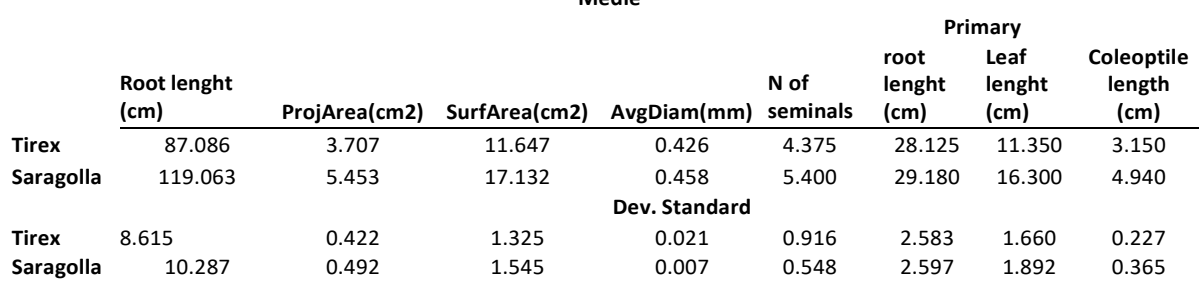

Saragolla è una cultivar a taglia alta, già nella fase di plantula si caratterizza per un maggiore vigore grazie ad una più rapida crescita degli organi epigei ed ipogei. Non sono state riscontrate differenze significative nella fenologia della parte epigea .

ntive sono riportate in tabella 1.

**Figure 13 rappresentazione grafica dei risultati ottenuti con l' analisi di immagine delle radici seminali. Scansione in acqua delle radici seminali di una singola cariosside; dx: caratteristiche radicali . Confronto fra medie di Saragolla e Tirex per la lunghezza totale della radice (in alto a sinistra) ; il diametro medio (in alto a destra) e la superficie radicale totale (in basso)**

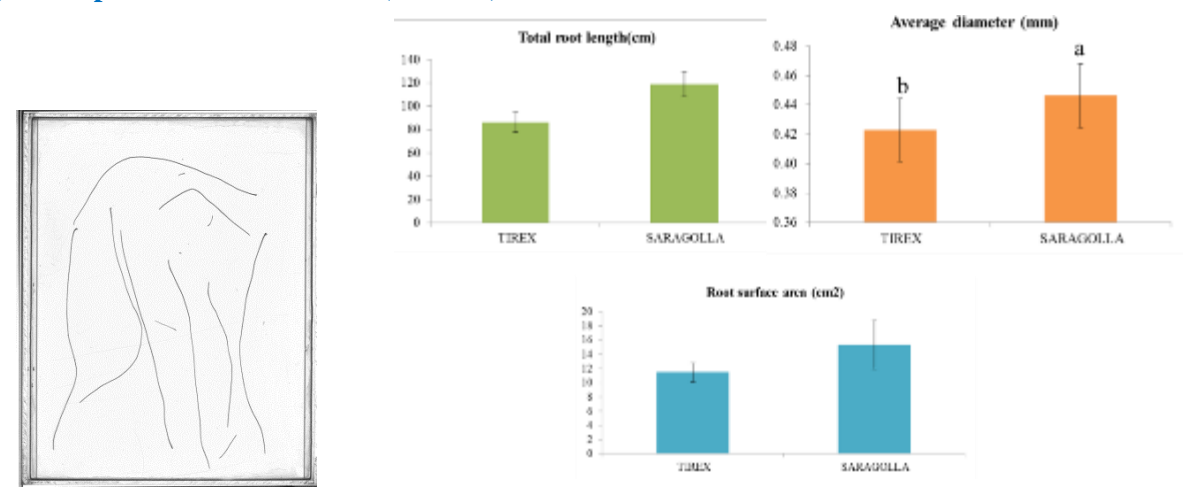

Le differenze principali si riscontrano a sulla porzione epigea, il coleoptile che è 1.6 volte più lungo in Saragolla, mentre la lunghezza delle foglie è maggiore del 44%.

**Figure 1 Parametri epigei: confronto fra il valor medio pe la lunghezza della foglia (sinistra) e lalunghezza del coleoptile (cm)**

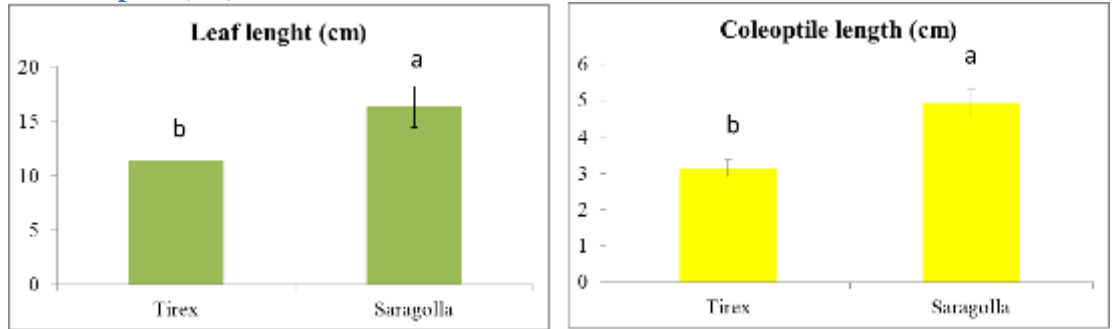

La maggiore lunghezza totale per Saragolla (+ 36%) non è da ascriversi alla maggiore lunghezza della radice primaria che differisce solo del 3% dalla radice primaria di Tirex, ma al contributo complessivo delle radici seminali. Il numero totale di radici seminali è risultato più alto in Saragolla (5.4) rispetto a Core (4.4), diametro della radice è leggermente ma significativamente superiore in Saragolla (+7%). Conclusioni

Le cultivar hanno evidenziato differenze significative nei parametri epigei ed ipogei già a livello di plantula. Saragolla complessivamente presenta un apparato radicale di maggiori dimensioni ed un maggiore vigore della plantula. In prospettiva queste caratteristiche potrebbero conferire alla cv una più efficiente nell'acquisizione delle risorse idriche e nutrizionali e/o capacità di competere con la flora infestante. La velocità di accrescimento della radice e quindi la profondità massima dell'apparato radicale presenta ridotte differenze fra cultivar. Questa caratteristica tuttavia deve essere validata su piante adulte.

La metodica di screening si è rivelata semplice e ripetibile. La tecnica necessita di ulteriori affinamenti per ridurre il numero di fallanze, legato sia allo spostamento delle cariossidi durante la crescita, che al danneggiamento della porzione epigea . Tali modifiche unitamente alla validazione dei tratti radicali in pieno campo, saranno oggetto

delle attività di ricerca per i prossimi mesi.

## **Bibliografia citata**

André, F.; van Leeuwen, C.; Saussez, S.; Van Durmen, R.; Bogaert, P.; Moghadas, D.; de Rességuier, L.; Delvaux, B.; Vereecken, H.; Lambot, S. High-resolution imaging of a vineyard in south of France using ground-penetrating radar, electromagnetic induction and electrical resistivity tomography. J. Appl. Geophys. 2012, 78, 113–122.

Waines, J. G., & Ehdaie, B. (2007). Domestication and crop physiology: roots of green-revolution wheat. Annals of Botany, 100(5), 991-998.

Gioia, T., Nagel, K. A., Beleggia, R., Fragasso, M., Ficco, D. B. M., Pieruschka, R., ... & Papa, R. (2015). Impact of domestication on the phenotypic architecture of durum wheat under contrasting nitrogen fertilization. Journal of Experimental Botany, 66(18), 5519-5530.

Watt, M., Moosavi, S., Cunningham, S. C., Kirkegaard, J. A., Rebetzke, G. J., & Richards, R. A. (2013). A rapid, controlled-environment seedling root screen for wheat correlates well with rooting depths at vegetative, but not reproductive, stages at two field sites. Annals of botany, 112(2), 447-455

## **Rilievi in campo**

UNIBAS- SAFE ha svolto attività di ricerca in collaborazione con il Partner CREA-ZA ed il partner CONPROBIO. In particolare UNIBAS- SAFE ha individuato assieme al Partner CONPROBIO due varietà commerciali più rilevanti in termini di produttività e qualità del prodotto per la coltivazione in biologico. CONPROBIO ha fornito il seme delle due varietà. UNIBAS-SAFE ha quindi collaborato con il CREA-ZA nell'allestimento delle parcelle sperimentali per il confronto varietale fra una varietà moderna di frumento duro (cv Core) ed una antica varietà locale (cv Saragolla Lucana) . Le parcelle sono state allestite seguendo un disegno sperimentale a blocchi randomizzati con 4 repliche La figura in basso mostra le parcelle sperimentali allestite nel mese di Novembre 2019.

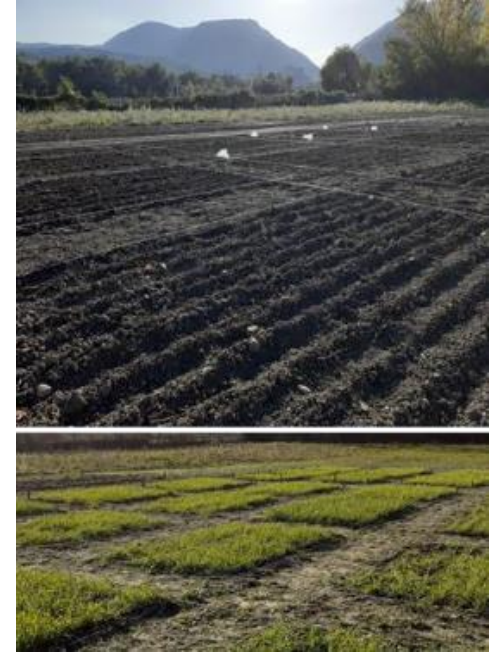

**Figure 2 Parcelle sperimentali per la prova di confronto varietale tra la varietà moderna di frumento duro cv Core ela varietà locale antica Saragolla Lucana. In alto al fotografia del campo sperimentale pronto per la semina, in bassouna panoramica delle parcelle durante lo stadio fenologico 13 – tre foglie emerse della scala fenologica di Zadock peri Cereali**

I rilievi morfologici sono stati eseguiti durante le prime fasi di crescita delle plantule, in particolare durante fase fenologica 13- Three Leaves emerged della scala fenologica di Zadock per i cereali [https:/[/www.agric.wa.gov.au/grains/zadoks-growth-scale\]](http://www.agric.wa.gov.au/grains/zadoks-growth-scale) . I rilievi hanno avuto l'obiettivo di determinare differenze di vigore nell'accrescimento della porzione epigea (seedling vigor) e differenze nella morfologia dell'apparato radicale. Per quanto riguarda i caratteri ipogei è stato applicata una tecnica innovativa di fenotipizzazione delle radici con l'obiettivo di quantificare in maniera rapida alcuni caratteri legati all'efficienza di acquisizione delle risorse mobili. Acqua e nutrienti.

Per entrambe le tipologie di parametri (vigore delle plantule ed architettura radicale), l'obiettivo principale è stato definire un protocollo di misura e analisi dati speditivo e basso costo tale da poter essere facilmente implementato dagli agricoltori stessi, da servizi di extension in agricoltura e da tecnici agronomi. In particolare l'analisi di immagine dell'area fogliare è stata realizzata ricorrendo ad un software di tipo freeware liberamente accessibile in rete. Il presente report include la descrizione dettagliata della metodologia al fine facilitare il trasferimento delle innovazioni.

# **Il vigore delle plantule: significato agronomico**

Le caratteristiche della plantula durante i primi stadi vegetativi determinano la velocità di insediamento e di sviluppo dell'area fogliare . In particolare una maggiore velocità di sviluppo dell'area fogliare comunemente definita "vigore" della plantula (seedling vigour) sembra essere una caratteristica utile per le colture coltivate in ambienti Mediterranei dove l'acqua disponibile nel suolo durante l'antesi è il principale fattore di limitazione delle rese. Alcuni studi sperimentali hanno dimostrato che genotipi di fumento caratterizzati da un elevato vigore delle plantule nei primi stadi di crescita avevano rese più elevate (Rebetzke e Richards, 1999; Botwright et al., 2002) . La maggiore produttività in alcuni ambienti sembra possa essere riconducibile al fatto che un più veloce sviluppo dell'area fogliare riduce le perdite d'acqua dal suolo per evaporazione e conferisce un vantaggio alla coltura nella competizione con le infestanti (López-Castañeda et al., 1995), migliora inoltre l'assorbimento dei nutrienti (Liao et al., 2004; Ryan et al., 2015). In particolare per le coltivazioni in biologico sia la competizione con le infestanti che l'efficienza di acquisizione ed uso dei nutrienti riveste un ruolo chiave per la massimizzazione delle rese. Uno studio basato su approccio modellistico ha mostrato che la selezione di caratteristiche legate al vigore inziale (selezione di cv che presentano un raddoppiamento dell'area fogliare nelle prime fasi di crescita) possa determinare un aumento della resa nell'ordine del 16% in ambienti con una buona riserva idrica all'inizio del ciclo precipitazioni > 300 mm. Al contrario in ambienti in cui le precipitazioni medie annue ricadono al disotto di questa soglia il più rapido sviluppo dell'area fogliare determina una penalizzazione delle rese dovuta ad una più rapida deplezione delle dell'acqua disponibile con un conseguente possibile aumento dello stress idrico durante la fase di riempimento della granella (Wilson et al., 2015).

Valutare le caratteristiche biometriche delle plantule nei primi stadi di crescita consente di identificare cultivar potenzialmente più performanti nei sistemi colturali in biologico degli areali cerealicoli lucani

, in cui eventuali vantaggi competitivi in termini di efficienza di acquisizione e uso di acqua e nutrienti e migliore capacità di competere con la flora infestante possono tradursi in maggiori rese.

La scelta di confrontare una antica varietà lucana (la Saragolla Lucana) con una varietà moderna deriva dal crescente interesse a livello mondiale nell'esplorare il patrimonio genetico delle antiche varietà locali. Le antiche varietà risultano molto interessanti per via della elevata resistenza agli stress abiotici e biotici riscontrabili negli ambienti in cui sono state selezionate (Newton et al., 2011)

## **Le caratteristiche della radice nelle prime fasi di crescita: lo screening dell'angolo gravitropico**

L'architettura dell'apparato radicale, in particolare la distribuzione di radici lungo il profilo, così come la velocità di colonizzazione del profilo stesso, influenzano l'efficienza di acquisizione di risorse mobili quali acqua e azoto. Nei cereali uno dei tratti radicali più studiati in relazione all'efficienza di acquisizione delle risorse mobili nel suolo è il cosiddetto angolo gravitropico (Manschadi et al., 2008)

, ossia l'angolo di crescita degli assi delle radici rispetto al piano di campagna. Uno studio sperimentale condotto in Giappone su diverse varietà di frumento ha dimostrato che esiste genotipica significativa dell'angolo gravitropico delle radici seminali. I genotipi con una angolo gravitropico più stretto mostravano apparati radicali più profondi Nakamoto e Oyanagi, 1994). L'angolo gravitropico, sebbene sia modulato in una certa misura dall'ambiente di crescita è un carattere ereditario, interessante quindi ai fini del miglioramento genetico dei cereali. Molte ricerche sono state indirizzate all'individuazione di QTLs che codificano per l'ampiezza dell'angolo gravitropico (Hamada et al. 2012).

## **Metodologia sperimentale**

## **Screening del vigore delle plantule : misura dell'area fogliare e dell'area fogliare specifica**

Le giovani plantule delle due cultivar oggetto dello studio (Core e Saragolla Lucana) sono state prelevate allo stadio di terza foglia. Per preservare il turgore fogliare le plantule sono state prelevate estraendo una porzione dell'apparato radicale ed una piccola zolla di terreno e trasportate immediatamente in laboratorio.

Le foglie sono state recise in corrispondenza dell'attaccatura della lamina , sono state pesate con una bilancia analitica e sono state scansionate utilizzando uno scanner ad alta risoluzione (Delta-T scan) . Dopo la scansione sono state imbustate ed essiccate in stufa ventilata alla temperatura di 70°C per 48 ore.

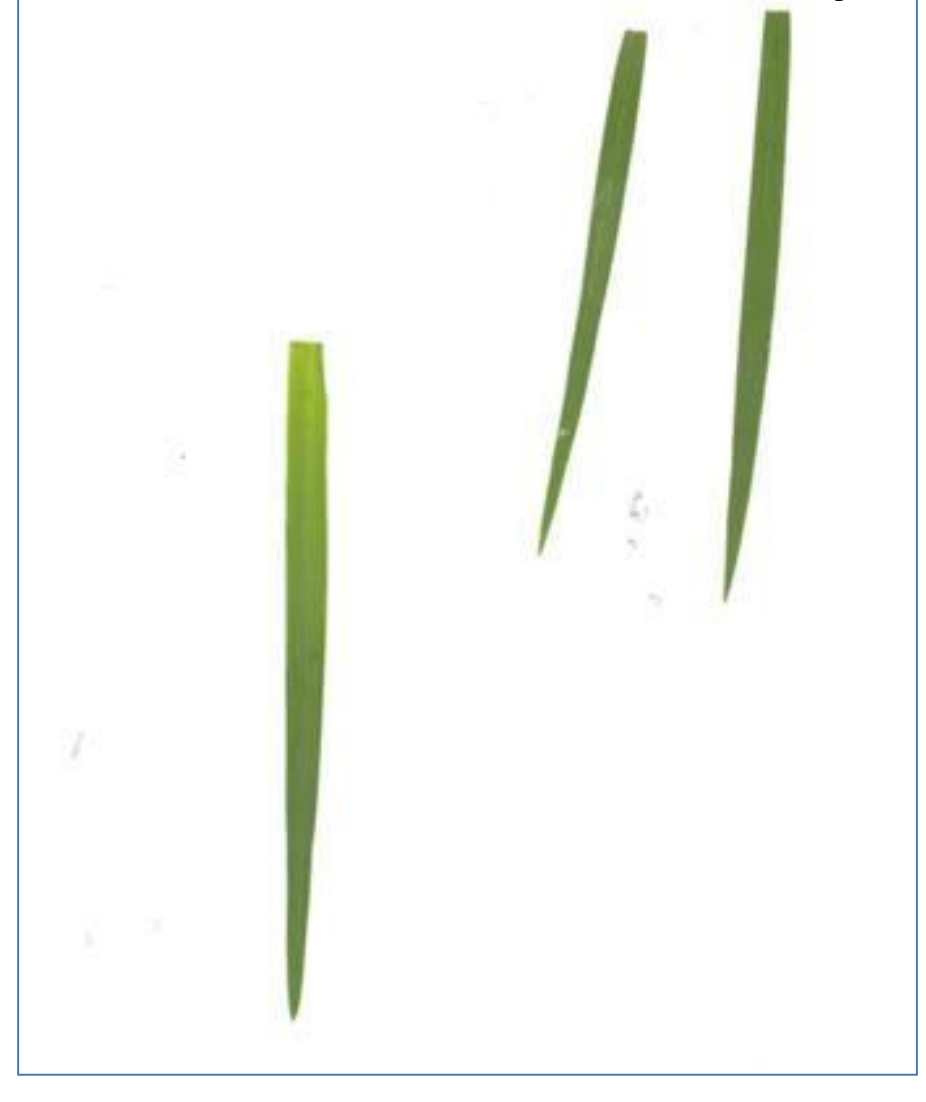

**Figura 3 esempio di scansione delle foglie**

#### **Analisi di Immagine:**

Al fine di misurare l'area fogliare, l'immagine scansionata (formato .tiff o .jpeg) è stata analizzata è mediante il programma open source "ImageJ" (Image J 1.50i, National Institute of Health, USA). L'immagine scansionata viene visualizzata nel formato jpeg o .tiff in ImageJ. Prima di procedere con le misure lineari e/o di superficie, è necessario effettuare la calibrazione tra l'unità di misura espressa in pixel (di default in ImageJ) e l'unità prescelta (mm o cm). Per la calibrazione è stato utilizzato un righello precedentementa posizionato sul bordo della superficie da scansionare. Si è proceduto procede misurando il segmento di lunghezza nota. In tal modo è possibile calcolare la corrispondenza tra i pixel e l'unità di misura prescelta. Il software registra il dato di calibrazione e fornisce direttamente l'output nell'unità di misura prescelta. Successivamente si procede con l'aggiustamento delle soglie di colore dell'immagine in modo da avere uno sfondo dell'immagine di colore scuro e in modo che gli oggetti da misurare (le foglie) siano ben evidenti (ad esempio possiamo usare uno sfondo nero su cui le foglie verdi sono ben visibili). Per fare ciò si procede usando la funzione Image > Adjust> Color Threshold. Questo ultimo comando consente di impostare i valori di soglia di colore del target (le foglie) ed il colore di background [ImageJ User Guide, IJ 1.46r, Ferreira T., Rasband W. 2012].

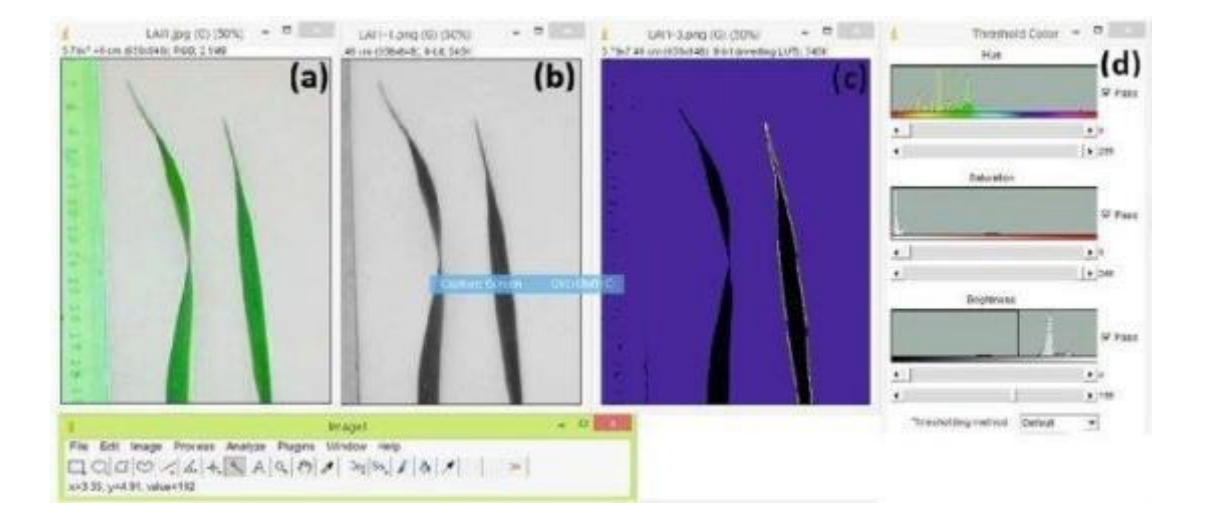

**Figure 4 esempio di analisi di immagine con InmagJ , a, b= immagini di foglie nei colori originali e convertiti in scala di grigio per aumentare il contrasto, c = la stessa immagine analizzata, d = parametri la cui regolazione permette di discriminare con accuratezza il target dal backgroung (l'immagine + tratta da Awad et al., 2014)**

La specific leaf area è stata calcolata dividendo la superficie fogliare per il peso della foglia in grammi

## **Risultati**

La Saragolla Lucana ha mostrato un più rapido sviluppo dell'area fogliare, quest'ultima è risultata significativamente più alta dell'area fogliare della cv Core . La biomassa fogliare è anch'essa risultata significativamente maggiore mentre non sono state osservate differenze significative nella specific leaf area.

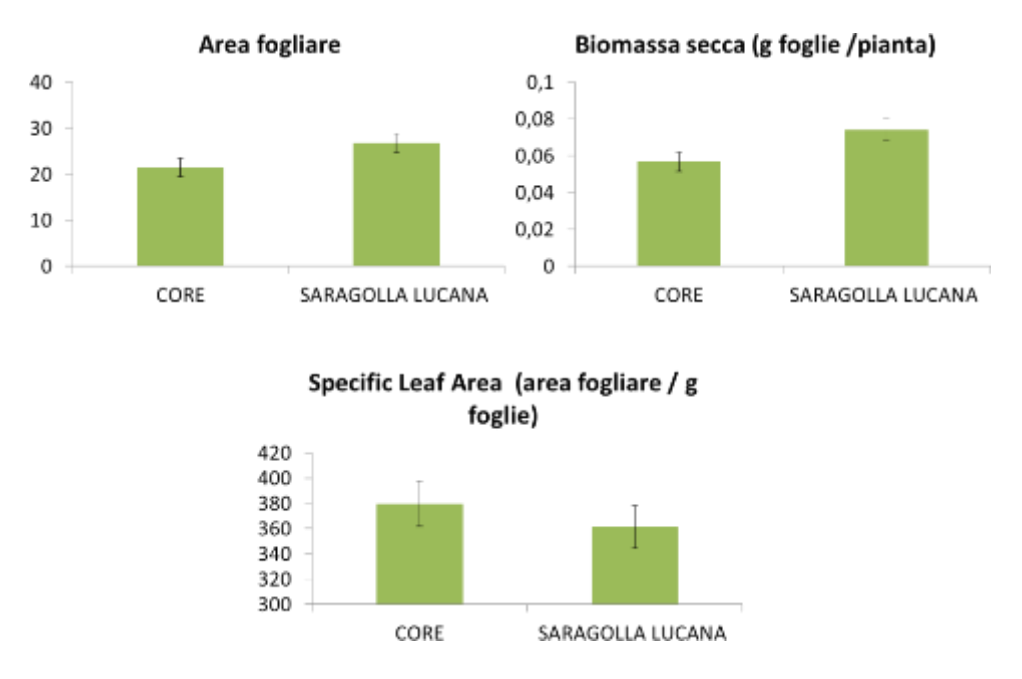

**Figure 5 barplots del confrontro tra le medie dei valori misurati di Area fogliare, biomassa fogliare e area fogliarespecifica per le due Cultivar Core e Saragolla Lucana allo stadio fenologico della terza foglia**

La mancanza di differenze a livello di area fogliare specifica è attribuibile allo spessore della foglia che a parità di superficie risulta maggiore per la Saragolla Lucana. La letteratura scientifica riporta relazioni contrastanti fra SLA e performance produttiva (resa) (Rawson et al. 1987) . Una riduzione della SLA tuttavia suggerisce la presenza di un maggior numero di strati di mesofillo (Dornhoff and Shibles 1976), cui corrisponderebbe un maggior tasso di utilizzo della CO2 per la produzione di biomassa fogliare fogliare (es. budget di Constable e Rawson 1980; Rawson 1986) ed un maggior tasso di incorporazione dell'azoto per unità di superficie fogliare (Khan e Tsunoda 1970, e revisione di Gifford 1987). Uno studio comparativo tra una varietà di frumento vigorosa (cv Vigour 18) ed altre varietà commerciali ha dimostrato che la crescita vigorosa epigea ed ipogea di Vigour 18 era il principale fattore coinvolto nel maggiore assorbimento di azoto per questa cultivar,

Complessivamente la Saragolla Lucana mostra caratteri interessanti per la coltivazione in biologico, quali un maggior vigore della plantula ed a parità di area fogliare un maggior spessore della foglia, caratteristica potenzialmente correlata al tasso di incorporazione dell'azoto ed al tasso di utilizzo del carbonio come substrato per la produzione di biomassa fogliare.

#### **Caratteristiche radicali**

Il rilievo delle caratteristiche radicali è stato effettuato durante la fase fenologica di inizio accestimento, quando le due cultivar contavano un numero di culmi circa pari a 3 senza differenze significative tra le varietà. Per il rilievo delle caratteristiche biometriche della radice è stata utilizzata una innovativa tecnica di fenotipizzazione in pieno in campo nota con il nome inglese di "shovelomics" (Trachsel et al, 2013).

La tecnica è stata eseguita su piante cresciute in pieno campo. Per ogni pianta campionata (sub 2 repliche per parcella per un totale di 14 osservazioni per cultivar) è stata inserita una piccola vanga di larghezza 15 cm, altezza 25 cm ad una distanza di 20 cm dal colletto della pianta, facendo leva con la vanga è strato estratto un piccolo monolite contenente le radici. Ogni campione è stato immerso una acqua per facilitare il distacco delle particelle di suolo. Per ogni campione è stata scelta una pianta

rappresentativa che è stata trasportata in laboratorio per essere misurata utilizzando una tipica lavagna graduata (shovelomic Board - Trachsel et al, 2013) . La figura sottostante mostra un esempio di misurazione.

Sono stati rilevati i seguenti caratteri: numero di assi radicali, angolo gravitropico delle radici, densità di radici laterali, numero di fusti.

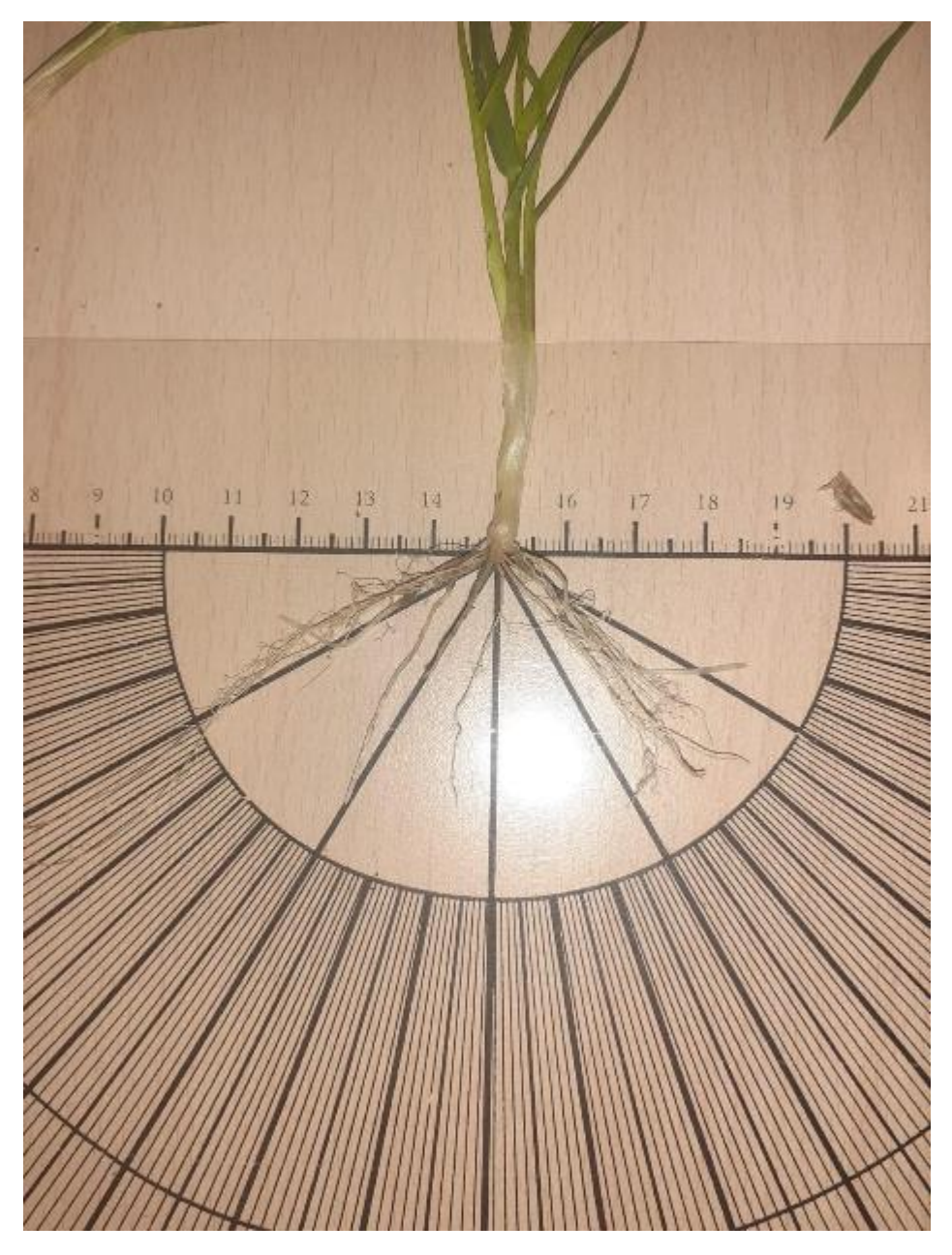

Figure 6 Fotografia di una pianta di frumento posizionata sulla lavagna graduata (Shovelomic board) per la misuradell'angolo **gravimetrico**

## **Risultati**

Le due cultivar non differivano per numero di assi radicali né per numero di fusti secondari, questi due parametri sono in genere correlati. Sono state riscontrate solo piccole non significative differenze.

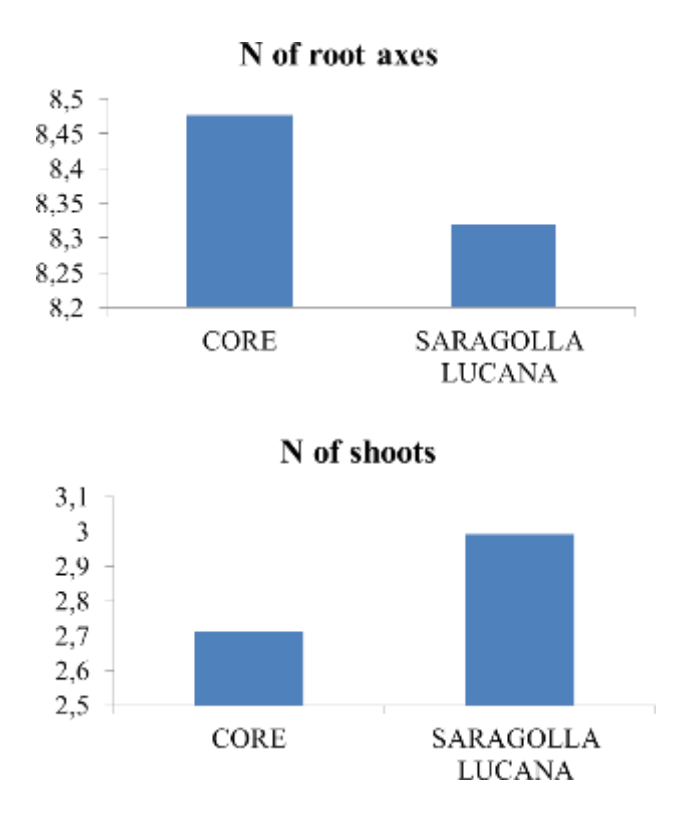

L'angolo gravitropico non ha mostrato differenze significative tra le due cultivar ma Saragolla Lucana ha mostrato una tendenza per lo sviluppo di un angolo più stretto. La variabilità intraspecifica tende ad essere particolarmente elevata per i caratteri radicali, e ciò è dovuto al fatto che le radici sono strutture caratterizzate da una elevata plasticità. Alcuni fattori ambientali quali la temperatura e la struttura del suolo influenzano il grado di apertura dell'angolo gravitropico.

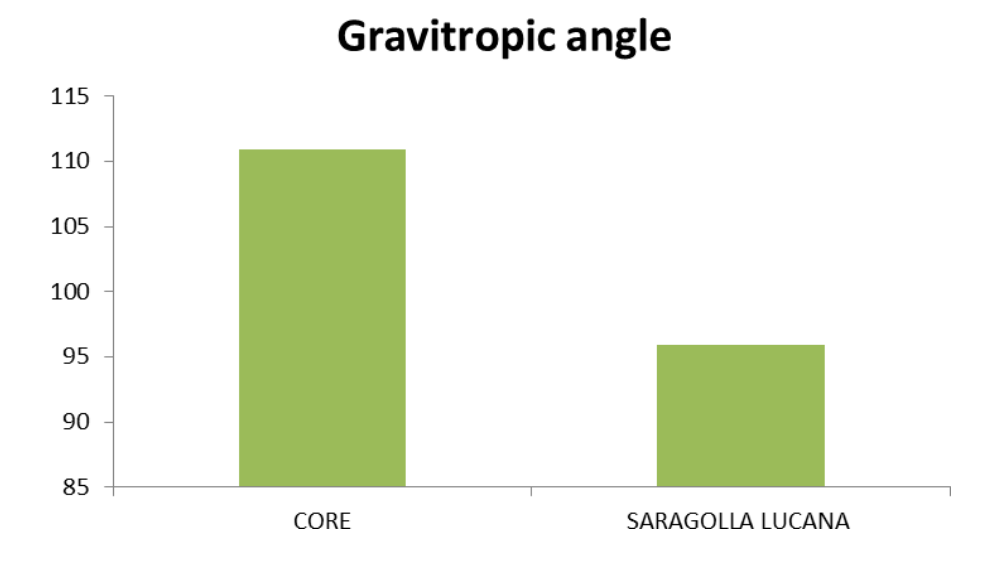

Inoltre nella la fase in cui è avvenuto il rilievo (inizio accestimento) erano già presenti le radici nodali che sono state incluse nella misura. Per una più esaustiva valutazione del tratto si ipotizza la comparazione dei risultati di uno screening in ambiente controllato con le misure di pieno campo.

## **Considerazioni agronomiche**

Gli studi fin qui condotti hanno consentito di evidenziare alcune differenze tra le due cultivars ed in particolare hanno consentito di individuare alcuni tratti nella Saragolla Lucana particolarmente interessanti in vista di una possibile coltivazione nei sistemi biologici: un più rapido sviluppo dell'area fogliare, un carattere che risulta utile in vista della competizione con le infestanti e dell'efficienza di acquisizione dell'azoto nelle prime fasi di crescita. La radice ha mostrato solo una debole non significativa differenza tra le cultivar, con una tendenza però in Saragolla verso lo sviluppo di un angolo gravitropico più stretto. Quest'ultimo carattere è associato ad una più efficiente capacità di acquisizione di acqua e nutrienti

Considerazioni metodologiche.

I protocolli utilizzati per il rilievo e l'analisi delle caratteristiche biometriche del frumento sono stati individuati in letteratura e validati con l'obiettivo di trasferire metodice semplici, rapidi e a basso costo per la valutazione di caratteri precoci (su giovani plantule) che hanno potenziali impatti importanti sulla resa e la sostenibilità delle colture. Le metodiche individuate e descritte sono facilmente utilizzabili sia dagli agricoltori che dai servizi di extension in agricolture che da tecnici agronomi per il confronto varietale in pieno campo.

# **OR3. Attività dimostrativa. Partecipazione alla diffusione e divulgazione**

- 11 marzo 2019 ore 9,30 Genzano di Lucania (PZ) Via G. Bachelet Sala riunioni "Centro informagiovani" presentazione progetto LUCAN CEREALS del GO CEREALIA "La gestione colturale innovativa e sostenibile per la produzione dei cereali lucani" Partecipazione agli interventi con la presentazione: Mappatura del suolo per la cerealicoltura di precisione e studio degli apparati radicali di varietà antiche di frumento Prof. Mariana Amato e dott. Giovanni Bitella - Università degli Studi Basilicata – Scuola SAFE

> - 5 aprile 2019. GIORNATA DIMOSTRATIVA tecniche di concimazione azotata a rateo variabile c/o Sede e Campi dimostrativi della Coop. "La Generale" C.da Pezzalonga/S.P. 33 - Genzano di Lucania (PZ).

Partecipazione alla organizzazione con l'ALSIA, il DICEM-UNIBAS e la coop. La Generale, coinvolgimento degli studenti dei corsi di studio di Tecnologie Agrarie e Scienze Forestali ed Ambientali per le discipline relative alle coltivazioni erbacee ed alla meccanizzazione. Partecipazione agli interventi con la presentazione: Precision Farming: dalla mappatura del suolo alle mappe di prescrizione della concimazione azotata Prof. Michele Perniola e Prof.ssa Mariana Amato - Università degli Studi Basilicata DICEM e SAFE

> - 12 Maggio 2020 Aula Magna – Campus Universitario – Università degli Sudi della Basilicata, Via Lanera n.20 Matera. M. Amato: "Il ruolo delle radici per le scelte agronomiche in cerealicoltura"

Organizzazione di seminari e webinar presso Safe-UNIBAS:

- 1 aprile 2022 ore 9:30-11:30 Webinar: I biostimolanti in agricoltura: applicazioni in cerealicoltura. Relatori: Vincenzo Bevilacqua ed Antonella Vitti. Università degli Studi della Basilicata. Link: meet.google.com/rjj-ywkd-tgi
- - 22 aprile 2022 ore 9:30-11:30 Webinar: Agricoltura biologica Relatore: Michele Monetta Con.Pro.Bio. Lucano. Link: meet.google.com/ngf-gzyv-hxr
- - 3 maggio 2022 ore 9:30 Incontro con gli studenti UNIBAS-SAFE con la partecipazione del dott. Antonio Fabrizio UNIBAS-SAFE campus di Macchia Romana aula A1

# Pubblicazioni:

- Conferito per la pubblicazione divulgativa a cura dell'ALSIA il capitolo: Roberta Rossi e Mariana Amato 2022 Valutazione di varietà di frumento per la cerealicoltura lucana in base ai tratti radicali (appendice 1)
- Vitti, A.; Bevilacqua, V.; Logozzo, G.; Bochicchio, R.; Amato, M.; Nuzzaci, M. Seed Coating with Trichoderma harzianum T-22 of Italian Durum Wheat Increases Protection against Fusarium culmorum-Induced Crown Rot. Agriculture 2022, 12, 714. https://doi.org/10.3390/ agriculture12050714. (La borsa di studio del dott. Bevilacqua è stata pagata sul progetto 16.2 CERESO mentre gli oneri di pubblicazione su rivista Open Acess sono stati finanziati dal progetto 16.1. "Lucan Cereals". Pertanto nei ringraziamenti vengono citati entrambi i progetti, ognuno per la sua parte) – appendice 2)

# **APPENDICE 2 – CAPITOLO CONFERITO PER PUBBLICAZIONE DIVULGATIVA a cura dell'ALSIA**

## **Valutazione di varietà di frumento per la cerealicoltura lucana in base ai tratti radicali**

Roberta Rossi<sup>1</sup> e Mariana Amato<sup>2</sup>

1 CREA-Za, 2 Università degli studi della Basilicata –Scuola di Scienze Agrarie, Forestali, Alimentari ed Ambientali

Il progetto Lucan cereals mira alla gestione colturale sostenibile della produzione dei cereali lucani. In questo contesto la valutazione delle varietà di frumento è di grande importanza: l'architettura e la dinamica di accrescimento e sviluppo dell'apparato radicale delle piante giocano un ruolo fondamentale nell'efficienza di acquisizione delle risorse idriche e nutrizionale. Diversi studi hanno mostrato come i processi di selezione varietale e miglioramento genetico nel frumento abbiano influenzato non solo le rese ed i parametri epigei ma anche l'architettura della radice (Gioia et al., 2015). Studi sul frumento tenero hanno mostrato come in generale la dimensione dell'apparato radicale sia minore nelle varietà moderne rispetto alle varietà locali con possibili conseguenze negative sulla capacità della radice di esplorare lo spazio e intercettare i nutrienti mobili (Waines & Ehdaie, 2007). L'interazione fra partners di ricerca ed aziendali nel progetto Lucan cereals ha dato origine ad un lavoro dimostrativo e di comparazione di alcune caratteristiche dell'apparato radicale di una varietà moderna di frumento duro ed una antica varietà locale usate nel progetto stesso. In particolare UNIBAS- SAFE ha individuato assieme al Partner CONPROBIO Lucano due varietà commerciali più rilevanti in termini di produttività e qualità del prodotto per la coltivazione in biologico. CONPROBIO Lucano ha fornito il seme delle due varietà. UNIBAS-SAFE ha quindi collaborato con il CREA-ZA nell'allestimento delle parcelle sperimentali per il confronto varietale fra una varietà moderna di frumento duro (cv Core) ed una antica varietà locale (cv Saragolle Lucana). Questo contributo presenta alcuni dei risultati ottenuti in test di campo e di laboratorio.

Il campo è stato creato presso il campus UNIBAS di Macchia Romana a Potenza in collaborazione fra i partners UINIBAS-SAFE e CREA-ZA, secondo uno schema sperimentale a blocchi randomizzati con 4 ripetizioni nel quale sono stati messi a confronto:

- Varietà antica Saragolle lucana, fornita da Con. Pro. Bio
- Varietà moderna di frumento Core, fornita da Con. Pro. Bio

I rilievi morfologici sono stati eseguiti nel 2020 durante le prime fasi di crescita delle plantule, in particolare durante fase fenologica 13- Three Leaves emerged della scala fenologica di Zadock per i cereali [https:/[/www.agric.wa.gov.au/grains/zadoks-growth-scale\].](http://www.agric.wa.gov.au/grains/zadoks-growth-scale) I rilievi hanno avuto l'obiettivo di determinare differenze di vigore nell'accrescimento della porzione epigea (seedling vigor) e differenze nella morfologia dell'apparato radicale. Per quanto riguarda i caratteri ipogei è stato applicata una tecnica innovativa di fenotipizzazione delle radici con l'obiettivo di quantificare in maniera rapida alcuni caratteri legati all'efficienza di acquisizione delle risorse mobili. Acqua e nutrienti.

Per entrambe le tipologie di parametri (vigore delle plantule ed architettura radicale), l'obiettivo principale è stato definire un protocollo di misura e analisi dati speditivo e basso costo tale da poter essere facilmente implementato dagli agricoltori stessi, da servizi di extension in agricoltura e da tecnici agronomi. In particolare l'analisi di immagine dell'area fogliare è stata realizzata ricorrendo ad un software di tipo freeware liberamente accessibile in rete.

**Le caratteristiche della radice nelle prime fasi di crescita: lo screening dell'angolo gravitropico** L'architettura dell'apparato radicale, in particolare la distribuzione di radici lungo il profilo, così come la velocità di colonizzazione del profilo stesso, influenzano l'efficienza di acquisizione di risorse mobili quali acqua e azoto. Nei cereali uno dei tratti radicali più studiati in relazione all'efficienza di acquisizione delle risorse mobili nel suolo è il cosiddetto angolo gravitropico, ossia l'angolo di crescita degli assi delle radici rispetto al piano di campagna. L'angolo gravitropico, sebbene sia modulato in una certa misura dall'ambiente di crescita è un carattere ereditario, interessante quindi ai fini del miglioramento genetico dei cereali.

#### **Metodologia sperimentale**

## **Screening del vigore delle plantule: misura dell'area fogliare e dell'area fogliare specifica**

Le giovani plantule delle due cultivar oggetto dello studio sono state prelevate allo stadio di terza foglia. Per preservare il turgore fogliare le plantule sono state prelevate estraendo una porzione dell'apparato radicale ed una piccola zolla di terreno e trasportate immediatamente in laboratorio. Le foglie sono state recise in corrispondenza dell'attaccatura della lamina, sono state pesate con una bilancia analitica e sono state scansionate utilizzando uno scanner ad alta risoluzione (Delta-T scan). Dopo la scansione sono state imbustate ed essiccate in stufa ventilata alla temperatura di 70°C per 48 ore.

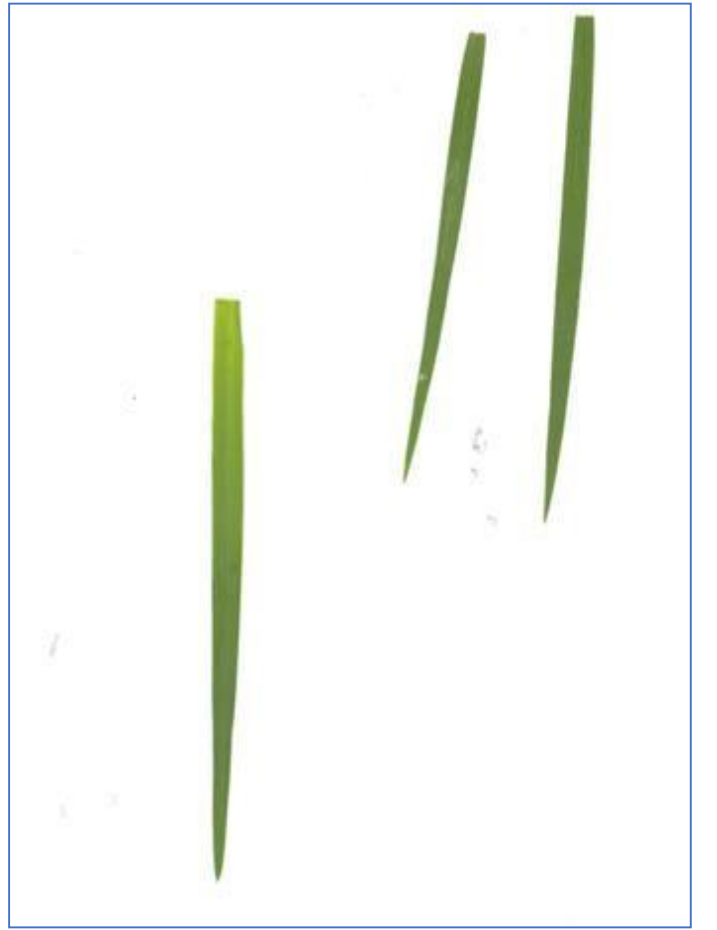

**Figura 6 esempio di scansione delle foglie**

**Analisi di Immagine:**
Al fine di misurare l'area fogliare, l'immagine scansionata (formato .tiff o .jpeg) è stata analizzata è mediante il programma open source "ImageJ" (Image J 1.50i, National Institute of Health, USA). L'immagine scansionata viene visualizzata nel formato jpeg o .tiff in ImageJ. Prima di procedere con le misure lineari e/o di superficie, è necessario effettuare la calibrazione tra l'unità di misura espressa in pixel (di default in ImageJ) e l'unità prescelta (mm o cm). Per la calibrazione è stato utilizzato un righello precedentemente posizionato sul bordo della superficie da scansionare. Si è proceduto procede misurando il segmento di lunghezza nota. In tal modo è possibile calcolare la corrispondenza tra i pixel e l'unità di misura prescelta. Il software registra il dato di calibrazione e fornisce direttamente l'output nell'unità di misura prescelta. Successivamente si procede con l'aggiustamento delle soglie di colore dell'immagine in modo da avere uno sfondo dell'immagine di colore scuro e in modo che gli oggetti da misurare (le foglie) siano ben evidenti (ad esempio possiamo usare uno sfondo nero su cui le foglie verdi sono ben visibili). Per fare ciò si procede usando la funzione Image > Adjust> Color Threshold. Questo ultimo comando consente di impostare i valori di soglia di colore del target (le foglie) ed il colore di background [ImageJ User Guide, IJ 1.46r, Ferreira T., Rasband W. 2012]

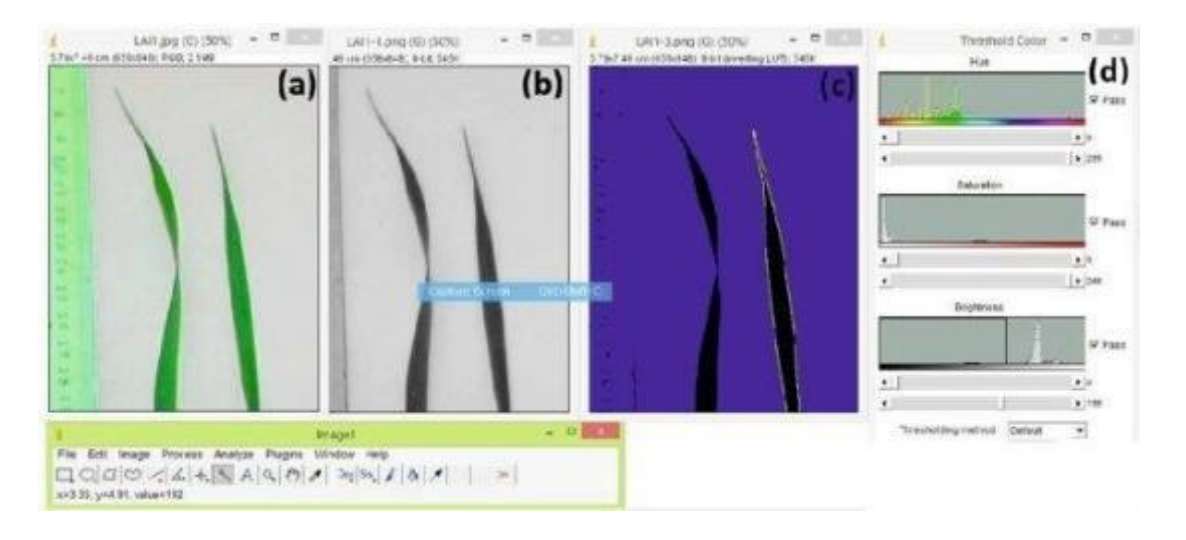

**Figura 7 esempio di analisi di immagine con InmagJ , a, b= immagini di foglie nei colori originali e convertiti in scaladi grigio per aumentare il contrasto, c = la stessa immagine analizzata, d = parametri la cui regolazione permette di discriminare con accuratezza il target dal backgroung (l'immagine + tratta da Awad et al., 2014)**

La specific leaf area è stata calcolata dividendo la superficie fogliare per il peso della foglia in grammi

#### **Risultati**

La Saragolle Lucana ha mostrato un più rapido sviluppo dell'area fogliare, quest'ultima è risultata significativamente più alta dell'area fogliare della cv Core. La biomassa fogliare è anch'essa risultata significativamente maggiore mentre non sono state osservate differenze significative nella specific leaf area.

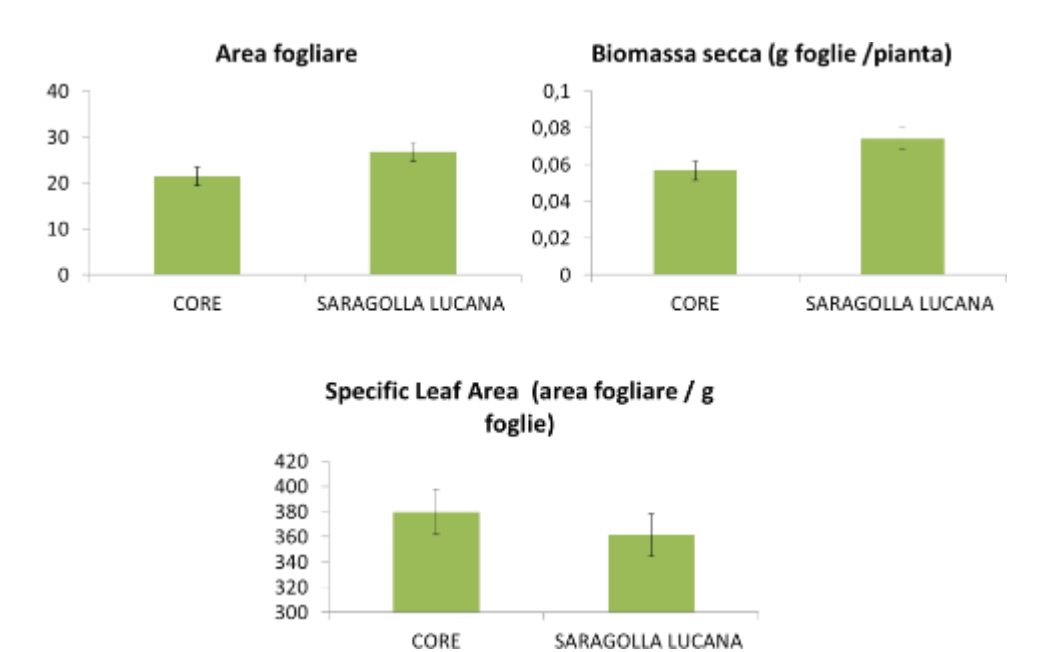

**Figura 8 barplots del confrontro tra le medie dei valori misurati di Area fogliare, biomassa fogliare e area fogliarespecifica per le due Cultivar Core e Saragolle Lucana allo stadio fenologico della terza foglia**

La mancanza di differenze a livello di area fogliare specifica è attribuibile allo spessore della foglia che a parità di superficie risulta maggiore per la Saragolle Lucana. La letteratura scientifica riporta relazioni contrastanti fra SLA e performance produttiva (resa) (Rawson et al. 1987) . Una riduzione della SLA tuttavia suggerisce la presenza di un maggior numero di strati di mesofillo (Dornhoff and Shibles 1976), cui corrisponderebbe un maggior tasso di utilizzo della CO2 per la produzione di biomassa fogliare fogliare (es. budget di Constable e Rawson 1980; Rawson 1986) ed un maggior tasso di incorporazione dell'azoto per unità di superficie fogliare (Khan e Tsunoda 1970, e revisione di Gifford 1987). Uno studio comparativo tra una varietà di frumento vigorosa (cv Vigour 18) ed altre varietà commerciali ha dimostrato che la crescita vigorosa epigea ed ipogea di Vigour 18 era il principale fattore coinvolto nel maggiore assorbimento di azoto per questa cultivar,

Complessivamente la Saragolle Lucana mostra caratteri interessanti per la coltivazione in biologico, quali un maggior vigore della plantula ed a parità di area fogliare un maggior spessore della foglia, caratteristica potenzialmente correlata al tasso di incorporazione dell'azoto ed al tasso di utilizzo del carbonio come substrato per la produzione di biomassa fogliare.

#### **Caratteristiche radicali**

Il rilievo delle caratteristiche radicali è stato effettuato durante la fase fenologica di inizio accestimento, quando le due cultivar contavano un numero di culmi circa pari a 3 senza differenze significative tra le varietà. Per il rilievo delle caratteristiche biometriche della radice è stata utilizzata una innovativa tecnica di fenotipizzazione in pieno in campo nota con il nome inglese di "shovelomics" (Trachsel et al, 2013).

La tecnica è stata eseguita su piante cresciute in pieno campo. Per ogni pianta campionata (sub 2 repliche per parcella per un totale di 14 osservazioni per cultivar) è stata inserita una piccola vanga di larghezza 15 cm, altezza 25 cm ad una distanza di 20 cm dal colletto della pianta, facendo leva con la vanga è strato estratto un piccolo monolite contenente le radici. Ogni campione è stato immerso una acqua per facilitare il distacco delle particelle di suolo. Per ogni campione è stata scelta una pianta rappresentativa che è stata trasportata in laboratorio per essere misurata utilizzando una tipica lavagna graduata (shovelomic Board - Trachsel et al, 2013). La figura sottostante mostra un esempio di misurazione. Sono stati rilevati i seguenti caratteri: numero di assi radicali, angolo gravitropico delle radici, densità di radici laterali, numero di fusti .

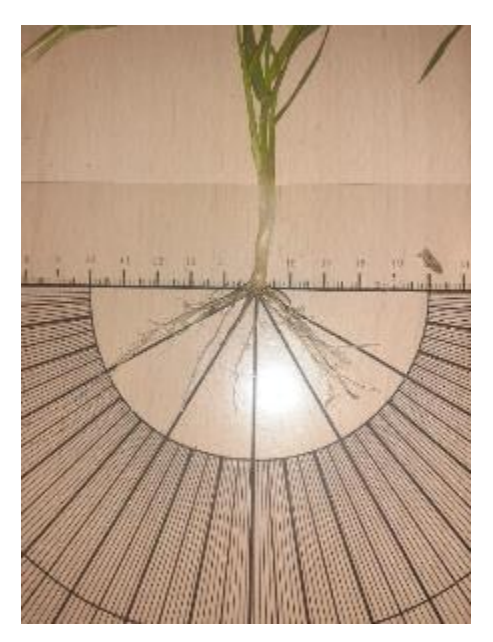

Figura 9 Fotografia di una pianta di frumento posizionata sulla lavagna graduata (Shovelomic board) per la misuradell'angolo **gravimetrico**

#### **Risultati**

Le due cultivar non differivano per numero di assi radicali né per numero di fusti secondari, questi due parametri sono in genere correlati. Sono state riscontrate solo piccole non significative differenze.

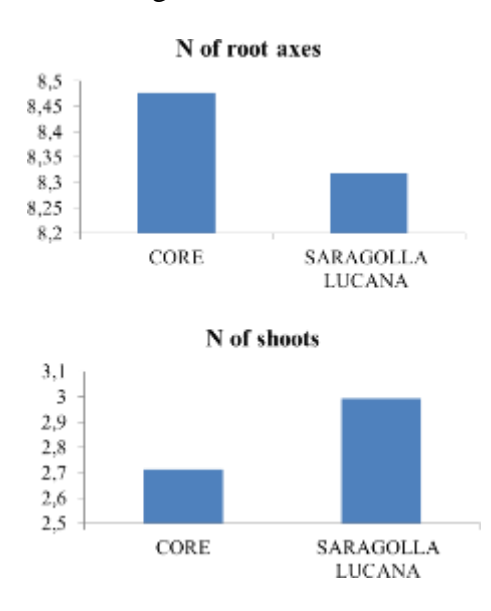

Figura 10 barplots del confrontro tra le medie dei valori misurati di numero di assi radicali (alto) e radici (basso) perle due **Cultivar Core e Saragolle Lucana**

L'angolo gravitropico non ha mostrato differenze significative tra le due cultivar ma Saragolle Lucana ha mostrato una tendenza per lo sviluppo di un angolo più stretto. La variabilità intraspecifica tende ad essere particolarmente elevata per i caratteri radicali, e ciò è dovuto al fatto che le radici sono strutture caratterizzate da una elevata plasticità. Alcuni fattori ambientali quali la temperatura e la struttura del suolo influenzano il grado di apertura dell'angolo gravitropico.

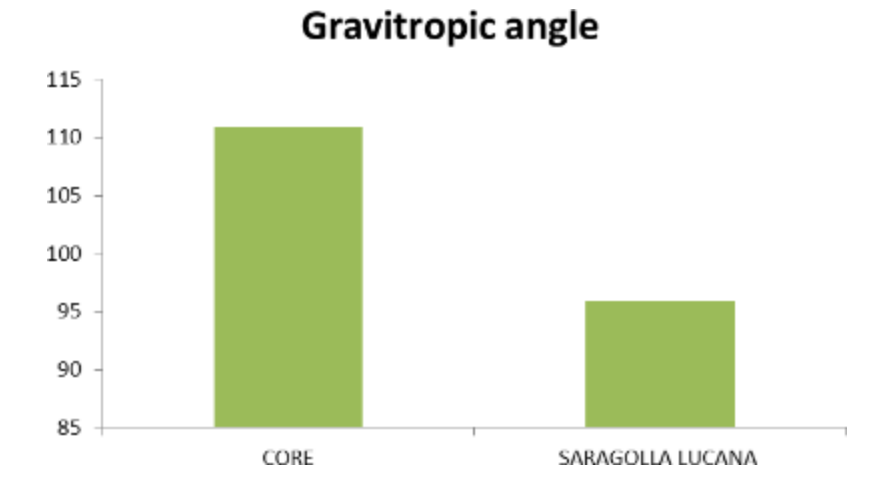

**Figura 11 barplots del confrontro tra le medie dei valori misurati dell'angolo gravitropico per le due Cultivar Core eSaragolle Lucana**

Inoltre nella la fase in cui è avvenuto il rilievo (inizio accestimento) erano già presenti le radici nodali che sono state incluse nella misura. Per una più esaustiva valutazione del tratto si ipotizza la comparazione dei risultati di uno screening in ambiente controllato con le misure di pieno campo.

#### **Conclusioni**

#### **Considerazioni agronomiche**

Gli studi condotti hanno consentito di evidenziare alcune differenze tra le due cultivars ed in particolare hanno consentito di individuare alcuni tratti nella Saragolle Lucana particolarmente interessanti in vista di una possibile coltivazione nei sistemi biologici: un più rapido sviluppo dell'area fogliare, un carattere che risulta utile in vista della competizione con le infestanti e dell'efficienza di acquisizione dell'azoto nelle prime fasi di crescita. La radice ha mostrato solo una debole non significativa differenza tra le cultivar, con una tendenza però in Saragolle verso lo sviluppo di un angolo gravitropico più stretto. Quest'ultimo carattere è associato ad una più efficiente capacità di acquisizione di acqua e nutrienti. Le metodiche individuate e descritte sono facilmente utilizzabili sia dagli agricoltori che dai servizi di extension in agricolture che da tecnici agronomi per il confronto varietale in pieno campo.

#### **Morfologia delle radici in laboratorio Background**

In particolare la prima parte delle attività è consistita nella messa a punto di una metodologia rapida di fenotipizzazione della radice di giovani plantule di frumento. Questa metodologia di screening rapida ed economica consente di individuare le differenze nella velocità di accrescimento e nella densità radicale in lunghezza delle radici seminali del frumento. Tali caratteristiche sono rilevanti sia in fase di insediamento della coltura (interazione con microorganismi patogeni della radice e intercettazione di composti azotati) che nella fase di maturazione. Una maggiore profondità e capacità di esplorazione dell'apparato radicale consentono di accedere a riserve idriche e nutrizionali in stadi di crescita nei quali l'efficienza di uso delle risorse ai fini della produzione di granella è massima.

#### **Materiali e metodi**

Le cariossidi, selezionate per morfologia uniforme e sono state disinfettate immergendole per 15' in una soluzione di ipoclorito di sodio all'2%. Sono state quindi risciacquate per due minuti sotto acqua corrente e lasciate imbibire in acqua per 1 h. Le cariossidi (3 per varietà) sono state posizionate in sul margine superiore di fogli di carta da germinazione precedentemente imbibiti in acqua. Le cariossidi, 3 per foglio sono state disposte verticalmente (embrione rivolto verso il basso) distanziate fra loro di circa 4-5 cm . Il foglio è stato arrotolato strettamente (diametro 1.5 cm circa), imbibito nuovamente in un vassoio colmo d'acqua corrente. Ogni rotolo è stato avvolto in una pellicola di plastica per alimenti, lasciando scoperto il margine inferiore di 5 cm. I rotoli sono stati quindi sistemati in un tubo di PVC (h=39 cm, Ø = 10 cm) riempito d'acqua fino ad un'altezza di 5 cm per favorire l'idratazione dei fogli per capillarità. Il tubo è stato lasciato a temperatura ambiente (circa 20-22 °C) e in condizioni di illuminazione naturale attraverso una vetrata fino allo sviluppo della seconda foglia. Al raggiungimento del citato stadio fenologico i rotoli sono stati aperti, le cariossidi con germinazione /accrescimento anomalo sono state escluse. Per ogni plantula con una riga è stata misurata manualmente la lunghezza della foglia più lunga, la lunghezza della radice più lunga ed il numero di radici seminali. Le radici sono state quindi asportate e la lunghezza totale e il diametro medio sono stati misurati mediante scansione e analisi di immagine (WINRhizo software - Régent Instruments Inc., Québec, CA)). I dati sono stati sottoposti a test-t delle medie per determinare differenze significative fra le medie.

#### **Risultati**

La lunghezza totale delle radici, il numero di radici seminali, la lunghezza delle foglie e la lunghezza del coleoptile sono risultati significativamente più alte in Saragolle (pval< 0.005) . Le statistiche riassuntive sono riportate in tabella 1.

Tabella 1 : valori medi dei parametri biometrici della radice per le due varietà oggetto di studio **Medie**

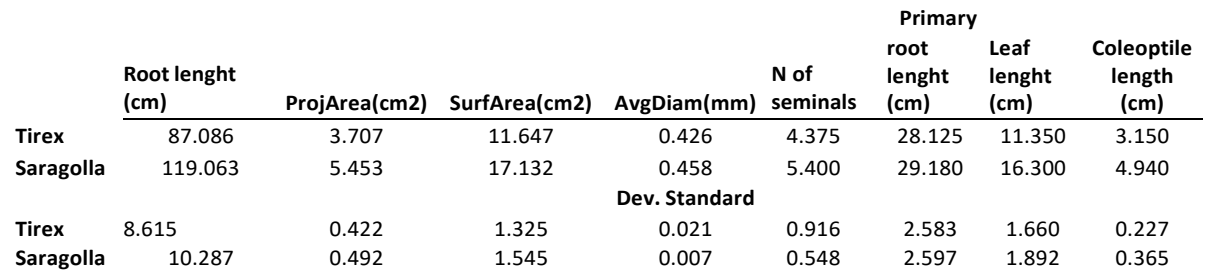

Saragolle è una cultivar a taglia alta, già nella fase di plantula si caratterizza per un maggiore vigore grazie ad una più rapida crescita degli organi epigei ed ipogei. Non sono state riscontrate differenze significative nella fenologia della parte epigea.

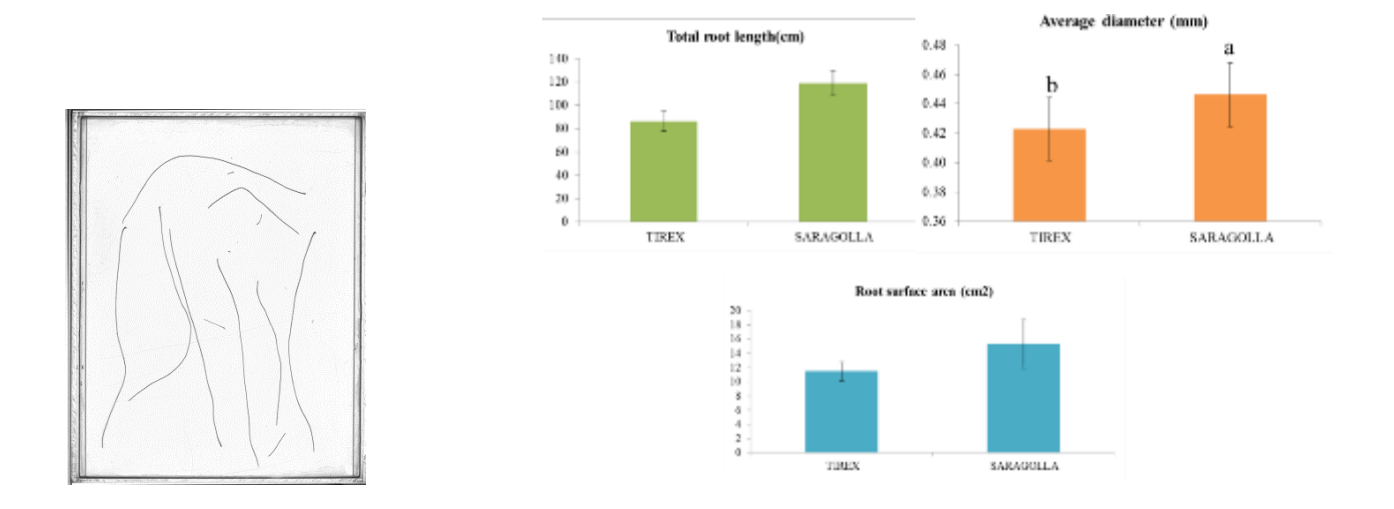

**Figura 12 rappresentazione grafica dei risultati ottenuti con l' analisi di immagine delle radici seminali. Scansione in acqua delle radici seminali di una singola cariosside; dx: caratteristiche radicali . Confronto fra medie di Saragolle e Tirex per la lunghezza totale della radice (in alto a sinistra) ; il diametro medio (in alto a destra) e la superficie radicale totale (in basso)**

Le differenze principali si riscontrano a sulla porzione epigea, il coleoptile che è 1.6 volte più lungo in Saragolle, mentre la lunghezza delle foglie è maggiore del 44%.

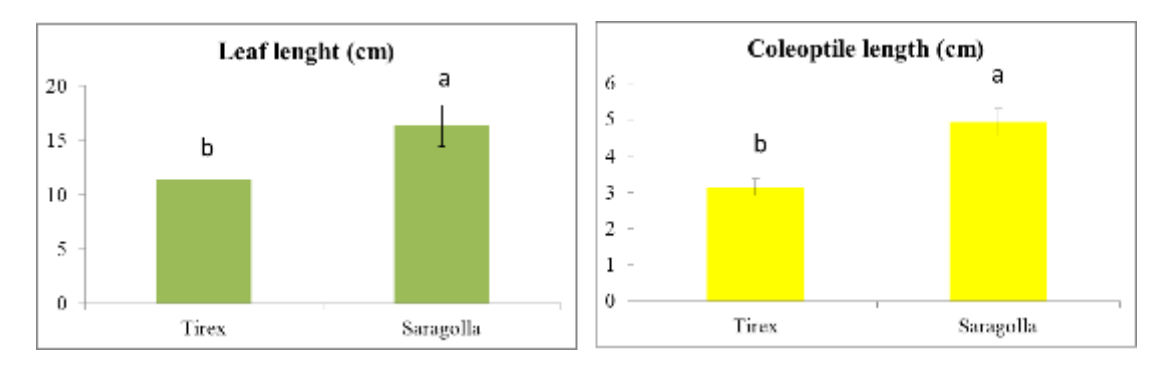

**Figura 137 Parametri epigei: confronto fra il valor medio pe la lunghezza della foglia (sinistra) ela lunghezza del coleoptile (cm)**

La maggiore lunghezza totale per Saragolle (+ 36%) non è da ascriversi alla maggiore lunghezza della radice primaria che differisce solo del 3% dalla radice primaria di Tirex, ma al contributo complessivo delle radici seminali. Il numero totale di radici seminali è risultato più alto in Saragolle (5.4) rispetto a Core (4.4) , diametro della radice è leggermente ma significativamente superiore in Saragolle (+7%).

## **Conclusioni**

Le cultivar hanno evidenziato differenze significative nei parametri epigei ed ipogei già a livello di plantula. Saragolle complessivamente presenta un apparato radicale di maggiori dimensioni ed un maggiore vigore della plantula. In prospettiva queste caratteristiche potrebbero conferire alla cv una più efficiente nell'acquisizione delle risorse idriche e nutrizionali e/o capacità di competere con la flora infestante. La velocità di accrescimento della radice e quindi la profondità massima dell'apparato radicale presenta ridotte differenze fra cultivar. Questa caratteristica tuttavia deve essere validata su piante adulte.

La metodica di screening si è rivelata semplice e ripetibile. La tecnica necessita di ulteriori affinamenti

per ridurre il numero di fallanze, legato sia allo spostamento delle cariossidi durante la crescita, che al danneggiamento della porzione epigea. Tali modifiche unitamente alla validazione dei tratti radicali in pieno campo, saranno oggetto delle attività di ricerca per i prossimi mesi.

## **Bibliografia citata**

André, F.; van Leeuwen, C.; Saussez, S.; Van Durmen, R.; Bogaert, P.; Moghadas, D.; de Rességuier, L.; Delvaux, B.; Vereecken, H.; Lambot, S. High-resolution imaging of a vineyard in south of France using ground-penetrating radar, electromagnetic induction and electrical resistivity tomography. J. Appl. Geophys. 2012, 78, 113–122.

Waines, J. G., & Ehdaie, B. (2007). Domestication and crop physiology: roots of green-revolution wheat. Annals of Botany, 100(5), 991-998.

Gioia, T., Nagel, K. A., Beleggia, R., Fragasso, M., Ficco, D. B. M., Pieruschka, R., ... & Papa, R. (2015). Impact of domestication on the phenotypic architecture of durum wheat under contrasting nitrogen fertilization. Journal of Experimental Botany, 66(18), 5519-5530.

Watt, M., Moosavi, S., Cunningham, S. C., Kirkegaard, J. A., Rebetzke, G. J., & Richards, R. A. (2013). A rapid, controlled-environment seedling root screen for wheat correlates well with rooting depths at vegetative, but not reproductive, stages at two field sites. Annals of botany, 112(2), 447-455

## **PUBBLICAZIONE SCIENTIFICA**

Vitti, A.; Bevilacqua, V.; Logozzo, G.; Bochicchio, R.; Amato, M.; Nuzzaci, M. Seed Coating with Trichoderma harzianum T-22 of Italian Durum Wheat Increases Protection against Fusarium culmorum-Induced Crown Rot. Agriculture 2022, 12, 714. https://doi.org/10.3390/ agriculture12050714. (La borsa di studio del dott. Bevilacqua è stata pagata sul progetto 16.2 CERESO mentre gli oneri di pubblicazione su rivista Open Acess sono stati finanziati dal progetto 16.1. "Lucan Cereals". Pertanto nei ringraziamenti vengono citati entrambi i progetti, ognuno per la sua parte).

# **PARTNER CREA – AA**

## **Relazione finale dell'attività svolta dal Centro di Ricerca CREA "Agricoltura e Ambiente".**

L'attività di CREA ha riguardato tre stagioni cerealicole (2018-2019, 2019-2020 e 2020-2021) si è svolta in due aziende rappresentative di due areali tipici della Lucania: collina e pianura (Metapontina). In entrambi gli areali le azioni previste dalla Misura sono state avviate dopo aver caratterizzato i due areali dal punto di vista pedo-climatico e inquadrato le due aziende dal punto di vista agronomico.

Nel primo caso le attività dimostrative sono state condotte presso l'Azienda agricola Garramone (in agro di Banzi, PZ) nelle annate agrarie 2018-2019 e 2019-2020, in collaborazione con il partner di Progetto CON.PRO.BIO., e nel secondo caso presso l'Azienda Sperimentale CREA "Campo 7" a Metaponto nelle annate agrarie 2019-2020 e 2020-2021. Qui il campo sperimentale non è stato realizzato nel corso della prima annualità (2019-2020) in quanto, a seguito delle abbondanti piogge cadute tra novembre e dicembre, non è stato possibile realizzare le semine previste.

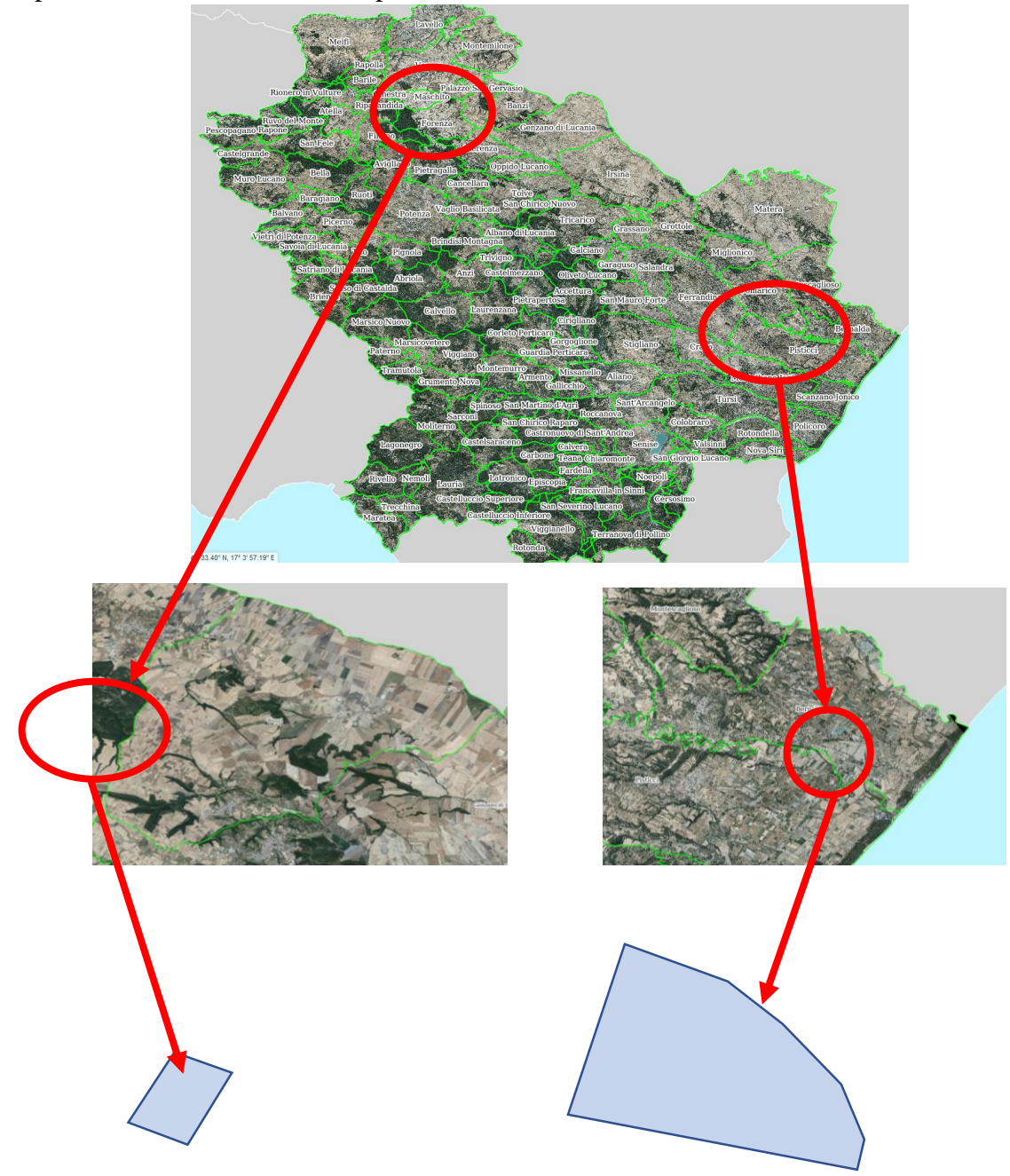

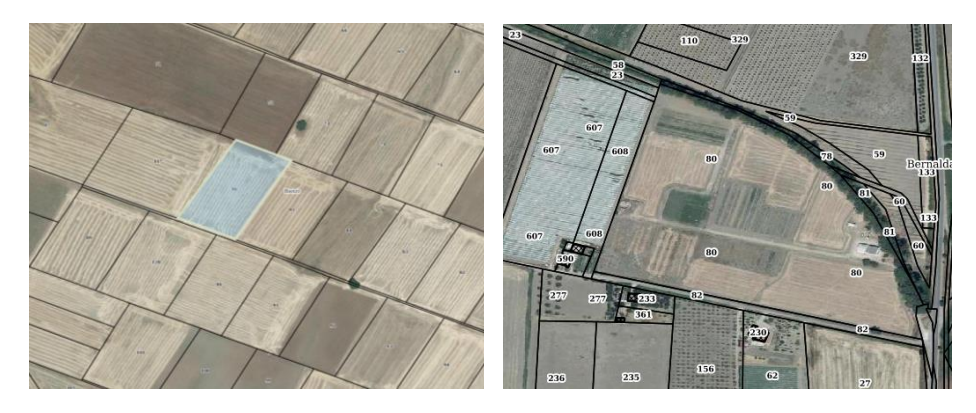

Figura 1. Localizzazione delle due aziende negli areali di Banzi (Pz), a sinistra, e di Metaponto (Mt), a destra.

L'oggetto dell'attività dimostrativa è la riattualizzazione della rotazione biennale sfruttatrice-miglioratrice nella cerealicoltura Lucana, in un contesto di agricoltura biologica. In particolare, è stato validato un protocollo colturale, condiviso dai Partner all'inizio del Progetto, specifico per i due ambienti. Qui di seguito sono elencate le principali agro-tecniche previste dal protocollo da trasferire, eventualmente, in linee guida.

*Lavorazioni del terreno*: 1) lavori preparatori differenziati a seconda del tipo di utilizzo della coltura miglioratrice (favino). Con scarificatore (ripper), ad una profondità di circa 40 cm, se il favino viene raccolto a granella secca, subito dopo la raccolta. Se, invece, si destina il favino al sovescio, le operazioni di interramento della biomassa coincidono con la lavorazione preparatoria, che potrà essere una aratura a 30 cm con polivomere, eventualmente preceduta da trinciatura della biomassa presente per favorirne l'incorporamento al suolo e la degradazione della stessa.

> 2) lavori di affinamento: da eseguirsi con erpice a dischi (frangizolle), in condizioni di tempera, subito dopo le prime piogge di fine estate, in modo tale da preparare un discreto letto di semina e consentire ai semi della flora spontanea, eventualmente presenti, di germinare (tecnica della falsa semina). Prima della semina raffinare ulteriormente il terreno con vibrocultore, con lo scopo di eliminare le eventuali erbe spontanee presenti e preparare un adeguato letto di semina.

*Concimazione:* 1) concimazione di fondo: nel caso di adeguata dotazione di macro elementi del suolo, la concimazione di fondo è da effettuarsi con concime organico oppure con un concime organominerale pellettato, tra quelli ammessi in regime di agricoltura biologica. Con la finalità è quella di garantire un adeguato apporto di macro-elementi, la dose di concime va proporzionata alla potenzialità produttiva del campo, considerando che: a) sono necessari circa 2 kg di azoto (N) per q.le di frumento potenzialmente ottenibile; b) se la precessione colturale è rappresentata da favino, si dovrebbe stimare una dotazione per ettaro pari a circa 20-30 kg di N. Pertanto, potrebbero essere necessari anche 400-500 kg per ettaro di concime.

> 2) concimazione di copertura: da effettuarsi a fine inverno, in fase di levata, con concime organico o organo-minerale ammesso in biologico, dosato in modo tale da garantire alla coltura cerealicola la quota parte del fabbisogno in azoto non distribuita con la concimazione di fondo. Sarebbe opportuno far seguire, a questo intervento, l'operazione di strigliatura del campo, in

modo tale da interrare leggermente il fertilizzante distribuito e controllare in parte la flora spontanea eventualmente presente.

- *Controllo flora spontanea:* al momento della semina, parte della flora spontanea viene controllata con la tecnica della falsa semina, già menzionata in precedenza. A fine accestimento, l'eventuale flora spontanea, presente nel campo, potrà essere controllata con l'utilizzo di erpice strigliatore da utilizzare subito dopo la fertilizzazione in copertura.
- *Controllo delle patologie:* Intervenire, solo se ritenuto necessario, con sali minerali a base di rame o di zolfo, prodotti di copertura ad azione preventiva. La strategia da impiegare resta comunque quella di scegliere cultivar resistenti e tolleranti ai patogeni.
- *Semina:* la semina deve essere effettuata con un quantitativo di circa 220-230 kg di seme, in modo tale da garantire almeno un numero di semi germinabili di 500 per metro quadrato. Va comunque considerato che in un sistema condotto con tecniche di agricoltura biologica è buona norma aumentare leggermente il quantitativo di seme per consentire la competizione interspecifica con la flora infestante. Comunque non bisogna eccedere altrimenti eccessivi infittimenti della coltura favoriscono la eventuale presenza e diffusione di patogeni fungini. Per quanto concerne la scelta varietale, si devono privilegiare le varietà resistenti o almeno tolleranti ai patogeni più comuni che attaccano la coltura.

#### **Andamento termopluviometrico negli anni di prova delle due località.**

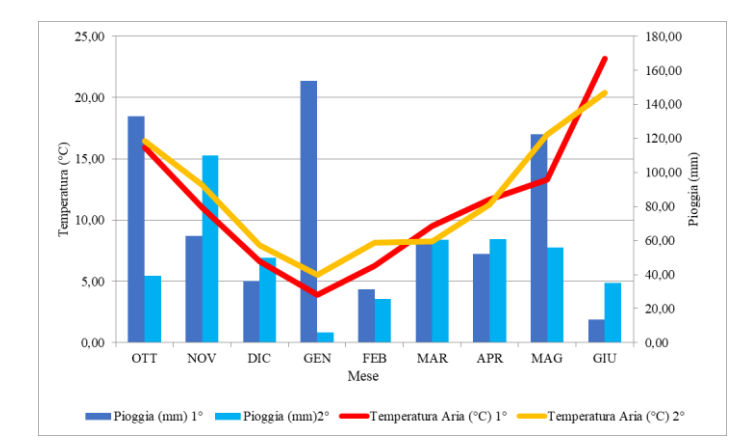

*Grafico 1. Andamento termopluviometrico presso Az. Garramone (ott. 2018-gu. 2019 e ott. 2019-2020).*

Nel grafico 1 viene riportato l'andamento termopluviometrico nelle due annualità (2018-2019 e 2019- 2020) registrato dalla stazione meteorologica Alsia collocato nel Comune di Palazzo S. Gervasio, a pochi chilometri dall'Azienda Garramone. Si può notare come, durante la prima annualità, si siano verificati periodi molto piovosi, ottobre con oltre 120 mm di pioggia e gennaio, con oltre 140 mm; nel secondo anno, invece, è stato registrato un autunno moderatamente piovoso ed un inverno molto asciutto. L'andamento termico invece è stato abbastanza simile con un primo anno che ha fatto registrare delle temperature medie leggermente più basse nel periodo invernale.

La stazione meteorologica dell'Azienda Sperimentale "Campo 7" di Metaponto, nell'ultimo trimestre del 2018, ha registrato le piogge riportate nella seguente tabella 1.

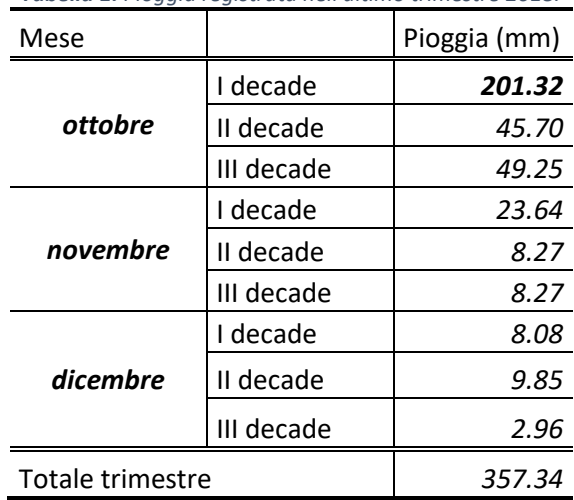

*Tabella 1. Pioggia registrata nell'ultimo trimestre 2018.*

Considerato che la piovosità totale media, registrata dalla stessa stazione meteorologica, è di poco più di 500 mm all'anno, si può osservare come in soli 3 mesi sia caduta il 70% della quantità di pioggia annuale, di questo l'83% in un solo mese. Alla luce di questo dato meteorologico si comprende perché la prova, poc'anzi descritta, non è stata effettuata. A seguire delle foto che testimoniano la situazione creatasi a seguito degli eventi meteorici.

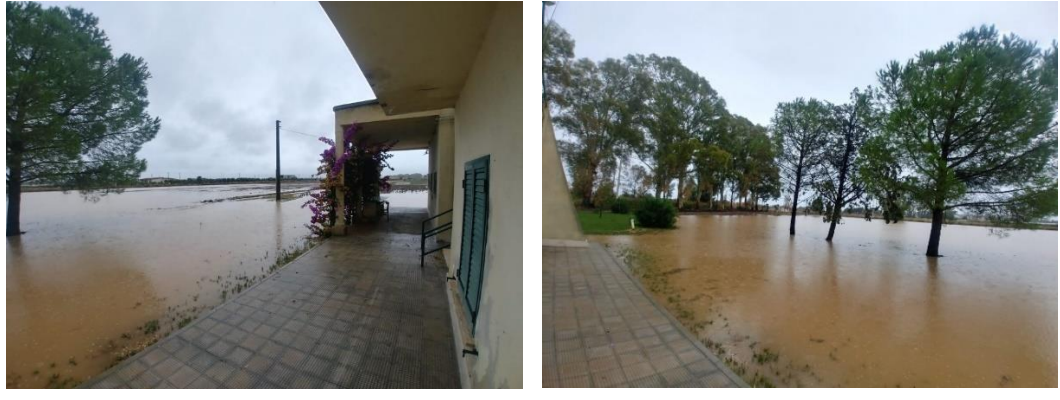

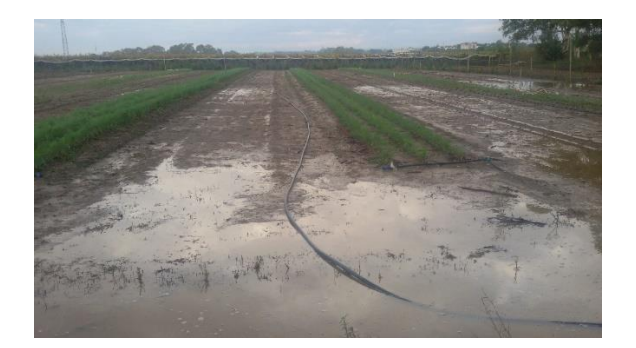

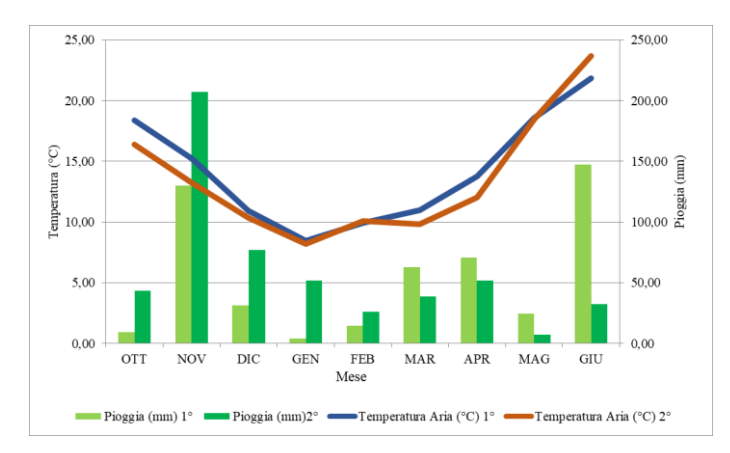

*Grafico 2. Andamento termopluviometrico presso Az. Campo 7 (ott. 2019-gu. 2020 e ott. 2020-2021).*

Nel grafico 2 è riportato l'andamento termopluviometrico registrato dalla stazione meteorologica collocata all'interno dell'Azienda Sperimentale "Campo 7", i dati mostrano come nell'annata agraria 2019-2020 si sia avuto un autunno moderatamente piovoso, un inverno particolarmente asciutto e una primavera molto piovosa, che, ha favorito lo sviluppo di patologie fungine sulla coltura. Il secondo anno di prova, invece, ha fatto registrare un autunno ed un inverno molto piovosi e una primavera meno piovosa è più fresca.

## *Campo sperimentale presso Azienda "Garramone".*

## **Attività svolta nell'annata agraria 2018-2019.**

Prima di effettuare la distribuzione del concime di fondo sono stati prelevati n° 6 campioni di terreno T0 che sono stati essiccati all'aria, setacciati ed avviati alla fase di analisi di laboratorio. La semina delle due varietà (TIREX, comune a tutti i campi sperimentali, e CORE, comune a tutti i campi sperimentali in biologico) è stata effettuata, previa concimazione di fondo, in data 24/12/2018.

In data 27/02/2019 si è proceduto, presso l'Azienda Garramone, alla verifica delle piante emerse (vedere tabella 1), in data 24/05/2019, in corrispondenza della fase di piena spigatura, sono stati rilevati i seguenti parametri: altezza pianta, n° piante/m2, n° spighe/m2, SPAD e nitrati, questi ultimi parametri correlati allo stato nutrizionale della coltura (vedere tabella 1). In corrispondenza della fase di maturazione (28/06/2019), si è provveduto a prelevare campioni ridotti di materiale vegetale, per la determinazione dell'altezza pianta, per la verifica del n° piante/m2 e n° spighe/m2, e n° 6 covoni, ciascuno sulla superficie di 1 m2, che, successivamente, sono stati sgranati e da cui è stato possibile ottenere i valori di biomassa totale in t/ha, granella in t/ha e il valore dei residui totali in t/ha. In concomitanza con il campionamento della coltura, si è provveduto a prelevare n° 6 campioni di terreno Tf, tali campioni sono stati essiccati all'aria, setacciati ed avviati alla fase di analisi di laboratorio.

#### Foto del campo di Banzi al 27/02/2019

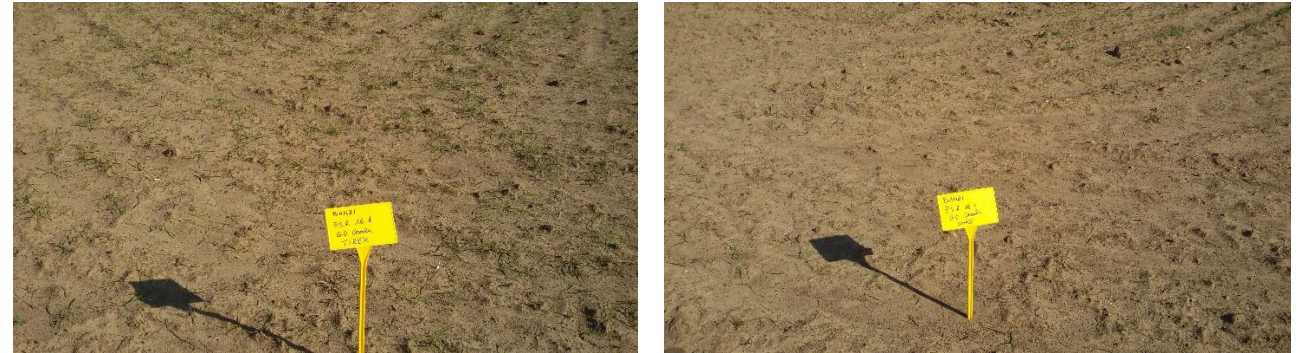

#### Foto del campo di Banzi al 28/06/2019

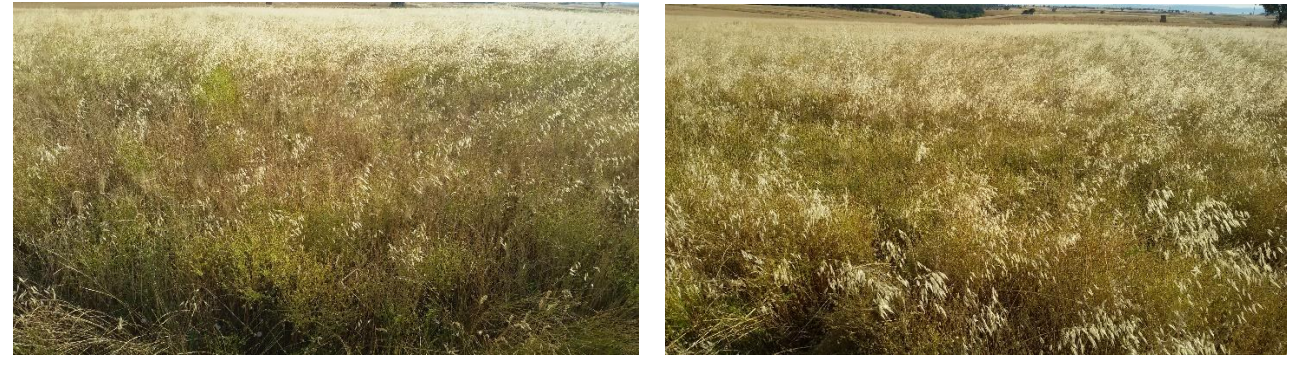

*Tabella 2. Parametri rilevati alla raccolta.*

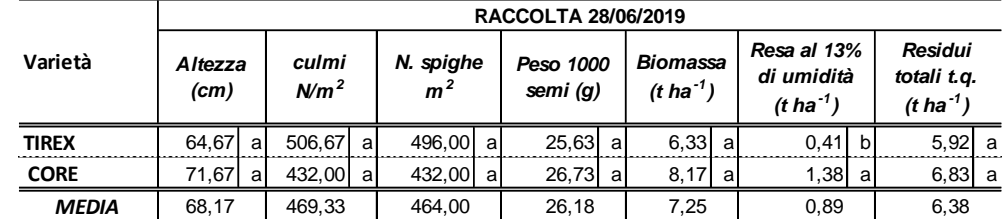

Dalla tabella 2 si nota come i valori produttivi dimostrano come il campo abbia dato dei buoni risultati in termini di biomassa prodotta, senza differenze statisticamente significative tra le due varietà, ma la migliore resa sia stata ottenuta, durante il primo anno di prova dalla varietà precoce CORE. Tale risultato è da collegare, molto probabilmente, al fatto che grazie alla sua precocità di maturazione, è "sfuggito" al fenomeno della "stretta" verificatasi nella fase fenologica finale durante la quale le temperature massime sono aumentate in maniera significativa.

#### **Attività svolta nell'annata agraria 2019-2020.**

Prima di effettuare la distribuzione del concime di fondo, in data 21/11/2019, sono stati prelevati n° 6 campioni di terreno T0 che sono stati essiccati all'aria, setacciati ed avviati alla fase di analisi di laboratorio. La semina delle due varietà, ALEMANNO e CORE, è stata effettuata, previa concimazione di fondo effettuato con lombricompost in dose di 250 kg/ha, in data, rispettivamente, 22/12/2019 e 10/01/2020.

In data 13/02/2020 si è proceduto, presso l'Azienda Garramone, alla verifica delle piante emerse (vedere tabella 3), in data 06/05/2020, in corrispondenza della fase di piena spigatura, sono stati rilevati i seguenti parametri: altezza pianta, n° piante/m2, n° spighe/m2, SPAD e nitrati, questi ultimi parametri correlati allo stato nutrizionale della coltura (vedere tabella 3). In corrispondenza della fase di maturazione (28/06/2020), si è provveduto a prelevare campioni ridotti di materiale vegetale, per la determinazione dell'altezza pianta, per la verifica del n° piante/m2 e n° spighe/m2, e n° 6 covoni, ciascuno sulla superficie di 1 m2, che, successivamente, sono stati sgranati e da cui è stato possibile ottenere i valori di granella al 13% di umidità in t/ha, il valore dei residui totali in t/ha. In concomitanza con il campionamento della coltura, si è provveduto a prelevare n° 6 campioni di terreno Tf, tali campioni sono stati essiccati all'aria, setacciati ed avviati alla fase di analisi di laboratorio.

Foto del campo di Banzi al 05/05/2020

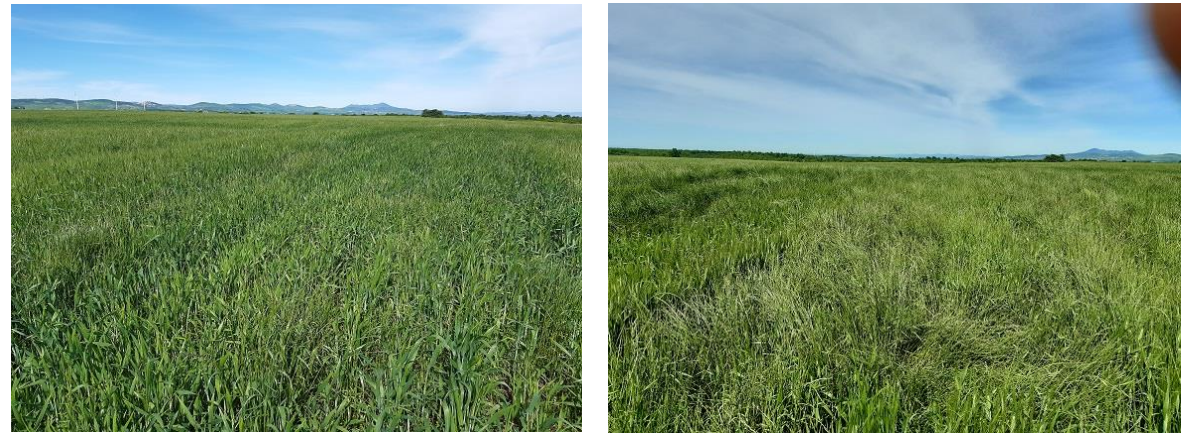

Foto del campo di Banzi al 28/06/2020

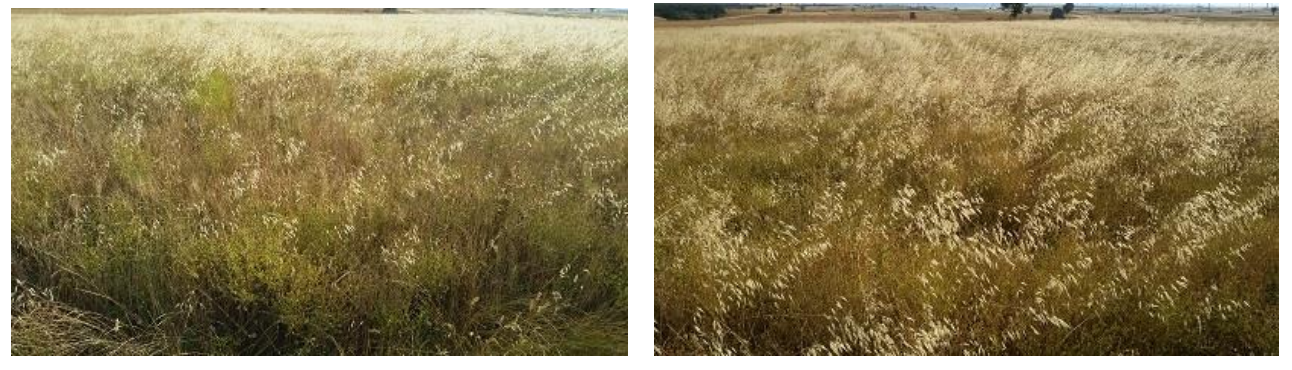

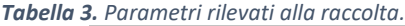

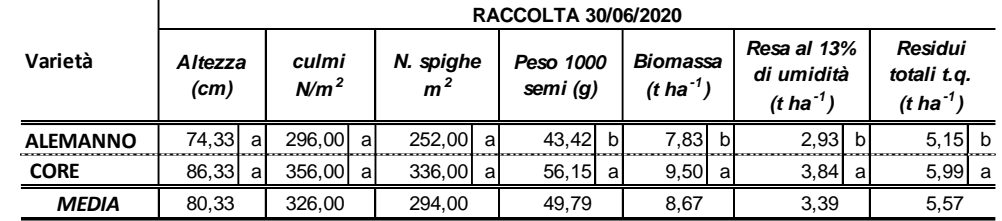

La tabella 3 mostra che, anche nella seconda annualità, i risultati, statisticamente migliori, sono stati ottenuti con la varietà precoce CORE, che ha fatto registrare dei valori di granella di 3,84 t/ha (pari al 10% in più rispetto alla media di campo), ottimo anche il peso dei mille semi. Tale valore ci fa comprendere come, durante la fase finale di maturazione delle cariossidi, ci siano state delle condizioni termiche adeguate alle necessità della coltura.

### *Campo sperimentale presso Azienda Sperimentale "Campo 7".*

#### **Attività svolta nell'annata agraria 2019-2020.**

La prova presso l'Azienda Sperimentale "Campo 7", nell'annata agraria 2019-2020, ha previsto la realizzazione di due campi differenti, in modo tale da avere contemporaneamente in campo sia la coltura sfruttatrice (frumento duro), sia la miglioratrice (favino da sovescio).

Il campo è stato realizzato seguendo le indicazioni del protocollo sperimentale messo a punto all'inizio del Progetto; è stato distribuito il lombricompost in presemina nella dose di 250 kg/ha. In data 5/11/2019 sono state seminate le due differenti cultivar, CORE, caratterizzata dall'avere un ciclo molto precoce, e TIREX, con ciclo medio-medio-tardivo. Inoltre, si è provveduto, in data 2/10/2019 a seminare il favino, destinato ad essere sovesciato nel mese di maggio 2020 (per la "concimazione verde" del cereale in successione ad autunno 2020).

Il frumento ha manifestato, a ridosso della fase fenologica della spigatura, stress nutrizionale per probabile carenza di azoto (a seguito della lisciviazione causata dalle piogge), manifestando degli ingiallimenti diffusi sulle parcelle. Inoltre, in concomitanza con un andamento pluviometrico si è avuta la comparsa di septoria (Septoria tritici), che si è manifestata dapprima con la comparsa di macchie giallo-brunastre sulla lamina fogliare e, successivamente, con ingiallimenti diffusi dell'apparato fogliare. In questo caso la corretta agrotecnica prescrive interventi a base di rame (ammesso in agricoltura biologica), che però sono saltati per la indisponibilità di operatori a causa del look-down.

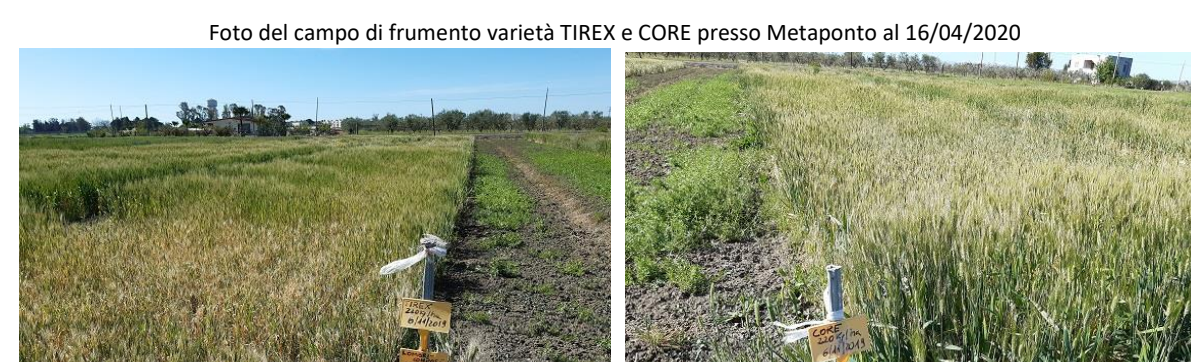

Foto del campo di favino da sovescio presso Metaponto al 16/04/2020

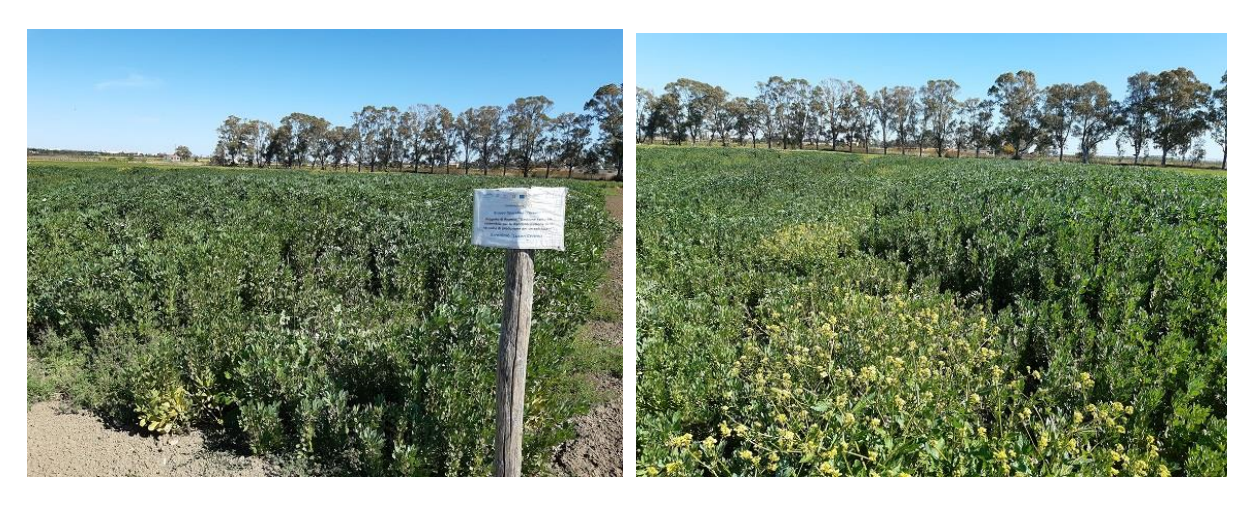

Nel corso del ciclo colturale sono stati effettuati diversi rilievi di accrescimento. I rilievi agronomici in corrispondenza delle principali fasi fenofasi sono riportati nella tabella 2.

In data 04/12/2019 si è proceduto alla verifica delle piante emerse, in data 16/04/2019, in corrispondenza della fase di piena spigatura, sono stati rilevati i seguenti parametri: altezza pianta, n° piante/m2, n° spighe/m2, SPAD, quest'ultimo correlato allo stato nutrizionale della coltura. In corrispondenza della fase di maturazione (23/06/2020), si è provveduto a prelevare campioni ridotti di materiale vegetale, per la determinazione dell'altezza pianta, per la verifica del n° piante/m2 e n° spighe/m2, e n° 9 covoni, ciascuno sulla superficie di 1 m2, che, successivamente, sono stati sgranati e da cui è stato possibile ottenere i valori di biomassa totale in t/ha, granella al 13% di umidità in t/ha, il valore dei residui totali in t/ha e peso 1000 semi. In concomitanza con il campionamento della coltura, si è provveduto a prelevare n° 18 campioni elementari di terreno Tf, tali campioni sono stati essiccati all'aria, setacciati ed avviati alla fase di analisi di laboratorio. I campioni di granella sono stati consegnati, in data 21/07/2020 al partner E.N.E.A. per le dovute analisi di laboratorio.

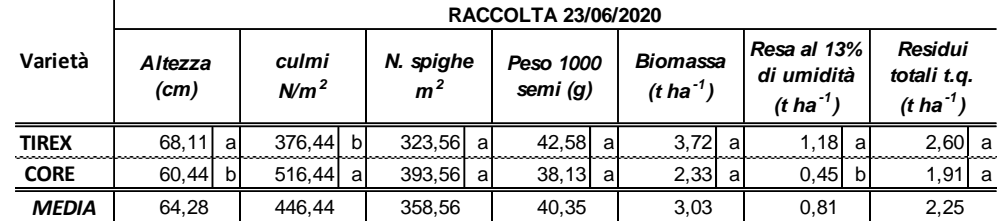

*Tabella 4. Parametri rilevati alla raccolta.*

Il risultato deludente, dal punto di vista produttivo, del campo è da imputare all'effetto depressivo che la septoria ha avuto sulla produzione, in generale, su tutto il campo, in maniera particolare sulla cultivar CORE. Questa cultivar, essendo la più precoce tra le due, nel momento in cui il fungo si è diffuso (fine marzo inizi di aprile), favorito dalle piogge piuttosto abbondanti, si trovava nella fase più suscettibile all'attacco fungino.

I risultati, statisticamente superiori, sono stati raggiunti dalla varietà più tardiva TIREX, che ha fatto registrare 1,18 t/ha di granella, per gli altri parametri non ci sono differenze statisticamente significative.

## **Attività svolta nell'annata agraria 2020-2021.**

Non avendo potuto effettuare il campo sperimentale presso L'Azienda Sperimentale "Campo 7" durante il primo anno di prova a causa delle già citate e descritte avversità atmosferiche, nell'annata agraria 2020- 2021 si è proceduto con la realizzazione della prova solo in questo sito per recuperare l'annualità ed avere dei dati scientifici completi.

La prova presso l'Azienda Sperimentale "Campo 7", nell'annata agraria 2020-2021, ha previsto la realizzazione del solo campo della coltura sfruttatrice (frumento duro).

In data 4/11/2020 sono stati prelevati i campiono di terreno T0, successivamente si è proceduto con le operazioni indicate nel protocollo sperimentale. È stato distribuito il lombricompost nella dose di 250 kg/ha, in data 16/11/2020, nello stesso giorno sono state seminate le due differenti cultivar CORE e TIREX.

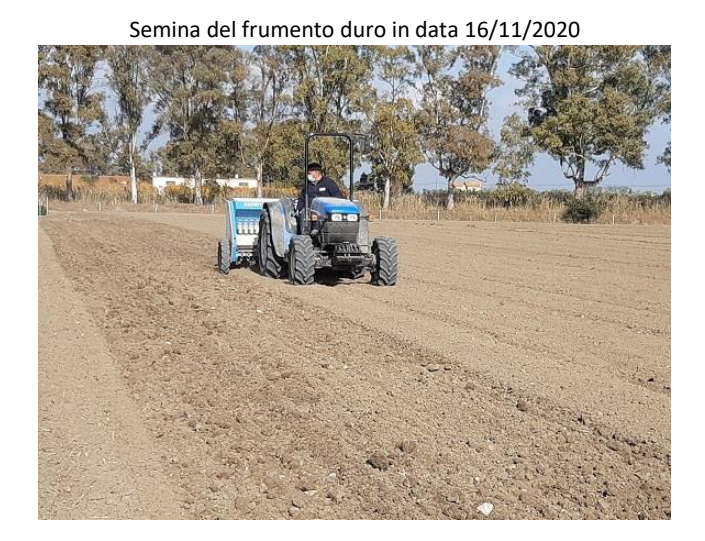

Situazione campo al 16/04/2021

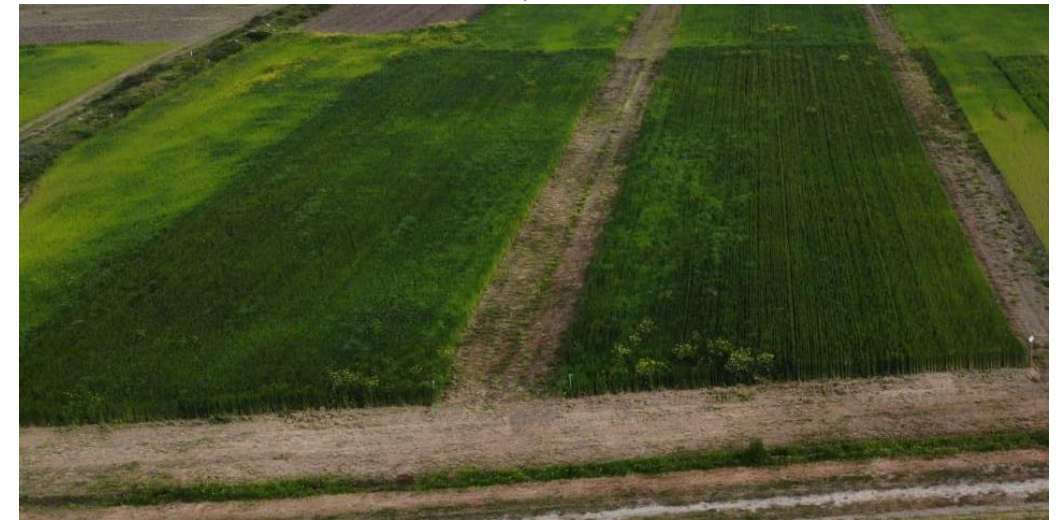

I principali rilievi agronomici sono riassunti nella tabella 6. In data 14/12/2020 si è proceduto alla verifica delle piante emerse, in data 26/04/2021, in corrispondenza della fase di piena spigatura, sono stati rilevati i seguenti parametri: altezza pianta, n° piante/m2, n° spighe/m2, SPAD. In data 07/06/2021, si è proceduto alla raccolta, prelevando campioni ridotti di materiale vegetale, per la determinazione dell'altezza pianta,

per la verifica del n° piante/m2 e n° spighe/m2, e n° 18 covoni, ciascuno sulla superficie di 1 m2, che, successivamente, sono stati sgranati e da cui è stato possibile ottenere i residui in t/ha, la granella al 13% di umidità in t/ha ed il peso 1000 semi. In concomitanza con il campionamento della coltura, si è provveduto a prelevare n° 18 campioni di terreno Tf, tali campioni sono stati essiccati all'aria, setacciati ed avviati alla fase di analisi di laboratorio.

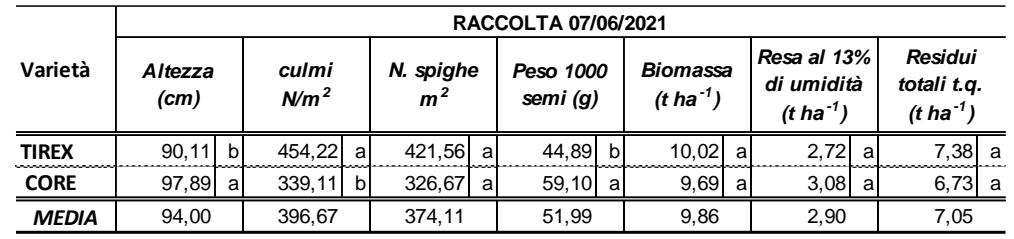

*Tabella 5. Parametri rilevati alla raccolta.*

La tabella 6 mostra dei risultati produttivi molto simili raggiunti da entrambe le cultivar a confronto, tale risultato conferma che l'annata agraria ha avuto un andamento regolare e favorevole alla coltura. Non ci sono state condizioni meteorologiche favorevoli allo sviluppo di particolari patogeni fungini, tali condizioni hanno permesso di raggiungere livelli produttivi si 2,72 e 3,08 t/ha rispettivamente per TIREX e CORE, con dei valori di peso 1000 semi addirittura di 56,8 g per CORE.

Il suolo.

I campioni di suolo, prelevati all'inizio di ogni annata agraria e a conclusione di ogni ciclo colturale, sono stati analizzati solo in parte, nello specifico quelli relativi alla prima annata agraria di ciascuna località. Sono invece in fase di ultimazione i campioni relativi alla seconda annualità.

| Data          | S.O. |       | P ass. | K scamb. |
|---------------|------|-------|--------|----------|
| campionamento | %    | mq/kg | mg/kg  | mg/kg    |
| 05/11/2018    | 1.76 | 0.65  | 16,06  | 243,15   |
| 28/06/2019    | 1.68 | 0.84  | 11.52  | 211.58   |

*Tabella 6. Parametri del suolo prima annata agraria Az. Garramone.*

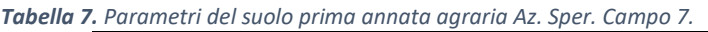

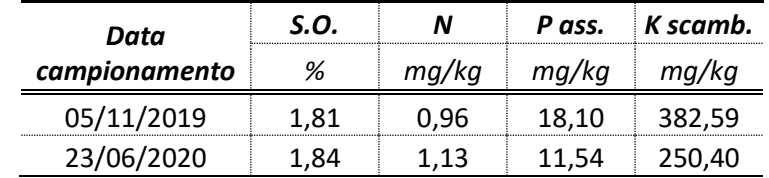

Nelle tabelle 6 e 7 sono riportati i parametri relativi alla prima annualità per le due rispettive località, in generale si denota un miglioramento della fertilità chimica dei suoli condotti con metodi biologici, ma tale affermazione dovrà essere confermata dai risultati delle analisi chimiche relative alla seconda annualità.

## **Attività di animazione e di divulgazione.**

Il personale impegnato nella realizzazione del Progetto ha partecipato ai seguenti incontri:

- 11/03/2019, nell'ambito della presentazione del progetto LUCAN CEREALS del GO CEREALIA "La gestione colturale, innovativa e sostenibile per la produzione dei cereali lucani", organizzato presso la Sala riunioni "Centro informagiovani", sita in Via G. Bachelet in Genzano di Lucania (PZ), nell'ambito del quale, a cura del Dott. Agr. Angelo FIORE, è stato trattato l'argomento dal titolo "Tecniche agro-ambientali per il mantenimento della qualità dei suoli nella cerealicoltura biologica lucana";
- 5/04/2019, "Tecniche di concimazione azotata a rateo variabile" giornata dimostrativa organizzata dall'Università della Basilicata e Cooperativa "La Generale", presso la sede di quest'ultima sita in c.da Pezzalonga/S.P. 33, Genzano di Lucania (PZ).
- 21/04/2022, "Applicazioni a rateo variabile per migliorare la sostenibilità ambientale in cerealicoltura" giornata dimostrativa organizzata da ALSIA, presso l'az. Agr. Carretta Maurizio, partner di Progetto.

# **PARTNER ALSIA**

La misura 16.1 ha previsto una gerarchia fra i soggetti cooperanti. In questo senso un ruolo di primaria rilevanza e rivestito dai partner della base produttiva che manifestano le esigenze o problematiche produttive ai partener del mondo scientifico i quali sono chiamati a proporre soluzioni che la ricerca ha già pronte e necessitano solo di trovare applicazione cosi come sono o applicabili previ piccoli aggiustamenti.

La misura 16.1 ha previsto inoltre che la finalità cooperativistica non si esaurisse solo nell'ambito dei partner aderenti al progetto ma che potessero interessare la restante parte del mondo produttivo non solo regionale ma anche nazionale ed europeo mediante l'azione della divulgazione.

La divulgazione infatti rappresenta un elemento di primo piano tanto che i progetti per essere approvati e ammessi a finanziamento devono necessariamente prevedere la diffusione dei risultati raggiunti in attuazione dei progetti a beneficio dell'intero comparto al fine rendere quanto più utilizzabile e applicabili le soluzioni individuate/proposte.

Compito delle attività divulgative è stato quindi quello di diffondere quanto più possibile le soluzioni proposte dal mondo della ricerca alla base produttiva.

Nell'ambito del progetto il ruolo principale, anche se non esclusivo, per la diffusione dei risultati della ricerca è stato affidato all'ALSIA. Come previsto dall'azione 4 OR3. Networking, diffusione, formazione e divulgazione

Entrando più nello specifico, nella fase iniziale l'Obiettivo Realizzativo progettuale 3 prevedeva come principali prodotti per il trasferimento dei risultati i seguenti outputs: conferenza di presentazione delle attività; brochure; cd-rom; Implementazione di una link page, comunicati stampa; Eventi divulgativi; field days; conferenza di chiusura e presentazione dei risultati.

Purtroppo però, tutte le iniziative di diffusione e divulgazione programmate in affiancamento alle azioni realizzate dai diversi partners scientifici sono state notevolmente ridimensionate a causa della ben nota emergenza pandemica Covid-19. Infatti per gran parte della durata progetto, tutti gli eventi in presenza come visite guidate, giornate dimostrative in campo, seminari, ecc. sono stati in parte annullati dal 2019 al 2021 per poi svolgerli (solo in parte) nel 2022. Di contro si sono realizzate incontri in video conferenza che in sede di programmazione delle attività del progetto non erano stati previsti ma che hanno avuto un forte impulso in tale scenario

Tutto ciò ha determinato una situazione di incertezza generale nella programmazione con manifestazioni organizzate e poi rinviate e/o annullate. Utilissime sono state le proroghe concesse che hanno permesso di realizzare gran parte delle attività poi svolte; in alcuni casi però aver ricevuto concessioni di proroghe sotto scadenza alle precedenti ha creato difficoltà nella programmazione degli eventi. Infine l'approvazione del bilancio dell'Agenzia avvenuto il 29 luglio 2022 ha ridotto o rallentato la possibilità di impegno di spesa, il tutto sempre a discapito della programmazione degli eventi.

Nel complesso l'ALSIA, ha svolto quasi totalmente le attività previste. Parallelamente alle attività svolte, non c'è stata una corrispondenza nella spesa delle somme impegnate e liquidate per la realizzazione delle stesse. Si sono verificate delle economie che hanno determinato residui di somme risparmiate.

Le azioni di divulgazione e disseminazione sono state attuate attraverso le seguenti iniziative:

## 2019

- Convegno iniziale
- n° l visita guidata 2020
- n° l videoconferenza 2021
- n° l videoconferenze

## 2022

- n°l visita guidata
- n°l giornata dimostrativa
- $\bullet$  n°2 seminari divulgativi
- Convegno finale

Tra il 2019 e il 2022 sono state dedicate e implementate sul portale dell'Alsia sezioni dedicate esclusivamente ai progetti delle misure 16.1.

Tutte le iniziative su tematiche attinenti al progetto Lucan Cereals attuate da Alsia e/o da altri partner sono state pubblicizzate attraverso web tool (sito web, canali social facebook, linkedin e twitter) e con articoli su technical magazine (ved. Agrifoglio).

Infine, è stato realizzato un video che riporta le diverse fasi del progetto con interviste ai diversi partners. Il sarà divulgato attraverso delle USB card che andranno a sostituire le brochure e cd room inizialmente previsti in fase progettuale. Le USB Card, risultano molto più funzionali per la distribuzione dei materiali e la fruizione da parte degli operatori, scelta giustificata anche dalla maggiore sostenibilità ambientale delle stesse.

Il progetto Lucan Cereals potrà fornire un ampio e variegato quadro di benefici nel medio- lungo periodo per questo motivo ALSIA e i partner sono impegnati a divulgare i risultati del progetto, ben oltre la durata della sovvenzione con altre iniziative future.

## **FEASR** 2014-202  $P$ S $R$ Unione Europea<br>
Fonda fungero Agricolo per lo Sell<br>
Foropa investe nelle zone rurali  $\bullet$ **BasilicataEuropa** REGIONE BASILICATA RETERURALE<br>NAZIONALE Progetto "LUCAN CEREALS "del GO CEREALIA Seminario: "Quali tecniche colturali per una cerealicoltura sostenibile" Az. Agricola Carretta Maurizio, C.da "Portarino" Lavello (PZ) - S.P. 48 (2.), di Melfi in direzione Lavello-lat. 41°03'57.3" (on. 15°48'04.8") Lunedì 31 Ottobre 2022 Programma 16.00-16.15 RESISTRAZIONE PARTECIPANTI 1710-17.30 RICERCA GENETICA E RICAMBIO VARIETALE Pasquale De Vita - CREA-CI 1615-16.30 INTRODUCE Gaetano Laghetti - CNR IBBR 1630-16.50 TECNICHE COLTURALI PER UNA CEREALICOLTURA 1730-18.00 DIBATTITO **SOSTENIBILE** 18.00 **CONCLUSION!** Michele Perniola, Michele Denora-UNIBAS Aniello Crescenzi-DIRETTORE ALSIA BASLICATA 1650-1710 TECNIOHE E TEOVOLOGIE PER AGRICOLTURA DI PRECISIONE: MAPPATURA GEORISICA DEL SUOLO E INDIVIDUAZIONE Marianna Amato - UNIBAS Scuola SAFE Segreteria organizzativa: Felice Vizzielli ALSIA-Basilicata Roberta Rossi - CREA 74 Info: 0835.244390 - felice.vizzielli@alsia.it Partners del progetto: crea ENEN

Az Apicola Careta Maurzio; Az Apicola Moscaribio Leonardo; Az Carluco Angelo Raffaele; Az Apicola Pada Az Apicola Pabrizio Antonio; Loluzice<br>Cared Commercio Sri; Coop Apricola 2000 Sri; Unità Contadina Soc. Coop. Agricola;

Il responsabile scientifico

Lay WH: Saction